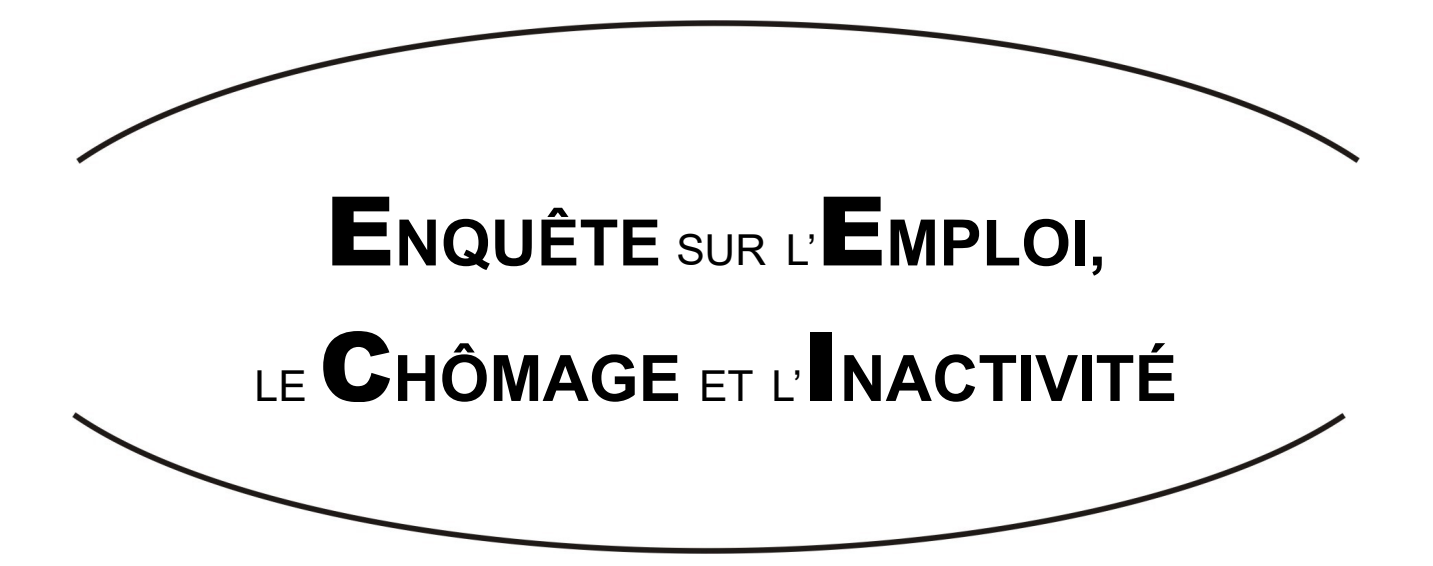

# Enquête par visite et par téléphone 2020

*Questionnaire documenté*

*Version du 6 avril 2021*

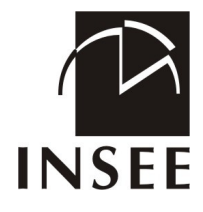

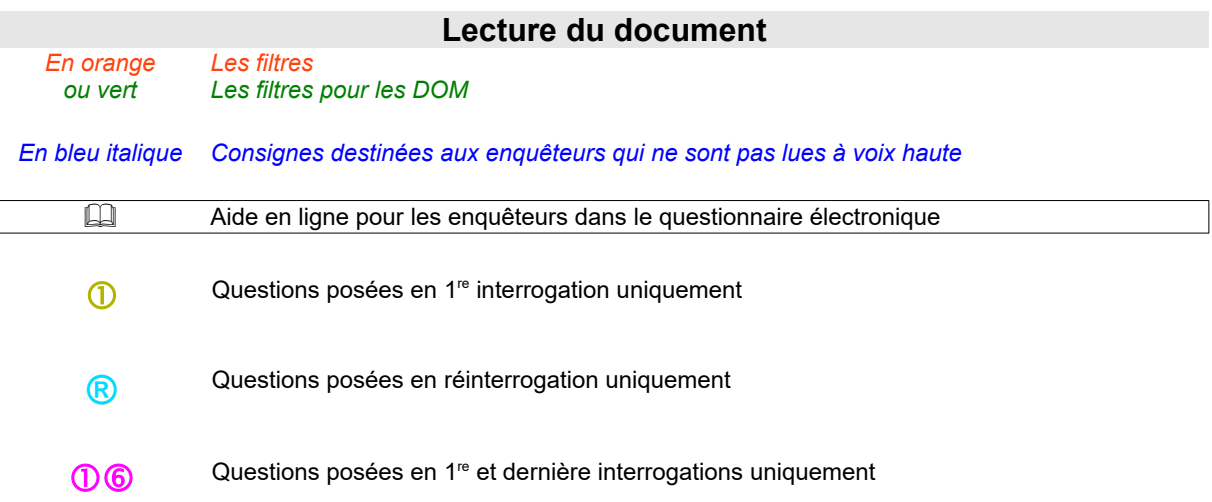

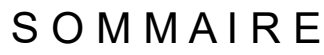

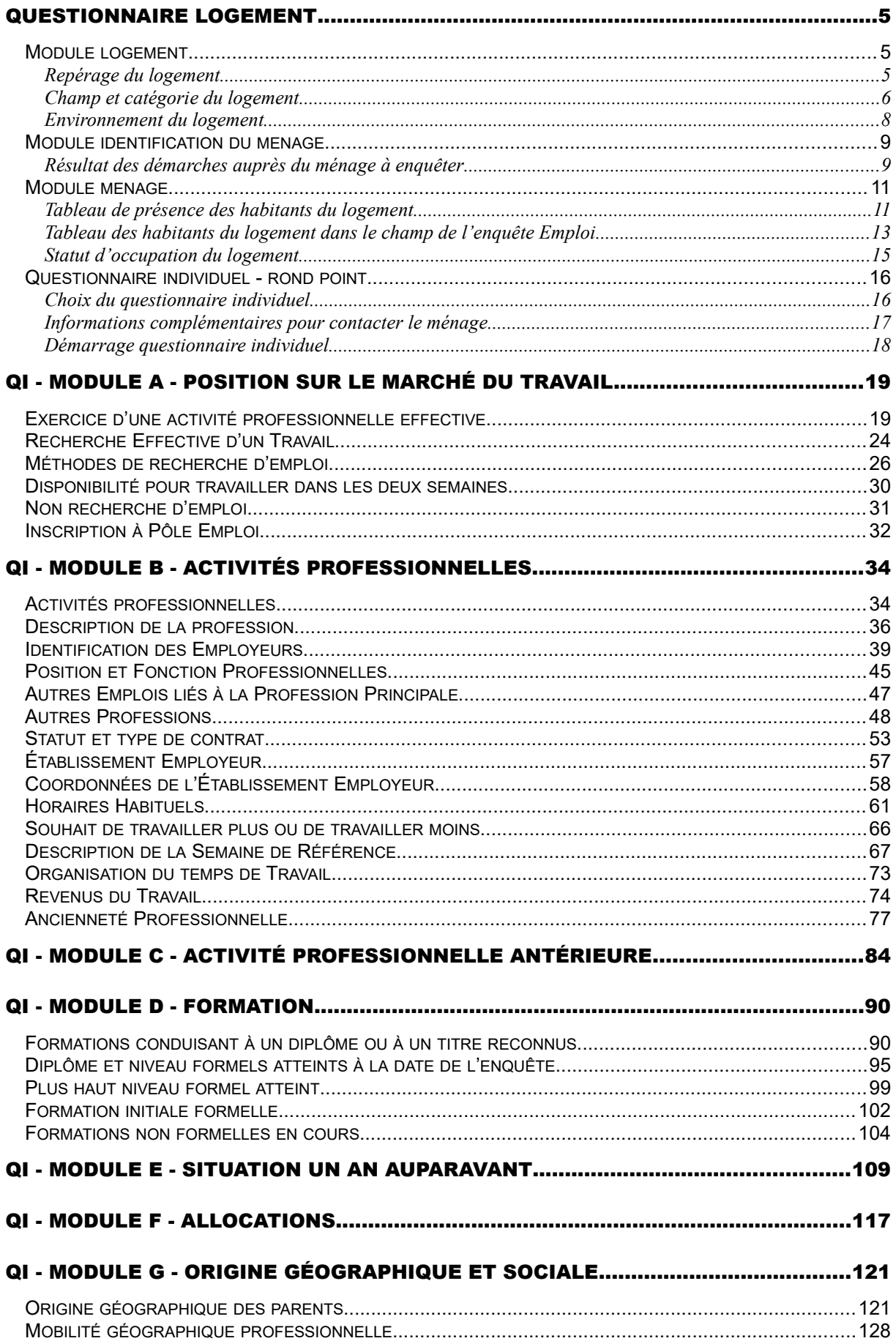

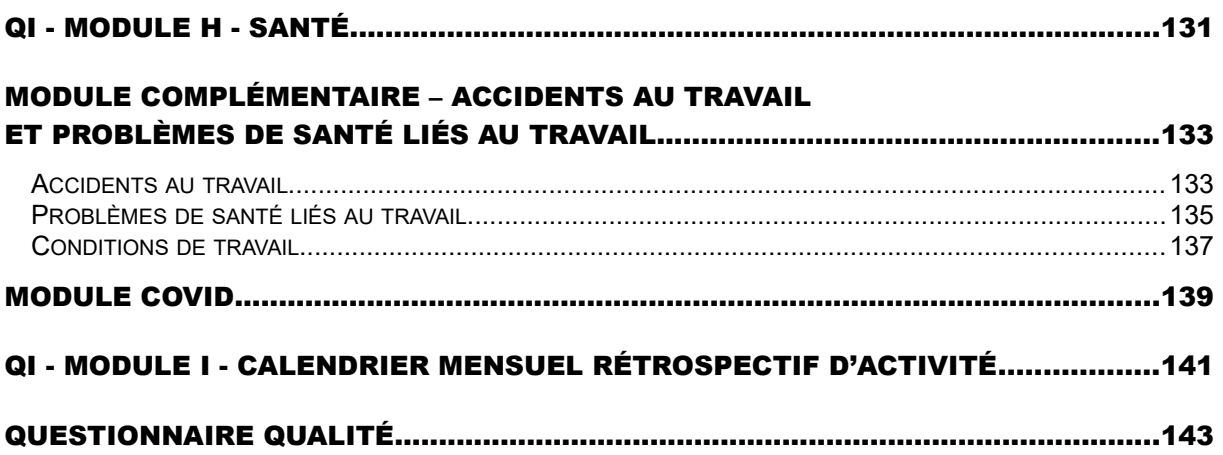

# <span id="page-4-2"></span>**QUESTIONNAIRE LOGEMENT**

*Ce module décrit le logement et les individus du ménage occupant ce logement.*  Les informations de ce module permettent de déterminer les caractéristiques du logement *et les caractéristiques socio-démographiques des différents occupants.*

# <span id="page-4-1"></span><span id="page-4-0"></span>MODULE LOGEMENT Repérage du logement

# Récapitulatif des informations sur le logement issues de l'échantillon ?

Adresse du logement **ADRESSE**<br>
Localisation du logement<br>
Localisation du logement **Localisation du logement** 

# **L0 Pouvez-vous effectuer votre repérage (**si RGA>1 **ou votre réinterrogation) ? PREQNT**

- 1. Oui  $\rightarrow$  L2a
- 2. (Si RGA>1) Non car je n'ai pas le numéro de téléphone pour la réinterrogation par téléphone
- 3. Non en raison d'un problème digicode/interphone
- 4. Non pour une raison exceptionnelle liée au "terrain" (catastrophe naturelle, droit de retrait, etc.)
- 5. Non pour cause d'absence de l'enquêteur hors congés (maladie, etc.)
- 6. Non, pour une autre raison

# *Création de la variable QNT*

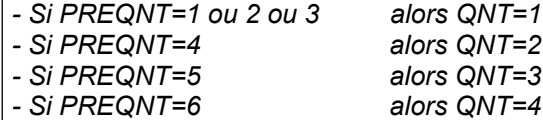

#### Si QNT>1

# **La fiche adresse n'a pu être traitée. L'enquête est terminée. Le logement reste dans le champ de l'enquête VALIDF**

1. OK  $\rightarrow$  FIN ENQUÊTE

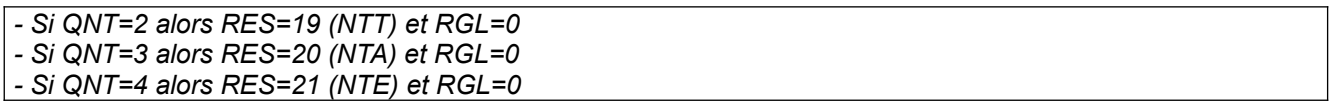

#### Si PREQNT=1

**L1a Confirmez-vous l'adresse complète de ce logement suite à votre repérage ? CHGA** *Récapitulatif des informations sur le logement issues de l'échantillon Adresse du logement : ADRESSE Localisation du logement : REPERAGE*

1. Oui  $\rightarrow$  L2a

2. Non

*Si PREQNT=2 ou 3 alors CHGA=1 Affectation (calcul de RGE) : si CHGA≠vide alors RGE=V1RGE+1, sinon RGE=vide*

Les données (adresse, complément et localisation) sont pour la métropole celles du fichier de la taxe d'habitation, pour les Dom, celles du recensement de la population

#### Si l'adresse a changé : CHGA=2

#### **L1b Donner l'adresse postale du logement ADRCOLL**

*Libellé en clair*

# **L2a Confirmez-vous les informations de localisation du logement suite à votre repérage ?**

### **CHGR**

*Initialement, la variable de localisation du logement est constituée de 3 informations : les numéros de porte, d'étage et d'escalier*

1. Oui  $\rightarrow$  L4

2. Non

Les données de localisation sont pour la métropole celles du fichier de la taxe d'habitation, pour les Dom, celles du recensement de la population. Si ces informations sont suffisantes pour localiser le logement, répondre oui.

*Pour tous les logements : Si PREQNT=2 ou 3 alors CHGR=1*

#### Si la localisation a changé : CHGR=2

#### **L2b Donner des informations utiles à la localisation de ce logement (escalier, étage, porte…)**

*Libellé en clair*

**Les informations données le cas échéant doivent permettre à quiconque de retrouver le logement sans** problème

Exemples : premier étage porte n°30, deuxième étage première porte à droite en sortant de l'ascenseur, maison au fond du chemin…

# <span id="page-5-0"></span>Champ et catégorie du logement

Les réponses pourront être apportées soit pendant la phase de repérage ou au moment du contact avec le ménage.

#### Si PREQNT=1

# **L4 Le logement est-il : CHP**

1. Ordinaire

2. Une communauté  $\rightarrow$  MODEDECH (le logement est hors champ de l'enquête (RES=12 et RGL=0))

Communauté=caserne, internat, cité universitaire, foyer, hôpital, maison de retraite, prison...

*Pour tous les logements* : si PREQNT=2 ou 3 alors CHP=1

*Si CHP=2 alors RES=12 (COT) et RGL=0*

#### Si PREQNT=1 et si le logement est occupé par un ménage ordinaire : CHP=1

**L5a Y a-t-il un changement dans la situation du logement par rapport à l'échantillon / à la précédente interrogation ? MVL**

*Logements présents dans l'échantillon et présents sur le terrain : MVL=1, 2*

**REPERCOLL**

*Logements présents dans l'échantillon et absents sur le terrain : MVL=3, 4, 5, 6, 7 Logements absents de l'échantillon et présents sur le terrain : MVL=8*

- 1. Pas de changement/(si V1CHP=2) a retrouvé son usage d'habitation/(si V1MVL=3) a un usage d'habitation pour un seul ménage ordinaire  $\rightarrow$  L6
- 2. Le logement a absorbé un ou plusieurs logements voisins  $\rightarrow$  L6
- 3. Le logement a perdu son usage d'habitation/(si V1MVL=3) n'a pas retrouvé son usage d'habitation  $\rightarrow$ MODEDECH hors champ de l'enquête (RES=13 et RGL=0)
- 4. Le logement a été absorbé par un logement voisin (disparu par fusion)
- 5. Le logement a été détruit  $\rightarrow$  MODEDECH hors champ de l'enguête (RES=13 et RGL=0)
- 6. Le logement a éclaté en plusieurs logements (logement mère)  $\rightarrow$  L5d
- 7. Le logement est impossible à identifier sur le terrain → MODEDECH hors champ de l'enquête (RES=13 et RGL=0)
- 8. Le logement est issu d'un logement éclaté  $\rightarrow$  L6
- 9. Le logement a été créé par erreur de manipulation  $\rightarrow$  MODEDECH le logement sera supprimé

Un logement muré en attente de démolition ne sera plus considéré comme un logement. On pourra le classer en logement détruit.

*Pour tous les logements* : si PREQNT=2 ou 3 alors MVL=1

#### Si le logement ordinaire a été absorbé par un logement voisin (disparu par fusion) : CHP=1 et MVL=4

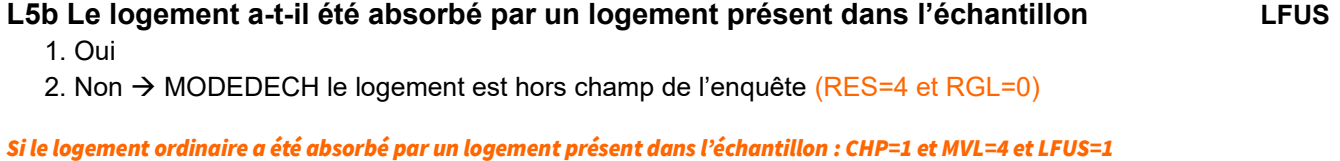

# **L5c Dans ce cas, quel est le numéro du logement qui a absorbé l'autre ? NLFUS**

NOLOG à saisir  $\rightarrow$  MODEDECH le logement est hors champ de l'enquête (RES=4 et RGL=0)

#### Si le logement ordinaire a éclaté en un ou plusieurs logements : CHP=1 et MVL=6

**L5d Quel est le nombre de logements créés à l'issue de cet éclatement ? NBLE**

Nombre à saisir  $\rightarrow$  MODEDECH le logement est hors champ de l'enquête (RES=4 et RGL=0)

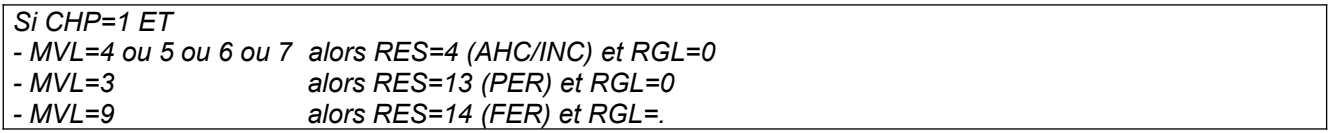

#### Si PREQNT=1

#### **L6 Quelle est la catégorie du logement ? CL**

- 1. Résidence principale (logement où le ménage demeure la plus grande partie de l'année)
- 2. Logement ou pièce indépendante utilisé occasionnellement  $\rightarrow$  MODEDECH le logement est hors champ de l'enquête (RES=2 et RGL=0)
- 3. Résidence secondaire ou logement loué (ou à louer) pour les loisirs ou les vacances  $\rightarrow$  MODEDECH le logement est hors champ de l'enquête (RES=3 et RGL=0)
- 4. Logement vacant (disponible ou non pour la vente ou la location)  $\rightarrow$  MODEDECH le logement est hors champ de l'enquête (RES=1 et RGL=0)

 **Les résidences principales** : logements (ou pièces indépendantes) où résident à titre habituel une ou plusieurs personnes. La résidence principale est celle où l'on réside la plus grande partie du temps, soit plus de six mois.

**Les logements occasionnels** (ou pièces indépendantes utilisées occasionnellement) : logements utilisés une partie de l'année ou de la semaine pour des raisons professionnelles ou pour suivre des études.

**Les résidences secondaires** : logements utilisés pour le week-end, les loisirs, les vacances ou loués (ou à louer) pour les loisirs ou les vacances.

**Les logements vacants** : logements sans occupant, neufs ou anciens, dont certains sont disponibles pour la vente ou la location. D'autres sont réservés par leur propriétaire pour une occupation ultérieure par un nouveau titulaire, ou encore sans affectation définie parce qu'en instance de règlement de succession ou de réhabilitation.

*Pour tous les logements* : si PREQNT=2 ou 3 alors CL=1

*Si CL=1 alors RGL=V1RGL + 1 et RES=9 (en cours d'enquête)*

# **L6a Y a-t-il au moins un étudiant dans ce logement occasionnel ? ETUDOCC**

1. Oui

2. Non  $\rightarrow$  MODEDECH

# **L6b Combien y en a-t-il précisément ? NBETUDOCC NBETUDOCC**

Nombre d'étudiants **> MODEDECH** 

*Si CHP=1 ET (MVL<3 ou =8) alors Si CL=2 (logement occasionnel) alors RES=2 (OCC) et RGL=0 Si CL=3 (résidence secondaire) alors RES=3 (SEC) et RGL=0 Si CL=4 (logement vacant) alors RES=1 (VAC) et RGL=0*

*Si CHP=1 et (MVL<3 ou =8) et CL=1 alors RGL=V1RGL+1 et RES=9 (en cours d'enquête)Si CL=1 alors RGL=V1RGL + 1 et RES=9 (en cours d'enquête)*

### <span id="page-7-0"></span>Environnement du logement

#### EN GRAPPE ENTRANTE, POUR LES RÉSIDENCES PRINCIPALES RGA=1 ET CL=1

#### Si PREQNT=1 ou 3

#### **L7 Quel est le type d'habitat ou de voisinage du logement ? TYPVOIS**

- 1. Maisons dispersées, hors agglomération
- 2. Maison en lotissement, en quartier pavillonnaire ou en ville
- 3. Immeubles en ville (autres que cité ou grand ensemble)
- 4. Immeubles en cité ou grand ensemble
- 5. Habitat mixte : à la fois immeubles et maisons

#### Si PREQNT=1

#### **L8 Quel est le type de logement ? TYPLOG**

*Aide disponible*

- 1. Une ferme
- 2. Un hôtel, pension de famille, garni
- 3. Une habitation précaire (roulotte, caravane…)
- 4. Un pavillon ou une maison indépendante (1 logement)
- 5. Une maison de ville mitoyenne, jumelée en bande ou groupée de toute autre façon (1 logement)
- 6. Un appartement dans une maison ou un immeuble de moins de 10 logements
- 7. Un appartement dans une maison ou un immeuble de 10 logements ou plus
- 8. Un appartement dans un immeuble principalement à usage industriel commercial ou administratif
- 9. Un autre type de logement

 Modalité 8 : Appartement comportant au moins un logement à usage d'habitation (usine, atelier, immeuble de bureaux, magasin, école, collège, hôpital, mairie, gare, bureau de poste, stade …) comportant au moins un logement à usage d'habitation

# <span id="page-8-1"></span>MODULE IDENTIFICATION DU MENAGE

#### Si PREQNT=1

**® L10a Est-ce un nouveau ménage par rapport à la précédente enquête ? (tous les anciens habitants du ménage sont partis) CHGM**

1. Oui

2. Non

Si PREQNT=2 ou 3 alors CHGM=2

#### Si PREQNT=1 et si ce n'est pas un nouveau ménage : GHGM=2

# **® L11 Confirmez-vous que le logement dans lequel vous résidez est bien situé à l'adresse suivante : CADR**

*Dans la majorité des cas, les interrogations intermédiaires sont effectuées au téléphone. Il faut alors vérifier que le numéro de téléphone que vous avez composé correspond bien à l'adresse du logement échantillonné*

*Adresse du logement : ADRESSE Localisation du logement : REPERAGE*

- 1. Oui, l'adresse est correcte
- 2. Oui, mais l'adresse est incorrecte ou incomplète
- 3. Non, j'ai déménagé à une autre adresse

Si PREQNT=2 ou 3 alors CADR=1

# <span id="page-8-0"></span>Résultat des démarches auprès du ménage à enquêter

# **L12** (Si RGL>1 **Lors de la dernière enquête, le résultat des démarches était : modalité de V1.) Le résultat des démarches auprès du ménage à enquêter est :**

# **REPONSE**

- 1. Interview acceptée **RES=9 (enquête en cours)**
- 2. Impossible à joindre **RES=5 (IAJ)** MODEDECH
- 3. Absent de longue durée **RES=6 (ALD)** MODEDECH
- 4. Enquête impossible (personne malade, handicapée, inapte, ne parlant pas français, pas de téléphone pour réinterrogation téléphonique, etc.) **RES=7 (IMP)** → MODEDECH
- 5. Refus ou Evitement **RES=8 (REF/EVT)** MODEDECH
- 6. Le ménage a déjà été interrogé récemment pour une autre enquête de l'Insee **RES=18 (DEJ)** MODEDECH
- 7. Pas d'entretien pour une raison exceptionnelle liée au "terrain" (catastrophe naturelle, droit de retrait, etc.) **RES=19 (NTT)** MODEDECH
- 8. Pas d'entretien pour cause d'absence de l'enquêteur hors congés (maladie, etc.) **RES=20 (NTA)** MODEDECH
- 9. Autre raison de non-enquête RES=21 (NTE) → MODEDECH

*Si problème digicode/interphone, le résultat des démarches est 2. Impossible à joindre RES=5 (IAJ)*

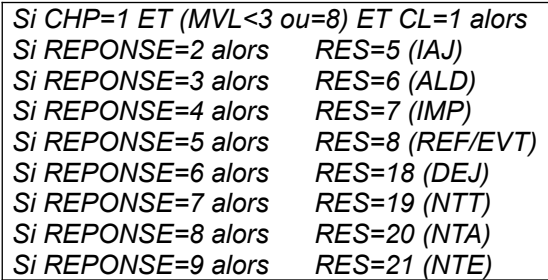

#### Si RES = 1, 2, 3, 4, 12, 13, 14 ou REPONSE > 1

**Les informations sur le ménage ont-elles été collectées : MODEDECH**

- 1. Sur le terrain ?
- 2. Par téléphone ?

#### <span id="page-10-1"></span>MODULE MENAGE

Ces questions sont posés aux occupants des résidences principales ayant accepté l'interview (REPONSE=1)

#### Nous allons maintenant faire la liste des personnes qui habitent dans ce logement même de manière irrégulière

#### <span id="page-10-0"></span>Tableau de présence des habitants du logement

**Nous sommes bien aujourd'hui le :** xx/xx/xxxx **? INTRODATENQ** *Pour l'enquêteur : veuillez attendre d'être face à l'enquêté pour répondre vous-même à cette question. Nous sommes bien aujourd'hui le : xxxxxxxx ?*

- 1. Oui
- 2. Non

#### **Nous allons maintenant faire la liste des personnes qui habitent dans ce logement même de manière irrégulière**

*(Si RGL=1 ou (RGL>1 et CHGM=1)) inscrire une par une les personnes habitant dans ce logement, même une partie de la semaine, y compris celles qui sont temporairement absentes au moment de l'enquête*

*(Si RGL>1 et CHGM=2) compléter le tableau de présence avec les nouveaux individus du ménage et vérifier les informations des occupants toujours présents*

**TAPRI**

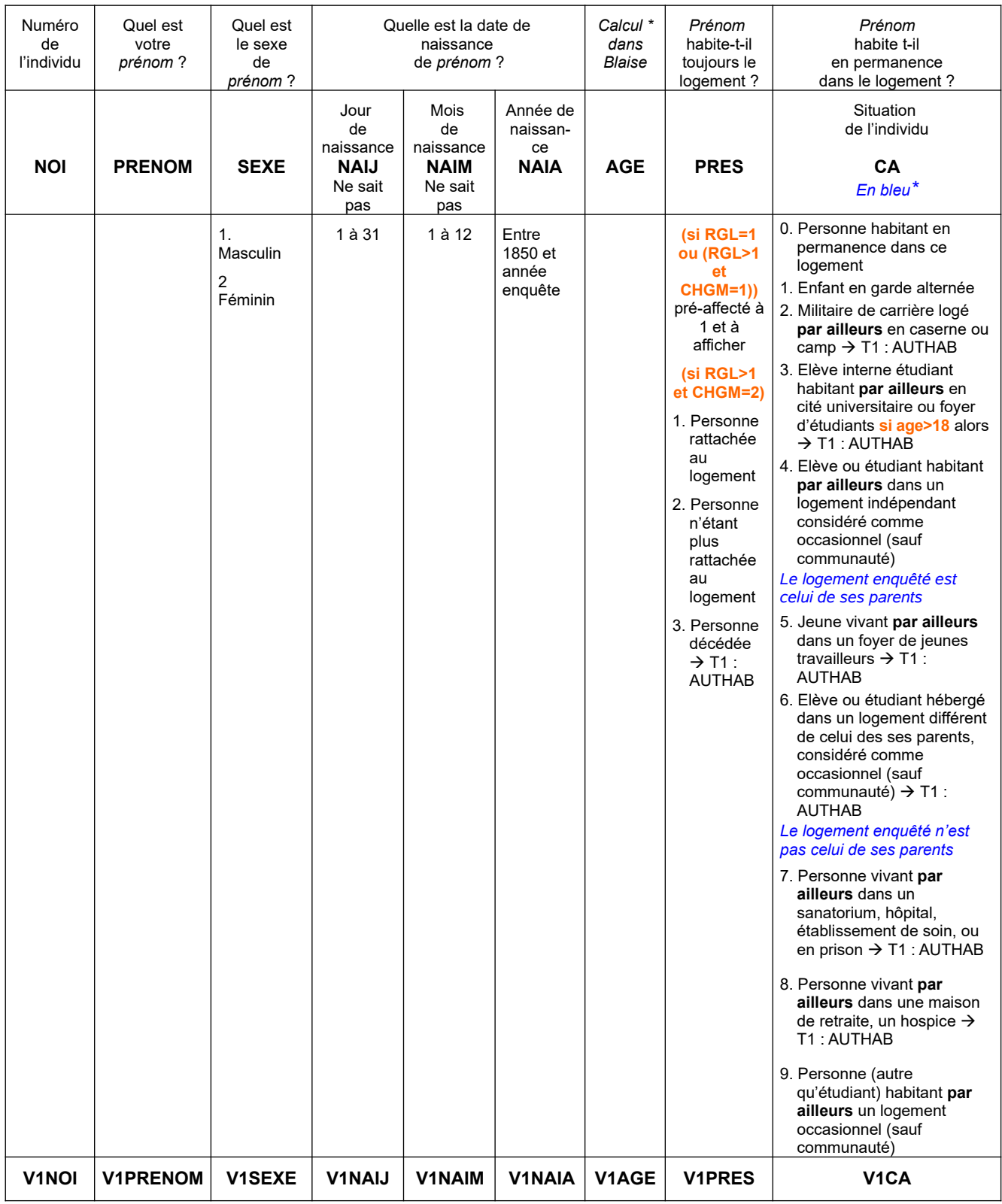

On peut mettre « ne sait pas » pour le jour et le mois.

\* Calcul de l'âge : âge au dernier jour de la semaine de référence à partir des variables NAIJ, NAIM, NAIA et DATDEB+7

#### Pour les enfants en garde alternée : CA=1

#### *Prénom* a t-il dormi dans ce logement la nuit dernière ? DORM

1. Oui

2. Non

*En sortie, calculer : NBI* : *nombre d'individus dans le ménage occupant le logement (PRES=1)*

 Cette question est posée comme dans le TCM. Que la réponse soit oui ou non, l'enfant sera comptabilisé dans le ménage et interrogé le cas échéant.

# <span id="page-12-0"></span>Tableau des habitants du logement dans le champ de l'enquête Emploi

#### HABITANTS DU LOGEMENT DANS LE CHAMP DE L'ENQUÊTE EMPLOI PRES=1 ET [CA=0, 4, 9 OU (CA=1 ET DORM=1) OU (CA=3 ET AGE**≤**18)]

#### **T1 Compléter le tableau des habitants du logement THL1**

*Les individus pré-inscrits dans le THL ont été sélectionnés à partir du tableau de présence TAPRI. Ils sont dans le champ de l'enquête Emploi*

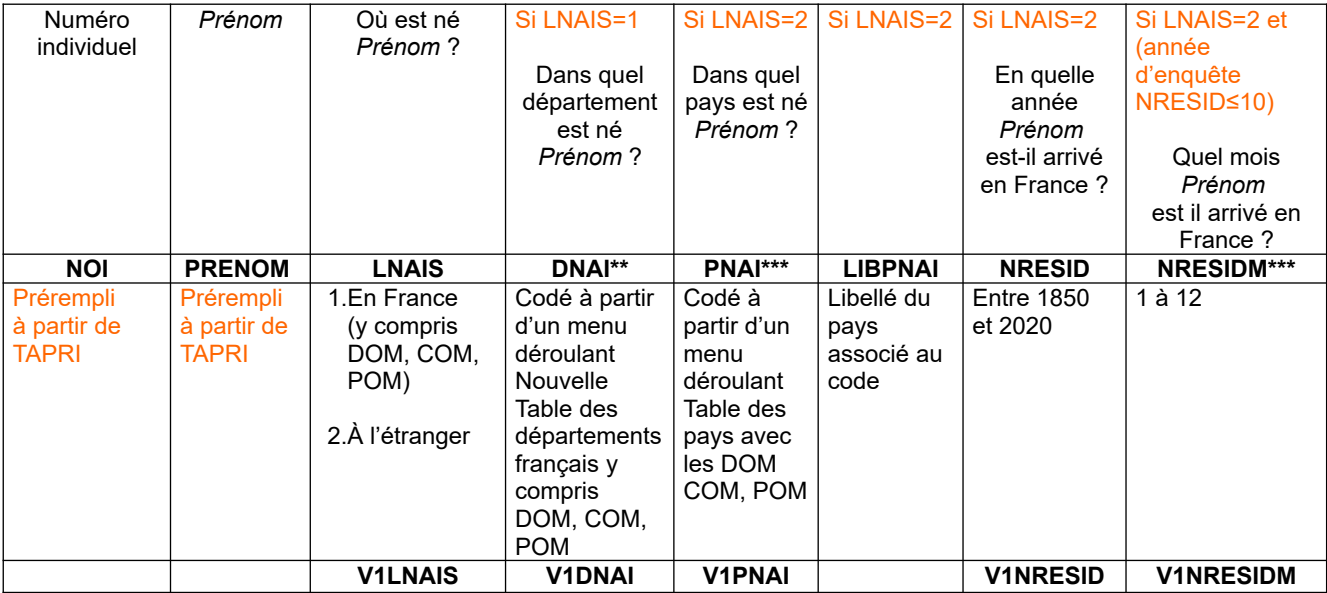

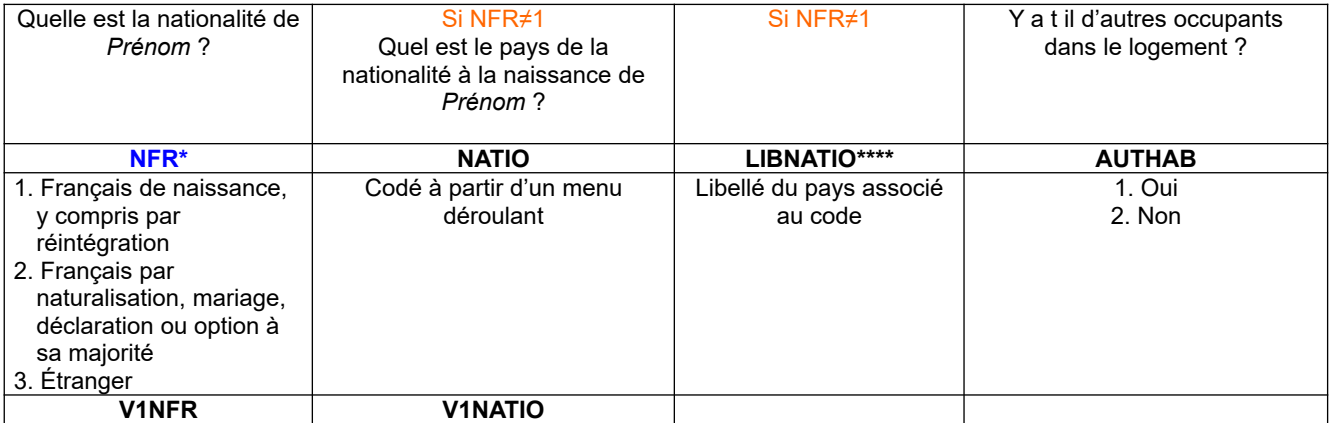

**NFR\* :** en cas de double nationalité à la naissance dont la nationalité française, taper 2

<sup>4\*</sup> On peut indiquer le nom ou le numéro du département.

\*\*\* La liste des pays est une liste actualisée. On notera donc le nom actuel du pays (exemple : une personne née à Kiev en 1970 indiquera Ukraine, une personne née à Alger en 1950 indiquera Algérie).

\*\*\*\* Si la personne s'est installée plusieurs fois en France, c'est la dernière année d'installation qu'on prend en compte. Ne pas compter les absences de France de moins d'un an.

# **T2 THL2**

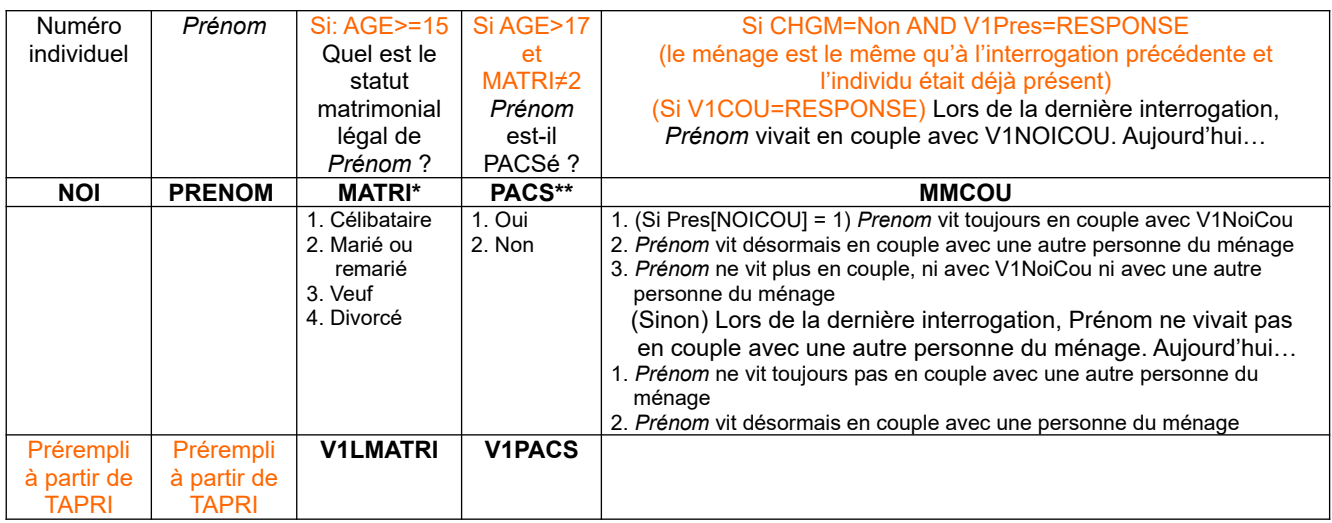

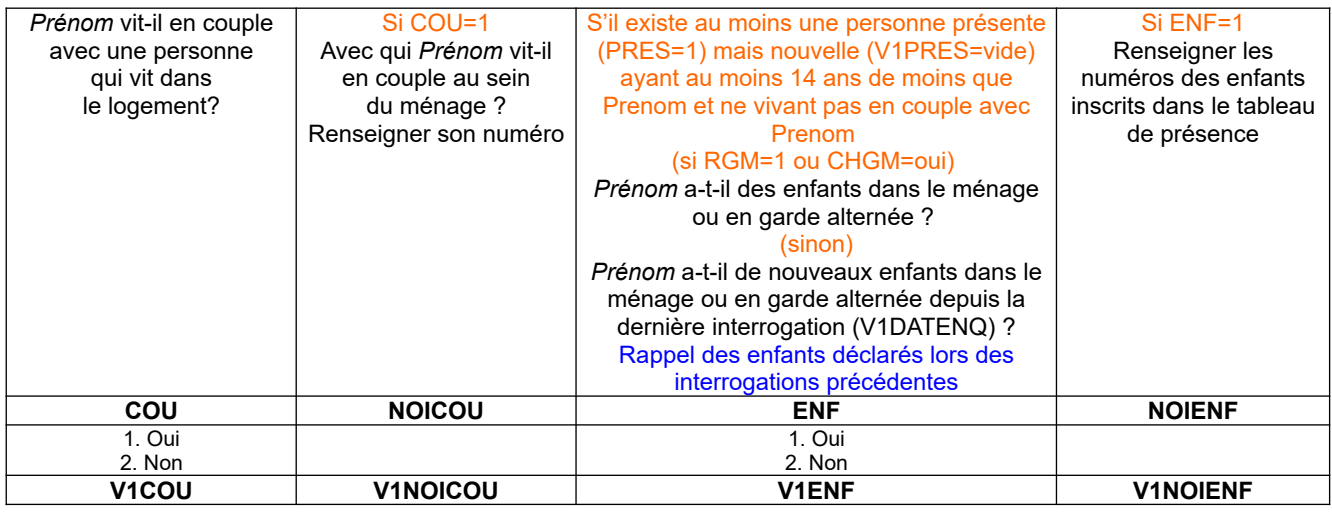

*Affectation :* 

*Si MMCOU=1 et V1COU= vide (pas en couple à l'interrogation précédente et c'est toujours le cas) : COU=Non Sinon si MMCOU=1 et V1COUvide (en couple à l'interrogation précédente et c'est toujours le cas) : COU=V1COU et NOICOU=V1NOICOU*

*Sinon si MMCOU=2 : COU=Oui*

*Sinon si MMCOU=3 : COU=Non et NOICOU=vide*

# *Si PRES=1*

*Consolidation de la variable ENF : Si COU=2 et ENF=2 et VENF=1 alors ENF=1*

La \* La question décrit la situation juridique officielle de mariage. Une personne mariée peut vivre en couple avec son époux. Elle peut vivre seule ou en couple avec une autre personne que son époux officiel. Si elle n'est ni divorcée, ni veuve, ni séparée légalement mais séparée de fait, elle est classée mariée. Les personnes légalement séparées doivent être classées divorcées.

\*\* Les personnes ayant signé un Pacte civil de solidarité (Pacs), qui est un contrat d'ordre privé, sont classées célibataires, veuves ou divorcées selon leur état matrimonial.

### **C** *alcul de la matrice des liens*

*Pour chaque individu J présent (PRES=1) :*

*Si J a son père présent également et que celui-ci a aussi d'autre(s) enfant(s) K : LIEN[j, k]=1 et LIEN[k, j]=1 Si J a sa mère présente également et que celle-ci a aussi d'autre(s) enfant(s) K : LIEN[j, k]=1 et LIEN[k, j]= 1 Si J est le père de K ou K est le père de J : LIEN[j, k]=0 et LIEN[k, j]=0*

*Si J est la mère de K ou K est la mère de J : LIEN[j, k]=0 et LIEN[k, j]=0*

*Si J et K sont en couple et que W1 est enfant de J ou K et que W2 est enfant de J ou K : LIEN[W1, W2]=1 (W1 et W2 ont des parents qui vivent en couple, ils sont frères/sœurs/demi-frères/demie-sœur)*

#### Si aucun lien n'a été établi

#### **L14 Quel est le lien de parenté de** *Prénom* **avec** *Prénom2* **? LIEN**

- 0. Parent, enfant
- 1. Frère, sœur, demi-frère, demi-soeur
- 2. Grand-parent, petit-enfant
- 3. Gendre, belle fille, beau-parent
- 4. Oncle, tante, neveu, nièce, cousin, cousine
- 5. Autre lien familial non cité
- 6. Sans lien de parenté

#### <span id="page-14-0"></span>Statut d'occupation du logement

#### Si CHGM=1 ou si ( CHGM**≠**1 et V1RGM=0 ou vide)

# **L13 Quel est le statut d'occupation du logement ? SO**

*Aide disponible*

- 1. Accédant à la propriété
- 2. Propriétaire (non accédant) du logement, ou de la maison où se trouve le logement y compris en indivision
- 3. Locataire d'un logement HLM
- *Dans ce cas, le ménage doit payer un loyer, même si ce loyer est payé par une personne extérieure au ménage*
- 4. Locataire ou sous locataire d'un logement loué vide non HLM
- *Dans ce cas, le ménage doit payer un loyer, même si ce loyer est payé par une personne extérieure au ménage*
- 5. Locataire ou sous locataire d'un logement loué meublé ou d'une chambre d'hôtel
- *Dans ce cas, le ménage doit payer un loyer, même si ce loyer est payé par une personne extérieure au ménage*
- 6. Logé gratuitement par des parents, des amis ou l'employeur mais avec un paiement éventuel de charges
- 7. Usufruitier (sans nue-propriété), y compris en viager.

#### **L14 Quel est le nombre de pièces du logement ? NBPICOLL**

*Informations sur le logement issues de l'échantillon Nombre de pièces : n Il s'agit de contrôler les caractéristiques du logement à enquêter. La cuisine et la salle de bains ne comptent pas dans le calcul du nombre de pièces de l'échantillon*

*Nombre de pièces*.

 Si le nombre de pièces est différent du plus ou moins 2 pièces de l'échantillon, le message suivant apparaît :

« Vérifier auprès de l'enquêté que ce logement n'est pas issu d'un éclatement ou qu'il correspond à l'adresse de l'échantillon. »

Il s'agit de contrôler les caractéristiques du logement à enquêter.

Ne pas insister sur le mode de calcul du nombre de pièces

Si au moins deux personnes avec {PRES=1 et (CA=0, 4, 9 ou (CA=1 et DORM=1) ou (CA=3 et AGE **≤** 18))} et AGE **≥** 15

#### **L12PR Pouvez-vous me dire qui, dans le ménage (parmi [Liste des personnes du ménage de 15 ans ou plus]), apporte actuellement le plus de ressources ?**

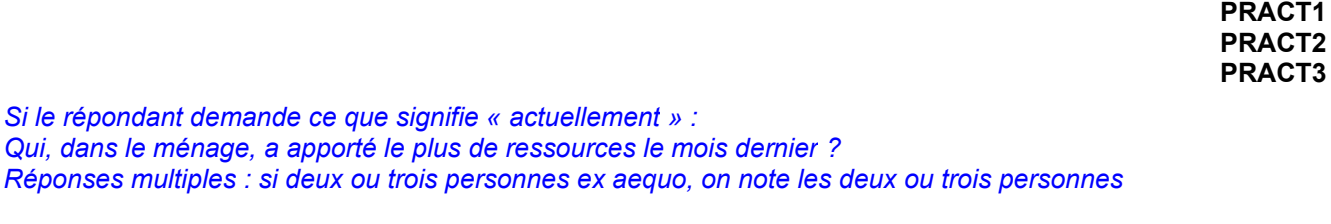

# **Récapitulatif du ménage RECAP**

*Il y a n personnes dans votre ménage : - Prénom, sexe, âge, statut matrimonial légal, lien par rapport à prénom* **Valider ce récapitulatif** *Vous pouvez revenir à cet écran à tout moment en appuyant sur F5, puis en tapant RECAP dans la fenêtre qui s'ouvrira*

- 1. Oui
- 2. Non

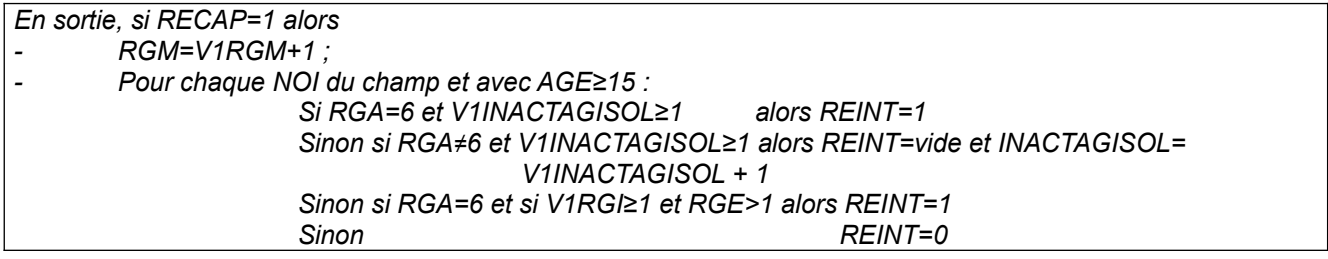

# <span id="page-15-1"></span><span id="page-15-0"></span>QUESTIONNAIRE INDIVIDUEL - ROND POINT Choix du questionnaire individuel

### **Vous avez à réaliser n questionnaire(s) individuel(s) dont : QI**

*n en première interrogation : Prénoms n en réinterrogation : Prénoms*

1. OK

*NBQI=NBQIP+NBQIR NBQIP calculé à partir de PRES=1 et CA={0, 1, 4, 9 et (CA=3 et AGE≤18)} et AGE≥15 et REINT=0 ; NBQIR calculé à partir de PRES=1 et CA={0, 1, 4, 9 et (CA=3 et AG≤18)} et AGE≥15 et REINT=1*

*S'il existe au moins un NOI avec RGA=6 et V1INACTAGISOL≥1 alors message*

*Parmi les réinterrogations, inactif d'au moins 65 ans réinterrogé en vague sortante : prénom S'il existe au moins un NOI avec RGA≠6 et V1INACTAGISOL≥1 alors message Pour information, inactif d'au moins 65 ans non-réinterrogé en vague intermédiaire: prénom*

#### **Choisissez l'individu que vous souhaitez interroger : MENU**

*Vous pouvez revenir à cet écran à tout moment en appuyant sur F5, puis en tapant MENU en majuscules dans la fenêtre qui s'ouvrira*

*Une fois le dernier questionnaire individuel réalisé, tapez 99 pour valider l'enquête*

- 1. Questionnaire de prénom1 (xxxx)
- 2. Questionnaire de prénom2 (xxxx)

3. …

- 98 Informations complémentaires pour contacter le ménage
- 99 Abandon / fin de l'enquête

# <span id="page-16-0"></span>Informations complémentaires pour contacter le ménage

Si CHGM=2 et (V1NOTELA*≠*vide ou V1NOTELB*≠*vide)

**® Confirmez-vous le ou les numéros de téléphone du ménage à utiliser pour vous contacter ? MM\_NOTEL**

*Numéro(s) de téléphone donné(s) lors de l'interrogation précédente : V1NOTELA V1NOTELB*

*Date de la précédente interrogation : V1DATENQ*

- 1. Oui
- 2. Non

*Consolidation de variable*

*Si MM\_NOTEL=1 alors NOTELA=V1NOTELA et NOTELB=V1NOTELB et COMMENTTEL=V1COMMENTTEL*

#### Si CHGM*≠2* ou (V1NOTELA*=*vide et V1NOTELB*=*vide) ou MM\_NOTEL*≠1*

**Pouvez-vous indiquer le ou les numéros de téléphone du ménage à utiliser pour vous contacter ?**

> **NOTELA NOTELB COMMENTEL**

> > **MM\_MAIL**

*Cette question permet de collecter un – ou si besoin deux – numéro de téléphone, avec pour but de faciliter la prise de contact lors des interrogations ultérieures. Si le ménage refuse de donner un numéro de téléphone ou ne possède pas de numéro de téléphone, laisser les champs ci-dessus vides. Si un seul numéro de téléphone suffit, renseigner le premier champ et laisser le second vide*

Possibilité d'inscrire, dans le champ COMMENTTEL ci-dessous, quelques informations complémentaires (personne à contacter de préférence, horaire auquel rappeler de préférence en réinterrogation,…)

#### Si CHGM=2 et (V1MAILA*≠*vide ou V1MAILB*≠*vide)

**® Confirmez-vous la ou les adresses mail de votre ménage à utiliser pour vous contacter ?**

*Adresse(s) mail donnée(s) lors de l'interrogation précédente : V1MAILA V1MAILB*

*Date de la précédente interrogation : V1DATENQ*

- 1. Oui
- 2. Non

**C***onsolidation de variable Si MM\_MAIL=1 alors MAILA=V1MAILA et MAILB=V1MAILB et COMMENTMAIL=V1COMMENTMAIL*

#### Si CHGM*≠*2 ou (V1MAILA*=*vide et V1MAILB*=*vide) ou MM\_MAIL*≠*1

**Pouvez-vous indiquer la ou les adresses mail du ménage à utiliser pour vous contacter ?**

**MAILA MAILB COMMENTMAIL**

*Cette question permet de collecter une – ou si besoin deux – adresse mail, avec pour but de faciliter la prise de contact lors des interrogations ultérieures. Si le ménage refuse de donner une adresse mail ou ne possède pas d'adresse mail, laisser les champs ci-dessus vides. Si une seule adresse mail suffit, renseigner le premier champ et laisser le second vide*

*Possibilité d'inscrire, dans le champ COMMENTMAIL ci-dessous, quelques informations complémentaires (personne à contacter de préférence,…)*

#### **Pouvez-vous indiquer ou corriger l'adresse postale du logement ? INTROADR**

*Cette adresse servira à vous envoyer des courriers* Numéro dans la voie :  $RUCCOLC$ Libellé de la voie : LIBVOIECOLLC Complément d'adresse : COMPLADCOLLC Code postal : CODEPOSTCOLLC Commune : LIBCOMCOLLC

#### <span id="page-17-0"></span>Démarrage questionnaire individuel

#### **Prénom va- t-il répondre lui-même à son questionnaire ? RDQ**

- 1. Oui
- 2. Non

La modalité 99 « fin de l'enquête » n'apparaît que lorsque les questionnaires individuels sont réalisés ou validés (sans être complets). Sinon, on voit 99 « abandon ». (xxxx) peut être (vide) (en cours) ou (fait) Si un individu du ménage refuse ou est en incapacité de répondre au questionnaire individuel, on ne sélectionne pas son questionnaire, on fera un abandon (99) en fin d'enquête du ménage. Si ce refus ou cette incapacité intervient en cours de questionnement, on passera par F5 puis MENU afin de revenir à l'écran du choix d'individu.

# <span id="page-18-1"></span>**QI - Module A - Position sur le marché du travail**

*Ce module décrit la situation de l'individu sur le marché du travail par rapport à une semaine de référence :*

*- Exercice d'une activité au cours de la semaine de référence*

*- Recherche d'un travail au cours des quatre semaines se terminant par la semaine de référence - Disponibilité pour travailler dans les quinze jours qui suivent la semaine de référence*

*Les informations permettent de déterminer si l'individu est, au sens du Bureau International du Travail, actif occupé, chômeur ou inactif.*

*Ces questions sont posées à tous les individus dans le champ de l'enquête Emploi âgés de 15 ans ou plus (PRES=1 et (CA=0,4,9 ou (CA=1 et DORM=1) ou (CA=3 et AGE 18)) et AGE 15)*

L'objectif du module A est uniquement de classer des gens selon leur statut d'activité BIT. Il est posé à chaque interrogation.

En face à face, il peut être utile d'utiliser un calendrier : cela permet de bien visualiser la semaine dont on parle.

# <span id="page-18-0"></span>EXERCICE D'UNE ACTIVITÉ PROFESSIONNELLE EFFECTIVE

**Nous allons commencer par décrire votre situation vis-à-vis de l'emploi**

#### **POUR LES 75 ANS OU PLUS : AGEZ75**

#### **A1 Avez-vous un emploi actuellement ?** ou si l'enquêté avait déclaré une profession principale lors de la précédente enquête **Avez-vous toujours un emploi actuellement ? TEMP**

- 1. Oui  $\rightarrow$  ACTOP=1, ACTEU=1, DEM=0 puis MODULE B
- 2. Non  $\rightarrow$  ACTOP=2, ACTEU=3, DEM=0 puis MODULE C

Cette question doit être posée quel que soit l'âge de l'enquêté de plus de 75 ans. Eurostat souhaite que le travail des plus de 75 ans soit également mesuré.

Les personnes ayant un emploi mais étant en vacances doivent répondre « oui ».

#### POUR LES MOINS DE 75 ANS : AGE<75

# **A2 Nous allons parler de la semaine du lundi... au dimanche.... Pendant cette semaine-là, avezvous effectué au moins une heure de travail rémunéré ?**

**TRAREF**

- 1. Oui  $\rightarrow$  ACTOPREM
- 2. Non

 Il est très important que cette question soit lue sans être reformulée. En effet, cette question est une des plus importantes questions de l'enquête Emploi. Elle est notamment indispensable pour déterminer la population active et le taux de chômage. En particulier, il ne faut pas omettre la précision « au moins une heure » : les indicateurs internationaux, notamment ceux demandés par Eurostat ou ceux du Bureau International du Travail nécessitent de bien distinguer les personnes qui ont une activité, même très réduite, de ceux qui n'ont pas du tout d'activité professionnelle. La précision « au moins une heure » est indispensable à cet effet. Par ailleurs, les principes du BIT, repris par Eurostat sont clairs : ce qui définit l'activité est bien la perception d'une rémunération quelle que soit sa forme (salaire, indemnité ou autres). A partir du moment où un individu a travaillé ne serait-ce qu'une heure et qu'il a touché une rémunération pour ce travail (même sous la forme d'indemnités ou d'avantages en nature), il doit être considéré comme étant en activité.

**Un élu** : une personne qui exerce un mandat politique en tant que parlementaire ou élu local doit répondre

qu'elle travaille, même si elle est par ailleurs retraitée. Si une indemnité de fonction n'est juridiquement pas un salaire, ce qui définit l'exercice d'une activité dans l'enquête Emploi reste la perception d'une rémunération en échange d'un travail effectué quelle que soit sa forme (traitement, indemnité, avantages en nature, etc.).

**Un bénévole** non rémunéré qui n'a pas d'autre activité professionnelle répondra NON.

**Pour un apprenti**, il faut considérer les deux équations suivantes :

Temps de formation = temps de travail

Temps de travail = temps complet

Si dès le début de l'interview l'enquêté déclare son statut d'apprenti, on pourra cocher la modalité 1. Oui Cette règle est également valable pour les personnes en contrat d'alternance.

#### Pour ceux qui n'ont pas effectué au moins une heure de travail rémunéré durant la semaine de référence : TRAREF=2

### **A3a Avez-vous cependant un emploi rémunéré ? PASTRA**

- 1. Oui
- $2$  Non  $\rightarrow$  ACTOPREM

 IMPORTANT : La notion de rémunération est importante et signifie également indemnité. Un apprenti ou une personne en formation en alternance répondra oui à cette question le cas échéant.

#### Pour ceux qui n'ont pas travaillé durant la semaine de référence mais ont cependant un emploi rémunéré : TRAREF=2 et PASTRA=1 **A3b Pourquoi n'avez-vous pas travaillé cette semaine là ? RABS** *Rappel : il s'agit de la semaine du … au ….*

- 1. Congé rémunéré (y compris RTT ou repos compensateur)  $\rightarrow$  ACTOPREM
- 2. Congé maladie (y compris enfants malades) ou accident du travail  $\rightarrow$  A4.
- 3. Congé de maternité / paternité → ACTOPREM
- 4. Temps partiel  $\rightarrow$  ACTOPREM
- 5. Congé parental  $\rightarrow$  A4.
- 6. Autres types de congés non rémunérés  $\rightarrow$  A4.
- 7. Formation rémunérée par l'employeur ou dans le cadre d'un contrat en alternance ou en apprentissage  $\rightarrow$ A4.
- 8. Chômage partiel (chômage technique)  $\rightarrow$  A5.
- 9. Mise à pied, période de fin d'emploi  $\rightarrow$  A4.
- 10. Grève  $\rightarrow$  A5.
- 11. Période de morte saison dans le cadre d'une activité de saisonnier, ou période précédant le début d'emploi
- 12. Intempéries  $\rightarrow$  ACTOPREM

C S'il y a plusieurs raisons, enregistrez la principale (c'est-à-dire celle qui explique la plus longue durée d'absence).

La modalité 1 « **congé rémunéré** » comprend, outre les congés annuels et les RTT, les repos compensateurs, qui peuvent concerner par exemple les personnels hospitaliers, les congés exceptionnels prévus par le règlement intérieur, mais pas les congés pris sur l'initiative des salariés, classés en 6 (ou 5 pour le congé parental).

La modalité 4 « **temps partiel** » correspond aux personnes pour lesquelles la semaine de référence tombe la semaine où elles ne travaillent pas.

La modalité 6 « **autres types de congés non rémunérés** » pourra être utilisée dans le cas où une personne connaît une interruption momentanée de son activité.

La modalité 7 « **formation rémunérée** » concerne plus particulièrement les personnes en apprentissage qui seraient alternativement en cours et en entreprise.

La modalité 8 « **chômage partiel** » (souvent appelé chômage technique) correspond aux situations, soit de fermeture temporaire de l'entreprise, soit de réduction de l'horaire habituellement pratiqué ouvrant droit à une indemnisation des salariés.

La modalité 11 « **période de morte-saison** » sera utilisée, dans le cas des emplois saisonniers, pour les

personnes qui considèrent que cet emploi constitue un emploi régulier (par exemple un restaurateur qui ouvre 6 mois de l'année, interrogé en hiver pendant la période de fermeture de son établissement).

#### **Cas particulier**

**Famille d'accueil** : si l'assistant/accueillant familial n'a pas travaillé parce qu'il est en attente d'accueillir une personne, répondre la modalité 8 « chômage partiel ou technique ». Ainsi, même si cela ne correspond pas tout à fait à la situation de la personne, celle-ci sera considérée en sous-emploi.

#### Pour ceux qui occupent ou ont trouvé un emploi qui commencera plus tard : RABS=11

**A3 Quand commencerez-vous votre futur emploi (ou votre emploi saisonnier) ?**

*Il faut essayer d'avoir une date exacte, ou à quelques jours près (au moins à la quinzaine près) Indiquer*

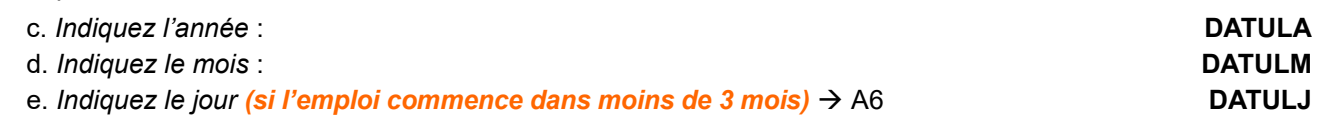

Le jour n'est demandé que si le futur emploi ou emploi saisonnier commence dans moins de 3 mois. La date doit être très précise, car elle sert dans le calcul pour la création de la variable ACTEU=actif occupé au sens du BIT selon l'interprétation communautaire (1 - Actif occupé, 2 - Chômeur, 3 - Inactif). Si l'enquêté n'a pas travaillé la semaine de référence, est disponible pour occuper son futur emploi ou son emploi de saisonnier ou pour travailler dans un délai inférieur à deux semaines, et si l'emploi commence dans moins de 3 mois, alors il sera considéré comme chômeur, sinon il sera considéré comme inactif. Si un auto-entrepreneur ne peut donner aucune date de début d'activité parce qu'il est en attente de travail, l'enquêteur renseignera la date de collecte + 1 an (par exemple en octobre 2014, si la personne est enquêtée le 21/10/2013). Le jour ne sera pas indiqué mais le mois devra bien être identique au mois de collecte afin de pouvoir repérer ces cas.

Pour ceux qui étaient en maladie ou accident du travail, en congé parental, en congé non rémunéré, en formation rémunérée ou en période de fin d'emploi durant la semaine de référence : RABS=2, 5, 6, 7, 9

**A4 Au total, combien de temps dure ce congé maladie / ce congé parental / ce congé non rémunéré / cette formation / cette période de fin d'emploi ?**

**RABSPA**

*Cette question ne porte pas sur la période de référence Si l'interruption est terminée, il s'agit de la durée totale passée de l'interruption Si l'interruption n'est pas terminée, il s'agit de la durée totale prévue du congé (Si RABS=7) pour les apprentis et les personnes en alternance, c'est la durée d'absence du travail qu'il faut fournir, et non la durée totale de la formation en alternance Précisez l'unité de temps avec les initiales* A*nnées/*M*ois/*S*emaines/*J*ours* A6

Pour ceux qui étaient au chômage partiel (chômage technique) ou en grève durant la semaine de référence : RABS=8, 10 **A5 Au total, combien de temps dure cette période de chômage partiel / cette période de grève ?**

**RABSPB**

*Si l'interruption est terminée, il s'agit de la durée totale passée de l'interruption Si l'interruption n'est pas terminée, il s'agit de la durée totale prévue du congé (si elle est prévisible) Précisez l'unité de temps avec les initiales* A*nnées/*M*ois/*S*emaines/*J*ours ou ne sait pas*

*Création de la variable RABSP en jours mais NSP possible La variable RABSP est la consolidation de la variable RABSPA et RABSPB. Conversion en nombre de jours des variables RABSPA et RABSPB. Si RABSPA≠vide alors RABSP=RABSPA sinon RABSP=RABSPB.*

Pour ceux qui sont plus de 3 mois en congé (maladie, parental, non rémunéré), formation rémunérée, au chômage partiel, en période de fin d'emploi, en grève ou en période précédent le début d'un emploi durant la semaine de référence : (RABS=2, 5, 6, 7, 8, 9, 10 et RABSP>90 jours) ou (RABS=8, 10 et RABSPB=NSP) ou RABS=11

**A6 Pendant cette absence / interruption, avez-vous perçu ou percevez-vous un salaire, un traitement ou des allocations sociales ?**

**PERCREV**

*Compter les allocations sociales qui compensent la perte de salaire, mais pas celles qui seraient versées en l'absence du travail (comme les allocations familiales)*

1.  $Q$ ui

2. Non  $\rightarrow$  ACTOPREM

Pour ceux qui perçoivent un salaire, un traitement ou des allocations sociales pendant cette absence : PERCREV=1 **A7 À quelle proportion de votre salaire ce montant total correspond-il (ou correspondait-il) ?**

**PROPSAL**

- 1. La moitié ou plus
- 2. Moins de la moitié

 Ces questions, posées pour répondre à une demande de variable européenne, cherchent à évaluer « l'intensité » du lien avec l'emploi pour les personnes absentes de leur travail pour une longue durée. On demande si les revenus de la personne (salaire et allocations liées à l'emploi c'est-à-dire sécurité sociale, allocation de congé parental, mais pas allocations familiales) représentent plus ou moins 50 % du salaire reçu avant d'être absent.

Cette variable devrait servir selon les critères européens, à classer ou non dans le chômage les personnes absentes de leur travail. Dans la pratique, la moitié des pays pour lesquels nous disposons du questionnaire l'utilisent effectivement pour cela. Elle ne servira pas dans la mesure du chômage dans les publications françaises.

#### *Création de la variable ACTOPREM*

*La variable ACTOPREM vaut 1 si l'enquêté a eu une activité rémunérée pendant la semaine de référence, 2 sinon.*

*ACTOPREM=1 si TRAREF=1 ou {PASTRA=1 et [RABS=1,3,4,7,8,10,12 ou (RABS=5,6 et RABSP≤91 jours) ou (RABS=2 et RABSP≤365 jours)]} ou TEMP=1*

*Sinon ACTOPREM=2.*

#### Pour ceux qui n'ont pas eu d'activité rémunérée pendant la semaine de référence : *ACTOPREM [1](#page-21-0)* =2

**A8 Êtes-vous aide familial ou conjoint collaborateur ? ou** (si PASTRA=1) **Avez-vous une activité de conjoint collaborateur ? AIDFAM**

- 1. Oui  $\rightarrow$  ACTOP
- 2. Non

 La loi n° 2005-882 du 2 août 2005 oblige le conjoint du chef d'entreprise artisanale, qui y exerce de manière régulière une activité professionnelle, à opter pour un statut. Il peut être conjoint collaborateur (aide familial), conjoint salarié, ou conjoint associé. S'il opte pour le statut d'aide familial, il n'est pas rémunéré mais occupe bien un emploi.

Pour l'enquête Emploi, il faut donc bien décrire la profession exercée dans ce cadre. L'aide familial exerce bien une profession au sein de l'entreprise aidée. Dans ce cadre, cette personne ne touche pas de rémunération.

Dans le module B, on demandera de préciser cette profession en distinguant les travaux de secrétariat, vente ou comptabilité des autres travaux.

<span id="page-21-0"></span><sup>1</sup> La variable ACTOPREM vaut 1 si l'enquêté a eu une activité rémunérée pendant la semaine de référence, 2 sinon.

#### Pour ceux qui n'ont pas déclaré d'activité rémunérée pendant la semaine de référence et ne sont ni aide familial, ni conjoint collaborateur : ACTOPREM=2 et AIDFAM=2

### **A9 Toujours pendant la semaine du … au …, avez-vous effectué une ou plusieurs activités, déclarée(s) ou non, pour faire face à vos dépenses ? INFORM**

- 1. Oui
- 2. Non

III "Il faut absolument poser cette question à tous en l'état. Elle est indispensable à la bonne mesure de l'emploi au sens du BIT, qui concerne toutes les activités productives, déclarées ou non, d'au moins une heure. Cette question vise à rattraper des situations d'emploi marginales qui auraient pu être oubliées dans les premières questions.

Evitez de parler directement de travail au noir pour ne pas heurter les enquêtés, ou les dissuader de répondre "oui".

Si vous sentez que l'enquêté est réticent, ne pas hésiter à le rassurer en l'informant que par la loi sur le secret statistique, l'Insee ne fournit pas de données nominatives."

### *Création de la variable ACTOP*

*ACTOP vaut 1 pour les personnes étant actives occupées au sens du BIT, 2 sinon. ACTOP=1 si ACTOPREM=1 ou AIDFAM=1 ou INFORM=1 Sinon ACTOP = 2*

#### Pour ceux qui ne sont ni actifs occupés, ni saisonniers : ACTOP<sup>[2](#page-22-0)</sup>=2 et RABS≠11

**A10a Avez-vous trouvé un emploi qui commence plus tard ? ou** (si PASTRA=1) **Avez-vous trouvé un autre emploi qui commence plus tard ? PASTRB**

- 1. Oui
- 2. Non  $\rightarrow$  A13

#### Pour ceux qui ont trouvé un emploi qui commencera plus tard : PASTRB=1

#### **A10 Quand commencerez-vous cet emploi ?**

*Il faut essayer d'avoir une date exacte, ou à quelques jours près (au moins à la quinzaine près) Indiquer*

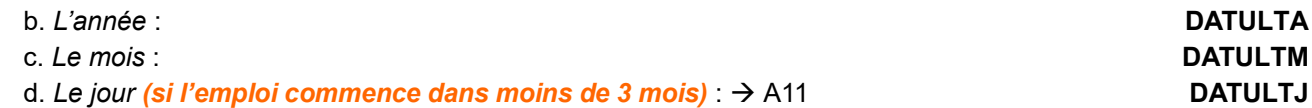

Le jour n'est demandé que si le futur emploi commence dans moins de 3 mois. La date doit être très précise, car elle sert dans le calcul pour la création de la variable ACTEU = actif occupé au sens du BIT selon l'interprétation communautaire (1 - actif occupé, 2 - chômeur, 3 - inactif) Si l'enquêté n'a pas travaillé la semaine de référence, est disponible pour occuper son futur emploi ou pour travailler dans un délai inférieur à deux semaines, et si l'emploi commence dans moins de 3 mois, alors il sera considéré comme chômeur, sinon il sera considéré comme inactif.

Si un auto entrepreneur ne peut donner aucune date de début d'activité parce qu'il est en attente de travail, l'enquêteur renseignera la date de collecte + 1 an. (par exemple en octobre 2014, si la personne est enquêtée le 21/10/2013). Le jour ne sera pas indiqué mais le mois devra bien être identique au mois de collecte afin de pouvoir repérer ces cas.

<span id="page-22-0"></span><sup>2</sup> ACTOP vaut 1 pour les personnes étant actives occupées au sens du BIT, 2 sinon.

# <span id="page-23-0"></span>RECHERCHE EFFECTIVE D'UN TRAVAIL

Pour ceux qui ont un emploi ou en ont trouvé un qui débute plus tard : ACTOP=1 ou PASTRA=1 ou PASTRB=1 **A11 Nous allons maintenant aborder des questions sur le souhait et la recherche d'un autre emploi.** (Si ACTOP=1 ou PASTRA=1 et RABS≠11) **Souhaiteriez-vous avoir un emploi en remplacement de votre travail actuel ?** ou (si PASTRAB=1 ou RABS=11) **Souhaiteriez-vous avoir un emploi en remplacement de celui que vous allez avoir plus tard ? SOUA**

- 1. Oui
- 2. Non

 $\square$  Si un(e) assistant(e) maternel(le) souhaite garder un enfant supplémentaire, il ne s'agit pas d'un autre emploi. Le souhait de garder un enfant supplémentaire sera indiqué à la question BC10b : « Est-ce que vous souhaiteriez faire plus d'heures de travail avec une hausse de revenu correspondante ? ».

**A12 Souhaiteriez-vous avoir un emploi en plus de votre travail actuel ?** ou (si PASTRB=1 ou RABS=11) **Souhaiteriez-vous avoir un emploi en plus de celui que vous allez avoir plus tard ? SOUB**

- 1. Oui  $\rightarrow$  A14a
- 2. Non  $\rightarrow$  A15

#### Pour ceux qui n'ont pas d'emploi et n'en ont pas trouvé un qui débute plus tard : ACTOP=2 et PASTRA=2 et PASTRB=2

**A13 Nous allons maintenant aborder des questions sur le souhait et la recherche d'un emploi. Vous m'avez dit que vous n'aviez pas d'emploi actuellement. Souhaitez-vous cependant travailler ? SOUC**

- 1. Oui  $\rightarrow$  A15
- 2. Non  $\rightarrow$  A15

#### *Création de la variable SOU*

*SOU vaut 1 pour les personnes en emploi souhaitant un emploi en plus ou en remplacement de leur emploi et pour les personnes sans emploi souhaitant travailler, 2 sinon. SOU=1 ; si SOUA=1 ou SOUB=1 ou SOUC=1 SOU=2 ; sinon.*

# **A14a** (Si SOUA=1) **Pourquoi souhaitez-vous avoir un autre emploi ?** ou (si SOUA=2 et SOUB=1) **Pourquoi souhaitez-vous avoir un emploi supplémentaire ? CREACC**

*Présenter ou lire les modalités de la carte codes n°1 Plusieurs réponses possibles*

- 1. Vous risquez ou allez perdre votre emploi actuel (y compris fin de contrats courts)  $\rightarrow$  A14c
- 2. Vous désirez un emploi plus intéressant  $\rightarrow$  A14c
- 3. Vous voulez un emploi plus stable (CDI)  $\rightarrow$  A14c
- 4. Vous voulez travaillez plus d'heures  $\rightarrow$  A14c
- 5. Vous désirez un travail avec un rythme horaire plus adapté ou plus modulable
- 6. Vous désirez des conditions de travail moins pénibles ou plus adaptées à votre santé  $\rightarrow$  A14c
- 7. Vous désirez augmenter vos revenus  $\rightarrow$  A14c
- 8. Vous désirez diminuer votre temps de transport  $\rightarrow$  A14c
- 9. Vous devez ou vous voulez déménager  $\rightarrow$  A14c
- 10. Vous voulez vous installer à votre compte  $\rightarrow$  A14c
- 11. Vous voulez changer de métier ou de secteur  $\rightarrow$  A14c
- 12. Vous trouvez l'ambiance de travail mauvaise, les relations de travail conflictuelles  $\rightarrow$  A14c
- 13. Autre raison

#### Si autre raison : CREACC=13 **A14b Précisez cette autre raison PCREACC**

*Libellé en clair*

Si plusieurs réponses à la question A14a **A14c Parmi ces raisons, quelle est la principale ? CREACCP**

### POUR CEUX QUI SONT ACTIFS OCCUPÉS ET QUI SOUHAITENT UN EMPLOI EN PLUS OU DE REMPLACEMENT OU CEUX QUI NE SONT PAS ACTIFS OCCUPÉS (ACTOP=1 ET SOU=1) OU ACTOP=2

**A15 Nous allons parler des quatre semaines du lundi … au dimanche … (incluant la semaine de référence).** (Si SOU=1 ou PASTRB=1) **Pendant cette période, avez-vous fait des démarches de recherche d'emploi ?** ou (autres cas) **Pendant cette période, avez-vous recherché un emploi ?**

*(Si SOU=1) on parle de recherche d'un emploi même à temps partiel, même temporaire*

- 1. Oui
- 2. Non  $\rightarrow$  A38

**E con pose cette question aux personnes sans emploi ou ayant un emploi mais en souhaitant un autre.** 

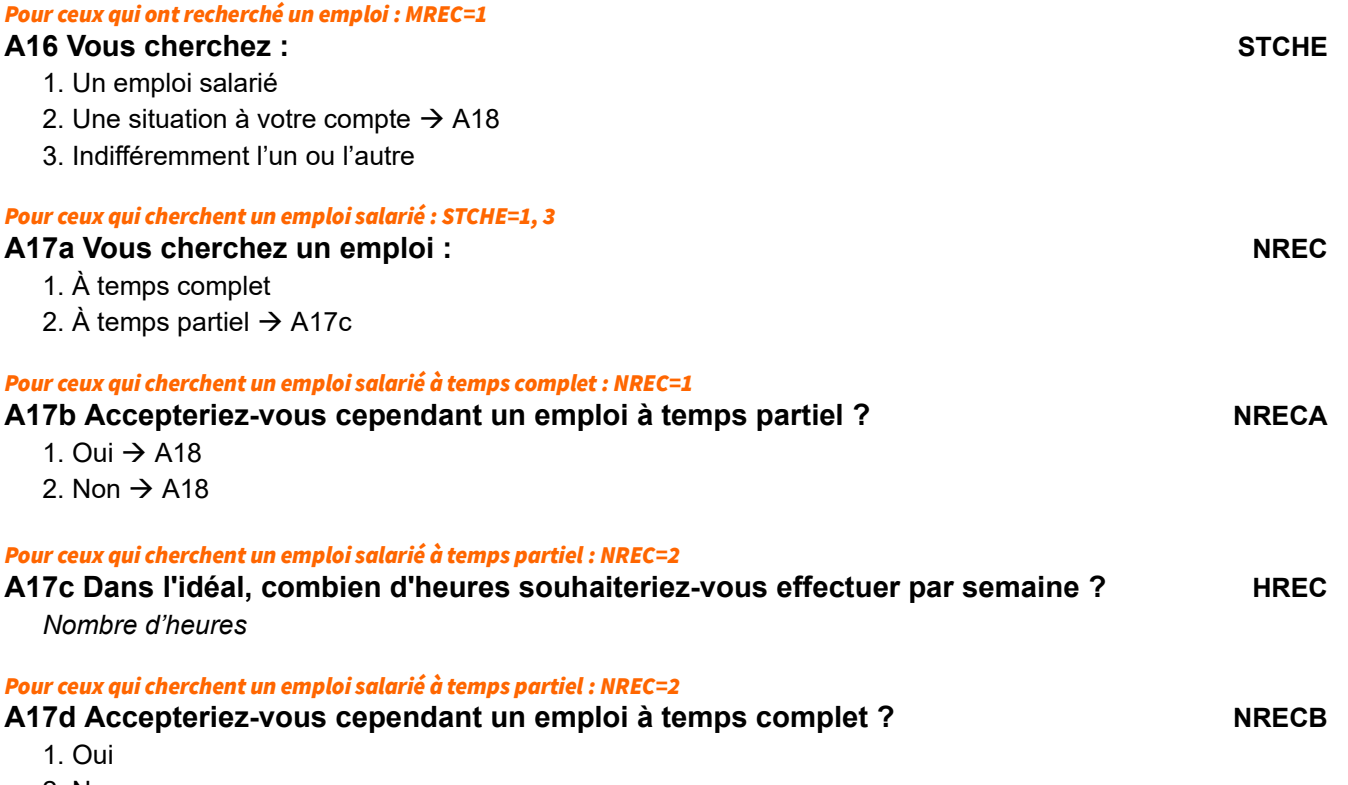

2. Non

**MREC**

#### Pour ceux qui cherchent un emploi : MREC=1

**A18 Depuis combien de temps cherchez-vous un emploi ?** ou (si ACTOP=1) **Depuis combien de temps cherchez-vous un autre emploi ? DREMC** *Précisez l'unité de temps avec les initiales Années/Mois/Semaines/Jours*

<span id="page-25-0"></span>MÉTHODES DE RECHERCHE D'EMPLOI

#### POUR CEUX QUI CHERCHENT UN EMPLOI : MREC=1

 La détermination du nombre de chômeurs est particulièrement sensible. Le classement dans la catégorie chômeur dépend de l'existence ou non de démarches actives de recherche d'emploi. Une suite de questions s'intéresse à ces démarches qu'elles soient actives ou pas. Il faudra veiller particulièrement à énumérer l'ensemble des démarches afin de ne pas classer à tort un chômeur en inactif. Il est essentiel d'être exhaustif et de passer toutes les modalités de recherche sans exception.

**A19 À partir de maintenant, nous allons détailler les démarches que vous avez pu effectuer dans le cadre de votre recherche d'emploi. Toutes les questions qui suivent portent sur la période des quatre semaines du lundi… au dimanche… [3](#page-25-1)**

(Si STCHE=1, 3) **Au cours de ces quatre semaines-là, avez-vous pris contact avec Pôle Emploi, l'APEC, un opérateur de placement, la chambre de commerce et d'industrie ou un autre organisme public pour trouver un emploi ?** ou (si STCHE=2) **Au cours de ces quatre semaineslà, avez-vous pris conseil auprès d'un organisme public comme la chambre des métiers ou l'APEC ou un opérateur de placement pour vous installer à votre compte ?**

**MRA**

*Faire une recherche sur le site internet de Pôle Emploi, etc. est considéré comme une prise de contact*

- 1. Oui
- 2. Non

La prise de contact avec Pôle Emploi correspond à une démarche en rapport avec une recherche active d'emploi ou de formation.

 Par organismes publics, on entend toutes les structures dépendant d'organismes publics ou de collectivités territoriales intervenant directement ou indirectement dans le placement des demandeurs d'emploi jeunes ou adultes, citons : Pôle Emploi, APEC (Association Pour l'Emploi des Cadres), PAIO (Permanence d'Accueil, d'Information et d'Orientation), Mission Locale, Centre d'Information et d'Orientation, Bureau d'Information Jeunesse, Services des communes (Centre Communal d'Action Sociale, Service Emploi), organismes consulaires (Chambre de commerce et d'industrie, Chambre des métiers), Maisons départementales des personnes handicapées (ex COTOREP : COmmission Technique d'Orientation et de REclassement Professionnel), EPSR (Équipe de Préparation de Suivi du Reclassement) etc.

#### Pour ceux qui cherchent un emploi salarié : STCHE=1, 3

**A20 Avez-vous contacté une (ou plusieurs) agence d'intérim ou un opérateur de placement ?**

**MRB**

- 1. Oui
- 2. Non

<span id="page-25-1"></span> $3$  La période des quatre semaines correspond à la semaine de référence + les 3 semaines qui la précèdent

**A21** (Si STCHE=1, 3) **Vous êtes-vous adressé à des relations personnelles pour trouver un emploi par exemple à des personnes de votre famille ou à des amis ?** ou (si STCHE=2) **Vous êtes-vous adressé à des relations personnelles pour vous installer, par exemple à des personnes de votre famille ou à des amis ? MRC**

- 1. Oui
- 2. Non

**A22a À des relations professionnelles, par exemple des anciens collègues ou un syndicat ? MRD**

- 1. Oui
- 2. Non

**A22b Avez-vous fait savoir via les réseaux sociaux numériques que vous recherchiez un emploi, en faisant connaître votre profil professionnel ? MRDbis**

- 1. Oui
- 2. Non

#### Pour ceux qui cherchent un emploi salarié : STCHE = 1, 3

**A23 Pendant ces quatre semaines du … au…, avez-vous passé un test ou un entretien d'embauche ? MRE**

- 1. Oui
- 2. Non

#### Pour ceux qui cherchent un emploi salarié : STCHE=1, 3

**A24 Avez-vous passé un concours pour entrer dans la fonction publique, un établissement public ou une collectivité locale ? MRF**

- 1. Oui
- 2. Non

#### Pour ceux qui cherchent un emploi salarié : STCHE=1, 3

**A25a Pendant ces quatre semaines du … au…, avez-vous fait une démarche directe auprès d'un employeur, en déposant personnellement une candidature spontanée lors d'un salon professionnel ou dans l'entreprise ? MRG**

- 1. Oui
- 2. Non

#### Pour ceux qui cherchent un emploi salarié : STCHE=1, 3

**A25b Avez-vous fait une démarche directe auprès d'un employeur en envoyant une candidature spontanée par courrier postal ou électronique ou sur le site Internet de l'entreprise ? MRGbis**

- 1. Oui
- 2. Non

#### Pour ceux qui cherchent une situation à leur compte : STCHE=2, 3

**A26 Vous êtes-vous rendu à un salon professionnel, une bourse d'emploi ou un forum des métiers ? MRH**

- 1. Oui
- 2. Non

#### Pour ceux qui cherchent une situation à leur compte : STCHE=2, 3

**A27 Toujours au cours des quatre semaines du … au…, avez-vous cherché à reprendre une entreprise, une exploitation ou un cabinet** ? **MRI** 

- 1. Oui
- 2. Non

#### Pour ceux qui cherchent une situation à leur compte : STCHE=2, 3

**A28 Avez-vous recherché un terrain, des locaux ou du matériel ? MRJ**

- 1. Oui
- 2. Non

#### Pour ceux qui cherchent une situation à leur compte : STCHE=2, 3

**A29 Toujours au cours des quatre semaines du … au…, avez-vous cherché à obtenir des ressources financières (emprunts bancaires, aides publiques, etc.) ? MRK**

- 1. Oui
- 2. Non

#### Pour ceux qui cherchent une situation à leur compte : STCHE=2, 3

**A30 Avez-vous fait une demande de permis, de licence ou d'autorisation pour vous installer ?**

- 1. Oui
- 2. Non

#### Pour ceux qui cherchent un emploi salarié : STCHE=1, 3

**A31 Toujours pendant ces quatre semaines du … au…, avez-vous fait passer ou afficher une annonce pour trouver un emploi, par exemple dans un journal ou sur Internet ?**

**MRM**

**MRL**

- 1. Oui
- 2. Non

#### Pour ceux qui cherchent un emploi salarié : STCHE=1, 3

**A32 Avez-vous répondu à une annonce d'offre d'emploi ? MRN**

- 1. Oui  $\rightarrow$  A35
	- 2. Non

**IOU** Y compris sur internet.

Pour ceux qui cherchent un emploi salarié et n' ont pas répondu à une annonce : STCHE=1, 3 et MRN=2

**A33 Avez-vous cependant étudié des annonces d'offre d'emploi ? MRO**

- 1. Oui
- 2. Non

**Q** Y compris sur internet.

Pour ceux qui ont répondu « non » à toutes les questions A19 à A33 de démarche active : MRA≠1 et MRB≠1 et MRB≠1 et MRC≠1 et MRD≠1 et MRDbis≠1 et MRE≠1 et MRF≠1 et MRG≠1 et MRGbis≠1 et MRH≠1 et MRI≠1 et MRJ≠1 et MRK≠1 et MRL≠1 et MRM≠1 et MRN≠1 et MRO≠1

Attendez-vous…

**A34a …les résultats de démarches antérieures (test, entretien, autorisation pour vous installer…)**

- 1. Oui
- 2. Non

 Si la personne n'a fait aucune démarche active mais déclare chercher un travail, on lui demande si elle n'est pas en attente de résultats de démarches antérieures. Il s'agit de prendre en compte les démarches passives de recherche d'emploi. Les variables ne conduisent pas à un classement dans le chômage puisqu'elles sont considérées comme passives.

Pour ceux qui ont répondu « non » à toutes les questions A19 à A33 de démarche active : MRA≠1 et MRB≠1 et MRB≠1 et MRC≠1 et MRD≠1 et MRDbis≠1 et MRE≠1 et MRF≠1 et MRG≠1 et MRGbis≠1 et MRH≠1 et MRI≠1 et MRJ≠1 et MRK≠1 et MRL≠1 et MRM≠1 et MRN≠1 et MRO≠1

#### **Attendez-vous…**

**A34b …un appel de Pôle Emploi, d'un opérateur de placement ou d'une association d'insertion ?**

**MRPASSB**

**MRPASSA**

*Rappel : période des quatre semaines du lundi … au dimanche …*

- 1. Oui
- 2. Non

Pour ceux qui ont répondu « non » à toutes les questions A19 à A33 de démarche active : MRA≠1 et MRB≠1 et MRB≠1 et MRC≠1 et MRD≠1 et MRDbis≠1 et MRE≠1 et MRF≠1 et MRG≠1 et MRGbis≠1 et MRH≠1et MRI≠1 et MRJ≠1 et MRK≠1 et MRL≠1 et MRM≠1 et MRN≠1 et MRO≠1

#### **Attendez-vous…**

**A34c …le résultat d'un concours d'une fonction publique ou d'une collectivité locale ? MRPASSC**

- 1. Oui
- 2. Non

#### Pour tous ceux qui recherchent un emploi : MREC=1

**A35 Avez-vous fait d'autres démarches pendant les quatre semaines du … au… ? MRS**

- 1. Oui
- 2. Non  $\rightarrow$  A37a

#### Pour tous ceux qui ont fait d'autres démarches de recherche d'emploi : MRS=1

#### **A36 Précisez ces démarches MRSC**

*Libellé en clair*

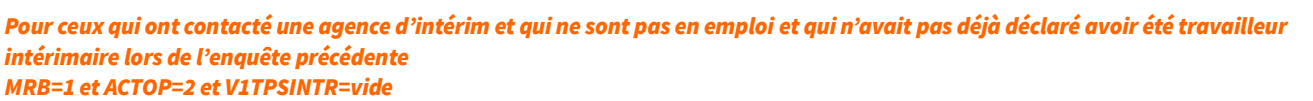

#### **A37a Avez-vous déjà fait des missions avec une agence d'intérim ? MRBBIS**

- 1. Oui
- 2. Non  $\rightarrow$  A38

**E** MRBBIS est posée à ceux qui ne sont pas en emploi mais ont contacté une agence d'intérim dans les 4 semaines (s'achevant par la semaine de référence) ET, en cas de réinterrogation, n'avaient pas déjà déclaré avoir été travailleur intérimaire lors de la précédente enquête.

Pour ceux qui ont déjà fait des missions avec une agence d'intérim : MRBBIS=1 **A37b Depuis combien de temps êtes-vous travailleur intérimaire ? TPSINTA** *Précisez l'unité de temps avec les initiales Années/Mois/Semaines/Jours Rappel : période des quatre semaines du lundi … au dimanche …*

# <span id="page-29-0"></span>DISPONIBILITÉ POUR TRAVAILLER DANS LES DEUX SEMAINES

Pour ceux qui ne sont pas actifs occupés et qui ont fait des démarches de recherche d'emploi ou sont saisonniers ou ont un emploi ultérieur ou n'ont pas recherché d'emploi mais en souhaitent un malgré tout ACTOP=2 et {MREC=1 ou RABS=11 ou PASTRB=1 ou (MREC=2 et SOU=1)*}*

**A38** (Si RABS=11) **Si c'était possible, seriez-vous disponible pour occuper votre futur emploi (ou votre emploi saisonnier) dans un délai inférieur à deux semaines ?** ou (si PASTRB=1**) Vous m'avez dit avoir trouvé un emploi qui commencera plus tard. Si c'était possible, seriez-vous disponible pour occuper cet emploi dans un délai inférieur à deux semaines ?** ou (autres cas) **Si vous trouviez un travail qui vous convienne, seriez-vous disponible pour le commencer dans les deux semaines ?**

*(Si PASTRB=1 ou RABS=11) si l'emploi ultérieur débute dans les 2 semaines qui suivent la semaine de référence, répondre obligatoirement « oui »*

- 1. Oui  $\rightarrow$  A41a
- 2. Non

#### Pour ceux qui ne sont pas disponibles pour occuper un emploi dans les deux semaines : DISPOC=2

# **A39 Pour quelle raison, principalement ? NONDIC**

- 1. Pour achever vos études ou votre formation  $\rightarrow$  A41a
- 2. Parce que vous ne pouvez pas quitter votre emploi actuel dans les deux semaines  $\rightarrow$  A41a
- 3. Parce que vous gardez des enfants (y compris congé maternité) ou bien parce que vous vous occupez d'une personne dépendante  $\rightarrow$  A41a
- 4. Pour cause de maladie temporaire (moins d'un mois)  $\rightarrow$  A41a
- 5. Pour cause de longue maladie (ou d'invalidité)  $\rightarrow$  A41a
- 6. Pour cause de vacances  $\rightarrow$  A41a
- 7. Parce que vous avez ou allez déménager  $\rightarrow$  A41a
- 8. Pour d'autres raisons

**DISPOC**

#### 31/140

#### Si autres raisons : NONDIC=8

# **A40 Précisez cette autre ou ces autres raison(s) NONDIP**

*Libellé en clair*

### <span id="page-30-0"></span>NON RECHERCHE D'EMPLOI

#### POUR LES PERSONNES SOUHAITANT UN (AUTRE) EMPLOI MAIS N'EN AYANT PAS CHERCHÉ PENDANT LES QUATRE SEMAINES INCLUANT LA SEMAINE DE RÉFÉRENCE : SOU=1 ET MREC=2

#### **A41a Pourquoi n'avez-vous pas recherché d'emploi au cours des quatre semaines du … au … ? RAISNREC**

#### *Indiquez la raison principale*

- 1. Car vous attendiez le résultat de démarches antérieures (concours, entretien, autorisation pour vous installer)  $\rightarrow$  A44
- 2. Vous faisiez des études ou suiviez une formation  $\rightarrow$  A44
- 3. Pour vous occuper d'enfants ou d'une personne dépendante  $\rightarrow$  A43
- 4. Vous aviez pendant cette période des problèmes de santé  $\rightarrow$  A44
- 5. Vous étiez en vacances  $\rightarrow$  A44
- 6. Vous pensez qu'il n'y a pas d'emploi disponible dans votre domaine de compétence  $\rightarrow$  A44
- 7. Vous pensez que vous ne trouverez pas d'emploi  $\rightarrow$  A41c
- 8. Vous n'avez pas réussi à dégager du temps avec votre travail actuel  $\rightarrow$  A44
- 9. Autre

#### Si « autre » : RAISNREC=9

# **A41b Précisez cette autre raison RAISNRECP**

 $L$ *ibellé en clair*  $\rightarrow$  A44

#### Pour ceux qui pensent ne pas pouvoir trouver d'emploi : RAISNREC=7

# **A41c Pourquoi pensez-vous ne pas pouvoir trouver d'emploi ? RAISPAS**

- 1. Vous jugez que ce n'est pas le bon moment  $\rightarrow$  A44
- 2. Vous avez déjà beaucoup cherché sans succès  $\rightarrow$  A44
- 3. Vous vous jugez (ou vous pensez qu'on vous juge) trop jeune ou trop vieux pour trouver du travail  $\rightarrow$  A44

# POUR CEUX QUI NE SONT PAS EN ACTIVITÉ ET NE RECHERCHANT PAS D'EMPLOI ET NE SOUHAITANT PAS TRAVAILLER ET N'AYANT PAS UN EMPLOI ULTÉRIEUR ACTOP=2 ET MREC=2 ET SOU=2 ET PASTRA**≠**1 ET PASTRB**≠**1

# **A42a Pourquoi ne souhaitez-vous pas travailler actuellement ? RAISNSOU**

#### *Indiquez la raison principale*

*Si la personne ne précise aucune raison autre que le simple fait de na pas souhaiter travailler, utiliser la modalité « Autre »*

- 1. Vous faites des études ou suivez une formation  $\rightarrow$  A44
- 2. Vous vous occupez d'enfants ou d'une personne dépendante  $\rightarrow$  A43
- 3. Vous avez des problèmes de santé  $\rightarrow$  A44

- 4. Vous pensez qu'il n'y a pas de travail disponible  $\rightarrow$  A44
- 5. Vous avez déjà pris votre retraite  $\rightarrow$  A44
- 6. Autre

**EU** Cette question peut paraître délicate. Elle est posée à un large public. On s'intéresse ici à la raison principale pour laquelle les personnes ne cherchent pas d'emploi. Cet indicateur est important notamment pour l'analyse de la conciliation vie familiale / vie professionnelle.

#### Si la raison principale est « autre » : RAISNSOU=6

**A42b Précisez cette autre raison RAISNSOUP**

*Libellé en clair*  $\rightarrow$  A44

#### Pour ceux qui n'ont pas cherché d'emploi ou ne souhaite pas travailler pour s'occuper de leur famille : RAISNREC=3 ou RAISNSOU=2 **A43 Est-ce lié à un problème de garde d'enfants ou d'accueil de personnes dépendantes ?**

**GARDEB**

- 1. Il manque des services de garde d'enfants ou ils sont trop chers
- 2. Il manque des services d'accueil de personnes dépendantes ou ils sont trop chers
- 3. Les deux
- 4. Autre raison non liée aux services de garde

# <span id="page-31-0"></span>INSCRIPTION À PÔLE EMPLOI

#### POUR TOUS CEUX QUI ONT MOINS DE 65 ANS : AGE<65

**A44 Êtes-vous actuellement inscrit comme demandeur d'emploi à Pôle Emploi ou auprès d'un opérateur de placement ou d'une association d'insertion ? OFFICC**

- 1. Oui
- 2. Non  $\rightarrow$  DEM

#### Pour ceux qui étaient déjà inscrits comme demandeurs d'emploi lors de la dernière enquête V1OFFIC=1

**® A45 Vous étiez déjà inscrit comme demandeur d'emploi lors de la dernière enquête (date), l'êtes-vous resté sans interruption depuis ? INSCONT**

- 1. Oui  $\rightarrow$  A47
- 2. Non

#### POUR CEUX QUI SONT INSCRITS COMME DEMANDEURS D'EMPLOI : OFFICC=1

#### **A46 Depuis quelle date êtes-vous inscrit sans interruption comme demandeur d'emploi ?**

- a. *Indiquer l'année* : **INSCAC**
	-
- b. *Indiquer le mois* : **INSCAM**

 $\Box$  Il s'agit d'une durée d'inscription de manière ininterrompue. Si la personne a alterné des périodes d'inscription comme demandeur d'emploi et des périodes d'emploi, l'ancienneté de l'inscription est calculée à partir de la date de la dernière inscription.

#### Pour ceux qui étaient déjà inscrits comme demandeurs d'emploi sans interruption lors de la dernière enquête INSCONT=1 et V1OFFIC=1

# **® A47 Avez-vous eu un contact avec pôle emploi ou un opérateur de placement depuis la dernière enquête ? CONTACT**

- 1. Oui
- 2. Non  $\rightarrow$  A51

**A48 De quand date votre dernier contact avec Pôle Emploi ou un opérateur de placement** (si INSCONT=1) **depuis la dernière enquête** *date de l'enquête* **?**

- a. *Indiquer l'année* : **CONTACTA**
- b. *Indiquer le mois* : **CONTACTM**

*Si l'enquêté ne s'en souvient plus, mettre 06*

# **A49 Pour ce dernier contact, s'agissait-il… ? TYPCONT**

1. D'une démarche de votre part

2. D'une convocation dans le cadre d'un entretien de suivi obligatoire  $\rightarrow$  A51

#### Si c'était une démarche de leur part : TYPCON=1

**A50 Plus précisément, s'agissait-il… TYPCONTB**

- 1. D'une démarche de votre part pour régler un problème lié au versement de vos allocations ou au maintien de votre inscription
- 2. D'une démarche dans le cadre de votre recherche d'emploi ou de formation

# **A51 Avez-vous reçu une offre d'emploi ou de formation de Pôle Emploi ou d'un opérateur de placement** (si INSCONT=1 depuis la dernière enquête date de l'enquête) **? OFFRE**

- 1. Oui
- 2. Non  $\rightarrow$  OFFREA =V1OFFRETA et OFFREM=V1 OFFREM puis DEM

#### Pour ceux qui ont reçu une offre d'emploi : OFFRE=1

### **A52 De quand date la dernière fois où vous avez reçu une offre d'emploi ou de formation ?**

- a. *Indiquer l'année :* **OFFREA**
- b. *Indiquer le mois :* **OFFREM**

#### *Création de la variable DEM*

*DEM vaut 1 pour les personnes ayant fait au moins une démarche effective de recherche d'emploi, 2 sinon DEM=1 si MRA=1 ou MRB=1 ou MRBBIS=1 ou MRC=1 ou MRD=1 ou MRDBIS=1 ou MRE=1 ou MRF=1 ou MRG=1 ou MRGBIS=1 ou MRH=1 ou MRI=1 ou MRJ=1 ou MRK=1 ou MRL=1 ou MRM=1 ou MRN=1 ou MRO=1 ou MRS=1 DEM=0 sinon*

### *Création de la variable ULTJ*

*ULTJ est la durée en jours séparant Datdeb + 6 jours (date de la fin de la semaine de référence) et : si RABS=11, la date de début de l'emploi saisonnier (DATULJ - DATULM - DATULA), si PASTRB=1, la date de début du futur emploi (DATULBJ - DATULBM - DATULBA).*

#### *Création de la variable ACTEU*

*ACTEU vaut 1 pour les personnes actives occupées au sens du BIT, 2 pour les chômeurs, 3 pour les inactifs ACTEU=1 si TRAREF=1 ou AIDFAM=1 ou INFORM=1 ou RABS=1,3,4,7,8,10,12 ou (RABS=2 et RABSP≤365) ou (RABS=5,6 et RABSP≤91) ACTEU=2 si DISPOC=1 et [(RABS=11 et ULTJ≤91) ou (PASTRB=1 et ULTJ≤91) ou DEM=1] ACTEU=3 sinon*

# <span id="page-33-1"></span>**QI - Module B - Activités Professionnelles**

*Ce module décrit de façon détaillée l'activité professionnelle d'un individu dans son emploi principal (profession, employeur, position et fonction professionnelles, établissement, statut, type de contrat), ses horaires et congés, ses revenus et son ancienneté professionnelle.*

*Il décrit plus succinctement les autres activités professionnelles de l'individu.*

*Les questions sont posées à tous les individus dans le champ de l'enquête Emploi âgés de 15 ans ou plus actifs occupés (PRES=1 et (CA=0,4,9 ou (CA=1 et DORM=1) ou (CA=3 et AGE≤18)) et AGE≥15 et ACTOP=1).*

# <span id="page-33-0"></span>ACTIVITÉS PROFESSIONNELLES

EN RÉINTERROGATION

**® Nous allons maintenant parler de vos activités professionnelles, puisque**

**(**si TRAREF=1 ou TEMP=1 ou INFORM=1), **vous m'avez dit que vous travaillez Sinon**, (si AIDFAM=1), **vous m'avez dit que vous êtes aide-familial ou conjoint-collaborateur Sinon**, (si PASTRA=1), **vous m'avez dit que vous avez un emploi**

*Si l'enquêté était travailleur informel lors de la précédente enquête et ne l'est plus ou s'il n'était pas travailleur informel à l'enquête précédente et l'est devenu*

*Si V1INFORM=1 et INFORM≠1 ou V1INFORM≠1 et INFORM=1 Description de la profession Si l'enquêté était salarié lors de la précédente enquête ou s'il était travailleur informel à l'enquête précédente et l'est toujours*

*Si V1STCR=3 ou (V1INFORM=1 et INFORM=1) Filtre MEMETAB*

Pour ceux qui, lors de la dernière enquête, étaient à leur compte, chefs d'entreprise, gérants mandataires, PDG ou travaillaient pour un membre de leur famille lors de la dernière enquête : V1STCR=1, 2, 4

**® BA1** (Si V1STCR=1, 2) **La dernière fois, vous m'aviez dit que votre profession (principale) était** *profession***. Votre entreprise ou société était** *nom***. Vous travailliez** (si V1STCR=1) **à votre compte /** (si V1STCR=2) **comme salarié chef de cette entreprise. Est-ce toujours le cas ?** ou : (si V1STCR=4) **La dernière fois, vous m'aviez dit que vous travailliez** (si V1PLRACTR=1) **(principalement) pour un membre de votre famille sans être salarié, que la personne que vous aidiez était** *profession* **et que votre profession était** *profession***. Est-ce toujours le cas ?**

**APOBANSAL**

1. Oui  $\rightarrow$  Description de la profession

2. Non  $\in$  Description de la profession

*Création de la variable MEMETABAV Si Reint=1 et [V1NBTEMPR=3 ou (V1INFORM=1 et INFORM=1)], APOBASAL Sinon MEMETABAV*

# **® BA2 La dernière fois, vous m'aviez dit travailler (principalement) pour** *entreprise***. Travaillezvous toujours principalement pour cet employeur et à la même adresse ?**

**MEMETABAV**

1. Oui  $\rightarrow$  CHGTPOST

2. Non

3. Oui mais le nom de mon employeur a changé  $\rightarrow$  BA3BIS

*Création de la variable MEMETAB La variable MEMETAB est la consolidation de MEMETABAV Si MEMETABAV=1 ou 3 alors MEMETAB=1 Si MEMETABAV=2 alors MEMETAB=2*

#### Pour ceux qui ont changé d'établissement depuis la dernière enquête : MEMETAB=1

#### **® BA3 Ce changement fait-il suite au déménagement de l'établissement dans lequel vous travaillez ?**

**MEMETABB**

- 1. Oui
- 2. Non  $\rightarrow$  Description de la profession

Pour ceux dont le nom de l'employeur a changé : MEMETABAV=3

### **® BA3bis Quel est le nouveau nom de votre employeur ? NOMERNEW** *Nom de l'employeur*

Pour les salariés qui dont l'établissement a déménagé : MEMETABB=1

**® BA4 Avez-vous changé de poste ou de fonction depuis la précédente enquête ? CHGTPOST** 1. Oui  $\rightarrow$  Description de la profession

2. Non

#### Pour ceux qui étaient salariés lors de la dernière enquête : V1STCR=3

**® BA5 Lors de la dernière enquête, vous m'aviez dit que votre profession (principale) était** *profession* (si V1INFORM≠1) **: et que vous travailliez comme salarié). Est-ce toujours le cas ? APOBASAL**

1. Oui

2. Non  $\rightarrow$  Description de la profession

#### Pour ceux qui étaient salariés lors de la dernière enquête : V1STCR=3

**® BA6 Vous exerciez cette profession pour** (si V1NBTEMPR=1) **un seul employeur** ((si V1NOMER=Response V1NOMER si NOMERNEW=Response qui s'appelle maintenant NOMERNEW).(si V1NBTEMPR=2) **plusieurs employeurs, dont un employeur principal** ((si V1NOMER=Response V1NOMER si NOMERNEW=Response qui s'appelle maintenant NOMERNEW).(si V1NBTEMPR=3) **plusieurs employeurs, sans employeur principal. Est-ce toujours le cas ?**

**APOBB**

- 1. Oui
- 2. Non  $\rightarrow$  Description de la profession

#### Pour les salariés qui, lors de la dernière enquête, avaient plusieurs employeurs dont un principal : V1STCR=3 et V1NBTEMPR=2

**® BA7 Dans cette profession, vous aviez aussi un autre employeur / un autre employeur,** *nom* **/ deux autres employeurs / deux autres employeurs, dont** *nom* **/ deux autres employeurs,** *nom* **et** *nom***. Est-ce toujours le cas ? APOBC**

1. Oui

2. Non

**C***réation de la variable APOBAR APOBAR vaut 1 si l'enquêté a la même profession qu'à l'enquête précédente, 2 sinon. Cette variable est un combiné de APOBANSAL et APOBASAL Si V1INFORM=1 et INFORM=1, APOBAR=APOBASAL Sinon, si V1STCR=1,2,4, APOBAR=APOBANSAL Sinon, si V1STCR=3, APOBAR=APO*BASAL

#### <span id="page-35-0"></span>DESCRIPTION DE LA PROFESSION

#### POUR TOUS LES ACTIFS EN 1<sup>RE</sup> INTERROGATION. EN RÉINTERROGATION. POUR CEUX QUI ONT CHANGÉ DE PROFESSION DEPUIS L'ENQUÊTE PRÉCÉDENTE OU N'EN AVAIT PAS APOBAR**≠**1

#### **BA8 Avez-vous plusieurs activités professionnelles ? PLRACT**

*Doivent répondre oui les personnes qui ont plusieurs professions (un métier exercé comme indépendant et salarié compte pour deux professions) et les personnes qui ont une seule profession mais plusieurs employeurs*

1. Oui

2. Non  $\rightarrow$  UNEPROF=1 puis BA10a

 $\Box$  Une personne en congé de maladie ou de maternité d'une (de ses) profession(s) est quand même considérée comme exerçant cette profession.

Si une personne en plus de sa profession, exerce un mandat politique, elle définira l'activité qu'elle considère comme étant son activité principale. L'autre sera décrite comme étant une activité secondaire.

#### **Exemples :**

Pour une **femme de ménage** qui exerce chez des particuliers différents, la réponse est OUI (plusieurs employeurs).

Pour une **couturière** qui travaille dans un magasin de confection et qui par ailleurs est femme de ménage, la réponse est OUI (plusieurs professions et plusieurs employeurs).

Pour une **personne qui est à la fois électricien et plombier dans la même entreprise**, la réponse peut être OUI ou NON selon le ressenti de la personne (une ou plusieurs professions pour le même employeur). Une personne en congé de maladie ou de maternité d'une (de ses) profession(s) est quand même considérée comme exerçant cette profession.

#### **BA9 Exercez-vous plusieurs professions différentes ? UNEPROF**

*Un métier exercé comme indépendant et salarié compte pour deux professions.*

*Tenir compte de la nature des tâches et du niveau de responsabilité exercés (par exemple, un professeur de musique enseignant dans un collège et donnant par ailleurs des cours particuliers exerce deux professions distinctes)*

- 1. Une seule profession
- 2. Plusieurs professions

### **Exemples :**

Une **femme de ménage** qui exerce chez des particuliers différents répondra « une seule profession ». Un **électricien** qui travaille dans une administration, et qui a sa petite entreprise d'électricité déclarera « plusieurs professions » (les statuts d'emploi sont différents).

**Un professeur de musique** qui enseigne dans un collège et qui par ailleurs donne des cours particuliers répondra « plusieurs professions » (les statuts d'emploi sont différents).
## **BA10a Quelle est votre profession (principale) ? PCLCA**

*(Si UNEPROF=2) profession principale : celle qui prend habituellement le plus de temps ou, en cas d'égalité, la plus rémunératrice*

*Intitulé en clair* → 1<sup>er</sup> appel à SICORE PCS

## *1 er appel à Sicore PCS*

*Si RETOUR\_PCLCA ou RETOUR\_PCLCB=CCS, RCS, RC\* : le libellé de profession est reconnu. Nous allons maintenant poser des questions utiles pour préciser cet emploi → BA10b Si RETOUR\_PCLCA=CCM : le libellé de profession est imprécis. Nous allons revenir sur ce libellé de profession*  $\overline{)}$  *BA11* 

*Sinon : le libellé de profession n'est pas reconnu. Nous allons revenir sur ce libellé de profession → BA11* 

L'objectif en collecte avec Sicore embarqué n'est pas de coder à tout prix le libellé de profession. Un libellé n'est pas forcément mauvais parce qu'il ne sera pas reconnu par Sicore : il peut s'agir d'un nouveau métier ou d'un métier peu courant, à intégrer éventuellement dans la base de connaissance de Sicore.

#### Pour les enseignants : si code\_PCLCA=341a, 341b, 342a, 354g, 421a, 421b, 422a, 422b ou 422c

#### **BA10b Dans quel type d'établissement travaillez-vous ? TYPETENSA**

*Choisir le plus haut niveau d'enseignement : par exemple, si un professeur enseigne au niveau collège et lycée général, choisir la modalité 4. Lycée général, classe préparatoire*

- 1. École maternelle ou primaire
- 2. Collège
- 3. Lycée professionnel
- 4. Lycée général, classe préparatoire
- 5. Université, école d'ingénieur, autre établissement d'enseignement supérieur
- 6. Hors éducation nationale et assimilé

#### Si le libellé de profession n'est pas reconnu ou est imprécis : RETOUR\_PCLCA≠CCS, RCS, RC\*

**BA11 Pouvez-vous préciser cette profession ?** ou : **Pouvez-vous reformuler cette profession ? PCLCB**

*Intitulé en clair* → relancer le 1<sup>er</sup> appel à SICORE PCS (la variable de retour est alors RETOUR\_PCLCB)

*Création de la variable PCLC Cette variable est un combiné de PCLCA et PCLCB Si PCLCBvide alors PCLC=PCLCB Sinon PCLC=PCLCA*

#### Pour ceux qui ont une seule activité professionnelle : PLRACT=2

**BA12 S'agit-il d'une activité régulière, ou bien plutôt d'une activité temporaire ou d'appoint (ex : job d'été, travail purement occasionnel ou peu fréquent - fréquence moins qu'hebdomadaire) ?**

**TTRREF**

- 1. Il s'agit d'une activité régulière
- 2. Il s'agit d'une activité temporaire ou d'appoint

**E Sont considérées comme occasionnelles les activités de courte durée (quelques semaines ou quelques** heures par semaine), ce qu'on appelle dans le langage courant des petits boulots (vendanges, cours particuliers occasionnels, colonies de vacances, baby-sitting etc.).

**Les intérimaires** : s'il faut laisser le libre arbitre à l'enquêté, on peut toutefois considérer qu'une mission inférieure à 3 mois sera considérée comme du travail occasionnel alors qu'une mission de 3 mois et plus sera considérée comme un travail régulier.

Dans le cadre de CESU (Chèque Emploi Service Universel), un travail est considéré comme occasionnel si sa durée est inférieure à un mois ou n'excède pas 8h par semaine.

Pour **un apprenti**, il faut considérer les deux équations suivantes : Temps de formation = temps de travail Temps de travail = temps complet L'apprentissage est considéré comme un travail régulier. Cette règle est également valable pour les personnes en contrat d'alternance.

## Pour ceux qui n'effectuent pas un travail non déclaré : INFORM≠1 **BA13 Vous exercez cette profession : STC**

*Dans le cas d'un stage, choisir la modalité 3. Salarié*

- 1. A votre compte
- 2. Salarié chef d'entreprise, gérant mandataire, PDG  $\rightarrow$  IDENTIFICATION DES EMPLOYEURS
- 3. Salarié (autre que chef d'entreprise) → IDENTIFICATION DES EMPLOYEURS
- 4. Vous travaillez pour un membre de votre famille sans être salarié  $\rightarrow$  BA15

Les apprentis sous contrat, les travailleurs à domicile, les élus, les stagiaires rémunérés sont considérés comme des salariés.

Les prêtres, religieux, rabbins, pasteurs seront conventionnellement classés comme salariés.

#### Pour ceux qui sont à leur compte : STC=1

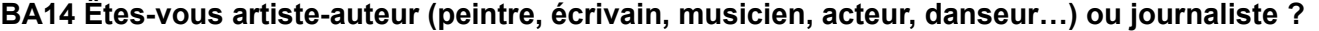

*Dans la plupart des cas, vous devriez pouvoir renseigner cette question sans la poser. La question ne doit être posée oralement qu'en cas de doute.*

- 1. Oui  $\rightarrow$  IDENTIFICATION DES EMPLOYEURS
- 2. Non  $\rightarrow$  IDENTIFICATION DES EMPLOYEURS

#### Pour les aides-familiaux s'il y a au moins deux personnes de plus de 15 ans dans le ménage : STC=4 et NBQI>1

**BA15 Vous m'avez dit que vous travailliez avec un ou pour un membre de votre famille. La personne que vous aidez fait-elle partie de votre ménage ? AIDMEN**

- 1. Oui
- 2. Non  $\rightarrow$  BA17

#### Si la personne aidée fait partie du ménage : AIDMEN=1

**BA16 Qui est cette personne ? NAIC**

*Modalités proposées : les personnes du ménage pour lesquelles AGE>=15*

Si la personne aidée ne fait pas partie du ménage : NAIC=vide ou NBQI=1

**BA17 Quelle est la profession de la personne que vous aidez ? PAI** *Intitulé en clair*  $\rightarrow$  appel à SICORE PCS puis BA24a

Si la personne aidée fait partie du ménage : AIDMEN=1

**BA18 En tant qu'aide familial, réalisez-vous principalement des travaux de secrétariat, de vente ou de comptabilité ? AIDFONC**

2. Non  $\rightarrow$  BA24a

**ART**

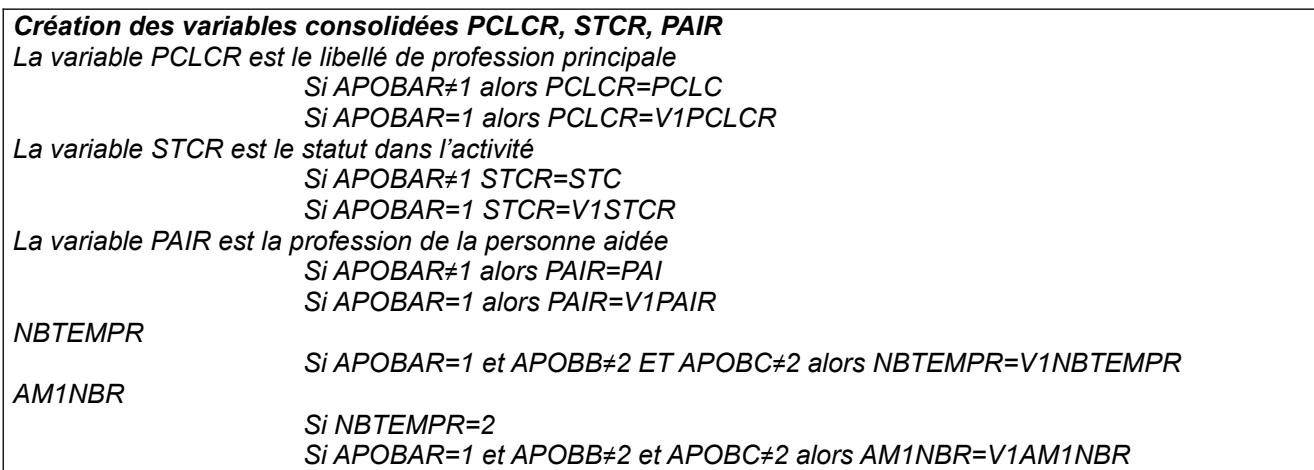

La Cette question permet de différencier les aides familiaux qui aident en exercant la même profession (boucher / bouchère) de ceux qui aident en faisant des travaux que la personne aidée ne fait pas : secrétariat, vente ou comptabilité.

## IDENTIFICATION DES EMPLOYEURS

## POUR TOUS LES ACTIFS EN 1<sup>RE</sup> INTERROGATION. EN RÉINTERROGATION. POUR CEUX QUI ONT CHANGÉ DE PROFESSION DEPUIS L'ENQUÊTE PRÉCÉDENTE OU N'EN AVAIT PAS APOBAR**≠**1

## **® Filtre Identification des employeurs: APOBAR**

Si APOBAR*≠*1 : (si l'enquêté a changé de profession depuis la dernière enquête)

Si STC=1,  $2 \rightarrow$ TAM1B (si il est à son compte ou chef d'entreprise salarié alors BA19 TAM1B)

Si STC=3 ou INFORM=1  $\rightarrow$  filtre NBTEMPA (s'il est salarié autre que chef d'entreprise ou

travailleur informel alors BA26 NBTEMPA

Si STC=4 → NOMETA (si l'enquêté est aide familial alors BA24 NOMETA)

Sinon si APOBB=2 ou APOBC=2 → filtre NBTEMPA (si l'enquêté n'a pas changé de profession mais a changé d'employeur depuis la dernière enquête alors filtre NBTEMPA  $\rightarrow$  BA26)

Sinon si STCR=3 ou INFORM=1 alors CHPUBR=V1CHPUBR puis AUTRES PROFESSIONS (si l'enquêté n'a pas changé de situation professionnelle (profession ou employeur) et est salarié autre que chef d'entreprise ou travailleur informel)

Sinon CHPUBR=VIDE puis AUTRES PROFESSIONS (si l'enquêté n'a pas changé de situation professionnelle (profession ou employeur) et n'est ni salarié autre que chef d'entreprise, ni travailleur informel)

#### Pour ceux qui sont à leur compte ou salarié chef d'entreprise, gérant mandataire, PDG : STC=1, 2 **BA19 Exercez-vous dans le cadre d'une société ? TAM1B**

1. Oui

2. Non  $\rightarrow$  BA22a

**E Dans le cas de sociétés de moyens, répondre « NON ». Pour mémoire, une société civile de moyens** (SCM) est une structure juridique réservée aux professions libérales dont l'objet est la fourniture de moyens matériels (locaux, personnel, matériel) à ses membres afin de faciliter l'exercice de leur profession. Cette société ne permet pas l'exercice d'une activité.

#### Pour ceux qui exercent dans le cadre d'une société : TAM1B=1

#### **BA20 Quel est le type de cette société ? TAM1C**

- 1. SARL (Société À Responsabilité Limitée) ou SELARL (Société d'Exercice Libéral à Responsabilité Limitée)
- 2. SCP (Société Civile Professionnelle), ou autre société de personnes
- 3. EURL (Entreprise Unipersonnelle à Responsabilité Limitée)
- 4. SA (Société anonyme) ou autre société de capitaux
- 5. SAS (Société par actions simplifiée

**Sociétés agricoles** : il en existe plusieurs types. La plupart sont des sociétés civiles.

**Le Groupement Agricole d'Exploitation en Commun (GAEC)** est une société civile de personnes permettant à des agriculteurs associés, la réalisation d'un travail en commun dans des conditions comparables à celles existant dans des exploitations de caractère familial. Les GAEC ont pour objet la mise en valeur en commun des exploitations des agriculteurs associés. Ils peuvent également avoir pour objet la vente en commun du fruit du travail des associés.

**La Société Civile d'Exploitation Agricole (SCEA)** est une société civile qui a pour but soit l'exploitation d'un domaine agricole, de forêts ou la gestion de terres, soit à la fois la gestion et l'exploitation de ces derniers.

**L'Exploitation Agricole à Responsabilité Limitée (EARL)** est également une forme de société civile à objet agricole. Elle peut être unipersonnelle. Un agriculteur peut isoler son activité professionnelle en créant à lui seul une EARL dont l'objet sera la mise en valeur de son exploitation.

**La Société d'Intérêt Collectif Agricole (SICA)** est une société coopérative qui selon ses statuts peut être soit civile soit commerciale.

**L'Entreprise Individuelle à Responsabilité Limitée (EIRL)** permet à tout entrepreneur individuel, créateur ou qui exerce déjà une activité commerciale, artisanale, libérale ou agricole, quel que soit son chiffre d'affaires :

- de protéger ses biens personnels des risques liés à son activité professionnelle, notamment en cas de faillite, en affectant à son activité professionnelle un patrimoine (le « patrimoine affecté ») ; les créanciers professionnels de l'entrepreneur individuel ne peuvent poursuivre que le patrimoine affecté tandis que les autres créanciers ne peuvent poursuivre que le patrimoine non affecté.

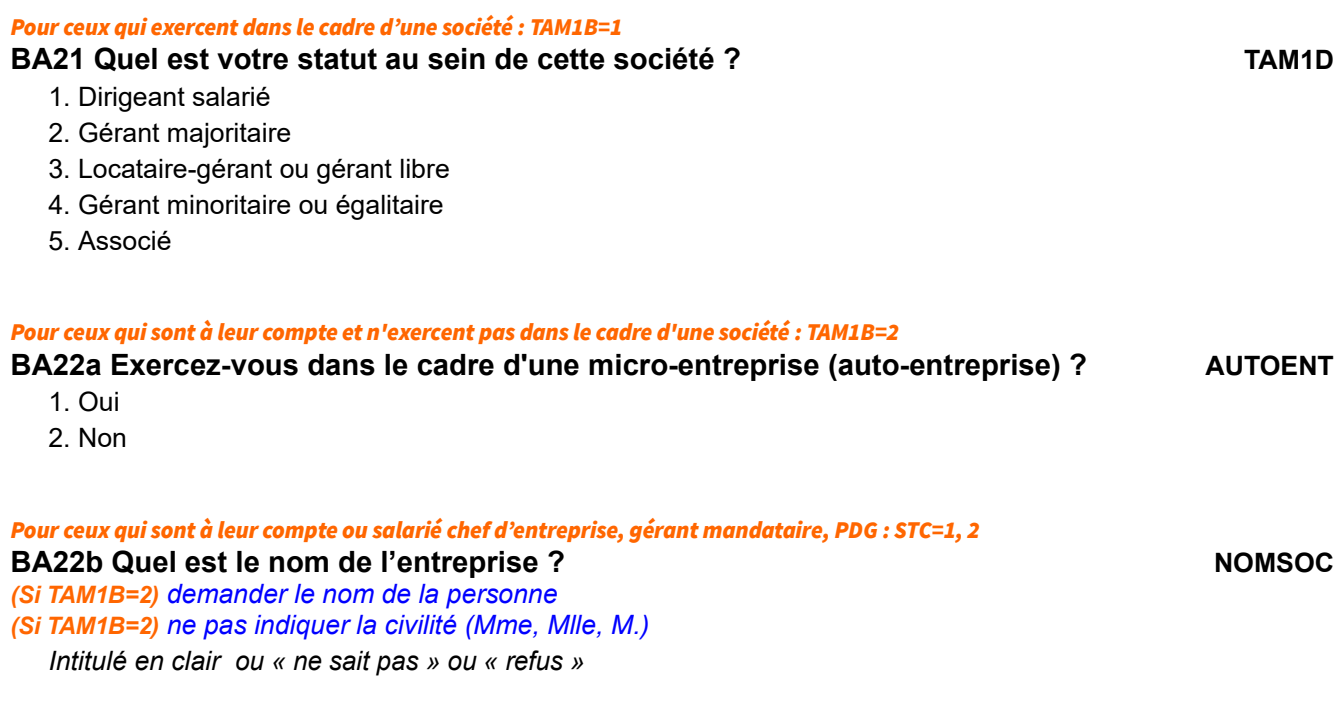

#### 41/140

Pour les aides familiaux : STC=4 **BA25a Quelle est l'activité économique principale de cet établissement ? ACTIV** *Ne pas mettre de libellé d'activité abrégé ou de sigle comme TP Intitulé en clair*  $\rightarrow$  *appel à SICORE APE* 

Lorsque l'entreprise a plusieurs activités, indiquez uniquement la principale. Le libellé de l'activité doit être le plus précis possible, sans mot inutile. Efforcez-vous de bien distinguer les caractéristiques de la production

*Création de la variable ACTIVC*

*Intitulé en clair ou « ne sait pas »*

*Choix dans la liste déroulante*

Si STC=1, 2

*Appel à Sicore APE*

**BA24a Quel est le nom (ou la raison sociale) de l'établissement de la personne que vous aidez ?**

Pour les aides familiaux : STC=4

*On récupère la NAF sur 2 positions dans la variable ACTIVC*

**déroulante l'activité de l'établissement**

*Ne pas mettre de libellé d'activité abrégé ou de sigle comme TP*

de restauration ». Pour « culture », agriculture ou LA Culture ?

*Si RETOUR\_ACTIV=CCS, RCS, RC\*, CCM le libellé d'activité est reconnu. Codage NAF sur 2 positions ACTIVC*

Ne donnez pas ici l'adresse ou le nom de l'entreprise.

*Intitulé en clair*  $\rightarrow$  *appel à SICORE APE* 

Si le libellé d'activité saisi est reconnu par SICORE APE mais imprécis : RETOUR\_ACTIV=CCS, RCS, RC\*, CCM

*Codage NAF sur 2 positions multiple (2 à 10 propositions) → BA23b* 

*Si RETOUR\_ACTIV=C\_R, C\_C, R\_V, R\_R, R\_B : le libellé d'activité n'est pas reconnu BA23c*

La Lorsque l'entreprise a plusieurs activités, indiquez uniquement la principale. Le libellé de l'activité doit être le plus précis possible, sans mot inutile. Efforcez-vous de bien distinguer les caractéristiques de la production et de la vente (commerce de détail de gros, industriel ou artisanal). Par exemple, le terme de « Commerce » est trop vague, vous préciserez « Commerce de gros en fruits et légumes ». Pour « boulangerie » ou

« charcuterie », précisez industrielle ou artisanale. Pour « Restauration » préciser « nourriture » ou « travaux

**BA23b Le libellé d'activité est reconnu. Pouvez-vous préciser, parmi ces propositions, celle**

**qui correspond le mieux à cette activité**

*Codage NAF multiple 11 propositions ou plus BA23c*

*Proposition sous forme de N modalités, numérotées de 1 à au plus 10. Une dernière modalité est ajoutée intitulée « Autre cas », dont le numéro est 11.*

Si « autre cas » ou si le libellé d'activité saisi n'est pas reconnu par SICORE APE : RETOUR\_ACTIV=C\_R, C\_C, R\_V, R\_R, R\_B **BA23c Le libellé d'activité n'est pas reconnu. Nous allons donc chercher dans une liste**

**ACTIVLIST**

**ACTIVMULTI**

**NOMETA**

*BA23a Quelle est l'activité de l'entreprise ? ACTIV*

et de la vente (commerce de détail de gros, industriel ou artisanal). Par exemple, le terme de « Commerce » est trop vague, vous préciserez « Commerce de gros en fruits et légumes ». Pour « boulangerie » ou « charcuterie », précisez industrielle ou artisanale. Pour « Restauration » préciser « nourriture » ou « travaux de restauration ». Pour « culture », agriculture ou LA Culture ? Ne donnez pas ici l'adresse ou le nom de l'entreprise.

## *Appel à Sicore APE*

*Si RETOUR\_ACTIV=CCS, RCS, RC\*, CCM le libellé d'activité est reconnu. Codage NAF sur 2 positions ACTIVC Codage NAF sur 2 positions multiple (2 à 10 propositions) BA25b Codage NAF multiple 11 propositions ou plus BA25b Si RETOUR\_ACTIV=C\_R, C\_C, R\_V, R\_R, R\_B : le libellé d'activité n'est pas reconnu → BA25b* 

#### Si le libellé d'activité saisi est reconnu par SICORE APE mais imprécis : RETOUR\_ACTIV=CCS, RCS, RC\*, CCM

**BA25b Le libellé d'activité est reconnu. Pouvez-vous préciser, parmi ces propositions, ce qui correspond le mieux à cette activité de la production de la production de la production de la production de la production de la production de la production de la production de la production de la production de la producti** 

*Proposition sous forme de N modalités, numérotées de 1 à au plus 10. Une dernière modalité est ajoutée intitulée « Autre cas », dont le numéro est 11.*

#### Si le libellé d'activité saisi n'est pas reconnu par SICORE APE : RETOUR\_ACTIV=C\_R, C\_C, R\_V, R\_R, R\_B ou ACTIVMULTI=11

**BA25c Le libellé d'activité n'est pas reconnu. Nous allons donc chercher dans une liste déroulante l'activité de l'établissement ACTIVLIST**

*Choix dans la liste déroulante*

*On récupère la NAF sur 2 positions dans la variable ACTIVC*

*Si PLRACT=2 NBTEMPA= 1 puis à NBTEMP*  $Sinon \rightarrow \hat{a} B426$ 

## Pour les salariés qui ont déclaré plusieurs activités professionnelles : (STC=3 ou INFORM=1) et PLRACT≠2

**BA26 Actuellement, dans votre profession de** *profession***, avez-vous un seul ou plusieurs employeurs ? NBTEMPA**

- 1. Un seul employeur  $\rightarrow$  NBTEMP
- 2. Plusieurs employeurs

#### Pour ceux qui ont plusieurs employeurs et NBTEMPA=2

**BA27** Avez-vous un employeur principal ? *NBTEMPB* 

*La profession principale, exercée durant la semaine de référence, est celle qui a duré le plus longtemps. En cas d'égalité de temps, c'est la plus rémunératrice. En cas d'égalité de temps et de rémunération, c'est à l'enquêté d'en choisir une*

1. Oui

2. Non car travaille en même temps pour plusieurs employeurs (ex : assistante maternelles, VRP multicartes)  $\rightarrow$  NBTEMP

Certains salariés exercent pour plusieurs employeurs sans pouvoir définir un employeur principal : la profession principale, exercée durant la semaine de référence, est celle qui a duré le plus longtemps. En cas d'égalité de temps, c'est la plus rémunératrice. En cas d'égalité de temps et de rémunération, c'est à l'enquêté d'en choisir une.

#### Pour ceux qui ont plusieurs employeurs dont un employeur principal : NBTEMPA=2 et NBTEMPB=1

## **BA28 Pour combien d'employeurs différents exercez-vous cette profession de** *profession* **?** *Si plus de 3 employeurs, indiquer 3* **AM1NB**

## *Création de la variable NBTEMP*

*NBTEMP vaut 1 pour les personnes ayant un seul employeur, 2 pour celles qui ont plusieurs employeurs dont un employeur principal, 3 pour celles qui ont plusieurs employeurs sans principal (assistantes maternelles, VRP multicartes) Si NBTEMPA=1 alors NBTEMP=1*

*Si NBTEMPA=2 et NBTEMPB=1 alors NBTEMP=2 Si NBTEMPA=2 et NBTEMPB=2 alors NBTEMP=3*

*Création des variables consolidées NBTEMPR, AM1NBR Si NBTEMP≠vide alors NBTEMPR=NBTEMP Si AM1NB≠vide alors AM1NBR=AM1NB*

#### POUR LES SALARIÉS STC=3 ou INFORM=1

#### Pour ceux qui ont un employeur principal et un travail déclaré : NBTEMPR=1, 2 et INFORM≠1

**BA29 Nous allons parler de votre employeur (vos employeurs). Quel est le nom de votre employeur (principal) ? EMPL**

*Intitulé en clair ou « ne sait pas » ou « refus »*

Le nom de l'employeur est le nom précis et sans sigle de l'établissement où travaille la personne

enquêtée. Attention à ne pas confondre avec le siège de l'entreprise s'il est différent. Les personnes physiques (**professions libérales**) sont inscrites sous leur patronyme.

Les **enseignants** de l'Éducation Nationale ou des écoles privées sous contrat Éducation Nationale doivent renseigner le nom de l'établissement où ils travaillent (exemple : collège Elsa Triolet).

Les personnes en mission **d'intérim**, placées par une entreprise de travail temporaire doivent déclarer l'établissement de l'entreprise utilisatrice la semaine de référence et non l'entreprise de travail temporaire. **Chantiers et travaux publics** : lorsqu'un chantier dure moins de 6 mois, en principe, il n'est pas immatriculé comme établissement et vous devez alors indiquer l'établissement ou le siège social auquel il est rattaché. **Stagiaires** en formation et **élèves fonctionnaires** : si le stage est réalisé en partie dans une entreprise, déclarer l'établissement de l'entreprise en question ; sinon, l'établissement de formation.

#### Pour ceux qui n'ont pas d'employeur principal ou un travail non déclaré : NBTEMPR=3 ou INFORM =1

## **BA30 Quelle est la nature de votre employeur (principal) ?** ou : **Quelle est la nature de vos employeurs ? CHPUB**

*Si l'enquêté a des doutes sur ce qu'est une entreprise publique, on peut compléter l'énumération par : CEA, RATP, ADP , BDF, DCNS , France Télévision et ONF À remplir par l'enquêteur s'il n'y a pas de doute*

- 1. Entreprise privée ou association
- 2. Entreprise publique (EDF, La Poste, SNCF, etc.)
- 3. État
- 4. Collectivités territoriales
- 5. Hôpitaux publics
- 6. Sécurité sociale
- 7. Particulier

*Création de la variable consolidée CHPUBR Affecter, CHPUBR=CHPUB.*

 **Dans la mesure du possible, l'enquêteur doit renseigner seul cette question à partir des informations recueillies sur le nom de l'employeur s'il est sûr de ne pas se tromper.**

Pour les salariés, à la question **BA30 (quelle est la nature de votre employeur (principal) ? ou quelle est la nature de vos employeurs ?)** il faut être vigilant au choix de la modalité 7 : « particuliers ». Si la personne rend un service à un particulier mais travaille dans le cadre d'une société, il faut choisir la modalité 1 : « entreprise privée ou association ».

Les professions exercées pour un particulier sont rares (certaines assistantes maternelles, certaines femmes de ménage…). Certains enquêtés ont tendance à répondre, à tort, qu'ils travaillent pour un particulier, car ils considèrent que leur activité professionnelle s'adresse à une clientèle de particuliers ou que l'employeur est un indépendant. Or, par exemple, une secrétaire travaille plus souvent pour une entreprise ou un indépendant. Il en est de même pour un cuisinier qui travaille le plus souvent pour un restaurant.

La catégorie **employeurs particuliers** ne dépend pas du type d'activité exercée par l'employeur lui-même, mais de sa qualité de particulier qui emploie la personne. Par exemple, dans le cas d'une femme de ménage employée par un avocat, l'employeur avocat sera classé "particulier" si la salariée travaille au domicile de l'avocat, et "entreprise privée" si elle travaille au cabinet de l'avocat.

Les grandes entreprises possédées ou contrôlées par l'État, ou les établissements publics sont à classer dans la modalité 2, **les associations** dans la modalité 1.

**Travail informel** : Dans le cas d'un enquêté ayant un emploi non déclaré mais plutôt de type indépendant (ex : achat de bijoux sur internet et revente en porte à porte) répondre 1. Entreprise privée ou association**.**

## **BA31 Dans cet emploi, votre tâche principale est-elle de superviser d'autres salariés (hors apprentis et stagiaires) ? ENCADR**

*Superviser le travail d'autres salariés regroupe par exemple les tâches suivantes :*

- *- coordonner l'activité d'autres salariés ;*
- *- être formellement responsable de leur activité ;*
- *- organiser leur programme de travail au jour le jour ;*
- *- être chargé de leur montrer comment le travail doit être fait ;*
- *- surveiller la qualité de leur travail ou les délais ;*
- *- etc.*
- 1. Oui
- 2. Non

Pour ceux qui ont un employeur principal ou qui ne travaillent pas pour un particulier : NBTEMPR≠3 ou CHPUBR≠7 **BA32a Quelle est l'activité économique principale de l'établissement qui vous emploie ? ACTIVA**

*Ne pas mettre de libellé d'activité abrégé ou de sigle comme TP*

*Intitulé en clair*  $\rightarrow$  *appel à SICORE APE* 

 L'activité de l'établissement n'est pas l'occupation professionnelle de l'enquêté mais bien l'activité économique « collective » de l'établissement dans lequel il est employé. Par exemple, pour un peintre affecté au service entretien des bâtiments dans une usine de textile, on ne répondra pas « peinture », qui est son occupation professionnelle, ni même « entretien des bâtiments », mais « industrie textile » parce que cette activité est celle de l'usine tout entière.

L'activité économique à libeller est celle du lieu ou des lieux d'exercice de la profession principale, généralement celle de l'établissement. Attention : l'activité de l'établissement dans lequel travaille l'enquêté n'est pas toujours celle de l'entreprise.

Par exemple, les salariés d'un établissement de crédit appartenant à une entreprise automobile ne répondront pas « construction automobile » mais « distribution de crédit ».

Lorsque l'établissement a plusieurs activités, indiquez uniquement la principale.

Le libellé de l'activité doit être le plus précis possible, sans mot inutile. Efforcez-vous de bien distinguer les caractéristiques de la production (industrielle ou artisanale) et de la vente (commerce de détail ou de gros).

Par exemple, précisez « commerce de gros en fruits et légumes ». Pour « boulangerie » ou « charcuterie », précisez industrielle ou artisanale.

Pour « restauration » préciser « nourriture » ou « travaux de restauration ». Pour « culture », agriculture ou LA Culture ?

#### *Appel à Sicore APE*

*Si RETOUR\_ACTIVA=CCS, RCS, RC\*, CCM le libellé d'activité est reconnu. Codage NAF sur 2 positions ACTIVAC Codage NAF sur 2 positions multiple (2 à 10 propositions) BA32b Codage NAF multiple 11 propositions ou plus BA32c Si RETOUR\_ACTIVA=C\_R, C\_C, R\_V, R\_R, R\_B : le libellé d'activité n'est pas reconnu BA32c*

Si le libellé d'activité saisi est reconnu par SICORE APE mais imprécis : RETOUR\_ACTIVA=CCS, RCS, RC\*, CCM

**BA32b Le libellé d'activité est reconnu. Pouvez-vous préciser, parmi ces propositions, ce qui correspond le mieux à cette activité ACTIVAMULTI**

*Ne pas sélectionner « Activités liées à l'emploi » si ce code est proposé*

*Proposition sous forme de N modalités, numérotées de 1 à au plus 10. Une dernière modalité est ajoutée intitulée « Autre cas », dont le numéro est 11.*

Si « autre cas » ou si le libellé d'activité saisi n'est pas reconnu par SICORE APE : RETOUR\_ACTIV=C\_R, C\_C, R\_V, R\_R, R\_B ou ACTIVAMULTI=11

**BA32c Le libellé d'activité n'est pas reconnu. Pouvez-vous rechercher l'activité dans la liste ? ACTIVALIST**

*Appuyer sur la barre d'espacement pour faire apparaître la liste Choix dans la liste déroulante*

*Création de la variable ACTIVAC*

*On récupère la NAF sur 2 positions dans la variable ACTIVAC*

## POSITION ET FONCTION PROFESSIONNELLES

SONT EXCLUS LES PERSONNES N'AYANT PAS D'EMPLOYEUR PRINCIPAL, LES PERSONNES TRAVAILLANT POUR UN MEMBRE DE LA FAMILLE SANS ETRE SALARIÉ ET LES PERSONNES TRAVAILLANT POUR UN PARTICULIER.

#### EN RÉINTERROGATION, POUR LES SALARIÉS QUI ONT CHANGÉ D'EMPLOI. NBTEMP**≠**3 ET STC4 ET CHPUB**≠**7 ET APOBB**≠**2 ET APOBC**≠**2

*2 e appel à Sicore PCS : 1er passage sur PCLC Si Retour1\_PCLC=CCS, RCS ou si STC=3 et CHPUB=7 : le codage de la profession est terminé BA37 Sinon Si code\_pclc=341a, 341b, 342a, 421a, 421b , 422a, 422b, 422c BA32d puis (Si STC=3 BA33*

 $s$ *inon*  $\rightarrow$  *BA36*)

*Si* STC=3 ou INFORM=1  $\rightarrow$  BA33, sinon  $\rightarrow$  BA36.

Pour les enseignants : si code\_PCLC=341a, 341b, 342a, 354g, 421a, 421b, 422a, 422b ou 422c et PCLCB≠vide

**BA32d Dans quel type d'établissement travaillez-vous ? TYPETENSB**

*Choisir le plus haut niveau d'enseignement : par exemple, si un professeur enseigne au niveau collège et lycée général, choisir la modalité 4. Lycée général, classe préparatoire*

1. École maternelle ou primaire

2. Collège

3. Lycée professionnel

- 4. Lycée général, classe préparatoire
- 5. Université, école d'ingénieur, autre établissement d'enseignement supérieur
- 6. Hors éducation nationale et assimilé

#### Pour les salariés du privé, d'une entreprise publique ou de la sécurité sociale ou les travailleurs informels : CHPUB=1, 2, 6 et (STC=3 ou INFORM=1)

## **BA33 Dans cet emploi, êtes-vous classé comme : QPRCR**

*Présenter ou lire les modalités de la carte codes n°2*

- 1. Manœuvre ou ouvrier spécialisé  $\rightarrow$  appel à SICORE PCS
- 2. Ouvrier qualifié ou hautement qualifié, technicien d'atelier  $\rightarrow$  appel à SICORE PCS
- 3. Technicien  $\rightarrow$  appel à SICORE PCS
- 4. Agent de maîtrise, maîtrise administrative ou commerciale, VRP (non cadre)  $\rightarrow$  appel à SICORE PCS
- 5. Ingénieur, cadre (à l'exception des directeurs ou de ses adjoints directs)  $\rightarrow$  appel à SICORE
- 6. Directeur général, adjoint direct  $\rightarrow$  appel à SICORE PCS
- 7. Employé de bureau, employé de commerce, personnel de services  $\rightarrow$  appel à SICORE PCS
- 8. Autre  $\rightarrow$  BA35

 Attention à l'appellation « **assimilés cadres** ». Ce ne sont pas des cadres mais généralement des techniciens, des agents de maîtrise, des VRP, plus rarement des employés. Même si ces salariés cotisent à la caisse de retraite des cadres, ils ne doivent pas être classés en catégorie « cadres ».

Les **apprentis** sont classés conventionnellement en « ouvrier non qualifié » ou dans les métiers non ouvriers en « employé ».

Les **artistes** sont classés comme « ingénieur, cadre ».

La quasi-totalité des salariés peut être classée dans la nomenclature. La catégorie « Autres » pourra être utilisée dans les cas particuliers des intermittents du spectacle, des sportifs, des religieux etc.

#### Pour les salariés du public ou les travailleurs informels: CHPUB=3, 4, 5 et (STC=3 ou INFORM=1)

# **BA34 Dans cet emploi, êtes-vous classé comme : QPRCU**

*Présenter ou lire les modalités de la carte codes n°3*

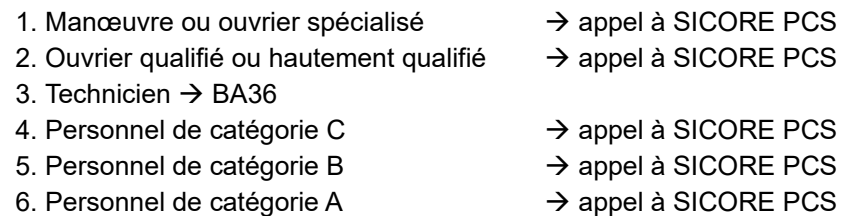

7. Autre

**E** Parfois l'enquêteur est face à un enquêté qui sait donner un intitulé plus ou moins précis de son statut ou de son métier dans l'administration, mais ne connaît pas sa propre catégorie parce qu'il y a eu des changements statutaires au cours de l'histoire (passage des instituteurs aux professeurs des écoles, par exemple). Dans ce cas, la règle est de choisir le grade le plus bas de ceux entre lesquels l'enquêté hésite. Si l'enquêté ne sait pas du tout se classer, répondre la modalité « Autre » puis utiliser le NSP à la question suivante.

Les **élèves ADS** (adjoint de sécurité) et les **élèves officiers** ne sont pas titulaires. Il faut malgré tout les classer dans le grade correspondant à un titulaire.

### Si le classement choisi est « autre » : (CHPUB=1, 2, 6 et QPRCR=8) ou (CHPUB=3, 4, 5 et QPRCR=7)

**BA35 Pouvez-vous préciser comment vous êtes classé ? QPRAUT**

*Intitulé en clair* Ne sait pas

# *3 e appel à Sicore sur le libellé de profession : 2<sup>e</sup> passage sur PCLC*

*Si Retour2\_PCLC=CCS, RCS ou si (STC=3 et CHPUB=7) : le codage de la profession est terminé BA37 Sic2PCLC est le code Sicore PCS pour le 2<sup>e</sup> passage sur PCLC Sinon : le codage de la profession nécessite encore des précisions → BA36.* 

## Si le codage de la profession nécessite encore des précisions Retour2\_PCLC≠CCS, RCS

## **BA36 Dans cet emploi, quelle est votre fonction principale ? FONCTC**

*Présenter ou lire les modalités de la carte codes n°4*

- 1. Production, chantier, exploitation
- 2. Installation, réparation, maintenance
- 3. Gardiennage, nettoyage, entretien ménager
- 4. Manutention, magasinage, logistique
- 5. Secrétariat, saisie, accueil
- 6. Gestion, comptabilité
- 7. Commerce (y compris restauration, hôtellerie, tourisme), technico-commercial
- 8. Études, recherche et développement, méthodes
- 9. Enseignement, soin aux personnes
- 10. Autre fonction

#### Si la modalité « autre fonction » est choisi : FONCTC=10

**BA36a Pouvez-vous préciser cette autre fonction ? FON10A** *Intitulé en clair*

## AUTRES EMPLOIS LIÉS À LA PROFESSION PRINCIPALE

# POUR LES SALARIÉS QUI ONT PLUSIEURS EMPLOYEURS DONT UN PRINCIPAL STC=3 ET NBTEMPR=2

#### CES QUESTIONS NE SONT PAS POSÉES POUR UN TRAVAIL INFORMEL (SI INFORM=1)

*Pour chacun des autres employeurs (1 ou 2), on pose les questions suivantes (le x est à remplacer par B pour le deuxième employeur, par C pour le troisième employeur) :*

## **BA37 Quel est le nom de votre deuxième (troisième) employeur ? EMPLx**

*Intitulé en clair ou « ne sait pas » ou « refus »*

## **BA38 Quelle est la nature de cet employeur ? CHPUBx**

- 1. Entreprise privée ou association
- 2. Entreprise publique (EDF, La Poste, SNCF, etc.)
- 3. État
- 4. Collectivités territoriales
- 5. Hôpitaux publics
- 6. Sécurité sociale
- 7. Particulier

#### Si l'employeur n'est pas un particulier CHPUB≠7

## **BA39a Quelle est l'activité économique principale de l'établissement de cet employeur ?ACTIVx** *Intitulé en clair*  $\rightarrow$  *appel à SICORE APE*

*Appel à Sicore APE Si RETOUR\_ACTIVx=CCS, RCS, RC\*, CCM le libellé d'activité est reconnu. Codage NAF sur 2 positions ACTIVxC Codage NAF sur 2 positions multiple (2 à 10 propositions) → BA39b Codage NAF multiple 11 propositions ou plus BA39c Si RETOUR\_ACTIVx=C\_R, C\_C, R\_V, R\_R, R\_B : le libellé d'activité n'est pas reconnu BA39c*

Si le libellé d'activité saisi est reconnu par SICORE APE mais imprécis :RETOUR\_ACTIVx=CCS, RCS, RC\*, CCM

**BA39b Le libellé d'activité est reconnu. Pouvez-vous préciser, parmi ces propositions, ce qui correspond le mieux à cette activité de la production de la production de la production de la production de la production de la production de la production de la production de la production de la production de la producti** 

*Proposition sous forme de N modalités, numérotées de 1 à au plus 10 Une dernière modalité est ajoutée intitulée « Autre cas », dont le numéro est 11.*

## Si « autre cas » ou si le libellé d'activité saisi n'est pas reconnu par SICORE APE : RETOUR\_ACTIVx=C\_R, C\_C, R\_V, R\_R, R\_B

#### ou ACTIVxMULTI=11

**BA39c Le libellé d'activité n'est pas reconnu. Nous allons donc chercher dans une liste** déroulante l'activité de l'établissement

*Choix dans la liste déroulante*

*Création de la variable ACTIVxC On récupère la NAF sur 2 positions dans la variable ACTIVxC*

*Recommencer la partie* **AUTRES EMPLOIS PROFESSION PRINCIPALE** *pour le troisième emploi s'il y en a un (soit AM1NBR=3), ou aller à la partie* **AUTRES PROFESSIONS***.*

## AUTRES PROFESSIONS

*Pour ceux qui n'ont qu'une profession UNEPROF=1 Consolidation de variables Pour ceux qui exercent plusieurs professions différentes UNEPROF=2 BA42 Pour ceux qui n'ont pas changé de profession et qui exerçaient plusieurs activités professionnelles lors de l'enquête précédente → BA40 Pour ceux qui n'ont pas changé de profession et qui n'exerçaient qu'une activité professionnelle lors de l'enquête précédente BA41*

Pour ceux n'ont pas changé de profession et qui avaient plusieurs activités professionnelles lors de la précédente enquête. APOBAR=1 et V1UNEPROF=2

**® BA40 La dernière fois, vous m'aviez dit que vous aviez 1 à 3 autre(s) activité(s) professionnelle(s) et que vous travailliez comme** *profession* **(et** *profession* **(et** *profession***)). Est-ce toujours le cas ? CONFAUTSAL**

1. Oui  $\rightarrow$  UNEPROF=2 puis consolidation de variable

2. Non

Pour ceux n'ont pas changé de profession et qui avaient seule activité professionnelle lors de la précédente enquête : APOBAR=1 et V1UNEPROF=1

**® BA41 En dehors de votre profession de** *profession***, avez-vous d'autres activités professionnelles ? AUTSAL**

*Tenir compte du statut salarié / indépendant : un métier exercé avec un statut de salarié est différent du même métier exercé avec un statut d'indépendant*

1. Oui  $\rightarrow$  UNEPROF=2

2. Non  $\rightarrow$  UNEPROF=1 puis consolidation de variables

#### POUR CEUX QUI EXERCENT PLUSIEURS PROFESSIONS DIFFÉRENTES UNEPROF=2

**BA42 Vous m'avez dit que vous aviez, en dehors de votre profession de** *profession***, d'autres activités professionnelles. Combien en avez-vous ? AM2NB** *Si plus de 3, indiquer 3*

*Pour chacune des autres activités professionnelles (maximum 3), on pose les questions suivantes (le x est à remplacer par A, B ou C en fonction du numéro de l'autre activité que l'on décrit) :*

Pour ceux qui ont d'autres activités professionnelles : AM2NB=1, 2, 3

#### **BA43a Quelle est votre profession dans votre autre activité ?**

**SPCLCxA**

*Pour les enseignants de l'Éducation Nationale, saisir une profession parmi les 6 libellés suivants :*

*- pour le premier degré « instituteur » ou « professeur des écoles » ;*

*- pour le secondaire « professeur de collège », « professeur certifié », « professeur agrégé » ou « professeur de lycée professionnel »*

*Intitulé en clair*  $\rightarrow$  appel à SICORE PCS

#### *1 er appel à Sicore PCS*

*Si RETOUR\_ SPCLCxA=CCS, RCS, RC\* : le libellé de profession est reconnu. Nous allons maintenant poser des questions utiles pour préciser votre emploi → BA43b puis → BA45 Si RETOUR\_SPCLCxA=CCM : le libellé de profession est imprécis BA44 Sinon : le libellé de profession n'est pas reconnu → BA44* 

Pour les enseignants : si code\_SPCLCxA=341a, 341b, 342a, 354g, 421a, 421b, 422a, 422b ou 422c

## **BA43b Dans quel type d'établissement travaillez-vous ? STYPETENSxA**

*Choisir le plus haut niveau d'enseignement : par exemple, si un professeur enseigne au niveau collège et lycée général, choisir la modalité 4. Lycée général, classe préparatoire*

- 1. École maternelle ou primaire
- 2. Collège
- 3. Lycée professionnel
- 4. Lycée général, classe préparatoire
- 5. Université, école d'ingénieur, autre établissement d'enseignement supérieur
- 6. Hors éducation nationale et assimilé

## Si le libellé de profession n'est pas reconnu ou est imprécis :RETOUR\_SPCLCxA=CCM ou RETOUR\_SPCLCxA=C\_R, C\_C, R\_V, R\_R, R\_B

**BA44 Pouvez-vous préciser cette profession ?** ou **Pouvez-vous reformuler cette profession ? SPCLCxB**

*Intitulé en clair*

*Création de la variable SPCLCx Cette variable est un combiné de SPCLCxA et SPCLCxB Si SPCLCx≠vide alors SPCLCx=SPCLCxB Sinon SPCLCx=SPCLCxA*

## **BA45 Exercez-vous cette profession de** *profession***… SSTCx**

- 1. En étant à votre compte  $\rightarrow$  BA47a
- 2. Comme salarié chef d'entreprise, gérant mandataire, PDG  $\rightarrow$  BA47b
- 3. Comme salarié (autre que chef d'entreprise)
- 4. Vous travaillez pour un membre de votre famille sans être salarié  $\rightarrow$  BA47b

Les apprentis sous contrat, les travailleurs à domicile, les élus, les stagiaires rémunérés sont considérés comme des salariés.

#### Pour les salariés : SSTCx=3

## **BA46 Quelle est la nature de votre employeur en tant que profession ? SCHPUBx**

- 1. Entreprise privée ou association
- 2. Entreprise publique (EDF, La Poste, SNCF, etc.)
- 3. État
- 4. Collectivités territoriales
- 5. Hôpitaux publics
- 6. Sécurité sociale
- 7. Particulier

## Pour les non-salariés à leur compte : SSTCx=1

**BA47a Exercez-vous dans le cadre d'une micro-entreprise (auto-entreprise) ? AUTOENTx**

- 1. Oui
- 2. Non

#### Pour ceux qui ne travaillent pas pour un particulier : SCHPUBx≠7

*BA47b Quelle est l'activité économique principale de votre entreprise (de l'établissement qui vous emploie ou de la personne que vous aidez) ? SACTIVx*

*Ne pas mettre de libellé d'activité abrégé ou de sigle comme TP*

*Intitulé en clair*  $\rightarrow$  appel à SICORE APE

## *Appel à Sicore APE*

*Si RETOUR\_SACTIVx=CCS, RCS, RC\*, CCM le libellé d'activité est reconnu. Codage NAF sur 2 positions SACTIVxC Codage NAF sur 2 positions multiple (2 à 10 propositions) BA47c Codage NAF multiple 11 propositions ou plus BA47d Si RETOUR\_SACTIVx=C\_R, C\_C, R\_V, R\_R, R\_B : le libellé d'activité n'est pas reconnu BA47d*

Si le libellé d'activité saisi est reconnu par SICORE APE mais imprécis : RETOUR\_SACTIVx= CCS, RCS, RC\*, CCM

**BA47c Le libellé d'activité est reconnu. Pouvez-vous préciser, parmi ces propositions, ce qui correspond le mieux à cette activité SACTIVxMULTI**

*Proposition sous forme de N modalités, numérotées de 1 à au plus 10 Une dernière modalité est ajoutée intitulée « Autre cas », dont le numéro est 11.*

#### Si « autre cas » ou si le libellé d'activité saisi n'est pas reconnu par SICORE APE : RETOUR\_SACTIVx=C\_R, C\_C, R\_V, R\_R, R\_B ou SACTIVxMULTI=11

## **BA47d Le libellé d'activité n'est pas reconnu. Nous allons donc chercher dans une liste déroulante l'activité de l'établissement SACTIVxLIST**

*Choix dans la liste déroulante*

## *Création de la variable SACTIVxC*

*On récupère la NAF sur 2 positions dans la variable SACTIVCx.*

#### *2 e appel à Sicore PCS*

*Si Retour\_SPCLCx=CCS, RCS ou si (STC=3 et CHPUB=7) à BA47e puis, le codage de la profession est terminé Sinon : à BA47e le codage de la profession nécessite encore des précisions à BA48*.

#### Pour les enseignants : si code\_SPCLCx=341a, 341b, 342a, 354g, 421a, 421b, 422a, 422b ou 422c et si SPCLCxB≠vide

**BA47e Dans quel type d'établissement travaillez-vous ? STYPETENSxB** *Choisir le plus haut niveau d'enseignement : par exemple, si un professeur enseigne au niveau collège et lycée général, choisir la modalité 4. Lycée général, classe préparatoire*

- 1. École maternelle ou primaire
- 2. Collège
- 3. Lycée professionnel
- 4. Lycée général, classe préparatoire
- 5. Université, école d'ingénieur, autre établissement d'enseignement supérieur
- 6. Hors éducation nationale et assimilé

Pour ceux qui sont à leur compte ou salarié chef d'entreprise dont le libellé de profession nécessite encore des précisions *Retour\_SPCLCx***≠***CCS, RCS et SSTCx=1, 2*

**BA48 Dans cet emploi de** *profession***, combien y a t-il de salariés dans votre entreprise**

- 1. Aucun salarié
- 2. 1 ou 2 salariés
- 3. 3 à 9 salariés
- 4. 10 à 49 salariés
- 5. 50 à 499 salariés
- 6. 500 salariés ou plus

### Pour les salariés du privé : SCHPUBx=1, 2, 6

**BA49 Dans cet emploi de** *profession***, êtes-vous classés comme… SQPRCRx** *Présenter ou lire les modalités de la carte codes n°2*

- 1. Manœuvre ou ouvrier spécialisé
- 2. Ouvrier qualifié ou hautement qualifié, technicien d'atelier
- 3. Technicien
- 4. Agent de maîtrise, maîtrise administrative ou commerciale, VRP (non cadre)
- 5. Ingénieur, cadre (à l'exception des directeurs ou de ses adjoints directs)
- 6. Directeur général, adjoint direct
- 7. Employé de bureau, employé de commerce, personnel de services
- 8. Autre

 Attention à l'appellation « **assimilés cadres** ». Ce ne sont pas des cadres mais généralement des techniciens, des agents de maîtrise, des VRP, plus rarement des employés. Même si ces salariés cotisent à la caisse de retraite des cadres, ils ne doivent pas être classés en catégorie « cadres ». Les **apprentis** sont classés conventionnellement en « ouvrier non qualifié » ou, dans les métiers non ouvriers en « employé ».

Les **artistes** sont classés comme « ingénieur, cadre ».

La quasi-totalité des salariés doit pouvoir être classée dans la nomenclature. La catégorie « Autres » pourra être utilisée dans les cas particuliers des intermittents du spectacle, des sportifs, des religieux etc**.**

**SNBSALx**

#### Pour les salariés du public : SCHPUBx=3, 4, 5

## **BA50 Dans cet emploi, êtes-vous classé comme : SQPRCUx**

*Présenter ou lire les modalités de la carte codes n°3*

- 1. Manœuvre ou ouvrier spécialisé
- 2. Ouvrier qualifié ou hautement qualifié
- 3. Technicien
- 4. Personnel de catégorie C
- 5. Personnel de catégorie B
- 6. Personnel de catégorie A
- 7. Autre

 Si l'enquêté ne connaît pas sa propre catégorie parce qu'il y a eu des changements statutaires au cours de l'histoire (passage des instituteurs aux professeurs des écoles, par exemple). Dans ce cas, la règle est de choisir le grade le plus bas de ceux entre lesquels l'enquêté hésite.

Les **élèves ADS** (adjoint de sécurité) et les **élèves officiers** ne sont pas titulaires. Il faut malgré tout les classer dans le grade correspondant à un titulaire.

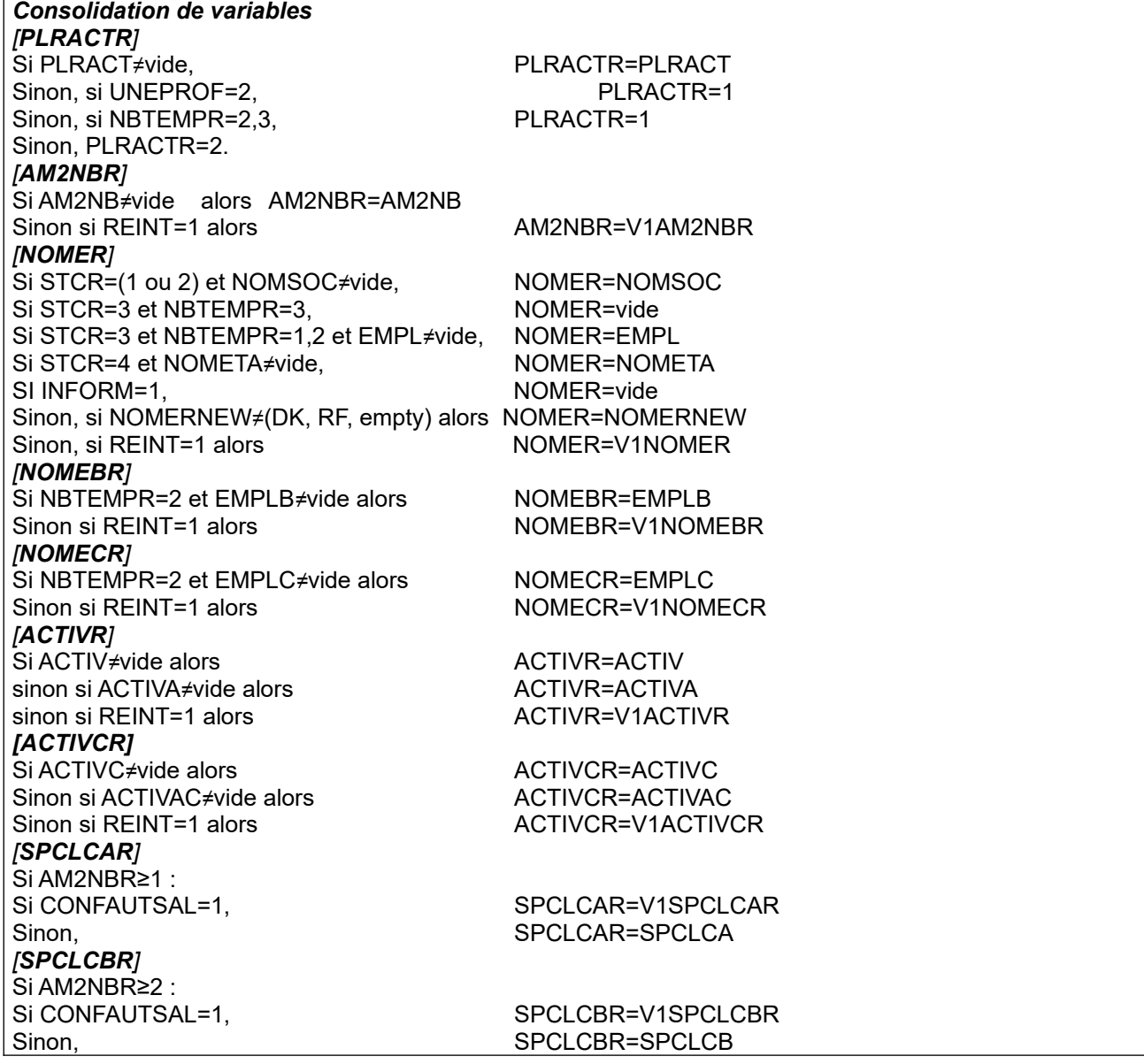

*[SPCLCCR]*  Si AM2NBR=3 : Si CONFAUTSAL=1, SPCLCCR=V1SPCLCCR Sinon SPCLCCR=SPCLCC

STATUT ET TYPE DE CONTRAT

Pour les salariés n'ayant pas changé de situation (profession, employeur) depuis la dernière enquête : APOBAR=1 et (STCR=3 ou INFORM=1)

**® BB1 La dernière fois, vous m'aviez dit que vous …**

(Si V1TITCR=2) **étiez titulaire civil ou militaire de la fonction publique.** ou (si V1TITCR=3) **étiez agent contractuel, ouvrier d'État, assistante maternelle, ou praticien hospitalier de la fonction publique.** ou (si V1TITCR=4) **étiez stagiaire de la fonction publique.** ou (si V1TITCR=1) **étiez élève fonctionnaire.** ou (si V1CONTRAR=0) **n'aviez pas de contrat de travail.** ou (si V1CONTRAR=1) **étiez en CDI.** ou (si V1CONTRAR=2) **étiez en CDD.** ou (si V1CONTRAR=3) **aviez un contrat saisonnier.** ou (si V1CONTRAR=4) **aviez un contrat d'intérim.** ou (si V1CONTRAR=5) **étiez en contrat d'apprentissage.**

# **Est-ce toujours le cas ? MEMECONT**

1. Oui  $\rightarrow$  Fin du module BB

2. Non

#### Pour les personnes travaillant ou ayant travaillé dans le secteur public : si (REINT=0 et CHPUBR=3, 4, 5) ou (REINT=1 et MEMECONT≠1 et CHPUBR=3 ,4, 5)

### **BB2 Dans la fonction publique, êtes-vous ? TITC**

- 1. Élève fonctionnaire ou fonctionnaire stagiaire
- 2. Titulaire civil ou militaire
- 3. Agent contractuel, ouvrier d'État, assistante maternelle, praticien hospitalier
- 4. Stagiaire  $\rightarrow$  BB20

 Un **interne en médecine** répondra « 1 - Élève fonctionnaire ou fonctionnaire stagiaire ». Ce statut perdure jusqu'à la fin de l'internat. Un interne en médecine travaille par nature exclusivement dans le secteur public. Il ne peut pas être salarié dans une clinique privée. En conséquence, il n'y a pas de contrat de travail. Les **assistants familiaux** (famille d'accueil) embauchés par le Conseil Général sont des agents non titulaires de la fonction publique territoriale. Ce sont donc des contractuels. Les contrats sont généralement des CDI.

Pour les titulaires, contractuels et élèves fonctionnaires de la fonction publique : TITC=1, 2, 3

## **BB3 Vous êtes agent de la fonction publique d'État, territoriale ou hospitalière, veuillez préciser, s'il y a lieu, votre grade, votre corps, votre spécialité GRADEC**

*Les informations sur l'échelle, l'échelon, le niveau, l'indice, etc. sont inutiles*

*Intitulé en clair ou « ne sait pas »*

Ce libellé de grade servira pour le codage plus précis qui est effectué après la collecte. Le libellé de grade est important à recueillir pour les militaires, les policiers, les pompiers, les professeurs, les professions de la fonction publique et de la fonction publique hospitalière.

Il s'agit de prendre la déclaration de l'enquêté. Si ce dernier ne sait pas répondre, il y a la possibilité d'indiquer « NSP » (ne sait pas).

Ne jamais mettre d'autres informations que celles concernant la catégorie (pas de niveau d'indices, d'échelon etc.).

Ne jamais mettre les lettres A B C… seules : inscrire plutôt : « catégorie B » par exemple.

Les catégories ne peuvent pas être des chiffres

Contractuel, stagiaire, vacataire, titulaire ne sont pas des grades.

#### Pour les salariés qui travaillent dans une entreprise privée : CHPUBR=1

## **BB4 Êtes-vous salarié d'un parent qui travaille à son compte ? SALPAR**

1. Oui

2. Non  $\rightarrow$  BB7

 IMPORTANT : certains salariés exercent pour plusieurs employeurs sans pouvoir définir un employeur principal.

La profession principale, exercée durant la semaine de référence, est celle qui a duré le plus longtemps. En cas d'égalité de temps, c'est la plus rémunératrice. En cas d'égalité de temps et de rémunération, c'est à l'enquêté d'en choisir une.

Pour les personnes salariées d'un parent travaillant à son compte et appartenant à un ménage de plus d'une personne : SALPAR=1 et NBPI>1

- **BB5 La personne qui vous emploie fait-elle partie du ménage ? MENPAR** 1. Oui
	- 2. Non  $\rightarrow$  BB7

Pour les personnes salariées d'un parent travaillant à son compte et appartenant au ménage : MENPAR=1

## **BB6 Qui est cette personne ? NPAR**

*Modalités proposées : les personnes du ménage pour lesquelles AGE15.*

Pour les conjoints collaborateurs ou salariés d'un parent travaillant à son compte : SALPAR=1 ou STCR=4

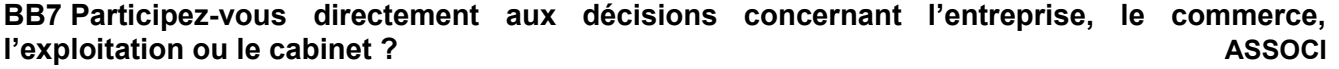

- 1. Oui
- 2. Non

Pour les salariés travaillant chez des particuliers ou dans des entreprises publiques et privées ou les contractuels de la fonction publique : CHPUB=1, 2 ,6, 7 ou TITC=3

#### **BB8 Quel est le type de votre contrat de travail ? CONTRA**

*Les intérimaires en CDI doivent être classés en contrat d'intérim (modalité 4)*

- 0. Pas de contrat de travail
- 1. Contrat à durée indéterminée (CDI)  $\rightarrow$  BB15
- 2. Contrat à durée déterminée (CDD) autre que saisonnier
- 3. Contrat saisonnier  $\rightarrow$  BB12a
- 4. Contrat d'intérim ou de travail temporaire  $\rightarrow$  BB12b
- 5. Contrat d'apprentissage  $\rightarrow$  BB12a

 Le **contrat d'intérim** ou de **travail temporaire** est un contrat de mission entre l'entreprise de travail temporaire, l'entreprise utilisatrice, et le travailleur temporaire. Il est écrit et comprend un certain nombre de mentions obligatoires spécifiques à ce type de contrat.

Les **activités saisonnières** sont des travaux normalement appelés à se répéter d'une année sur l'autre, à dates à peu près fixes, suivant le rythme des saisons ou des modes de vie collectifs. Un contrat à durée déterminée saisonnier peut comporter des clauses de reconduction d'une année sur l'autre. Il a une durée maximum de 8 mois.

Si les personnes enquêtées disent ne pas avoir de contrat écrit ou ne déclarent pas un contrat tel que libellé en modalités 2, 3, 4 et 5, elles sont de fait en CDI qui est le contrat de droit commun de l'ensemble des salariés. A la différence des autres contrats, un CDI peut être un contrat verbal.

A priori, **contrat en alternance** = contrat **d'apprentissage** ou contrat de **professionnalisation**. S'il s'agit d'un contrat d'apprentissage, il convient donc de renseigner la **modalité 5**. Si c'est un contrat de professionnalisation, il peut s'agir d'un contrat à durée indéterminée ou non. On doit donc renseigner **CDD ou** 

selon le cas qu'il s'agit d'un contrat de professionnalisation. **Travail informel** : Dans le cas d'un enquêté ayant un emploi non déclaré mais plutôt de type indépendant (ex : achat de bijoux sur internet et revente en porte à porte) répondre 1 : Pas de contrat de travail. IMPORTANT : certains salariés exercent pour plusieurs employeurs sans pouvoir définir un employeur principal. La profession principale, exercée durant la semaine de référence, est celle qui a duré le plus longtemps. En cas d'égalité de temps, c'est la plus rémunératrice. En cas d'égalité de temps et de rémunération, c'est à l'enquêté d'en choisir une. Pour les salariés sans contrat ou en CDD : CONTRA=0, 2 **BB9 Est-ce un stage ? STAGE** 1. Oui 2. Non  $\rightarrow$  BB12a  $\Box$  Le stage peut être en entreprise comme en administration Pour les stagiaires : STAGE=1 **BB10 Pour quelle raison principale, faites-vous ce stage ? RSTG** 1. Ce stage fait partie de votre scolarité ou de vos études 2. Ce stage a été proposé par Pôle Emploi ou un autre organisme équivalent 3. C'est un stage à votre initiative (pour acquérir de l'expérience professionnelle par exemple) **BB11** Quelle est la durée totale de ce stage ? **DURSTG** 1. Moins de 1 mois 2. De 1 à moins de 3 mois 3. De 3 à moins de 6 mois 4. De 6 à moins de 12 mois 5. 12 mois ou plus Pour les personnes en CDD ou contrat saisonnier : CONTRA=2, 3, 5 et STAGE≠1 **BB12a Quelle est la durée de ce contrat ? DUDET** 1. Moins de 1 mois 2. De 1 à moins de 4 mois 3. De 4 à moins de 7 mois 4. De 7 à moins de 13 mois 5. De 13 à moins de 19 mois 6. De 19 à moins de 25 mois 7. De 25 à moins de 37 mois 8. 37 mois ou plus Si DUDET=1 **BB12abis Plus précisément, combien de jours ? DUJOU** *Nombre de jours*

**CDI** selon le cas. On repère plus loin dans le questionnaire (Question BB15-STJC ou question BB16-TYPC)

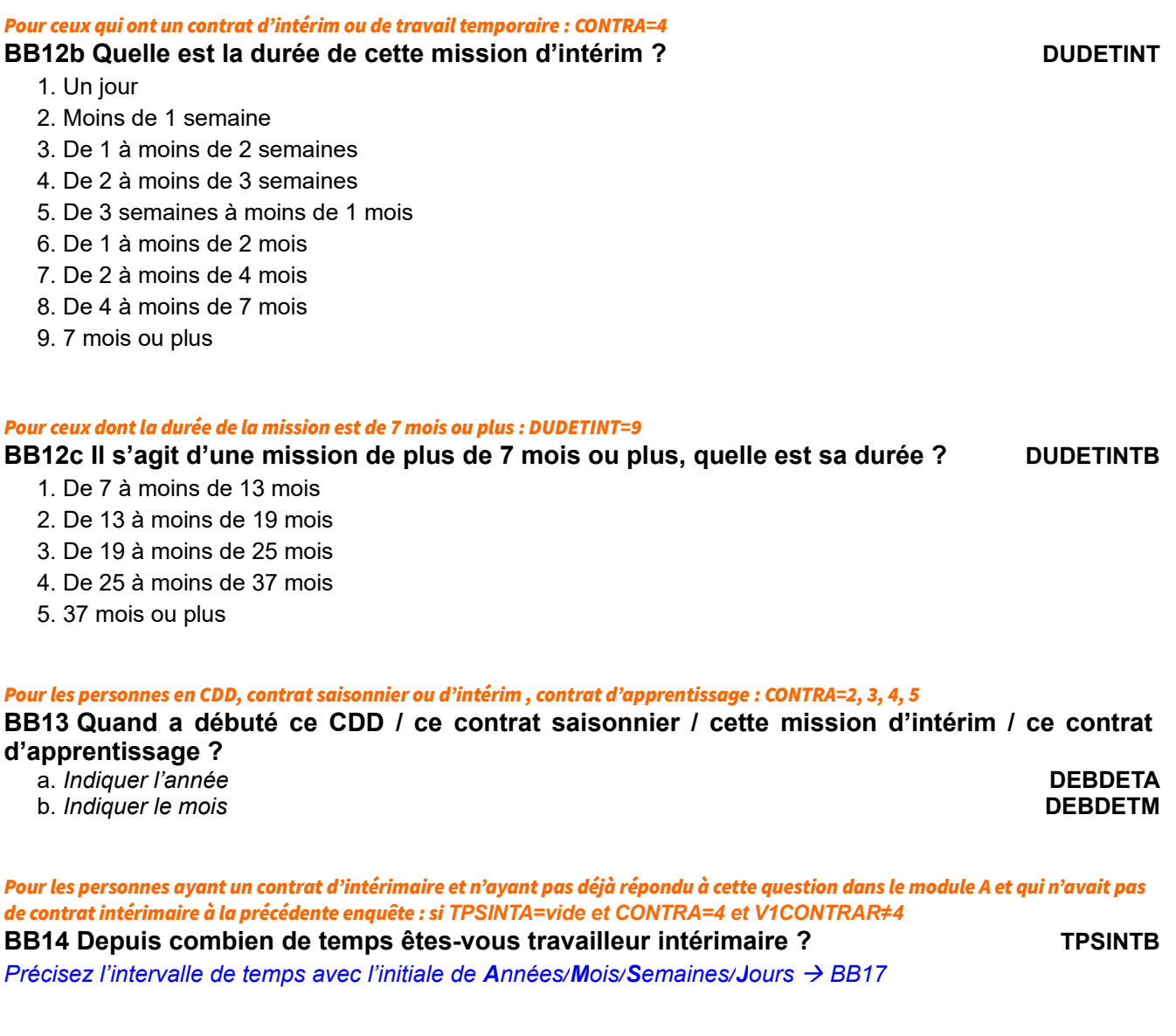

Pour les personnes en CDI, CDD ou contrat saisonnier : CONTRA=1, 2, 3

**BB15 Est-ce…** (si TITC≠3)**… un contrat du type contrat unique d'insertion, contrat de professionnalisation ou emploi d'avenir?**

**ou** (si TITC=3)**… un contrat du type contrat unique d'insertion, PACTE ou emploi d'avenir ? STJC**

1. Oui

2. Non  $\rightarrow$  BB17

Cette question est posée aux personnes ayant un CDI car il y a des contrats aidés à durée indéterminée.

IMPORTANT : certains salariés exercent pour plusieurs employeurs sans pouvoir définir un employeur principal.

La profession principale, exercée durant la semaine de référence, est celle qui a duré le plus longtemps. En cas d'égalité de temps, c'est la plus rémunératrice.En cas d'égalité de temps et de rémunération, c'est à l'enquêté d'en choisir une.

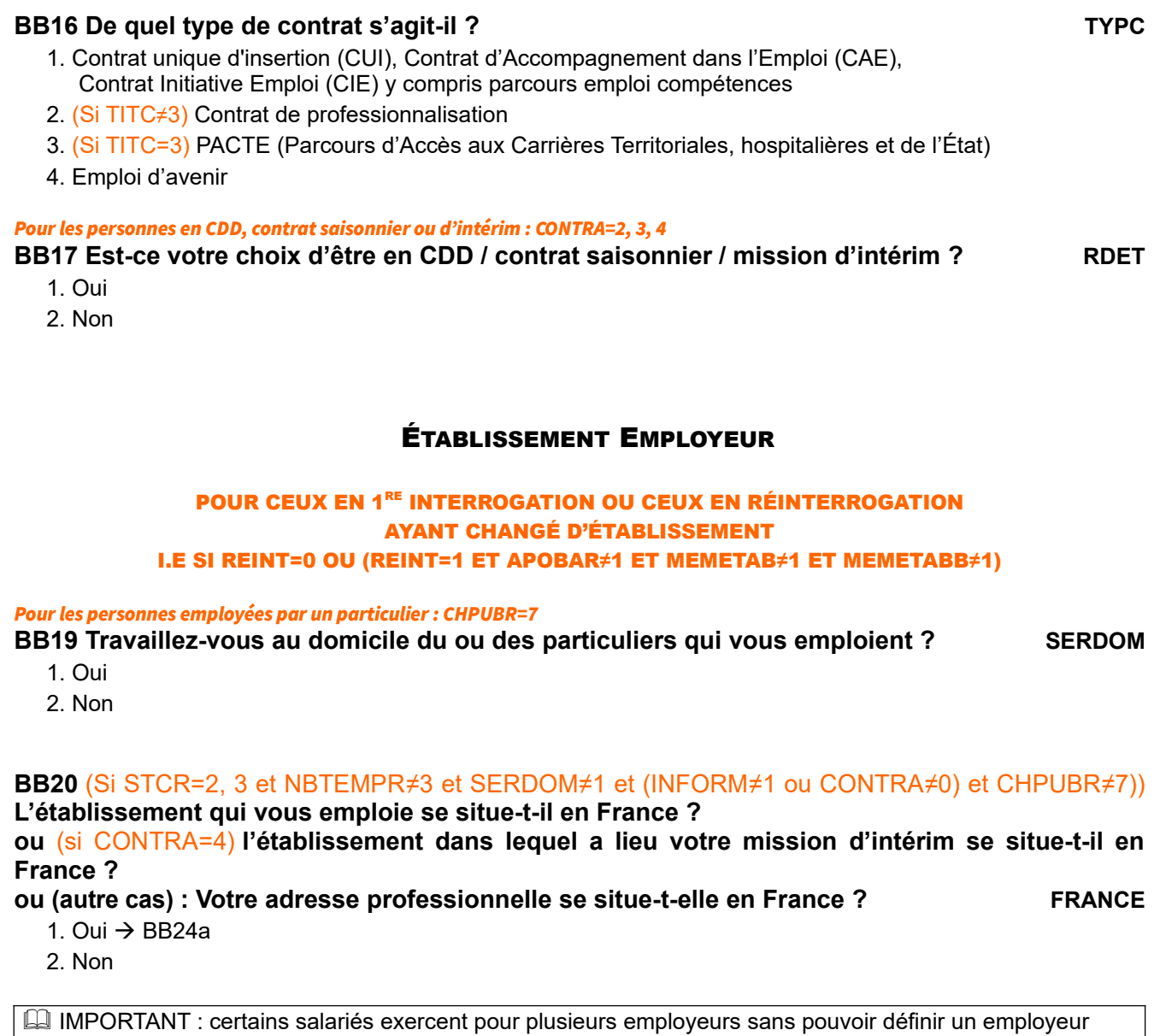

principal.

La profession principale, exercée durant la semaine de référence, est celle qui a duré le plus longtemps. En cas d'égalité de temps, c'est la plus rémunératrice.En cas d'égalité de temps et de rémunération, c'est à l'enquêté d'en choisir une.

## Pour les personnes ayant leur adresse professionnelle à l'étranger : FRANCE=2

## **BB21 Dans quel pays se situe cet établissement ? PAYREG**

- 1. Allemagne
- 2. Belgique
- 3. Angleterre
- 4. Espagne
- 5. Italie
- 6. Suisse
- 7. Luxembourg
- 8. Autre pays  $\rightarrow$  BB23

Pour les personnes ayant leur adresse professionnelle dans l'un des sept pays transfrontaliers : PAYREG=1, 2, 3, 4, 5, 6, 7 **BB22 Dans quelle région ? AUTREGALL AUTREGBEL AUTREGANG AUTREITA AUTRESUI AUTRELUX** *Affichage de la liste des régions du pays désigné en BB21 BB25*

Pour les personnes ayant leur adresse professionnelle dans un autre pays : PAYREG=8 **BB23 Quel est cet autre pays ? AUTPAYS**

*Affichage de la liste des pays BB25*

## COORDONNÉES DE L'ÉTABLISSEMENT EMPLOYEUR

## POUR CEUX QUI TRAVAILLENT DANS UN ÉTABLISSEMENT SITUÉ EN FRANCE SAUF SALARIÉS DE PARTICULIERS EMPLOYEURS ET SALARIÉS DE MULTI EMPLOYEURS FRANCE=1 ET (CHPUBR**≠**7 ET NBTEMPR**≠**3)

#### Si CONTRA=4

**BB24a Quelle est la raison sociale de l'entreprise où a lieu la mission d'intérim ?**

**EMPLINT**

*Intitulé en clair ou « ne sait pas » ou « refus »*

## **BB24 Quelle est l'adresse de l'établissement qui vous emploie ?** ou (si CONTRA=4) **Où a lieu votre mission d'intérim ?** ou (si STCR=1) **Quelle est votre adresse professionnelle ?**

*- Inscrire l'adresse de l'établissement employeur qui les accueille et non celle de l'agence d'intérim*

*- Règle pour les chantiers et travaux publics : lorsqu'un chantier dure peu de temps (moins de 6 mois), il n'est pas immatriculé comme établissement. Dans ce cas, vous devez indiquer les coordonnées de l'établissement ou du siège social auquel il est rattaché*

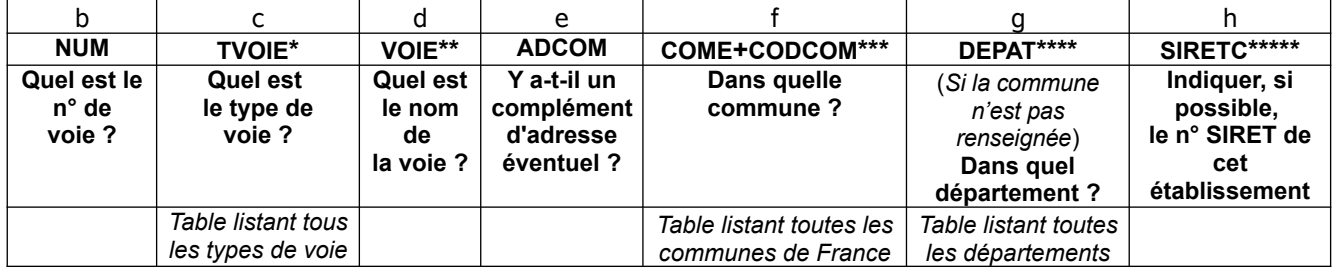

*\* Saisir la première lettre du type cherché, puis sélectionner le libellé du type de voie correspondant Pour blanchir la zone faire Shift + Suppr*

*Les zones artisanales ou industrielles ne sont pas des types de voie reconnus. Elles sont à renseigner dans le champ complément d'adresse*

*\*\* Indiquer absolument le dernier mot sans l'abréger*

*\*\*\* Pour la codification de la commune, taper les premiers caractères de son nom*

*Pour SAINT taper ST, pour SAINTE taper STE*

*Ne pas frapper l'article devant la commune*

*Dans le cas de communes homonymes, tenez compte du code du département pour faire votre choix Si votre recherche est infructueuse, annuler par Alt-A*

*\*\*\*\* Taper le code du département ou ses premiers caractères*

*\*\*\*\*\* Mettre à blanc si le Siret est rejeté*

Il s'agit de l'adresse du lieu de travail.

Attention à ne pas confondre avec le siège de l'entreprise s'il est différent. Si la commune n'est pas connue ou est imprécise, renseigner correctement le département.

**Si une personne enquêtée refuse** de communiquer l'adresse de l'établissement, il est important d'expliquer que le fichier SIRENE ne contient aucune donnée nominative sur les salariés et qu'on n'interrogera pas non plus l'employeur à son sujet. Cette adresse sert uniquement à caractériser l'établissement et notamment son activité, sa taille...

**S'il persiste dans son refus**, faites en sorte de renseigner de manière très précise l'activité de l'établissement pour permettre un bon chiffrement de la nomenclature d'activité (NAF).

**Famille d'accueil** : une exception confirme la règle : lorsque l'assistant familial est salarié du Conseil Général ou d'une association, il faut inscrire l'adresse de l'employeur et le nombre de salariés du Conseil Général ou de l'association.

Ce SIRET figure sur la fiche de paye du salarié.

 Renseignez éventuellement un complément d'adresse : si l'adresse ne comporte pas de voie ou si elle a des indications complémentaires non mentionnées au préalable.

Vous indiquerez ici le nom d'un hameau ou d'un écart ou lieu-dit, différent du nom de la commune déjà indiqué plus haut, ou les mentions telles que zone industrielle de…, centre commercial de … etc (par écart ou lieu-dit, il faut entendre un site construit à distance du bourg ou de l'agglomération chef-lieu).

Pour les **lieux-dits**, deux cas peuvent se présenter :

- le lieu-dit est sans indication de voie. Le lieu-dit est alors un type de voie autorisé et son nom peut être inscrit dans « nom de la voie » ;

- des indications de voie sont données, le lieu-dit est indiqué en « complément d'adresse ».

Pour les personnes à leur compte ne travaillant pas dans une société : TAM1B=2

## **BB25 S'agit-il… EXPLAG**

- 1. D'une exploitation agricole
	- 2. D'un commerce  $\rightarrow$  BB28
	- 3. D'un cabinet  $\rightarrow$  BB28
	- 4. D'un atelier  $\rightarrow$  BB28
	- 5. Aucun de ces cas  $\rightarrow$  BB28

#### Pour les exploitants agricoles : EXPLAG=1

## **BB26 Quelle est en ares la superficie agricole utile de l'exploitation ? SAU** *Rappel 1Hectare=100 ares*

 $\Box$  La superficie de l'exploitation doit être indiquée en ares (1 are = 0,01 hectare). Comptez la superficie agricole utilisée (s.a.u.) c'est-à-dire celle qui est cultivée, exploitée. Ôtez de la superficie totale les friches, les étangs, les bois, les landes. Pour les **GAEC** (Groupe Agricole d'Exploitation en Commun), indiquez leur superficie totale.

Pour les exploitations **hors sol**, conventionnellement vous inscrirez 0.

## **BB27 Quelle est l'orientation des productions agricoles ? OPA**

- 1. Polyculture (culture des terres labourables)
- 2. Maraîchage ou horticulture
- 3. Vigne ou arbres fruitiers
- 4. Élevage d'herbivores (bovins, ovins, …)
- 5. Élevage de granivores (volailles, porcins, …)
- 6. Polyculture élevage
- 7. Élevage d'herbivores et de granivores
- 8. Autres

#### Pour les aides familiaux salariés ou non : SALPAR=1 ou STCR=4

**BB28 Détenez-vous une partie du capital engagé dans cette exploitation agricole / ce commerce / ce cabinet / cet atelier / cette affaire / cette entreprise ? CAPITA**

- 1. Oui
- 2. Non

**BB29 L'exploitation agricole/commerce/cabinet/atelier/affaire/entreprise dans lequel (laquelle) vous travaillez est-il (elle) possédé(e) en totalité par votre famille ? FAMIL**

- 1. Oui
- 2. Non

Pour les salariés de la fonction publique ou des entreprises publiques ou privées : STCR=3 et CHPUBR≠7

**BB30 Combien y a-t-il environ de salariés sur le site qui vous emploie ? NBSALA**

- 1. 1 salarié
- 2. 2 salariés
- 3. 3 salariés
- 4. 4 salariés
- 5. 5 salariés
- 6. 6 salariés
- 7. 7 salariés
- 8. 8 salariés
- 9. 9 salariés
- 10. 10 à 49 salariés
- 11. 50 à 499 salariés
- 12. 500 salariés ou plus

Les apprentis sont exclus de ce décompte. La réponse attendue correspond à l'effectif moyen sur la période récente.

**Famille d'accueil** : lorsque l'assistant familial est salarié du Conseil Général ou d'une association, il faut inscrire le nombre de salariés du Conseil Général ou de l'association.

IMPORTANT : certains salariés exercent pour plusieurs employeurs sans pouvoir définir un employeur principal.

La profession principale, exercée durant la semaine de référence, est celle qui a duré le plus longtemps. En cas d'égalité de temps, c'est la plus rémunératrice. En cas d'égalité de temps et de rémunération, c'est à l'enquêté d'en choisir une.

Pour les salariés travaillant en entreprise (privée ou publique) chefs d'entreprises, les personnes à leur compte ou qui travaillent pour un membre de leur famille STCR=1, 2, 4 ou CHPUBR=1, 2

**BB31 Combien de personnes employez-vous ? ou Combien de salariés travaillent dans l'entreprise qui vous emploie ? NBSALB**

- 0. Aucun salarié
- 1. 1 salarié
- 2. 2 salariés
- 3. 3 salariés
- 4. 4 salariés
- 5. 5 salariés
- 6. 6 salariés
- 7. 7 salariés
- 8. 8 salariés

## 9. 9 salariés

- 10. 10 à 49 salariés
- 11. 50 à 499 salariés
- 12. 500 salariés ou plus
- 13. *(Si CHPUBR=1, 2)* sans objet (entreprise avec un seul établissement)

*Consolidation de variables [CONTRAR]* Si REINT=1 et CONTRA=vide et APOBAR=1 alors CONTRAR=V1CONTRAR Sinon CONTRAR=CONTRA *[TITCR]*  Si REINT=1 et TITC=vide et APOBAR=1 alors TITCR=V1TITCR Sinon TITCR=TITC

## HORAIRES HABITUELS

## PERSONNES EN PREMIÈRE INTERROGATION OU QUI N'ONT PAS CONSERVÉ LA MÊME PROFESSION OU LE MÊME POSTE DE TRAVAIL, OU QUI L'ONT CONSERVÉ EN AYANT DÉCLARÉ UN TEMPS COMPLET OU PARTIEL LORS DE LA DERNIÈRE INTERROGATION APOBAR≠1 OU (APOBAR=1 ET V1TPPR=1,2)

**Nous allons maintenant parler de vos horaires habituels dans votre emploi principal**

Pour ceux qui ont la même profession qu'à l'enquête précédente : APOBAR=1

**® BC1 Lors de l'enquête précédente, vous travailliez à temps complet / temps partiel : est-ce toujours le cas ? TPPOK**

- 1. Oui  $\rightarrow$  Bloc réaffectation n°1
- 2. Non

## **BC2a Dans votre emploi (principal) travaillez-vous ? TPP**

- 1. À temps complet  $\rightarrow$  Bloc réaffectation n°1
- 2. À temps partiel
- 3. Sans objet (pour les personnes non salariées qui estiment que cette question ne s'applique pas à elles)  $\rightarrow$  Bloc réaffectation n°1

 Un **apprenti** travaille à temps complet (sa formation étant comprise dans son contrat de travail). Sont considérés à **temps partiel** les salariés dont la durée du travail est inférieure à la durée légale du travail, ou à la durée du travail fixée conventionnellement pour la branche ou l'entreprise, ou aux durées du travail applicables dans l'établissement. Le calcul de la durée du travail peut s'effectuer dans le cadre hebdomadaire, mensuel ou annuel.

Assistant(e) maternel(le) : la durée conventionnelle de l'accueil est fixée à une moyenne de 45 heures par semaine. **L'assistant(e) maternel(le)** qui travaille donc 45 heures ou plus par semaine travaille à temps complet. En deçà, il ou elle travaille à temps partiel.

Si l'enquêté exerce un petit boulot et qu'il ne se sent pas concerné par la question, il pourra repondre la modalité 3 ?

#### Pour ceux qui travaillent à temps partiel : TPP=2

**BC2b Quelle est la durée de votre temps partiel, par rapport à un temps plein dans votre emploi ? TXTPP**

- 1. Moins d'un mi-temps (50 %)
- 2. Un mi-temps (50 %)
- 3. Entre 50 et 80 %
- 4. 80 %
- 5. Plus de 80 %

#### Pour ceux qui travaillent à temps partiel : TPP=2

## **BC2c Pour quelle raison principale travaillez-vous à temps partiel ? RAISTP**

1. Vous n'avez pas la possibilité de travailler davantage avec votre emploi actuel  $\rightarrow$  BC5

- 2. Pour exercer une autre activité professionnelle  $\rightarrow$  BC5
- 3. Pour suivre des études ou une formation  $\rightarrow$  BC5
- 4. Pour compléter d'autres revenus (retraite par exemple)  $\rightarrow$  BC5
- 5. Pour des raisons personnelles ou familiales

 **Assistant(e) maternel(le)** : si la raison principale pour laquelle il (elle) travaille à temps partiel est qu'il(elle) n'a pas trouvé d'autre enfant à garder, répondre : « Vous n'avez pas la possibilité de travailler davantage avec votre emploi actuel. »

## **BC2d Précisez si c'est RAISTF**

Refus accepté

- 1. Pour raison de santé  $\rightarrow$  BC5
- 2. Pour vous occuper d'enfants ou d'une personne dépendante  $\rightarrow$  BC2f
- 3. Pour disposer de temps libre  $\rightarrow$  BC5
- 4. Pour faire des travaux domestiques  $\rightarrow$  BC5
- 5. Autre raison

Pour ceux qui travaillent à temps partiel pour s'occuper d'enfants ou d'une personne dépendante : RAISTF=2

## **BC2e Est-ce lié à un problème de garde d'enfants ou d'accueil de personnes dépendantes ?**

**GARDEA**

- 1. Il manque des services de garde d'enfants ou ils sont trop chers
- 2. Il manque des services d'accueil de personnes dépendantes ou ils sont trop chers
- 3. Les deux
- 4. Autre raison non liée aux services de garde

# *[Bloc Réaffectation n°1]*

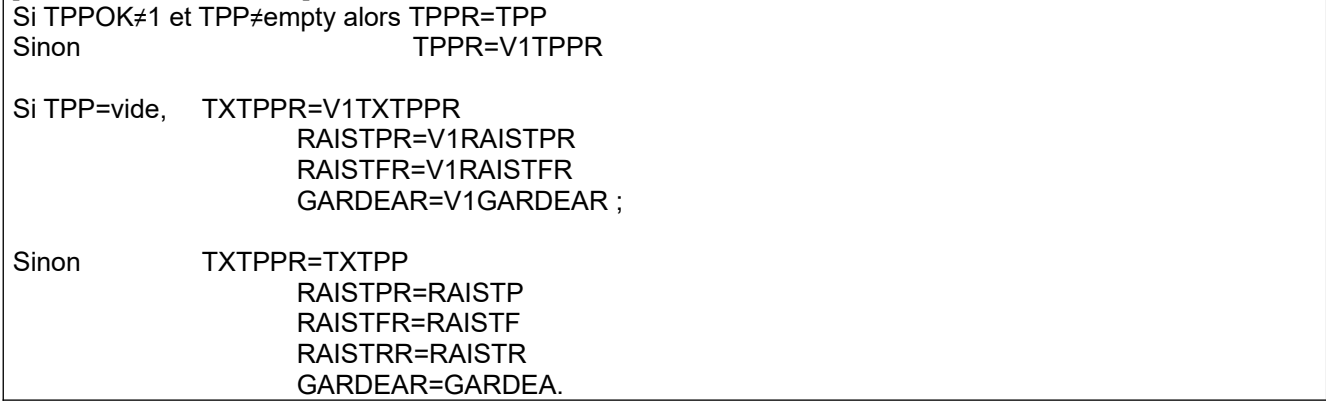

#### Si STRC=3

**BC2f Dans le cadre de votre emploi (ou dans le cadre de votre emploi principal), votre durée de travail est-elle déterminée sous la forme d'un forfait en jours ? FORFAIT**

*Le forfait en jours permet de rémunérer certains salariés sur la base d'un nombre de jours travaillés dans l'année (et non pas selon un nombre d'heures), par exemple hebdomadaire. Ce régime peut concerner des cadres, et aussi des non-cadres ayant une certaine autonomie pour organiser leur travail. Un salarié au forfait en jours signe une convention spécifique. Il existe aussi des "forfaits en heures", seuls les forfaits annuels en jours sont visés par cette question*

1. Oui

2. Non

Pour ceux qui n'ont pas changé de profession et ont déclaré un nombre de jours de travail lors de la dernière interrogation APOBAR=1 et TPPOK≠2 et V1JOURTR\_R≠vide

**® BC3 Lors de l'enquête précédente, vous travailliez en moyenne n jours par semaine Est-ce toujours le cas ? JOURTROK**

1. Oui

2. Non  $\rightarrow$  BC5

Pour ceux qui n'ont pas changé de profession et ont déclaré un nombre d'heures de travail lors de la dernière interrogation et qui déclarent travailler le même nombre de jours par semaine que lors de la dernière interrogation APOBAR=1 et TPPOK**≠**2 et V1HHC\_R**≠**vide et V1JOURTR\_R**≠**vide

**® BC4 Lors de l'enquête précédente, vous travailliez en moyenne n heures par semaine (heures supplémentaires comprises). Est-ce toujours le cas ? HHCOK**

- 1. Oui  $\rightarrow$  Bloc Réaffectation N°2.
- 2. Non

#### Pour ceux qui ont une activité régulière : TTRREF**≠2**

**BC5 Dans votre emploi (principal) de** *profession***, vos horaires sont HORAIC**

- 1. A peu près semblables d'une semaine sur l'autre
- 2. Alternés : 2x8, 3x8, équipes,…
- 3. Variables d'une semaine sur l'autre
- 4. Sans objet (a travaillé une seule semaine…)

 $\Box$  Modalité 1 : on y met également les systèmes d'horaires variables, car il s'agit d'horaires irréguliers, choisis. Les horaires irréguliers « imposés » se trouvent dans la modalité 3.

## **BC6 En moyenne, combien d'heures travaillez-vous par semaine dans votre emploi (principal) de** *profession* **pour** *(nom de l'entreprise)***, (heures supplémentaires comprises) ? HHC**

*Les heures de formation rémunérées par l'employeur sont à considérer comme des heures travaillées. Le temps de travail à domicile également*

*Si le nombre d'heures varie d'une semaine à l'autre, faire une moyenne*

*Saisir un nombre entier ou demi-entier (par exemple : "3" pour trois heures ou "3.5" pour trois heures et demie de travail)*

*Nombre d'heures (0 à 100)*

 Ne pas compter les temps de trajet, les pauses repas, car il s'agit bien des heures effectives d'activité professionnelle.

Pour les personnes ayant un **rythme irrégulier**, vous demanderez de déterminer la durée moyenne de leur activité au cours du dernier mois (cette durée moyenne peut varier suivant les périodes de l'année). En pratique, si l'enquêté vous indique une fourchette, vous calculerez la moyenne de ces 2 nombres.

Par exemple, pour une personne déclarant « entre 30 et 35 heures », vous noterez 32.50.

Certaines personnes se déclarent au travail **24 heures sur 24**, ou se disent incapables de distinguer travail et non-travail. Dans ces cas particuliers, voici quelques règles à appliquer :

- **pour les personnes de garde ou au travail à l'extérieur de chez elles** (marins en mer, gendarmes ou pompiers au poste de garde …), vous pourrez compter chaque journée comme ayant au maximum 16 heures (24 heures moins 8 heures consacrées au sommeil et aux repas) ;

- **les personnes au travail ou de garde à leur domicile** (accueillants familiaux, gardiens d'immeubles, certains non-salariés, artistes, prêtres, gendarmes ou pompiers sous astreintes …), vous plafonnerez leur journée à 12 heures maximum (84 heures par semaine) sauf cas particuliers. En effet, quoique officiellement toujours disponibles pour leur profession, ces personnes peuvent exercer d'autres travaux, domestiques notamment, au cours de leur journée de travail.

**L'enseignant** déclarera ici le nombre MOYEN d'heures travaillées chaque semaine, cours + travail à domicile.

Pour les salariés ayant déclaré un nombre moyen d'heures moyen par semaine : STCR=3 et HHC≠vide

**BC7 Combien d'heures supplémentaires faites-vous habituellement par semaine dans votre emploi (principal) de** *profession* ? **All and** *S* **Examploi (principal) de** *profession* **? <b>All and 2** 

*(Si TPPR=2) les heures supplémentaires effectuées par les salariés à temps partiel doivent en toute rigueur être appelées « heures complémentaires », même si ce n'est pas l'usage courant. Essayez d'utiliser cette formulation si l'enquêté hésite*

*Saisir un nombre entier ou demi-entier (par exemple : "3" pour trois heures ou "3.5" pour trois heures et demi de travail)*

*Nombre d'heures (0 à 100)*

 Toutes les heures effectuées au-delà de la durée prévue doivent être comptabilisées, qu'il s'agisse d'heures complémentaires ou d'heures supplémentaires.

Rappelons que les heures complémentaires sont celles qu'effectue un salarié à temps partiel au-delà de la durée horaire contractuelle.

Exemple : Un salarié a un contrat de travail de 32h par semaine dans une entreprise où la durée de travail légale est de 35h. S'il travaille entre 33h et 35h, ses heures travaillées en plus seront des heures complémentaires. Au-delà de 35h, ce seront des heures supplémentaires. Ainsi, en toute rigueur, si ce salarié travaille 36h par semaine, il fait 3 heures complémentaires et 1h supplémentaire. Mais comme on prend ici en compte à la fois les heures complémentaires et les heures supplémentaires, il faut indiquer ici : 4 heures. Pour les **apprentis**, : Les heures supplémentaires ne sont pas autorisées (sauf dérogation de l'inspection du travail, limitée à 5 heures).

Pour les salariés ayant effectué des heures supplémentaires : STCR=3 et HHCHSUP≠0

**BC8 Ces heures supplémentaires vous donnent-elles droit à une compensation (au moins une partie d'entre elles) ? HSR**

*(Si TPPR=2) les heures supplémentaires effectuées par les salariés à temps partiel doivent en toute rigueur être appelées « heures complémentaires », même si ce n'est pas l'usage courant. Essayez d'utiliser cette formulation si l'enquêté hésite*

1. Oui, sous forme de rémunération

- 2. Oui, sous forme de repos compensateur (y compris récupération)
- 3. Oui, à la fois sous forme de rémunération et de repos compensateur (y compris récupération)
- 4. Non, pas de compensation
- Ne sait pas

Pour les salariés ayant effectué des heures supplémentaires : TCR=3 et HHCHSUP≠ 0

**BC9a Dans votre emploi (principal) de** *profession***, combien de jours travaillez-vous habituellement par semaine ? JOURTR**

*Indiquer le nombre moyen de jours de présence au travail. Saisir un nombre entier ou demi-entier (par exemple : "3" pour trois jours ou "3.5" pour trois jours et demi de travail)*

*Nombre de jours (de 0,5 à 7)*

 On compte le nombre de jours de présence au travail indépendamment du nombre d'heures effectuées ces jours-là. L'enquêté imagine une semaine « habituelle » et compte le nombre de jours de présence au travail.

Pour les **enseignants**, le travail à domicile est à comptabiliser.

Une **femme de ménage** qui travaille deux heures par jour du lundi au samedi chaque semaine répondra 6 jours.

Une personne qui travaille chaque semaine le lundi, le mardi et le mercredi matin répondra 3 jours. Une personne qui travaille une semaine le lundi, le mardi et le mercredi et l'autre semaine le lundi et le mardi répondra deux jours et demi.

## *[Bloc Réaffectation n°2]*

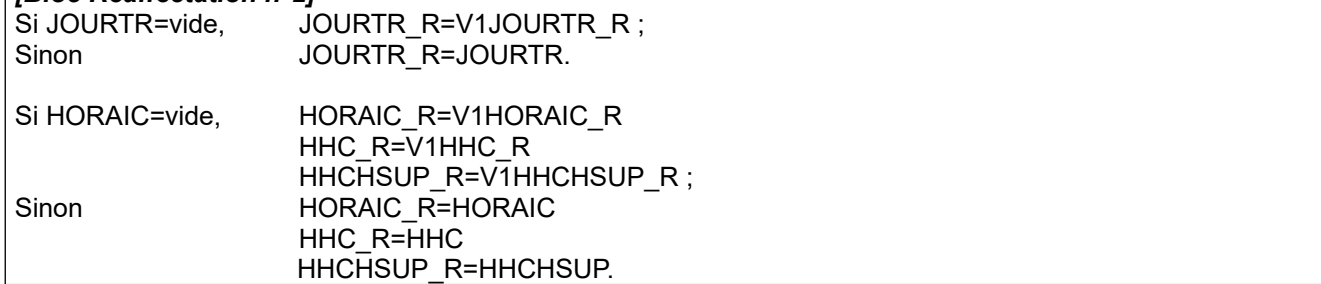

Pour ceux qui n'ont pas changé de profession et ont déclaré un nombre de congés à l'enquête précédente APOBAR=1 et V1CONGR≠vide

**® BC9b Dans le cadre de votre profession principale, vous aviez droit à** *x* **jours et** *y* **semaines de congés (y compris RTT et congés d'ancienneté) par an. Est ce toujours le cas ? APOF**

- 1. Oui  $\rightarrow$  Consolidation de variables
- 2. Non

Pour les salariés en CDI ou en CDD pour une durée de 12 mois ou plus, élèves fonctionnaire, fonctionnaire stagiaire, titulaire civil ou militaire : si (APOBAR≠1 ou APOF=2) et (STCR=3 et (CONTRAR=1, 2 ou TITCR=1,2) et DUDET≠1, 2, 3, 4

# **BC9 À combien de congés annuels avez-vous droit, y compris RTT et congés d'ancienneté ?**

*c. Nombre de semaines mettre 0 si l'enquêté déclare ce nombre en jours* **CONGS** *d. Nombre de jours mettre 0 si l'enquêté a déclaré un nombre de semaines* **CONGJ**

 Pour certaines études, on a besoin d'évaluer la durée du travail. La seule durée hebdomadaire ne suffit pas. En effet des cas différents peuvent se présenter :

- des salariés sont passés aux 35 heures et travaillent 35 heures par semaines ;

- des salariés sont passés aux 35 heures en travaillant 39 heures la semaine mais ont des RTT en plus des 5 semaines de congés ;

- des salariés ne sont pas passés aux 35 heures et travaillent 39 heures la semaine sans avoir de RTT, et n'ont que 5 semaines de congés.

Le seul moyen de reconstituer une durée moyenne correcte, tenant compte de l'annualisation du temps de travail, c'est d'avoir une idée des droits à congés.

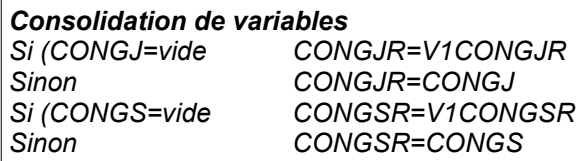

## SOUHAIT DE TRAVAILLER PLUS OU DE TRAVAILLER MOINS

Les questions sur cette partie portent sur la durée habituelle de travail. Pour les multi-actifs, elles doivent porter sur la durée habituelle de l'ensemble des emplois. Pour ces derniers, il y a donc une première question afin de recueillir l'information non demandée précédemment.

Ces questions permettent de mesurer le **sous-emploi lié à la durée du travail**. Ce sous-emploi lié à la durée du travail existe quand la personne juge sa durée de travail insuffisante et est disposée à travailler davantage. Les personnes en sous-emploi lié à la durée du travail comprennent toutes les personnes pourvues d'un emploi, et qui répondent aux trois critères suivants :

- « disposées à faire davantage d'heures » : c'est-à-dire souhaitant prendre un autre emploi en plus de leur emploi actuel, ou remplacer leur emploi actuel par un autre emploi assorti d'une durée de travail supérieure, ou effectuer davantage d'heures de travail ;

- « disponibles pour faire davantage d'heures » c'est-à-dire prêtes à faire plus d'heures si la possibilité leur en était offerte ;

- « ayant travaillé moins qu'un seuil déterminé relatif à la durée du travail », par exemple des personnes dont les heures de travail réellement effectuées sont inférieures à un temps plein.

Le **sur-emploi** complète la notion de sous-emploi. Il permet à l'Insee de compléter son observation de la situation du marché du travail en France. Cette notion est à relier plus largement à la thématique de la conciliation vie professionnelle / vie quotidienne**.**

## **Nous allons maintenant parler de l'ensemble de vos activités professionnelles**

#### Pour les personnes ayant plusieurs activités professionnelles : (PLRACTR=1 et NBTEMPR≠3) ou (NBTEMPR=3 et UNEPROF=2)

**BC10a Pour l'ensemble de vos activités professionnelles, combien d'heures travaillez-vous en moyenne par semaine ? NBTOT**

### *Nombre d'heures (0 à 100)*

*Saisir un nombre entier ou demi-entier (par exemple : "3" pour trois heures ou "3.5" pour trois heures et demi de travail)*

## **BC10b Est-ce que vous souhaiteriez faire plus d'heures de travail avec une hausse de revenu correspondante ? STPLC**

1. Oui

2. Non  $\rightarrow$  BC11a

 Si **l'assistant(e) maternel(le)** souhaite travailler plus en gardant un enfant supplémentaire, sans faire plus d'heures (dans les mêmes horaires que ceux qu'il garde déjà), il répondra « oui » puis : « en faisant plus d'heures dans le cadre de votre travail actuel » et indiquera à la question BC12, le nombre d'heures déclaré à la BC6.

#### Pour ceux qui souhaitent faire plus d'heures de travail : STPLC=1

**BC10c Êtes-vous actuellement disponible pour travailler davantage ? DISPPLC**

- 1. Oui  $\rightarrow$  BC10e
- 2. Non

#### Pour ceux qui souhaitent faire plus d'heures de travail mais ne sont pas disponibles pour travailler davantage : DISPPLC=2

## **BC10d Pour quelle raison, principalement ? RAISON**

- 
- 1. Vous n'avez pas la possibilité de travailler davantage avec votre emploi actuel  $\rightarrow$  BC12
- 2. Vous suivez des études ou une formation  $\rightarrow$  BC12
- 3. Vous vous occupez d'enfants ou d'une personne dépendante  $\rightarrow$  BC12
- 4. Pour raisons de santé  $\rightarrow$  BC12
- 5 Autre raison  $\rightarrow$  BC12

#### Pour ceux qui souhaitent faire plus d'heures de travail et sont disponibles pour travailler davantage : DISPPLC=1

## **BC10e Vous souhaiteriez travailler davantage en… CSTPLC**

- 1. Faisant plus d'heures dans le cadre de votre travail actuel (de l'un de vos emplois actuels)  $\rightarrow$  BC12
- 2. Trouvant un emploi en plus du vôtre (des vôtres)  $\rightarrow$  BC12
- 3. Trouvant un autre emploi, comportant davantage d'heures de travail  $\rightarrow$  BC12
- 4. Par n'importe quelle possibilité  $\rightarrow$  BC12

## Pour ceux qui ne souhaitent pas faire plus d'heures : STPLC=2

**BC11a Est-ce que vous souhaiteriez au contraire travailler un nombre d'heures moins important, avec une baisse de revenu correspondante ? STMN**

- 1. Oui
- 2. Non  $\rightarrow$  BC13a

#### Pour ceux qui souhaitent faire moins d'heures : STMN=1

#### **BC11b Vous souhaiteriez travailler moins en CSTMN**

- 1. Faisant moins d'heures dans le cadre de votre travail actuel (de l'un de vos emplois actuels)
- 2. Démissionnant de l'un de vos emplois actuels
- 3. Prenant un autre emploi, comportant moins d'heures de travail
- 4. Par n'importe quelle possibilité

#### Pour ceux qui souhaitent faire plus ou moins d'heures : STPLC=1 ou STMN=1

**BC12 Dans l'idéal, combien d'heures souhaiteriez-vous effectuer par semaine ? (avec la variation de revenu correspondante) HPLUSA**

*Saisir un nombre entier ou demi-entier (par exemple : "32.5" pour trente-deux heures et demie de travail) Nombre d'heures (0 à 100)*

## DESCRIPTION DE LA SEMAINE DE RÉFÉRENCE

## POUR CEUX QUI ONT TRAVAILLÉ, ÉTAIENT EN CONGÉS OU EN FORMATION RÉMUNÉRÉE PAR L'EMPLOYEUR LA SEMAINE DE RÉFÉRENCE (PASTRA≠1 OU RABS=1 OU RABSB=7) ET AGE<75

Pour les salariés qui ont travaillé la semaine de référence : STCR=3 et RABS≠1

# **BC13a Revenons à la semaine du lundi... au dimanche...**

**(dans le cadre de votre emploi principal de** *profession***). Cette semaine-là, avez-vous fait des heures supplémentaires, rémunérées ou non ? EMPHSC**

*Rappel : le nombre moyen d'heures supplémentaires déclaré= (nombre d'heures)*

*Les heures de formation rémunérées par l'employeur sont à considérer comme des heures travaillées. Le temps de travail à domicile également*

*Les heures supplémentaires effectuées par les salariés à temps partiel doivent en toute rigueur être appelées 'heures complémentaires', même si ce n'est pas l'usage courant. Essayez d'utiliser cette formulation si l'enquêté hésite*

- 1. Oui
- 2. Non  $\rightarrow$  BC14a

3. Sans objet / non concerné, n'a pas la possibilité de faire des heures supplémentaires  $\rightarrow$  BC14a Ne sait pas

 Toutes les heures effectuées au-delà de la durée prévue doivent être comptabilisées. Rappelons que les heures complémentaires sont celles qu'effectue un salarié à temps partiel au-delà de la durée horaire contractuelle. Par exemple, si un salarié travaille 32h par semaine alors que la durée légale dans son entreprise est de 35h. Entre 33 et 35h, ses heures travaillées en plus seront des heures complémentaires. Audelà, ce seront des heures supplémentaires.

**Assistant(e) maternel(le)** : on compte comme heures supplémentaires, les heures effectuées au-delà du temps de garde prévu sur le contrat de chaque enfant.

Si l'assistant(e) maternel(le) souhaite travailler plus en gardant un enfant supplémentaire, sans faire plus d'heures (dans les mêmes horaires que ceux qu'il garde déjà), il répondra « oui » puis : « en faisant plus d'heures dans le cadre de votre travail actuel » et indiquera à la question BC12, le nombre d'heures déclaré à la BC6.

## Pour ceux qui ont fait des heures supplémentaires : EMPHSC=1 **BC13b Combien d'heures supplémentaires ? EMPHNH**

*Nombre d'heures (0 à 100)*

*Saisir un nombre entier ou demi-entier (par exemple : "3" pour trois heures ou "3.5" pour trois heures et demi de travail)*

 Pour les apprentis, Les heures supplémentaires ne sont pas autorisées (sauf dérogation de l'inspection du travail, limitée à 5 heures).

Pour ceux qui déclaré un nombre d'heures supplémentaires : EMPHNH>0

**BC13c Sur ces** *n* **heures supplémentaires, combien ont été ou seront rémunérées ? EMPHRE** *Nombre d'heures ou « ne sait pas »*

*Saisir un nombre entier ou demi-entier (par exemple : "3" pour trois heures ou "3.5" pour trois heures et demi de travail)*

#### Pour ceux qui déclaré un nombre d'heures supplémentaires : EMPHNH>0

**BC13d Sur ces** *n* **heures supplémentaires, combien vous ont donné ou vous donneront droit à des jours ou des heures de repos ? EMPHRC**

*Si EMPHNH=1 si oui répondre 1 ; si non répondre 0*

*Il est possible que certaines heures supplémentaires soient rémunérées ET donnent lieu à des récupérations Saisir un nombre entier ou demi-entier (par exemple : "3" pour trois heures ou "3.5" pour trois heures et demi de travail)*

*Nombre d'heures (0 à 100) ou « ne sait pas »*

## Pour ceux qui ont travaillé la semaine de référence ou étaient en formation rémunérée par l'employeur : RABS≠1

**BC14a Cette semaine du … au …, (dans le cadre de votre emploi principal de** *profession***), avezvous pris des congés (y compris jours fériés, ponts, jours de RTT, jours de récupération et congés rémunérés, CET), quelle qu'en soit la durée ? EMPCON**

1. Oui

2. Non  $\rightarrow$  BC15a

#### Pour ceux qui ont pris des congés la semaine de référence : EMPCON=1 ou RABS=1

**BC14b Quel type de congés avez-vous pris pendant la semaine du … au … ? EMPTYP** *Plusieurs réponses possibles*

- 1. Congés ordinaires, RTT, CET
- 2. Congés exceptionnels (mariage, naissance...)  $\rightarrow$  BC14d
- 3. Jours fériés  $\rightarrow$  BC14e
- 4. Ponts accordés par l'employeur  $\rightarrow$  BC14f

5. Jours de récupération  $\rightarrow$  BC14g 6. Congés personnels non rémunérés (congé sans solde, congé parental...)  $\rightarrow$  BC14h

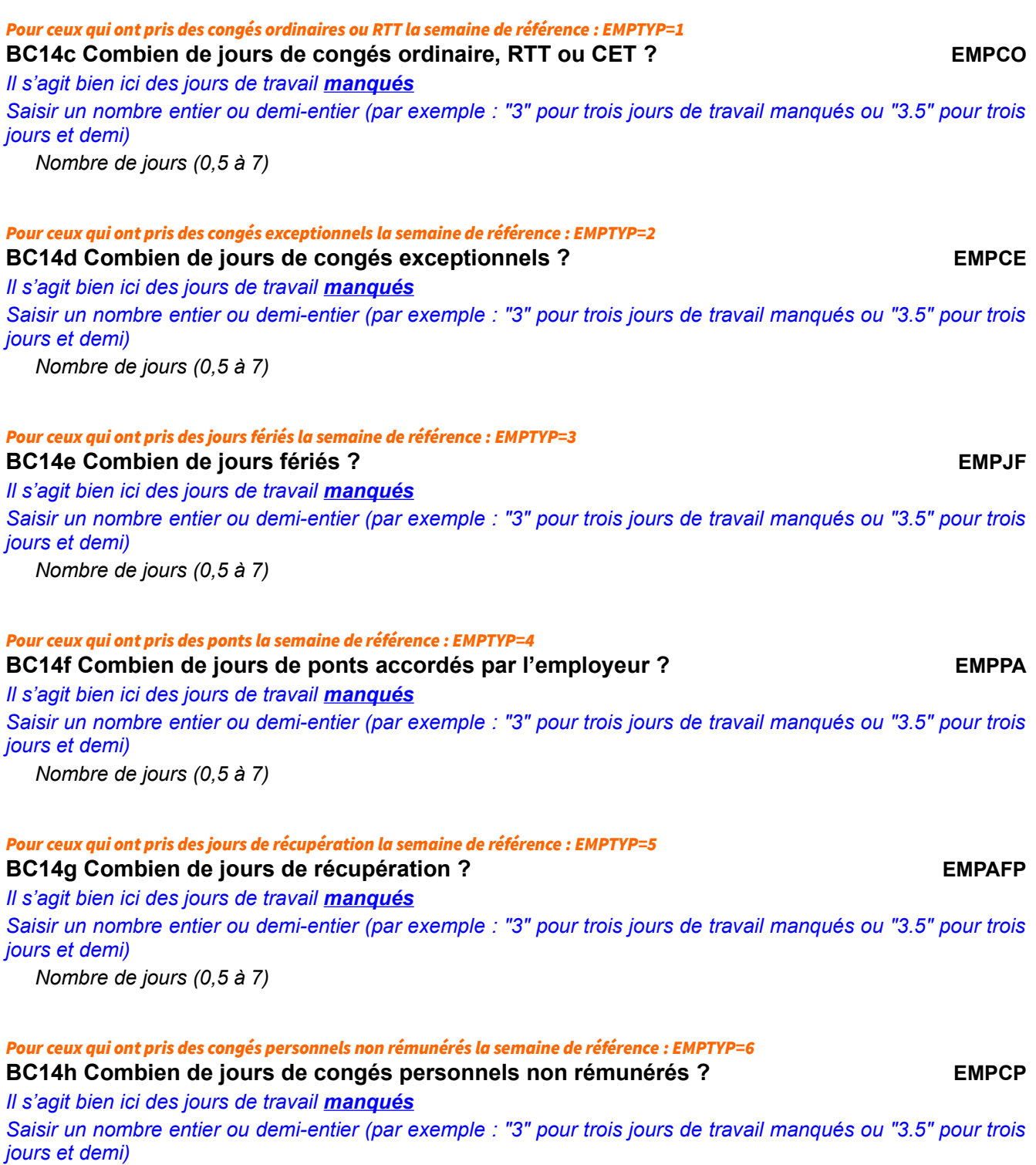

*Nombre de jours (0,5 à 7)*

#### Pour ceux qui n'étaient pas en congé rémunéré la semaine de référence : RABS≠1

**BC15a La semaine du lundi... au dimanche..., avez-vous été absent pour maladie ou accident du travail ? EMPABS**

- 1. Oui
- 2. Non  $\rightarrow$  BC16

# Pour ceux qui ont été absents pour maladie ou accident du travail la semaine de référence : EMPABS=1 **BC15b Combien de jours a duré cette absence ? EMPANH** *Saisir un nombre entier ou demi-entier (par exemple : "3" pour trois jours de travail manqués ou "3.5" pour trois jours et demi) Nombre de jours (0,5 à 7)*

#### Pour ceux qui n'étaient pas en congé rémunéré la semaine de référence : RABS≠1

## **BC16a La semaine du … au …, vos horaires ont-ils été modifiés ou perturbés par les causes suivantes… EMPAFF**

*Plusieurs réponses possibles*

- 1. Chômage partiel, intempéries  $\rightarrow$  BC16d
- 2. Grève, conflit du travail  $\rightarrow$  BC16g
- 3. Réduction d'horaires pour maternité, maladie, fin d'emploi
- 4. Non, par aucune des causes précédentes  $\rightarrow$  BC17a

Ne sait pas

**■** Si la personne enquêtée parle de « lock-out », elle fait référence à la fermeture temporaire de l'entreprise décidée par le chef d'entreprise pendant un conflit de travail avec ses salariés. Vous utiliserez alors la modalité « grève, conflit du travail ».

**Assistant(e) maternel(le)** : si la semaine de référence est impactée par l'absence de l'enfant malade, que répondre ? Le chômage partiel, c'est lorsqu'une entreprise réduit son activité au-dessous de l'horaire légal ou arrête momentanément tout ou partie de son activité. On peut assimiler cette définition dans le cas où l'activité de l'assistant est réduite lorsqu'un enfant est malade.

#### Pour ceux qui ont des réductions d'horaires pour maternité, maladie ou fin d'emploi : EMPAFF=3

**BC16b De quel type de réduction d'horaires s'agit-il ? DIMTYP**

- 1. Maternité
- 2. Maladie
- 3. Fin d'emploi

Pour ceux qui ont des réductions d'horaires pour maternité, maladie ou fin d'emploi : EMPAFF=3 **BC16c La semaine du … au …, quel a été le nombre de jours accordés pour raison de maternité / maladie / fin d'emploi ?**

**DIMHEU**

*Saisir un nombre entier ou demi-entier (par exemple : "3" pour trois jours accordés ou "3.5" pour trois jours et demi)*

*Nombre de jours (0,5 à 7)*

#### Pour ceux qui ont des réductions d'horaires pour chômage partiel, intempéries : EMPAFF=1

**BC16d Combien de jours ont été modifiés ou perturbés pour cause de chômage partiel, intempéries ? EMPAFC**

*Saisir un nombre entier ou demi-entier (par exemple : "3" pour trois jours de travail perturbés ou "3.5" pour trois jours et demi)*

*Nombre de jours (0,5 à 7)*

#### Pour ceux qui ont des réductions d'horaires pour chômage partiel, intempéries : EMPAFF=1

**BC16e Ce chômage partiel (ou intempéries) a-t-il ou sera-t-il indemnisé ? EMPAFCI**

1. Oui 2. Non Ne sait pas

#### Pour ceux qui ont des réductions d'horaires pour cause de grève ou de conflit du travail : EMPAFF=2

**BC16f Combien de jours ont été modifiés ou perturbés pour cause de grève ou de conflit du travail ? EMPAFG**

*Saisir un nombre entier ou demi-entier (par exemple : "3" pour trois jours de travail perturbés ou "3.5" pour trois jours et demi)*

*Nombre de jours (0,5 à 7)*

Pour ceux qui ont travaillé la semaine de référence ou étaient en formation rémunérée par l'employeur : RABS≠1

**BC17a La semaine du lundi... au dimanche..., combien d'heures avez-vous effectuées dans votre emploi (principal) de** *profession* **pour** *établissement* **? EMPNBH**

*Saisir un nombre entier ou demi-entier (par exemple : "3" pour trois jours de travail perturbés ou "3.5" pour trois jours et demi)*

*Ne pas compter les heures ou jours de congés ordinaires, exceptionnels, fériés, ponts, RTT, récupération, congé personnel non rémunéré, chômage partiel, grève, conflit du travail*

*Rappel : nombre d'heures habituel (si REINT=0)= n*

*Nombre d'heures (0 à 100)*

L'enquêté donnera le nombre d'heures réellement effectuées sur cette semaine de référence en tenant compte de tous les éléments qui ont été mentionnés auparavant (congés, absences pour maladie ou accident du travail et heures supplémentaires qui ont pu être occasionnées au cours de cette semaine de référence). Il n'essaiera pas de répondre comme s'il s'agissait d'une semaine « normale », mais répondra bien pour la période concernée avec tout ce qu'elle peut présenter de phénomènes atypiques.

Pour les **apprentis**, Les heures supplémentaires ne sont pas autorisées (sauf dérogation de l'inspection du travail, limitée à 5 heures).

Pour ceux qui ont travaillé la semaine de référence ou étaient en formation rémunérée par l'employeur et ont plusieurs employeurs : AM1NBR≥2 et RABS≠1

**BC17b Cette même semaine, combien d'heures avez-vous effectuées pour votre 2<sup>e</sup> employeur (***nom de l'employeur***) ? EMP2NBH**

*Saisir un nombre entier ou demi-entier (par exemple : "3" pour trois jours de travail perturbés ou "3.5" pour trois jours et demi)*

*Ne pas compter les heures ou jours de congés ordinaires, exceptionnels, fériés, ponts, RTT, récupération, congé personnel non rémunéré, chômage partiel, grève, conflit du travail*

*Nombre d'heures (0 à 100)*

Pour ceux qui ont travaillé la semaine de référence ou étaient en formation rémunérée par l'employeur et ont plusieurs activités : AM2NBR≥2 et RABS≠1

**BC17c Cette même semaine, combien d'heures avez-vous effectuées dans votre emploi de** *profession* **? EMP3NBH**

*Saisir un nombre entier ou demi-entier (par exemple : "3" pour trois jours de travail perturbés ou "3.5" pour trois jours et demi)*

*Ne pas compter les heures ou jours de congés ordinaires, exceptionnels, fériés, ponts, RTT, récupération, congé personnel non rémunéré, chômage partiel, grève, conflit du travail*

*Nombre d'heures (0 à 100)*

Pour ceux qui ont travaillé la semaine de référence ou étaient en formation rémunérée par l'employeur et ont plusieurs emplois et activités : (PLRACTR=1 et NBTEMPR≠3) ou (NBTEMPR=3 et UNEPROF=2) et RABS≠1

**BC17d La semaine du lundi... au dimanche..., combien d'heures de travail au total avez-vous effectuées sur l'ensemble de vos emplois et activités professionnelles ? TOTNBH** *Saisir un nombre entier ou demi-entier (par exemple : "3" pour trois jours de travail perturbés ou "3.5" pour trois jours et demi)*

*Nombre d'heures (0 à 100)*

#### Pour ceux qui ont travaillé la semaine de référence ou étaient en formation rémunérée par l'employeur : RABS≠1

**BC17e La semaine du … au …, (sur l'ensemble de vos emplois et activités professionnelles) avez-vous travaillé… JTRREF**

*Cocher les jours travaillés (pour les apprentis, cocher les jours de travail ou les jours de formation)*

- 0. Chaque jour, du lundi au vendredi
- 1. Le lundi
- 2. Le mardi
- 3. Le mercredi
- 4. Le jeudi
- 5. Le vendredi
- 6. Le samedi
- 7. Le dimanche
- 8. *(si AIDFAM=1ou INFORM=1)* Aucun jour de la semaine

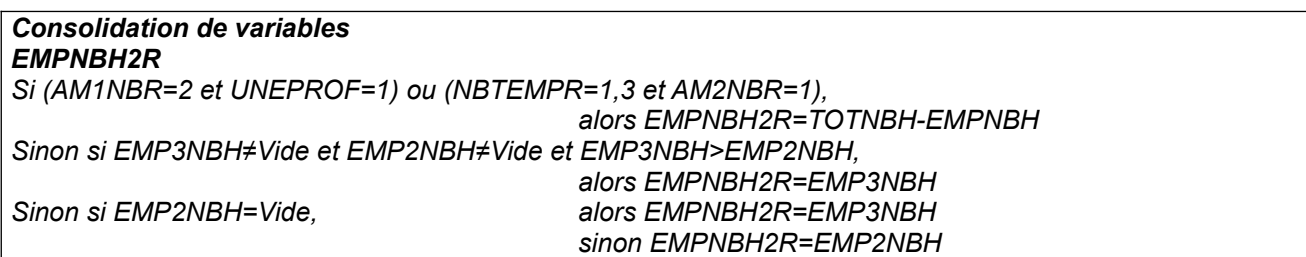
## ORGANISATION DU TEMPS DE TRAVAIL

### UNIQUEMENT EN 1<sup>RE</sup> ET DERNIÈRE INTERROGATION REINT=0 OU RGA=6

 **BC18 Nous allons maintenant nous intéresser aux quatre semaines du lundi… au dimanche… (incluant la semaine de référence). Durant ces quatre semaines, (dans le cadre votre emploi principal), vous est-il arrivé de travailler à votre domicile ? MAISOC** *Si le lieu de travail est un local séparé du domicile, même attenant, cocher 'Jamais'. Pour les agriculteurs habitant sur leur exploitation, cocher 'Jamais'*

- 1. Oui, c'est mon lieu de travail
- 2. Oui, la moitié des heures de travail ou plus
- 3. Oui, moins de la moitié des heures de travail
- 4. Non

 **BC19a Pendant ces semaines-là, avez-vous travaillé le soir, c'est-à-dire entre 20 heures et minuit ? SOIRC**

- 1. Oui, la moitié des heures de travail ou plus
- 2. Oui, moins de la moitié des heures de travail
- 3. Non

### Pour ceux qui ont travaillé à la maison et le soir : MAISOC=2, 3 et SOIRC=1, 2

**BC19b Quand vous travailliez le soir, était-ce en partie à votre domicile ? SOIRCB**

- 1. Oui
- 2. Non

# **BC20a Pendant ces semaines-là, avez-vous travaillé la nuit, c'est-à-dire entre minuit et cinq heures du matin ? NUITC**

- 1. Oui, la moitié des heures de travail ou plus
- 2. Oui, moins de la moitié des heures de travail
- 3. Non

### Pour ceux qui ont travaillé à la maison et la nuit : MAISOC=2, 3 et NUITC=1, 2

- **BC20b Quand vous travailliez la nuit, était-ce en partie à votre domicile ? NUITCB** 1. Oui
	- 2. Non

### **BC21a Pendant ces semaines-là, avez-vous travaillé le samedi ? SAMEDIC**

- 1. Oui, au moins deux samedis
- 2. Oui, un seul samedi
- 3. Non

### Pour ceux qui ont travaillé à la maison et le samedi : MAISOC=2, 3 et SAMEDIC=1, 2

 **BC21b Quand vous travailliez le(s) samedi(s), était-ce en partie à votre domicile ? SAMEDICB**

- 1. Oui
- 2. Non

# **BC22a Pendant ces semaines-là, avez-vous travaillé le dimanche ? DIMANC**

- 1. Oui, au moins deux dimanches
- 2. Oui, un seul dimanche
- 3. Non

### Pour ceux qui ont travaillé à la maison et le dimanche : MAISOC=2, 3 et DIMANC=1, 2

 **BC22b Quand vous travailliez le(s) dimanche(s), était-ce en partie à votre domicile ? DIMANCB**

- 1. Oui
- 2. Non

# REVENUS DU TRAVAIL

### UNIQUEMENT EN 1RE ET DERNIÈRE INTERROGATION, POUR LES ACTIFS OCCUPÉS, HORS AIDE-FAMILIAUX ET EMPLOI INFORMEL REINT=0 OU RGA=6 ; ACTOP=1 ET STCR=1, 2 OU 3

Pour les salariés ou salariés chefs d'entreprise : STCR=2, 3

**<b>D**<sup>6</sup> BD1 (Si NBTEMPR=3) Quelle rémunération totale mensuelle retirez-vous (si UNEPROF≠1) **de votre profession principale** (si UNEPROF=1) **de votre profession ?** (si NBTEMPR3) **quelle rémunération totale mensuelle retirez-vous de votre emploi** (si PLRACTR=1) **principal de¨***profession* **pour** *établissement* (sinon) **de** *profession* **pour** *établissement* **?**

### **SALMEE**

*Rémunération du dernier mois, en euros, y compris primes et compléments mensuels Indiquez à votre convenance votre rémunération nette (avant impôt sur le revenu) ou brute (avant impôt sur le revenu et cotisations)*

*Rémunération=salaire ou indemnités (élus, stagiaires...)*

*ou « ne sait pas » ou « refus »*

 $\Box$  La question se rapporte au salaire du dernier mois y compris les primes ou compléments versés chaque mois mais hors les primes ou compléments versés exceptionnellement. Pour les intérimaires, la rémunération à prendre en compte est celle de la profession principale uniquement.

Pour les salariés ou salariés chefs d'entreprise STCR=2, 3 qui ne peuvent pas ou ne veulent pas répondre : SALMEE=« ne sait pas » ou SALMEE=« refus »

 **BD2 Si vous ne savez pas ou si vous n'avez pas de montant exact, pouvez-vous indiquer la tranche mensuelle ?** ou : **seriez-vous d'accord pour indiquer la tranche mensuelle ?**

**SALMET**

*Rémunération du dernier mois, en euros, y compris primes et compléments mensuels Indiquez à votre convenance votre rémunération nette (avant impôt sur le revenu) ou brute (avant impôt sur le revenu et cotisations) Rémunération=salaire ou indemnités (élus, stagiaires...) Présenter ou lire les modalités de la carte codes n°5*

- 1. Moins de 500 euros
- 2. De 500 euros à moins de 1 000 euros
- 3. De 1 000 euros à moins de 1 250 euros
- 4. De 1 250 euros à moins de 1 500 euros

5. De 1 500 euros à moins de 2 000 euros 6. De 2 000 euros à moins de 2 500 euros 7. De 2 500 euros à moins de 3 000 euros 8. De 3 000 euros à moins de 5 000 euros 9. De 5 000 euros à moins de 8 000 euros 10. 8 000 euros ou plus Ne sait pas ou refus

Pour les salariés ou salariés chefs d'entreprise STCR=2, 3 qui ont indiqué une rémunération ou une tranche de rémunération (SALMEE≠« ne sait pas » et SALMEE≠« refus » et SALMEE>0) ou (SALMET≠« ne sait pas » ou SALMET≠« refus », TYPSAL) Sinon filtre REVENT

### **BD3 S'agit-il d'une rémunération nette ou brute ? TYPSAL**

*Net=avant impôt sur le revenu*

*Brut=avant impôt sur le revenu et cotisations*

- 1. Nette
- 2. Brute

Pour les salariés ou salariés chefs d'entreprise STCR=2, 3 qui ont indiqué une rémunération ou une tranche de rémunération (SALMEE≠« ne sait pas » et SALMEE≠« refus » et SALMEE>0) ou SALMET≠« ne sait pas » ou SALMET≠« refus »

### **BD4 Cette rémunération mensuelle inclut-elle des primes**

### **ou compléments mensuels ? PRIM**

*Inclure : primes régulières de rendement et prime d'ancienneté, intéressement, participation, prime « panier repas »*

1. Oui

2. Non  $\rightarrow$  BD6

Ne sait pas

### Pour les salariés ou salariés chefs d'entreprise STCR=2, 3, si la rémunération inclut des primes : si PRIM=1 sinon PRIMS

 **BD5 Quel est le montant mensuel de ces primes ou compléments mensuels ? VALPRIE** *Indiquer le montant en euros*

*ou ne sait pas ou refus*

### Pour les salariés ou salariés chefs d'entreprise STCR=2, 3

# **BD6 Touchez-vous d'autres primes ou compléments mensuels au cours de l'année ? PRIMS** *Ne considérer que les paiements de primes ou compléments (intéressement, participations, etc.) autres que ceux déjà mentionnés par l'enquêté en BD5 (c'est-à-dire tous les paiements non mensualisés)* 1. Oui 2. Non  $\rightarrow$  BD8 Ne sait pas

Pour les salariés ou salariés chefs d'entreprise STCR=2, 3 qui touchent d'autres paiements : PRIMS=1

 **BD7 Quel est le montant de ces autres paiements sur l'année ? VALPRE** *Indiquer le montant en euros*

*ou ne sait pas ou refus*

### Pour les personnes à leur compte, salarié chef d'entreprise, gérant mandataire, PDG : STCR=1 ou STCR=2

 **BD8** (Si STCR=2) **Actuellement, en dehors de votre salaire, combien gagnez-vous annuellement ?** ou (si STCR=1) **Actuellement, combien gagnez-vous annuellement ? REVENTA** *Veuillez vous assurer que la somme donnée correspond bien au revenu avant impôt sur le revenu et les assurances sociales et déduction faite de tous les frais professionnels et autres déductions Assurances sociales = contribution de sécurité sociale par exemple Indiquer le montant annuel en euros*

*ou ne sait pas ou refus*

### Pour ceux qui ne peuvent pas ou ne veulent pas répondre : REVENTA=NSP ou REVENTA=REF

 **BD9 Si vous ne savez pas ou si vous n'avez pas de montant exact, pouvez-vous indiquer la tranche annuelle ?** ou **Seriez-vous d'accord pour indiquer la tranche annuelle ? REVENTB** *Donner la tranche annuelle déduction faite de tous les frais professionnels et autres déductions, mais avant l'impôt sur le revenu et les assurances sociales Présenter ou lire les modalités de la carte codes n°6*

1. 0 euro

- 2. Moins de 6 000 euros
- 3. De 6 000 euros à moins de 10 000 euros
- 4. De 10 000 euros à moins de 15 000 euros
- 5. De 15 000 euros à moins de 20 000 euros
- 6. De 20 000 euros à moins de 25 000 euros
- 7. De 25 000 euros à moins de 30 000 euros
- 8. De 30 000 euros à moins de 35 000 euros
- 9. De 35 000 euros à moins de 50 000 euros
- 10. De 50 000 euros à moins de 100 000 euros
- 11. 100 000 euros ou plus
- Ne sait pas ou refus

### Pour ceux qui ont plusieurs activités professionnelles : UNEPROF=2 ou AM1NBR>1

### **BD10 Quel revenu mensuel total retirez-vous de vos autres activités professionnelles ?**

*Si pas de revenus, indiquer 0*

*Montant en euros ou ne sait pas ou refus*

**Les indemnités des élus** sont considérées comme une rémunération

Pour ceux qui ont indiqué une rémunération ou une tranche de rémunération : SALSEE≠NSP et SALSEE≠REF et SALSEE>0)

### **BD11 S'agit-il d'un montant mensuel net ou brut ? TYPSEC**

**SALSEE**

- 1. Net
- 2. Brut

# ANCIENNETÉ PROFESSIONNELLE

### POUR LES ACTIFS OCCUPÉS SAUF TRAVAIL INFORMEL OU INTÉRIMAIRE OU TEMPORAIRE QUI ONT CHANGÉ DE PROFESSION ET D'ÉTABLISSEMENT, SI ACTOP=1 ET APOBAR**≠**1 ET MEMETAB**≠**1 ET MEMETABB**≠**1 ET CONTRA**≠**4 ALORS INTROBE SINON DATANT=V1DATANT ALLER AU MODULE C

**BE1** (Si TAM1B=1) **Vous m'avez dit que vous travaillez dans le cadre d'une société** *(nom société).* **À quelle date avez-vous pris la direction de l'entreprise ?** ou (si TAM1B=2) **Vous m'avez dit que vous travaillez à votre compte** *(nom entreprise).* **À quelle date avez-vous pris la direction de cette affaire ?** ou (si NBTEMPR=1, 2 et CHPUBR=1,2,6) **Vous m'avez dit que vous travaillez** (si CHPUBR=1) **pour une entreprise privée ou une association** *(nom entreprise)* **/** (si CHPUBR=2) **une entreprise publique** *(nom société)* **/** (si CHPUBR=6) **la Sécurité Sociale. À quelle date avez-vous commencé à travailler pour** (si CHPUBR=6) **cet organisme /** (si CHPUBR=1, 2) **cette entreprise ou cette association ?** ou (si NBTEMPR=1, 2 et CHPUBR=3, 4, 5) **Vous m'avez dit que vous travaillez dans la fonction publique. À quelle date avez-vous commencé à travailler dans la fonction publique ?** ou (si NBTEMPR=3 et CHPUBR=7) **Vous m'avez dit que vous travaillez en tant que** *profession***. À quelle date avez-vous commencé à exercer cette profession ?** ou (si STCR=4) **Vous m'avez dit que vous travailliez, sans être salarié, pour** *entreprise***. À quelle date avez-vous commencé à travailler pour cette entreprise ?**

a. *Indiquer l'année :* **DATANT**

b. *Indiquer le mois :* **DAMOIS**

 Pour les **salariés**, il s'agit de l'ancienneté dans l'entreprise et non dans l'établissement, l'ancienneté légale étant calculée ainsi. Dans les cas ambigus, c'est la notion de maintien des avantages acquis qui sert de fil conducteur. Les interruptions de travail qui ne se traduisent pas par une perte des avantages acquis ne doivent pas être prises en compte.

### Exemples d'interruptions possibles :

- lors d'une **restructuration de l'entreprise** (rachat par une autre entreprise par exemple), c'est seulement si cette restructuration s'accompagne d'une renégociation à la baisse du contrat de travail, que l'on doit considérer que la personne a changé d'entreprise ;

- les interruptions de type **congé parental, congé sans solde**… ne doivent pas être prises en considération pour déterminer l'ancienneté (sauf si elles se traduisent par une perte des avantages acquis précédemment, au moment où la personne recommence à travailler, auquel cas l'ancienneté dans l'entreprise est déterminée à compter du début de l'interruption) ;

- **un professeur contractuel** dans la fonction publique, dont le contrat de travail est renouvelé chaque année scolaire : l'ancienneté dans l'entreprise correspond à l'ancienneté dans la fonction publique. Les interruptions du contrat liées aux période de vacances scolaires ne doivent pas être prises en considération.

### Pour les personnes à leur compte, salarié chef d'entreprise, gérant mandataire ou PDG : STCR=1, 2

**BE2 Avez-vous créé de toutes pièces cette entreprise / cette exploitation / ce commerce / ce cabinet / cet atelier / cette affaire ? CREANT**

1. Oui

- 2. Non, vous avez repris ou racheté une entreprise familiale
- 3. Non, vous avez repris ou racheté une entreprise qui était dirigée par votre ancien patron
- 4. Non, vous avez repris ou racheté une entreprise qui n'était dirigée ni par un membre de votre famille, ni par votre ancien patron

### Pour les personnes à leur compte, salarié chef d'entreprise, gérant mandataire ou PDG : STCR=1, 2

**BE3a Le nombre de salariés était-il le même dans votre entreprise / exploitation / commerce / cabinet / atelier / affaire lorsque vous l'avez fondé**(e) **(lorsque vous en avez pris la direction) ? MEMNBSAL**

- 1. Oui  $\rightarrow$  BE5
- 2. Non

### Si le nombre de salariés a changé : MEMNBSAL=2

### **BE3b Combien y avait-il de salariés ? NBSALENT**

- 1. Aucun salarié
- 2. 1 ou 2 salariés
- 3. 3 à 9 salariés
- 4. 10 à 49 salariés
- 5. 50 à 499 salariés
- 6. 500 salariés ou plus
- Pour les contractuels du public et les salariés du privé (sauf apprentis) qui ont une ancienneté de moins d'un an : (CHPUBR=1,2,6,7 ou TITC=3 et CONTRA≠5) et (DATANT=ANNEENQQI ou (DATANT=ANNEENQQI-1 et DAMOIS>MOISENQ)) **BE4 Êtes-vous… ESSAI** 1. En période d'essai
	-
	- 2. En stage d'entrée dans l'entreprise
	- 3. Aucune de ces situations
- Pour les salariés autre que chefs d'entreprise qui ont un seul employeur ou plusieurs employeurs dont un principal et qui ne travaillent pas pour des particuliers : STCR=3 et CHPUBR≠7 et NBTEMPR≠3

**BE5 À la date d'entrée dans la fonction publique / dans l'entreprise (année) étiez-vous dans le même établissement qu'aujourd'hui ? MMETABENT**

*On parle bien d'établissement et non d'entreprise*

- 1. Oui  $\rightarrow$  BE7
- 2. Non

**Par établissement, on entend lieu de travail.** 

### Pour ceux qui ont changé d'établissement : MMETABENT=2

**BE6a Quelle était l'activité économique principale de cet établissement ? CACTIV**

*Intitulé en clair*  $\rightarrow$  *appel à SICORE APE* 

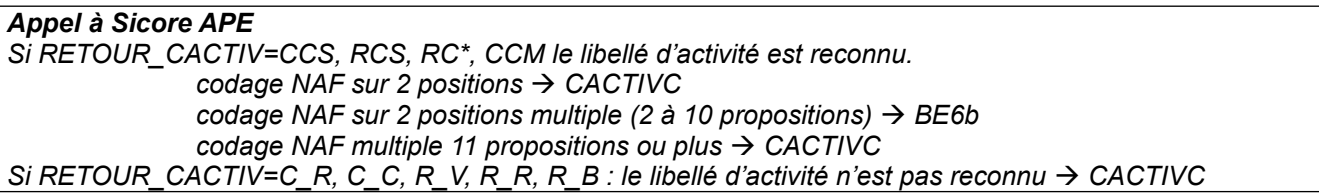

### Si le libellé d'activité est reconnu par SICORE APE mais imprécis : RETOUR\_CACTIV≠CCS, RCS, RC\*, CCM

**BE6b Pouvez-vous préciser, parmi ces propositions, ce qui correspond le mieux à cette activité ?**

### **CACTIVMULTI**

*Les codages en sortie de SICORE APE sont proposés sous forme N de modalités, numérotées de 1 à au plus 10. Une dernière modalité est ajoutée intitulée « Autre cas », dont le numéro est 11.*

### Si « autre cas » ou si le libellé d'activité saisi n'est pas reconnu par SICORE APE : RETOUR\_CACTIV=C\_R, C\_C, R\_V, R\_R, R\_B ou CACTIVMULTI=11

### **BE6c Le libellé d'activité n'est pas reconnu. Nous allons donc chercher dans une liste déroulante l'activité de l'établissement CACTIVLIST**

*Choix dans la liste déroulante*

*Création de la variable CACTIVC On récupère la NAF sur 2 positions.*

### Pour les salariés autre que chefs d'entreprise : si STCR=3

**BE7 À la date d'entrée dans la fonction publique / dans l'entreprise (***année***) occupiez-vous le même poste et la même fonction qu'aujourd'hui ? MENSAL**

1. Oui  $\rightarrow$  BE11

2. Non

# *Consolidation de variables*

*Si STCR≠3 ou CHPUBR=7 ou NBTEMPR=3 MMETABENT=1 Si MEMNBSAL=1 alors MENSAL=1 Si MEMNBSAL=2 alors MENSAL=2*

### Pour ceux qui ont changé de poste ou de fonction : MENSAL=2 **BE8a Quelle était votre profession ? CPCLCA**

*Pour les enseignants de l'Éducation Nationale, saisir une profession parmi les 6 libellés suivants :*

*- pour le premier degré « instituteur » ou « professeur des écoles » ;*

*- pour le secondaire « professeur de collège », « professeur certifié », « professeur agrégé » ou « professeur de lycée professionnel »*

*Intitulé en clair* → 1<sup>er</sup> appel à SICORE PCS

 À la lecture de l'intitulé de profession de l'enquêté, il doit être possible de se représenter le plus précisément possible son activité sur son poste de travail, c'est-à-dire les tâches réalisées.

### *1 er appel à Sicore PCS*

*Si RETOUR\_CPCLCA=CCS, RCS, RC\* : le libellé de profession est reconnu CTYPETENSA puis CPLC Si RETOUR\_ CPCLCA=CCM : le libellé de profession est imprécis BE8b Sinon le libellé de profession n'est pas reconnu BE8b*

### Pour les enseignants : si code\_CPCLCA=341a, 341b, 342a, 354g, 421a, 421b, 422a, 422b ou 422c

### **BE8b Dans quel type d'établissement travaillez-vous ? CTYPETENSA**

*Choisir le plus haut niveau d'enseignement : par exemple, si un professeur enseigne au niveau collège et lycée général, choisir la modalité 4. Lycée général, classe préparatoire*

- 1. École maternelle ou primaire
- 2. Collège
- 3. Lycée professionnel
- 4. Lycée général, classe préparatoire
- 5. Université, école d'ingénieur, autre établissement d'enseignement supérieur
- 6. Hors éducation nationale et assimilé

### Si le libellé de profession n'est pas reconnu par SICORE PCS ou est reconnu mais imprécis : *RETOUR\_CPCLCA***≠***CCS, RCS, RC\** **BE8c Pouvez-vous préciser cette profession ?** ou : **pouvez-vous reformuler cette profession ?**

**CPCLCB**

*Intitulé en clair → 2<sup>e</sup> appel à SICORE PCS* 

# *Création de la variable CPCLC*

*Cette variable est un combiné de CPCLCA et CPCLCB Si CPCLCBvide alors CPCLC=CPCLCB Sinon CPCLC=CPCLCA*

### *2 e appel à Sicore PCS*

*Si Retour\_CPCLC=CCS, RCS ou si STCR=3 et CHPUBR=7 CTYPETENSB puis le codage de la profession est terminé Sinon : le codage de la profession nécessite encore des précisions CTYPETENSB puis BE9*

### Pour les enseignants : si code\_CPCLC=341a, 341b, 342a, 354g, 421a, 421b, 422a, 422b ou 422c et CPCLCB≠vide

# **BE8d Dans quel type d'établissement travaillez-vous ? CTYPETENSB**

*Choisir le plus haut niveau d'enseignement : par exemple, si un professeur enseigne au niveau collège et lycée général, choisir la modalité 4. Lycée général, classe préparatoire*

- 1. École maternelle ou primaire
- 2. Collège
- 3. Lycée professionnel
- 4. Lycée général, classe préparatoire
- 5. Université, école d'ingénieur, autre établissement d'enseignement supérieur
- 6. Hors éducation nationale et assimilé

### Pour les salariés du privé, si le codage de la profession nécessite encore des précisions *CHPUBR=1, 2, 6, 7 et Retour\_CPCLC≠CCS, RCS*

# **BE9 Êtes-vous classé comme… CQPRCR**

*Présenter ou lire les modalités de la carte codes n°2*

- 1. Manœuvre ou ouvrier spécialisé  $\rightarrow$  BE11
- 2. Ouvrier qualifié ou hautement qualifié, technicien d'atelier  $\rightarrow$  BE11
- 3. Technicien  $\rightarrow$  BE11
- 4. Agent de maîtrise, maîtrise administrative ou commerciale VRP (non cadre)  $\rightarrow$  BE11
- 5. Ingénieur, cadre (à l'exception des directeurs généraux ou de ses adjoints directs)  $\rightarrow$  BE11
- 6. Directeur général, adjoint direct  $\rightarrow$  BE11
- 7. Employé de bureau, employé de commerce, personnel de services  $\rightarrow$  BE11
- 8. Autre  $\rightarrow$  BF11

 Attention à l'appellation « **assimilés cadres** ». Ce ne sont pas des cadres mais généralement des techniciens, des agents de maîtrise, des VRP, plus rarement des employés. Même si ces salariés cotisent à la caisse de retraite des cadres, ils ne doivent pas être classés en catégorie « cadres ».

Les **apprentis** sont classés conventionnellement en « ouvrier non qualifié » ou, dans les métiers non ouvriers en « employé ».

Les **artistes** sont classés comme « ingénieur, cadre ».

La quasi-totalité des salariés peut être classée dans la nomenclature. La catégorie « autres » pourra être utilisée dans les cas particuliers des intermittents du spectacle, des sportifs, des religieux etc.

### Pour les salariés du public, si le codage de la profession nécessite encore des précisions : *CHPUBR=3, 4, 5 et Retour\_CPCLC≠CCS, RCS*

# **BE10 Êtes-vous classé comme… CQPRCU**

*Présenter ou lire les modalités de la carte codes n°3*

1. Manœuvre ou ouvrier spécialisé

- 2. Ouvrier qualifié ou hautement qualifié
- 3. Technicien
- 4. Personnel de catégorie C ou D
- 5. Personnel de catégorie B
- 6. Personnel de catégorie A
- 7. Autre

 $\Box$  Si l'enquêté ne connaît pas sa propre catégorie parce qu'il y a eu des changements statutaires au cours de l'histoire (passage des instituteurs aux professeurs des écoles, par exemple). Dans ce cas, la règle à suivre par l'enquêteur est de choisir le grade le plus bas de ceux entre lesquels l'enquêté hésite. Les **élèves ADS** (adjoint de sécurité) et les **élèves officiers** ne sont pas titulaires. Il faut malgré tout les classer dans le grade correspondant à un titulaire.

### Pour les salariés ne travaillant pas pour un particulier : CHPUBR*≠*7

**BE11 Comment avez-vous trouvé votre emploi dans cette entreprise (dans la fonction publique) en mois année ? COMSAL**

### *Présenter ou lire les modalités de la carte codes n°9*

- 1. Par une démarche personnelle auprès de l'employeur ou une candidature spontanée
- 2. Par relations familiales, personnelles ou professionnelles
- 3. Par petites annonces
- 4. Par Pôle Emploi ou un autre organisme public (APEC, mission locale,…)
- 5. Par un cabinet de recrutement
- 6. Par votre école ou votre organisme de formation
- 7. Par un concours de recrutement
- 8. Par un contact de la part de l'entreprise
- 9. Par votre ancien employeur ou celui de votre conjoint (mutations, reclassements dans le même groupe,…)
- 10. Par un autre moyen

### Pour les salariés du privé : CHPUBR=1, 2

### **BE12 Quel était le type de votre contrat de travail lorsque vous êtes entré dans cette entreprise ?**

**CCONTR**

- 0. Pas de contrat de travail
- 1. CDI
- 2. CDD (autre que saisonnier)
- 3. Contrat saisonnier
- 4. Contrat d'intérim
- 5. Contrat d'apprentissage

 Le **contrat d'intérim** ou **de travail temporaire** est un contrat de mission entre l'entreprise de travail temporaire, l'entreprise utilisatrice, et le travailleur temporaire. Il est écrit et comprend un certain nombre de mentions obligatoires spécifiques à ce type de contrat.

Les **activités saisonnières** sont des travaux normalement appelés à se répéter d'une année sur l'autre, à dates à peu près fixes, suivant le rythme des saisons ou des modes de vie collectifs. Un contrat à durée déterminée saisonnier peut comporter des clauses de reconduction d'une année sur l'autre. Il a une durée

maximum de 8 mois.

Si les personnes enquêtées disent ne pas avoir de contrat écrit ou ne déclarent pas un contrat tel que libellé en modalités 2, 3, 4 et 5, elles sont de fait en CDI qui est le contrat de droit commun de l'ensemble des salariés. A la différence des autres contrats, un CDI peut être un contrat verbal.

**BE13** (Si TAM1B=1, 2) **Quelle était votre situation professionnelle avant de prendre la direction de l'entreprise (de cette affaire) en** *mois année* **?** ou (si CHPUBR=1, 2, 3, 4, 5, 6) **Quelle était votre situation professionnelle avant d'entrer dans cette l'entreprise (dans la fonction publique) en** *mois année* **?** ou (si NBTEMPR=3 ou CHPUBR=7) **Quelle était votre situation professionnelle avant de commencer à exercer votre profession en mois année ?** ou (autres cas) **Quelle était votre situation professionnelle avant de travailler, sans être salarié, pour** *nom entreprise* **(pour votre entreprise actuelle) ? SITANT**

- 1. Vous n'aviez pas d'activité professionnelle, vous étiez en études ou en formation professionnelle  $\rightarrow$  BE19
- 2. Vous n'aviez pas d'activité professionnelle, vous étiez au chômage  $\rightarrow$  BE18
- 3. Vous n'aviez pas d'activité professionnelle pour d'autres raisons (ex : personne au foyer)  $\rightarrow$  BE19
- 4. Vous étiez salarié(e) dans une autre entreprise
- 5. Vous étiez à votre compte ou salarié chef d'entreprise dans une autre entreprise
- 6. Vous aidiez un membre de votre famille sans être salarié dans une autre entreprise

Pour ceux qui avaient un autre emploi avant leur situation professionnelle actuelle : (SITANT=4, 6 et CREANT=2, 3, 4) ou (SITANT=4, 5 et STCR=4)

**BE14 Était-ce dans la même entreprise qu'actuellement ? MMENT**

- 1. Oui
- 2. Non

Pour ceux qui ont créé leur entreprise et étaient actifs occupés avant leur situation professionnelle actuelle : (STCR=1, 2 et MMENT=2) ou (CREANT=1 et SITANT=4, 6)

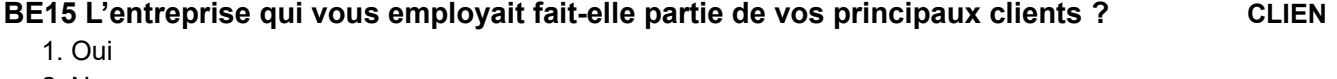

2. Non

### Pour ceux qui étaient actifs occupés avant leur situation professionnelle actuelle : si SITANT=4, 5, 6

**BE16 Dans quelle circonstance avez-vous quitté cet emploi précédent ? CIRC**

- 0. Vous avez conservé cet emploi en plus de votre emploi principal actuel
- 0. Il (si proxy) / Elle a conservé cet emploi en plus de son emploi actuel
- 1. (Si SITANT=4) Fin d'emploi à durée déterminée (CDD, intérim, stage)
- 2. (Si SITANT=4) Démission / (si SITANT=5,6) Vous avez souhaité changer
- 3. (Si SITANT=4) Rupture du contrat pour maladie ou invalidité
- 4. (Si SITANT=4) Licenciement économique
- 5. (Si SITANT=4) Autre licenciement
- 6. (Si SITANT=4) Rupture conventionnelle du contrat de travail
- 7. (Si SITANT=5,6) Cession de l'entreprise
- 8. (Si SITANT=5,6) Faillite, dépôt de bilan
- 9. (Si SITANT=4) Préretraite
- 10. Retraite ou retrait des affaires souhaité

11. (Si SITANT=4 et MMENT=1) Rachat de l'entreprise

### Pour ceux qui ont démissionné ou souhaité changer : si CIRC=2

### **BE17 Pourquoi avez-vous quitté votre emploi précédent ? RCHG**

*Présenter ou lire les modalités au téléphone de la carte codes n°10*

- 1. Vous cherchiez un emploi plus intéressant
- 2. Vous vouliez travailler plus d'heures
- 3. Vous recherchiez un travail avec un rythme horaire plus adapté ou plus modulable
- 4. Vous désiriez des conditions de travail moins pénibles ou plus adaptées à votre santé
- 5. Vous désiriez augmenter vos revenus
- 6. Vous désiriez diminuer votre temps de transport
- 7. Vous avez déménagé
- 8. (Si STCR=1, 2) Vous souhaitiez vous installer à votre compte
- 9. Vous vouliez changer de métier ou de secteur
- 10. Vous trouviez l'ambiance de travail mauvaise, les relations de travail conflictuelles

### Pour ceux qui étaient au chômage avant leur situation professionnelle actuelle : si SITANT=2

**BE18 Combien de temps avez-vous recherché du travail avant de trouver votre emploi actuel ? DCHANT**

*Indiquer la réponse sous la forme d'un nombre suivi de l'initiale de Année / Mois / Semaines / Jours.*

### Pour les salariés qui ont un employeur principal et qui ne travaillent pas pour des particuliers : si *NBTEMPR=1, 2 et CHPUBR***≠***7*

**BE19 Avant** *mois année***, aviez-vous déjà travaillé dans l'entreprise qui vous emploie actuellement / dans la fonction publique ? DEJTRA**

1. Oui

2. Non  $\rightarrow$  Fin du module B

### Pour ceux qui avaient déjà travaillé pour l'employeur actuel : si DEJTRA=1

**BE20 La première fois que vous aviez travaillé dans cette entreprise ou cette association (dans la fonction publique), c'était… PRESAL**

- 1. Pour effectuer un apprentissage ou un contrat de qualification
- 2. Pour effectuer un stage de formation ou d'application pendant les études
- 3. Pour occuper un job de vacances ou de week-end ou un petit boulot
- 4. Comme intérimaire
- 5. Autre situation

# **QI - Module C - Activité professionnelle antérieure**

*Ce module décrit la dernière activité professionnelle régulière des individus qui n'avaient pas d'emploi régulier la semaine de référence.*

*Ces questions sont posées à tous les individus dans le champ de l'enquête Emploi âgés de 15 ans ou plus (PRES=1 et (CA=0,4,9 ou (CA=1 et DORM=1) ou (CA=3 et AGE≤18)) et AGE≥15) tels que (ACTOP=2 ou [ACTOP=1 et TTRREF=2 et INFORM1]).*

Pour ceux qui ne sont pas actifs occupés ou ont une activité temporaire : si (REINT=0 et ((ACTOP=2 et (RABS=11 ou PASTRA=2 ou TEMP=2))ou (ACTOP=1 et TTRREF=2))) ou (REINT=1 et V1AACGR=2) ou V1ACESSER=0

**C1** (Si REINT=0) **Avez-vous déjà eu une activité professionnelle autre qu'un petit boulot, même s'il y a longtemps ?** (si REINT=1) **Avez-vous eu une activité professionnelle autre qu'un petit boulot depuis la dernière enquête ? AACA**

*Par petit boulot, on entend : job d'été, stage non rémunéré, activité purement occasionnelle ou peu fréquente*

- 1. Oui
- 2. Non

### *Création de la variable AAC*

*Création de la variable AAC (existence d'une activité professionnelle « régulière » antérieure) pour tous les gens qui passent dans le module C :*

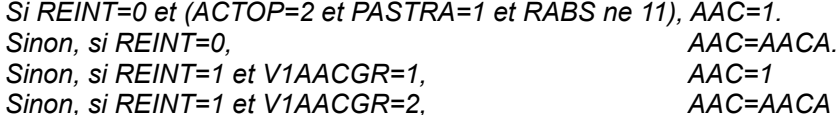

### POUR CEUX QUI ONT EU UNE ACTIVITÉ PROFESSIONNELLE ANTÉRIEURE SI (REINT=0 ET AAC=1) OU SI (REINT=1 ET V1ACCESSER IN (0,VIDE))

**C2ab** (Si REINT=0 et ACTOP=2 et PASTRA=1 et RABS≠11) **Nous allons décrire votre emploi actuel.** (sinon si REINT=1) **Nous allons parler de l'emploi que vous occupiez à l'enquête précédente**. (sinon) **Dans les questions qui suivent, nous allons décrire votre dernier emploi régulier Quand avez-vous exercé cet emploi pour la dernière fois?**

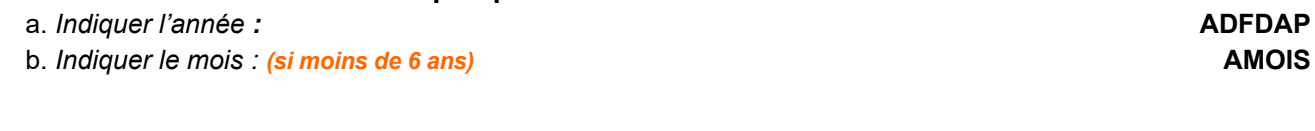

## Si REINT=0 ou (REINT=1 et V1AACGR≠1)

### **C3 Vous êtes (étiez) … ASTC**

- 1. À votre compte  $\rightarrow$  C6
- 2. Salarié chef d'entreprise, gérant mandataire, P.D.G.  $\rightarrow$  C6
- 3. Salarié (autre que chef d'entreprise)
- 4. Vous travaillez (travailliez) pour un ou avec un membre de votre famille sans être salarié  $\rightarrow$  C6

Pour les salariés autres que chefs d'entreprise : ASTC=3

### **C5a Quelle est (était) la nature de votre employeur ? ACHPUB**

*Si l'enquêté a des doutes sur ce qu'est une entreprise publique, on peut compléter l'énumération par CEA, RATP, ADP , BDF, DCNS , France Télévision et ONF*

- 1. Entreprise privée ou association
- 2. Entreprise publique (EDF, La Poste, SNCF, etc.)
- 3. État

- 4. Collectivités territoriales
- 5. Hôpitaux publics
- 6. Sécurité sociale
- 7. Particulier

### Pour les salariés autres que chefs d'entreprise : ASTC=3

**C5b Dans cet emploi, votre tâche principale est-elle (était-elle) de superviser d'autres salariés ?**

**AENCADR**

*Superviser le travail d'autres salariés regroupe par exemple les tâches suivantes :*

- *coordonner l'activité d'autres salariés ;*
- *être formellement responsable de leur activité ;*
- *organiser leur programme de travail au jour le jour ;*
- *être chargé de leur montrer comment le travail doit être fait ;*
- *surveiller la qualité de leur travail ou les délais ;*
- *etc.*
- 1. Oui
- 2. Non

**C6a** (Si ASTC=1, 2, 3) **Dans cet emploi, quelle est (était) votre profession ?** ou (si ASTC=4) **Quelle est (était) la profession de la personne aidée ? APCLCA**

*Pour les enseignants de l'Éducation Nationale, saisir une profession parmi les 6 libellés suivants :*

*- pour le premier degré « instituteur » ou « professeur des écoles » ;*

*- pour le secondaire « professeur de collège », « professeur certifié », « professeur agrégé » ou « professeur de lycée professionnel »*

*Intitulé en clair* → 1<sup>er</sup> appel à SICORE PCS

### *1 er appel à Sicore PCS*

*Si RETOUR\_APCLCA=CCS, RCS, RC\* : le libellé de profession est reconnu C6b puis APCLC Si RETOUR\_APCLCA=CCM : le libellé de profession est imprécis C7 Sinon : le libellé de profession n'est pas reconnu C7*

 À la lecture de l'intitulé de profession, il doit être possible de se représenter le plus précisément possible son activité sur son poste de travail, c'est-à-dire les tâches réalisées.

### Pour les enseignants : si code\_cpclca=341a, 341b, 342a, 354g, 421a, 421b, 422a, 422b ou 422c

### **C6b Dans quel type d'établissement travaillez-vous ? ATYPETENSA**

*Choisir le plus haut niveau d'enseignement : par exemple, si un professeur enseigne au niveau collège et lycée général, choisir la modalité 4. Lycée général, classe préparatoire*

- 1. École maternelle ou primaire
- 2. Collège
- 3. Lycée professionnel
- 4. Lycée général, classe préparatoire
- 5. Université, école d'ingénieur, de commerce, autre établissement d'enseignement supérieur
- 6. Hors éducation nationale et assimilé

### Si le libellé de profession n'est pas reconnu par SICORE PCS ou est reconnu mais imprécis RETOUR\_APCLCA≠CCS, RCS, RC\*

### **C7 Pouvez-vous préciser cette profession ?**

ou : (sinon) **Pouvez-vous reformuler cette profession ? APCLCB**

*Intitulé en clair* → 2<sup>e</sup> appel à SICORE PCS

# *Création de la variable APCLC Cette variable est un combiné de APCLCA et APCLCB*

*Si APCLCB ¹ NULL alors APCLC = APCLCB Sinon APCLC = APCLCA*

# Pour ceux qui ne travaillent pas pour un particulier : ACHPUB≠7

**C8** (Si ASTC=1, 2) **Quelle est (était) l'activité principale de votre entreprise ?** (si ASTC=3) **Quelle est (était) l'activité principale de l'établissement qui vous emploie (employait) ?** (si ASTC=4) **Quelle est (était) l'activité principale de l'entreprise de la personne que vous aidez (aidiez) AACTIV**

*Ne pas mettre de libellé d'activité abrégé ou de sigle comme TP*

*Intitulé en clair*  $\rightarrow$  1<sup>er</sup> appel à SICORE APE

### *1 er appel à Sicore PCS*

*Si RETOUR\_APCLCA=CCS, RCS, RC\* : le libellé de profession est reconnu. Codage NAF sur 2 positions AACTIVC Codage NAF sur 2 positions multiple (2 à 10 propositions)*  $\rightarrow$  *C10 Codage NAF multiple sur 11 propositions ou plus → C11* Si RETOUR\_AACTIV=C\_R, C\_C, R\_V, R\_R, R\_B : le libellé d'activité n'est pas reconnu  $\rightarrow$  C11

### Si le libellé d'activité saisi est reconnu par SICORE APE mais imprécis

**C9 (en 1re interrogation) Le libellé d'activité est reconnu. Pouvez-vous préciser, parmi ces propositions,** celle qui correspond le mieux à cette activité

*Proposition sous forme de N modalités, numérotées de 1 à au plus 10. Une dernière modalité est ajoutée intitulée « Autre cas », dont le numéro est N+1*

## Si « autres cas » : AACTIVMULTI=N+1

### **C10 Chercher dans la liste déroulante l'activité de l'établissement AACTIVLIST**

*Choix dans la liste déroulante*

# *Création de la variable AACTIVC*

*Dans les cas où l'activité a été établie, on récupère la NAF sur 2 positions dans la variable AACTIVC. Dans le cas ou le codage a eu lieu par codification hiérarchique on applique les règles de transcodage pour convertir le code dans l'arbre en une division de la NAF 2008.*

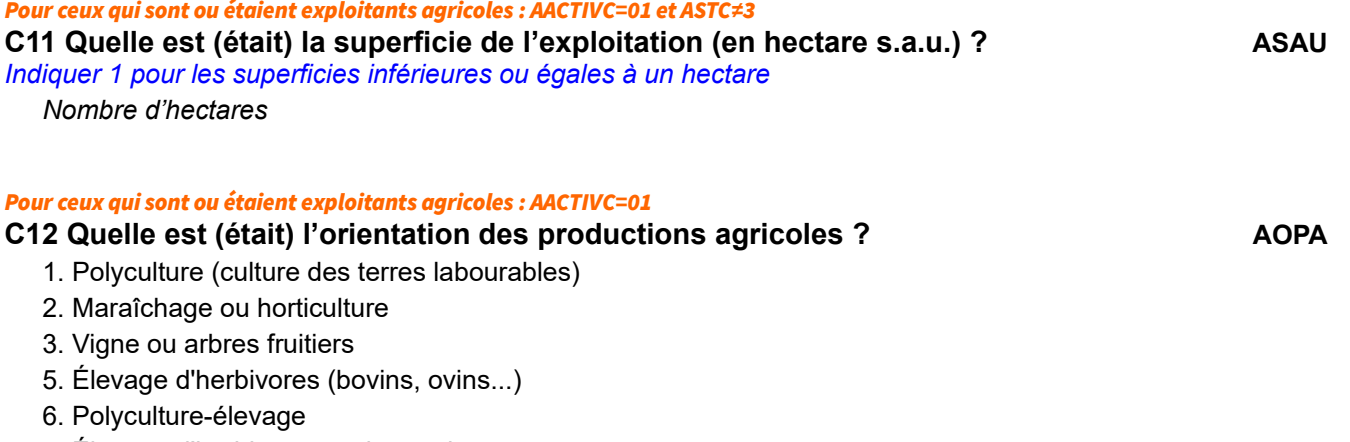

- 7. Élevage d'herbivores et de granivores
- 8. Autre

*2 e appel à Sicore PCS*

*Si Retour\_ APCLC=CCS, RCS ou (ASTC=3 et ACHPUB=7) le codage de la profession est terminé fin du codage de la profession*

*Sinon : le codage de la profession nécessite encore des précisions ATYPETENSB puis ANBSAL*

### Pour les enseignants : si code\_APCLC=341a, 341b, 342a, 354g, 421a, 421b, 422a, 422b ou 422c et APLCLB≠vide et ATYPETENSA=vide **C13 Dans quel type d'établissement travaillez-vous ? ATYPETENSB**

*Choisir le plus haut niveau d'enseignement : par exemple, si un professeur enseigne au niveau collège et lycée général, choisir la modalité 4. Lycée général, classe préparatoire*

- 1. École maternelle ou primaire
- 2. Collège
- 3. Lycée professionnel
- 4. Lycée général, classe préparatoire
- 5. Université, école d'ingénieur, de commerce, autre établissement d'enseignement supérieur
- 6. Hors éducation nationale et assimilé

# *Création de la variable ATYPETENS*

*SI APCLBVIDE ATYPETENS=ATYPETENSB Sinon ATYPETENS=ATYPETENSA.*

### Pour ceux qui sont ou étaient à leur compte ou salariés chef d'entreprise, gérants mandataire, PDG : ASTC=1, 2

**C14 Combien y a-t-il de salariés dans l'entreprise dans laquelle vous travaillez ?** ou : **Combien y avait-il de salariés dans l'entreprise dans laquelle vous travailliez, au moment où vous l'avez quittée ? ANBSAL**

- 1. Aucun salarié
- 2. 1 ou 2 salariés
- 3. 3 à 9 salariés
- 4. 10 à 49 salariés
- 5. 50 à 499 salariés
- 6. 500 salariés ou plus

Pour ceux qui sont ou étaient salariés autre que chefs d'entreprise dans une entreprise privée, une entreprise publique, la sécurité sociale ou pour des particuliers : si ASTC=3 et ACHPUB=1, 2, 6, 7

### **C15 Êtes-vous (étiez-vous) classé comme… AQPRCR**

*Présenter ou lire les modalités de la carte codes n°2*

- 1. Manœuvre ou ouvrier spécialisé  $\rightarrow$  C17
- 2. Ouvrier qualifié ou hautement qualifié, technicien d'atelier  $\rightarrow$  C17
- 3. Technicien  $\rightarrow$  C17
- 4. Agent de maîtrise, maîtrise administrative ou commerciale, VRP (non cadre)  $\rightarrow$  C17
- 5. Ingénieur, cadre (à l'exception des directeurs ou de ses adjoints directs)  $\rightarrow$  C17
- 6. Directeur général, adjoint direct  $\rightarrow$  C17
- 7. Employé de bureau, employé de commerce, personnel de services  $\rightarrow$  C17
- 8. Autre  $\rightarrow$  C17

 Attention à l'appellation « **assimilés cadres** ». Ce ne sont pas des cadres mais généralement des techniciens, des agents de maîtrise, des VRP, plus rarement des employés. Même si ces salariés cotisent à la caisse de retraite des cadres, ils ne doivent pas être classés en catégorie « cadres ». Les **apprentis** sont classés conventionnellement en « ouvrier non qualifié » ou, dans les métiers non ouvriers en « employé ».

Les **artistes** sont classés comme « ingénieur, cadre ».

Généralement la quasi-totalité des salariés doit pouvoir être classée dans la nomenclature.

La catégorie « Autres » pourra être utilisée dans les cas particuliers des intermittents du spectacle, des sportifs, des religieux etc.

### Pour ceux qui sont ou étaient salariés du public : ASTC=3 et ACHPUB=3, 4, 5 **C16 Êtes-vous (étiez-vous) classé comme… AQPRCU**

*Présenter ou lire les modalités de la carte codes n°3*

1. Manœuvre ou ouvrier spécialisé

- 2. Ouvrier qualifié ou hautement qualifié
- 3. Technicien
- 4. Personnel de catégorie C ou D
- 5. Personnel de catégorie B
- 6. Personnel de catégorie A
- 7. Autre

**E** Si l'enquêté ne connaît pas sa propre catégorie parce qu'il y a eu des changements statutaires au cours de l'histoire (passage des instituteurs aux professeurs des écoles, par exemple). Dans ce cas, la règle à suivre par l'enquêteur est de choisir le grade le plus bas de ceux entre lesquels l'enquêté hésite. Les **élèves ADS** (adjoint de sécurité) et les **élèves officiers** ne sont pas titulaires. Il faut malgré tout les classer dans le grade correspondant à un titulaire.

*Si RETOUR\_APCLC=(CCS, RCS) ou (ASTC=3 et ACHPUB=7) ou ASTC=4 filtre ACESSE. Sinon AFONCTC*

### Si le codage de la profession nécessite encore des précisions

### **C16a Dans cet emploi quelle est (ou était) votre fonction principale ? AFONCTC** *Présenter ou lire les modalités au téléphone de la carte codes n°4*

- 1. Production, chantier, exploitation
- 2. Installation, réparation, maintenance
- 3. Gardiennage, nettoyage, entretien ménager
- 4. Manutention, magasinage, logistique
- 5. Secrétariat, saisie, accueil
- 6. Gestion, comptabilité
- 7. Commerce (y compris restauration, hôtellerie, tourisme), technico-commercial
- 8. Études, recherche et développement, méthodes
- 9. Enseignement, soin aux personnes
- 10. Autre fonction

### Si ACTOP=2 et PASTRA=1 et RABS≠11, affecter ACESSE=0

Si REINT=1 et V1AACGR=1 et V1Acesse≠(0, vide), consolidation des variables à la fin du module C sinon, ACESSE

### **C17a De quelle façon cet emploi s'est-il terminé ? ACESSE**

- *0. Vous n'avez pas quitté cet emploi*
- 1. (Si ASTC=3) Fin d'emploi à durée déterminée
- 2. (Si ASTC=3) Démission
- 3. (Si ASTC=3) Rupture du contrat pour maladie ou invalidité
- 4. (Si ASTC=3) Licenciement économique
- 5. (Si ASTC=3) Autre licenciement
- 6. (Si ASTC=3) Rupture conventionnelle du contrat de travail
- 7. (Si ASTC=1,2,4) Cession de l'entreprise

- 8. (Si ASTC=1,2,4) Faillite, dépôt de bilan
- 9. (Si ASTC=3) Préretraite
- 10. Retraite ou retrait des affaires souhaité
- 11. Autres cas

# Pour ceux qui ont répondu « autres cas » : si ACESSE=11

# **C17b Veuillez préciser cet autre cas ACESSEM**

### Pour ceux qui ont démissionné : ACESSE=2

### **C18 Pour quelle raison principale avez-vous démissionné ? RDEM**

- 1. Pour reprendre des études ou suivre une formation
- 2. Pour vous occuper d'enfants ou d'une personne dépendante
- 3. Pour des raisons de santé
- 4. Parce que vous aviez déménagé
- 5. Vous trouviez l'ambiance de travail mauvaise, les relations de travail conflictuelles
- 6. Vous cherchiez un emploi plus satisfaisant, que vous n'aviez pas trouvé
- 7. Vous vouliez arrêter de travailler pour d'autres raisons

# *Consolidation de variables*

### *AACGR*

*La variable AACGR vaut 1 pour les personnes ayant eu une activité professionnelle « régulière », sinon 2 Si AAC≠vide alors AACGR=AAC (pour ceux qui sont passés dans le module C, on reprend la valeur AAC). Sinon AACGR=1 (Il n'y a que des actifs occupés avec un emploi « régulier » ou plusieurs, dans ce cas-là). ACESSER*

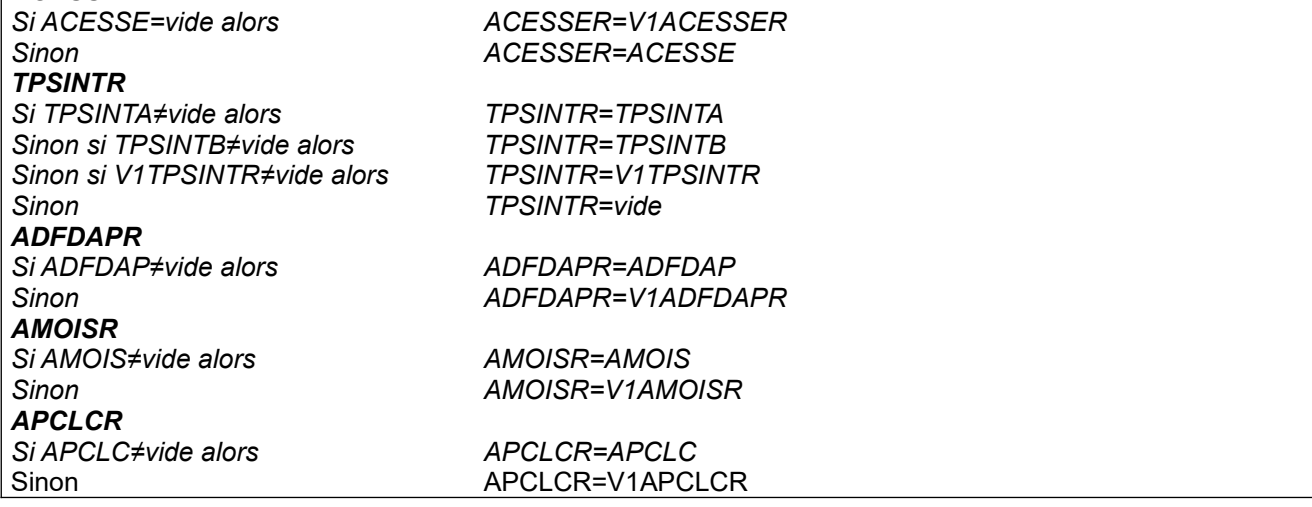

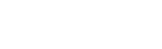

# **QI - Module D - Formation**

*Ce module décrit les formations suivies, les études initiales suivies, le niveau de formation atteint au moment de l'enquête et au cours des trois derniers mois de l'individu. Les questions sont posées à tous les individus du champ de l'enquête Emploi âgés de 15 ans ou plus (PRES=1 et (CA=0,1,4,9 ou (CA=3 et AGE18) et AGE15)*

# FORMATIONS CONDUISANT À UN DIPLÔME OU À UN TITRE RECONNUS

**POUR TOUS**

**D1** (Si RABS=7) **La formation que vous avez suivie pendant la semaine du … au … conduit-elle à un diplôme ou à un titre reconnus ?** ou (sinon) **Au cours des quatre semaines du … au …, avez-vous suivi des études ou une formation conduisant à un diplôme ou à un titre reconnus ? FORMEL**

*Outre les diplômes classiques du système éducatif, les titres homologués à finalité professionnelle à prendre en compte sont inscrits au Répertoire national des certifications professionnelles (RNCP). Parmi ces titres, les Certificats de qualification professionnelle (CQP) des branches professionnelles ne sont pas à prendre en compte. Ils seront décrits à la fin du module formation. En cas de doute, voir la fiche enquêteur sur les formations formelles*

*Une procédure d'acquisition de diplôme par Validation des acquis de l'expérience (VAE) n'est pas une formation*

- 1. Oui  $\rightarrow$  D3
- 2. Non

# **En cas de doute prendre la fiche enquêteur sur les formations formelles**.

Les formations formelles conduisent à un diplôme ou à un titre reconnus, que l'on peut classer par niveau de formation. Les enseignements sont dispensés dans les établissements courants d'enseignement tels les collèges, lycées, centres de formation d'apprentis, écoles supérieures, universités et grandes écoles, mais certains ministères, le Cnam, l'Afpa, les Greta, les chambres des métiers et chambres de commerce proposent également des formations formelles. Ces formations peuvent aussi être suivies à distance, lorsqu'il s'agit d'enseignement à distance menant à un diplôme ou à un titre reconnu. Les formations formelles sont au moins équivalentes à 30 crédits européens (30 ECTS), 750 heures ou 6 mois en équivalent temps plein.

Pour les personnes d'au plus 60 ans ou les actifs occupés qui n'ont pas suivi de formations formelles durant la semaine de référence : FORMEL=2 et (ACTOP=1 ou AGE≤60)

**D2 Au cours des quatre semaines du … au …, étiez-vous en vacances pendant une formation conduisant à un diplôme ou à un titre reconnus ? VACFORM**

- 1. Oui
- 2. Non

**Ques** Ces questions repèrent la participation à des études et à des formations formelles. Les personnes absentes de leur formation formelle pour maladie, garde d'enfant et les apprentis en entreprise au cours de la période observée répondront qu'ils sont en formation formelle**.**

**Ces questions comportent 2 modalités de réponse qui orientent la suite du questionnaire.**

### **POUR CEUX QUI SUIVENT UNE FORMATION FORMELLE FORMEL=1 OU VACFORM=1**

 **D3 Dans le passé, avez-vous interrompu vos études pendant une période de plus d'un an ? FORTER**

*Une année de césure effectuée dans le cadre strict de la scolarité n'est pas une interruption*

- 1. Oui
- 2. Non

La Cette question permet d'identifier la première interruption de plus d'un an au moins dans le parcours scolaire.

Pour ceux qui ne suivent plus la formation formelle déclarée à l'enquête précédente : si (FORMEL≠1 et VACFORM≠1) et (V1FORMEL=1 ou V1VACFORM=1)

**® D4 Lors de la dernière enquête, vous étiez en formation conduisant à un diplôme ou à un titre reconnu. Depuis combien de mois avez-vous arrêté votre formation ? DURFORTER**

*Nombre de mois (1à15)*

Pour ceux qui ne suivent plus la formation formelle déclarée à l'enquête précédente et qui n'avaient jamais interrompu leurs études plus d'un an : si (FORMEL≠1 et VACFORM≠1) et (V1FORMEL=1 ou V1VACFORM=1) et V1FORTERR=2

**® D5 Pensez-vous reprendre des études conduisant à un diplôme ou à un titre reconnu d'ici un an ? FINFORM**

1. Oui  $\rightarrow$  D15 2. Non

Pour ceux qui suivent une formation formelle depuis l'enquête précédente : (FORMEL=1 ou VACFORM=1) et (V1FORMEL=1 ou V1VACFORM=1)

**® D6 Depuis la derniére enquête, êtes-vous toujours dans la même classe ou la même année d'études (V1FORNIVR) ? FC5B**

- 1. Oui  $\rightarrow$  D15
- 2. Non

**D7a Où a lieu la formation que vous suivez actuellement ? LIEUFORM**

*Présenter ou lire les modalités au téléphone de la carte codes n°11*

### *Une seule réponse possible*

*Si la formation a lieu dans un établissement dépendant d'une chambre de commerce, d'une chambre des métiers, d'une association, d'un syndicat ou d'une mairie saisir le type d'établissement dont il s'agit (par exemple établissement d'enseignement supérieur) et pas l'institution dont l'établissement dépend*

- 1. Dans une école primaire, un collège, un lycée
- 2. Dans une université ou un autre établissement d'enseignement supérieur (y compris écoles d'ingénieurs, de commerce, d'infirmières et écoles de la fonction publique)
- 3. En centre de formation d'apprentis
- 4. Dans un établissement de formation pour les adultes (Cnam, Afpa, Greta)
- 5. Dans les locaux d'une Chambre de métiers ou d'une Chambre de commerce et d'industrie
- 6. Dans les locaux d'une association ou syndicat, d'une mairie
- 7. Dans votre entreprise, administration ou organisme employeur
- 8. A votre domicile où vous suivez des cours par correspondance ou par internet

9. Autre

 On considère la **formation suivie pendant la semaine de référence** ou, si la personne était absente ou en congés, on décrit la formation en cours (la formation n'est donc pas terminée lors de la semaine de référence pendant laquelle l'enquêté est absent ou en congé). **On n'anticipe pas sur les formations qui n'ont pas encore commencé ; elles seront décrites lors de la prochaine interrogation**.

Si le lieu de formation est « autre » : LIEUFORM=9

**D7b Veuillez préciser : LIEUFORMC** *Intitulé en clair*

# **D8 Préparez-vous un diplôme TYPFOR**

- 1. De l'enseignement secondaire (hors BTS)
- 2. De l'enseignement supérieur (y compris BTS)

 Enseignement **secondaire** : jusqu'au BAC et équivalent (y compris BAC TECHNO ou PRO ) Enseignement **supérieur** : enseignement post-BAC.

 On considère la **formation suivie pendant la semaine de référence** ou, si la personne était absente ou en congés, on décrit la formation en cours (la formation n'est donc pas terminée lors de la semaine de référence pendant laquelle l'enquêté est absent ou en congé). **On n'anticipe pas sur les formations qui n'ont pas encore commencé ; elles seront décrites lors de la prochaine interrogation**.

# **D9 Pouvez-vous préciser l'année d'études en cours et le diplôme préparé ? FORNIVA** *Saisir les intitulés en majuscules. Ne pas saisir de spécialité Exemples : SECONDE GÉNÉRALE, TERMINALE BAC PRO, 1RE ANNÉE LICENCE.*

*Intitulé en clair* → 1<sup>er</sup> appel à SICORE NIVEAU

 **NIVEAU** : Il faut entendre par **année d'études** le nombre d'années effectuées dans le cursus du diplôme préparé (ex : 2<sup>E</sup> ANNEE BTS) et non l'année civile de fin de cursus.

 **Sicore NIVEAU** : Sicore code l'intitulé de niveau seul sans tenir compte de la spécialité. Il utilise des variables annexes : année de la formation et type d'enseignement (enseignement primaire ou secondaire, enseignement supérieur).

Par exemple si le libellé correspond à des études qui n'existent plus  $\rightarrow$  contrôle bloquant et retour dans la zone de saisie ou le libellé est non codé  $\rightarrow$  deuxième saisie

 On considère la **formation suivie pendant la semaine de référence** ou, si la personne était absente ou en congés, on décrit la formation en cours (la formation n'est donc pas terminée lors de la semaine de référence pendant laquelle l'enquêté est absent ou en congé). **On n'anticipe pas sur les formations qui n'ont pas encore commencé ; elles seront décrites lors de la prochaine interrogation.**

### *1 er appel à Sicore NIVEAU*

*Si RETOUR\_FORNIVA=CCS, RCS, RC\* et CODFORNIVA74000, 54000, 35100 alors le libellé est codé, un code est attribué CODFORNIVA FORNIV Sinon le libellé n'est pas codé → D10* 

### Si le libellé n'est pas reconnu par SICORE NIVEAU : Retour\_FORNIVA≠CCS, RCS, RC\* ou CODFORNIVA=74000, 54000, 35100

**D10 Le libellé est non codé. Veuillez saisir l'année d'étude et le diplôme préparé avec plus de précision FORNIVB**

*Si l'enquêté prépare une licence professionnelle, veuillez le préciser.Si l'enquêté suit une 2<sup>e</sup> année de master, précisez le cas échéant s'il s'agit d'une 2<sup>e</sup> année master professionnel ou d'une 2<sup>e</sup> année master recherche Intitulé en clair* → 2<sup>e</sup> appel à SICORE NIVEAU

### *2 e appel à Sicore NIVEAU*

*Si RETOUR\_FORNIVB=CCS, RCS, RC\* et CODFORNIVB≠74000, 54500, 35100 alors le libellé est codé, un code est attribué CODFORNIVB FORNIV Sinon le libellé n'est pas codé CODFORNIVB=vide, puis D11.*

### Si le libellé n'est pas codé par SICORE NIVEAU et validé

### **D11 Dans quelle catégorie se trouve la classe ou l'année d'études en cours ? FORNIVC**

*Présenter ou lire les modalités au téléphone de la carte codes n°12*

- 1. Primaire
- 2. Collège (6<sup>e</sup>, 5<sup>e</sup>, 4<sup>e</sup>, 3<sup>e</sup>)
- 3. Préparation d'un CAP ou d'un diplôme de niveau équivalent
- 4. Seconde, première et terminale bac général (L, ES, S)
- 5. Première et terminale bac techno, (STMG, ST2S, STI2D, STD2A, STAV …)
- 6. Seconde, première et terminale bac pro
- 7. Préparation d'un autre diplôme de niveau bac (BP, BMA…)
- 8. Capacité en droit, DAEU
- 9. Préparation d'un BTS, DUT, DEUST, diplôme professionnel de niveau bac+2
- 10. Première ou deuxième année de licence (L1, L2), PACES, classe préparatoire aux grandes écoles
- 11. Troisième année de licence (L3), licence pro
- 12. Préparation d'un autre diplôme de niveau bac+3/4 (école infirmière,…)
- 13. Première année de master (M1)
- 14. Deuxième année de master (M2), préparation d'un autre diplôme de niveau bac+5 (ingénieur, commerce,…) …), d'un doctorat de santé (médecine, pharmacie, odontologie)
- 15. Doctorat de recherche (hors santé)

 **Les enseignements spécialisés** (IME, IMP, IMPro…) sont à classer généralement avec le primaire. Il convient cependant de garder en mémoire que l'enquête est déclarative. Si une personne fréquentant un IMPro déclare avoir atteint le niveau « CAP, BEP », il faut enregistrer sa réponse sans la modifier.

### **L'enseignement secondaire (catégories 2 à 5**)

correspond aux classes 6<sup>e</sup> à 3<sup>e</sup> (y compris les SEGPA et les formations de remise à niveau) ; ainsi que les classes de la seconde à la terminale (séries L, ES et S, anciennement A, B, C, D, E).

Il comprend aussi l'enseignement technique ou professionnel : préparation du CAP ou du BEP, les anciens bacs techniques F G H, les anciens brevets de technicien (BEA, BEC, BEH, BEI...), les actuels bacs technologiques (STG, ST2S, STI2D, STD2A, STAV…), les BAC PRO…

Vous classerez dans le **supérieur (catégories 6 à 8)**

- en modalité 6 : les DEUG, BTS, DUT, formations paramédicales ou sociales, classes préparatoires aux grandes écoles, école normale d'instituteurs ;

- en modalité 7 : les licences, licences pro, maîtrises, IUFM ;

- dans la dernière modalité 8 : les écoles d'ingénieur et de commerce, les écoles vétérinaires, écoles d'arts, d'architecture, diplômes de notaire et d'avocat, expertise comptable ainsi que les diplômes universitaires de niveau bac+5 et plus (master, DEA, DESS, doctorat…).

### *Création des variables FORNIV et CODFORNIV*

*La variable FORNIV est l'intitulé de la classe ou de l'année d'études en cours et du diplôme préparé. C'est le combiné de FORNIVA et FORNIVB*

*Si FORNIVB≠ vide alors FORNIV=FORNIVB Sinon FORNIV=FORNIVA La variable CODFORNIV est le code combiné de CODFORNIVA et de CODFORNIVB Si CODFORNIVB≠vide alors CODFORNIV=CODFORNIVB Sinon CODFORNIV=CODFORNIVA*

# **D12 Préciser la spécialité suivie : FORSCD**

*(Si TYPFOR=1) S'il s'agit d'études dans le primaire ou au collège, choisir « Formation générale » Choix dans la liste des spécialités formelles*

*En cas de non sélection :*

- *appuyer sur la touche ECHAP pour sortir de la liste, puis ;*
- *taper sur la touche ENTR pour passer à la question suivante et saisir le libellé en clair ;*
- *pour blanchir la zone, faire Shift + Suppr*

### Si la spécialité n'est pas dans la liste déroulante : FORSCD=vide

**D13 Si la spécialité n'est pas dans la liste déroulante, saisir l'intitulé complet de la spécialité. FORSINT**

*Intitulé en clair*

**D14** (Si TYPC=1 ou CONTRA=5) **Suivez-vous (ou avez-vous suivi) cette formation dans le cadre de votre contrat de travail ? ou** (sinon) **Suivez-vous (avez-vous suivi) cette formation dans le cadre d'un contrat d'apprentissage ou d'un contrat de professionnalisation ? FC5A**

*Les contrats en alternance regroupent les contrats d'apprentissage et les contrats de professionnalisation*

- 1. Oui
- 2. Non

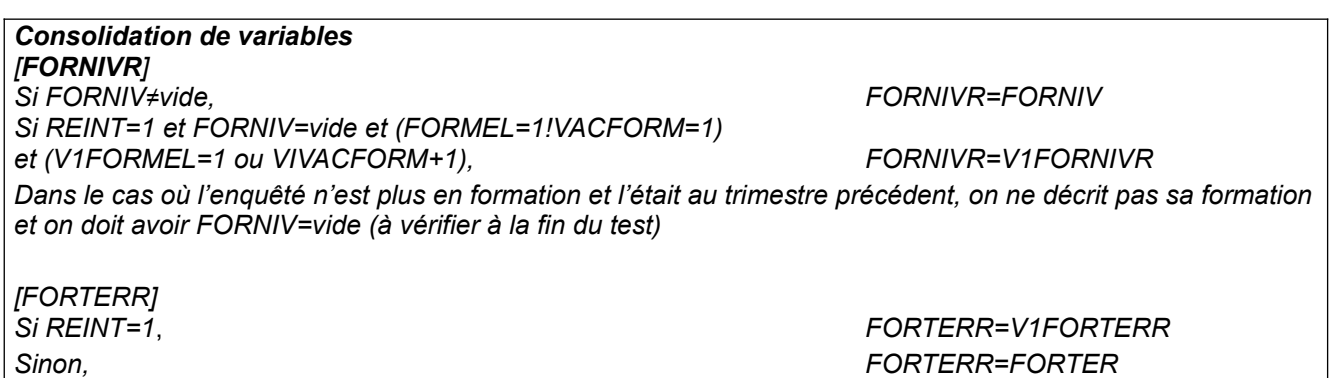

# DIPLÔME ET NIVEAU FORMELS ATTEINTS À LA DATE DE L'ENQUÊTE POUR TOUS

**® D15 Avez-vous obtenu un diplôme depuis la précedente enquête ? ETMC** 1. Oui 2. Non  $\rightarrow$  D48 **D16a** (Si REINT=1 et ETMC=1) **Le diplôme que vous avez obtenu est-il… TYPDIP** (sinon) **A ce jour, le plus haut diplôme que vous possédez est-il…** 1. Un diplôme de l'enseignement primaire ou secondaire (hors BTS) 2. Un diplôme de l'enseignement supérieur (y compris BTS) 3. (Si REINT=0) Aucun diplôme  $\rightarrow$  (si TYPFOR=1) : **ENIV**  Enseignement secondaire : jusqu'au BAC et équivalent y compris BAC TECHNO ou PROFESSIONNEL Enseignement supérieur : enseignement post BAC Pour ceux qui n'ont pas de diplôme et suivent une formation dans le supérieur : TYPDIP=3 et TYPFOR=2 **D16b Vous faites actuellement des études supérieures. Êtes-vous sûr(e) que vous n'avez aucun diplôme ? TYPDIPB** 1. Oui  $\rightarrow$  D31 2. Non  $\rightarrow$  D16 **D17 Est-ce un diplôme étranger ? DIPETR** 1. Oui 2. Non  $\rightarrow$  D19 S'il s'agit d'un diplôme étranger : DIPETR=1 **D18 Dans quel pays avez-vous obtenu ce diplôme ? PAYSDIP** *Choix dans la liste des pays* **D19 À quel âge ou en quelle année avez-vous obtenu ce diplôme ? DATDIP** *Entrez une année ou un âge entre 10 et 99 ans sous la forme 10A, 25A, etc. Création de la variable DATDIPA Transformation de la variable DATDIP en une variable en année DATDIPA*

**D20 Pouvez-vous préciser l'intitulé du plus haut diplôme que vous possédez ? DIPINTA** *(Si DIPETR=1) Saisir l'intitulé du diplôme français équivalent ; si cela n'est pas possible, saisir l'intitulé du diplôme étranger*

*Intitulé en clair*

**D21 Dans quelle spécialité avez-vous obtenu ce diplôme ? DIPSCDA** *(Si TYPDIP=1) S'il s'agit d'un diplôme du primaire ou du collège (Brevet des collèges…), choisir « Formation générale »*

*Choix dans la liste des spécialités formelles*

*En cas de non sélection :*

- *- appuyer sur la touche ECHAP pour sortir de la liste, puis ;*
- *taper sur la touche ENTR pour passer à la question suivante et saisir le libellé en clair ;*
- *pour blanchir la zone, faire Shift + Suppr*

### Si la spécialité n'est pas dans la liste déroulante : DIPSCDA=vide

### **D22 Si la spécialité n'est pas dans la liste déroulante, saisir l'intitulé complet de la spécialité DIPSINTA**

*Intitulé en clair* → 1<sup>er</sup> appel à SICORE DIPLÔME+SPECIALITÉ

 *Sicore DIPLÔME : Sicore code simultanément le couple diplôme+spécialité : il peut utiliser pour cela les variables annexes : le type de diplôme (enseignement primaire ou secondaire, enseignement supérieur) et l'âge ou l'année d'obtention*

### *1 er appel à Sicore DIPLÔME*

*Passage de Sicore DIPLÔME sur DIPINTCOA*

*Si retour\_DIPINTCOA≠CCS, RCS, RC\* alors le libellé DIPINTCOA n'a pas été codé à passage de Sicore DIPLÔME sur DIPINTA*

*Si retour\_DIPINTCOA=CCS, RCS, RC\* ou (retour\_DIPINTA = CCS, RCS, RC\* et extrait(CODDIPINTA,6,2)≠00 alors le libellé est codé DIPINT*

*Sinon le libellé n'est pas codé CODDIPINTA=vide puis D23*

# *Création de la variable DIPINTCOA*

*DIPINTCOA=DIPINTA+DIPSCDA+DIPSINTA*

### Si le libellé combiné n'a pas été codé ou le libellé simple n'a pas été codé et validé : Retour\_DIPINTCOA≠CCS, RCS, RC\* ou (Retour\_DIPINTA≠CCS, RCS, RC\* ou extrait(CODDIPINTA,6,2)≠00 **D23 Les libellés n'ont pas été codés, saisir un intitulé de diplôme plus précis**

*Les libellés n'ont pas été codés, saisir des intitulés de diplôme ou de spécialité plus précis. (Si TYPDIP=1) s'il s'agit d'un baccalauréat, précisez s'il s'agit d'un bac général, d'un bac pro ou d'un bac techno (Si TYPDIP=2) si le diplôme obtenu est une licence professionnelle, veuillez le préciser. Si le diplôme obtenu est un master , précisez le cas échéant si c'est un master professionnel ou un master recherche*

*Intitulé en clair*

### **D24 Dans quelle spécialité avez-vous obtenu ce diplôme ? DIPSCDB**

*Choix dans la liste des spécialités formelles*

*En cas de non sélection :*

- *appuyer sur la touche ECHAP pour sortir de la liste, puis ;*
- *- taper sur la touche ENTR pour passer à la question suivante et saisir le libellé en clair ;*
- *pour blanchir la zone, faire Shift + Suppr*

Si la spécialité n'est pas dans la liste déroulante : DIPSCDB=vide **D25 Si la spécialité n'est pas dans la liste déroulante, saisir l'intitulé complet de la spécialité DIPSINTB**

*Intitulé en clair →* 2<sup>e</sup> appel à SICORE DIPLÔME+SPECIALITÉ

*2 e appel à Sicore DIPLÔME Passage de Sicore DIPLÔME sur DIPINTCOB, Si retour\_DIPINTCOB≠CCS, RCS, RC\* alors le libellé DIPINTCOB n'a pas été codé passage de Sicore*

**DIPINTB**

 *DIPLÔME sur DIPINTB Si retour\_DIPINTCOB=CCS, RCS, RC\* ou (retour\_DIPINTB=CCS, RCS, RC\* et extrait(CODDIPINTB,6,2)≠00 alors le libellé est codé DIPINT Sinon le libellé n'est pas codé si TYPDIP=1, D26 si TYPDIP=2, D27*

# *Création de la variable DIPINTCOB*

*DIPINTCOB=DIPINTB+DIPSCDB+DIPSINTB*

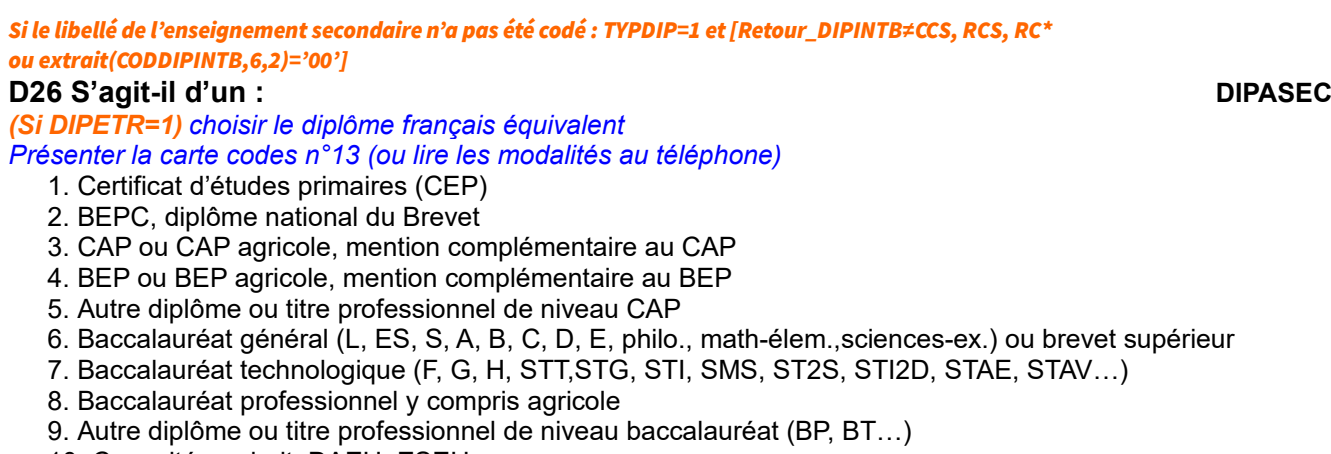

10. Capacité en droit, DAEU, ESEU

## Si le libellé de l'enseignement supérieur n'a pas été codé : TYPDIP=2 et [Retour\_DIPINTB≠CCS, RCS, RC\* ou substr(CODDIPINTB,6,2)='00']

### **D27 S'agit-il d'un : DIPASUP**

*(Si DIPETR=1) choisir le diplôme français équivalent Présenter la carte codes n°14 (ou lire les modalités au téléphone)*

1. Capacité en droit, DAEU, ESEU

- 2. DEUG, PCEM, DUEL, DUES, Certificat d'Aptitude Pédagogique
- 3. BTS, DUT, DEUST
- 4. Autre diplôme ou titre professionnel de niveau bac+2
- 5. Licence, licence professionnelle
- 6. Autre diplôme ou titre professionnel de niveau bac +3/4
- 7. Diplôme d'une grande école de niveau bac+5 (ingénieur, commerce…)
- 8. DEA, DESS, master (yc professionnel et recherche)
- 9. Autre diplôme de niveau bac+5
- 10. Doctorat médecine, pharmacie, dentaire
- 11. Doctorat hors professions de santé

# *Création de la variable DIPINT*

*La variable DIPINT est l'intitulé du diplôme obtenu. C'est le combiné de DIPINTA et DIPINTB Si DIPINTB≠ vide alors (DIPINT=DIPINTB et DIPSCD=DIPSCDB et DIPSINT=DIPSINTB) Sinon, DIPINT=DIPINTA et DIPSCD=DIPSCDA et DIPSINT=DIPSINTA*

### *Création de la variable CODDIPINT*

*Si CODDIPINTB≠ vide alors CODDIPINT=CODDIPINTB Sinon, CODDIPINT=CODDIPINTA*

### Si le diplôme peut-être obtenu en apprentissage ou par la VAE Extrait(CODDIPINT,1,3)≠150, 196, 197, 280, 290, 351, 352, 430, 433, 470, 488, 490, 540, 545, 640, 641, 740, 751 et DIPASEC≠1, 2, 8, 9 et DIPASUP≠1, 3, 8, 9

## **D28 Avez-vous obtenu ce diplôme dans le cadre d'un contrat d'apprentissage ou d'un contrat de professionnalisation ? APPSEC**

*Les contrats en alternance regroupent les contrats d'apprentissage et les contrats de professionnalisation*

- 1. Oui  $\rightarrow$  D30a
- 2. Non

 Il faut répondre « oui » pour toutes les formations en alternance (sauf les contrats de professionnalisation et les stages).

### Si le diplôme a été obtenu après 2001 : DATDIPA>2001

**D29 Avez-vous obtenu ce diplôme par la validation des acquis de l'expérience ? VAEETM**

- 1. Oui
- 2. Non

Il faut répondre « oui » que le diplôme ait été obtenu complètement ou en partie par la VAE.

### **SI LE PLUS HAUT DIPLÔME EST UN DIPLÔME DU SUPÉRIEUR DIPASUP≠vide ou CODDIPINT correspond à un diplôme du supérieur**

# **D30a Vous avez donc un diplôme de l'enseignement supérieur. Dans l'enseignement primaire ou secondaire, quel est le plus haut diplôme que vous possédez : SUPSEC** *Pour les diplômes étrangers, choisir le diplôme français équivalent*

- 0. Aucun diplôme
- 1. Certificat d'études primaires (CEP)
- 2. BEPC, diplôme national du Brevet
- 3. CAP ou CAP agricole, mention complémentaire au CAP
- 4. BEP ou BEP agricole, mention complémentaire au BEP
- 5. Diplôme ou titre professionnel de niveau CAP ou BEP
- 6. Brevet professionnel (BP), brevet de technicien (BT)
- 7. Autre brevet de l'enseignement technique ou professionnel
- 8. Baccalauréat général (L, ES, S, A, B, C, D, E, philo., math-élem.,sciences-ex.) ou brevet supérieur
- 9. Baccalauréat technologique (F, G, H, STT,STG, STI, SMS, ST2S, STI2D, agricole…)
- 10. Baccalauréat professionnel y compris agricole

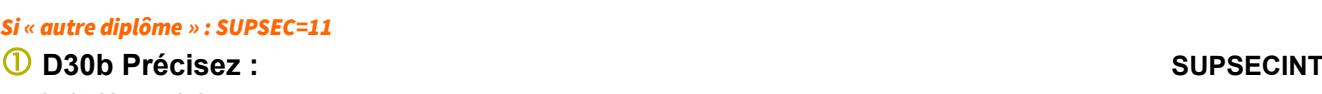

*Intitulé en clair*

### SUPSEC≠vide

### **D30c À quel âge ou en quelle année avez-vous obtenu ce diplôme ? DATDIPSEC**

*Création de la variable DADIPSECA Transformation de la variable DATDIPSEC en une variable en année DATDIPSECA*

### PLUS HAUT NIVEAU FORMEL ATTEINT

**POUR LES INDIVIDUS EN 1re INTERROGATION**

Pour ceux qui sont en formation mais pas dans le supérieur ou dont le plus haut diplôme n'est pas un diplôme du supérieur : (FORMEL=1 ou VACFORM=1) et (TYPDIP**≠**2 ou TYPFOR**≠1**)

 **D31 Avez-vous effectué des études d'un niveau plus élevé que celui de vos études actuelles ?**

- 1. Oui
- 2. Non  $\rightarrow$  D41

### Pour ceux qui possèdent un diplôme : TYPDIP≠3

### **D32 Avez-vous effectué des études d'un niveau plus élevé que** *diplôme* **? DIPNIV**

**ENIV**

- 1. Oui
- 2. Non  $\rightarrow$  D41

### **Pour permettre à l'enquêté de se repérer, l'enquêteur pourra se référer à la grille des niveaux de formation ci-dessous :**

1. Primaire

- 2.  $6^{\circ}$ ,  $5^{\circ}$ ,  $4^{\circ}$ ,  $3^{\circ}$  (secondaire 1<sup>er</sup> cycle)
- 3. Préparation d'un CAP, BEP, (technique cycle court)
- 4. 2<sup>nde</sup>, 1<sup>re</sup> et terminales L, ES, S, A à E (secondaire général)
- 5. 1 res et terminales techno, (F, G, H, STG, STI …), 1res et terminales bac Pro (secondaire technologique ou professionnel long)
- 6. DEUG (L1, L2), BTS, DUT, écoles d'infirmières, classe préparatoire aux grandes écoles
- 7. Licence (L3), maîtrise, 1<sup>re</sup> année master
- 8. Grande école, école d'ingénieur, de commerce, master (recherche ou professionnel) (M2), DEA, DESS, doctorat

### Pour ceux qui ne suivent pas une formation formelle et ne possèdent pas de diplôme : TYPDIP=3 et (FORMEL**≠**1 et VACFORM**≠**1

### **D33 Avez-vous fait des études dans l'enseignement primaire, secondaire ou supérieur ? FSANSDIP**

- 1. Oui
- 2. Non  $\rightarrow$  D48

### Pour ceux qui n'ont pas de diplôme du supérieur : TYPDIP**≠**2

### **D34 À ce jour, quel niveau d'études avez-vous atteint ? TYPNIV**

- 1. Enseignement primaire ou secondaire (hors BTS)
- 2. Enseignement supérieur (y compris BTS)

 Enseignement **secondaire** : jusqu'au BAC et équivalent y compris BAC TECHNO ou PRO Enseignement **supérieur** : enseignement post BAC

*Si TYPDIP=2 TYPNIV=2*

Pour ceux qui ont attaint un niveau d'études supérieures et qui ont déclaré ne pas avoir de diplôme : TYPNIV=2 et TYPDIP=3

 **D34b Vous avez fait des études supérieures. Avez-vous obtenu un diplôme dans l'enseignement secondaire ou supérieur ? TYPNIVB**

1. Oui  $\rightarrow$  CORRIGER TYPDIP

2. Non

 **D35 À quel âge ou en quelle année avez-vous atteint votre plus haut niveau d'études ? DATNIV**

*Entrez une année ou un âge entre 10 et 99 ans sous la forme 10A, 25A, etc.*

*Création de la variable DATNIVA Transformation de la variable DATNIV en une variable en année DATNIVA*

## **D36 Avez-vous atteint ce niveau d'études à l'étranger ? ETRNIV**

1. Oui  $\rightarrow$  CORRIGER TYPDIP

2. Non

### Si le niveau d'études a été atteint à l'étranger : ETRNIV=1

 **D37 Dans quel pays avez-vous atteint ce niveau d'études ? PAYSNIV** *Choix dans la liste des pays*

# **D38 Pouvez-vous préciser le libellé de l'année d'études que vous avez atteint et le diplôme préparé ? NIVINTA**

*Ex : terminale bac général, 1re année deug Ne pas saisir de spécialité Intitulé en clair* → 1<sup>er</sup> appel à SICORE NIVEAU

 *NIVEAU : Il faut entendre par années d'études le nombre d'années effectuées dans le cursus du diplôme préparé (ex : 2<sup>e</sup> ANNEE BTS) et non l'année civile de fin de cursus.*

 *Sicore NIVEAU : Sicore code l'intitulé de niveau seul sans tenir compte de la spécialité. Il utilise des variables annexes : année de la formation et type d'enseignement (enseignement primaire ou secondaire, enseignement supérieur). Par exemple si le libellé correspond à des études qui n'existent plus → contrôle bloquant et retour dans la zone de saisie ou le libellé est non codé deuxième saisi*e

### *1 er appel à Sicore NIVEAU :*

*Si retour\_NIVINTA=CCS, RCS, RC\* alors le libellé est codé un code est obtenu CODNIVINTA NIVINT Sinon le libellé n'est pas codé D39*

### Si le libellé n'est pas reconnu par SICORE NIVEAU : Retour\_NIVINTA≠CCS, RCS, RC

 **D39 Le libellé est non codé. Veuillez saisir le libellé de l'année d'études que vous avez atteint et le diplôme préparé avec plus de précision NIVINTB**

*(Si TYPNIV=1) si l'enquêté a préparé un baccalauréat, préciser s'il s'agit d'un bac général, d'un bac pro ou d'un bac techno*

*(Si TYPNIV=2) si l'enquêté a préparé une licence professionnelle, veuillez le préciser. Si l'enquêté a suivi une 2e année de master, précisez le cas échéant s'il s'agit d'une 2e année master professionnel ou d'une 2e année master recherche*

*Intitulé en clair* → 2<sup>e</sup> appel à SICORE NIVEAU

### *2 e appel à Sicore NIVEAU :*

*Si retour\_NIVINTB=CCS, RCS, RC\* alors le libellé est codé, un code est obtenu CODNIVINTB NIVINT Sinon le libellé n'est pas codé CODNIVINTB=vide puis D40*

### Si le libellé n'est pas codé par SICORE NIVEAU : *Retour\_NIVINTB≠CCS, RCS, RC*

**D40 Dans quelle catégorie se trouve la classe ou l'année d'études que vous avez atteint ?**

**NIVA**

### *(Si ETRNIV=1) Choisir le niveau d'études français équivalent Présenter la carte codes n°15 (ou lire les modalités au téléphone)*

- 1. Avant la fin du primaire
- 2. A la fin du primaire ou avant la fin du collège
- 3. A la fin du collège
- 4. Préparation d'un CAP, BEP ou d'un diplôme équivalent
- 5. Seconde, première ou terminale bac général (L, ES, S, A à E)
- 6. Première ou terminale bac techno (F, G, H, STT, STG, STI, SMS, ST2S, STI2D, STAV…)
- 7. Seconde, première ou terminale bac pro
- 8. Préparation d'un autre diplôme de niveau bac
- 9. DEUG,1<sup>re</sup> ou 2<sup>e</sup> année de licence (L1, L2), BTS, DUT, classe préparatoire aux grandes écoles et classes de niveau équivalent
- 10. 3<sup>e</sup> année de licence (L3), maîtrise, 1<sup>re</sup> année master (M1), préparation d'un diplôme de niveau bac +3/4
- 11. Grande école, 2<sup>e</sup> année de master (M2), DEA, DESS, autre diplôme de niveau bac+5, doctorat

*Création des variables NIVINT et CODNIVINT La variable NIVINT est l'intitulé de l'année d'études et du diplôme atteint. C'est le combiné de NIVINTA et NIVINTB Si NIVINTB≠vide alors NIVINT=NIVINTB Sinon, NIVINT=NIVINTA La variable CODNIVINT est un combiné de CODNIVINTA et de CODNIVINTB Si CODNIVINTB≠vide alors CODNIVINT=CODNIVINTB Sinon, CODNIVINT=CODNIVINTA*

### FORMATION INITIALE FORMELLE

**POUR LES INDIVIDUS EN 1re INTERROGATION POUR CEUX QUI NE SUIVENT PAS D'ÉTUDES FORMELLES ACTUELLEMENT OU QUI ONT INTERROMPU LEURS ÉTUDES PAR LE PASSÉ FORTER=1 OU (FORMEL≠1 ET VACFORM≠1)**

Pour ceux qui ne suivent pas d'études formelles actuellement : FORMEL≠1 et VACFORM≠1

# **D41 Avez-vous effectué vos études : INTER**

*Une année de césure effectuée dans le cadre strict de la scolarité n'est pas une interruption*

1. Sans interruption (autre que les vacances)  $\rightarrow$  D43

2. Avec interruption

Pour ceux qui ont interrompu leurs études : (FORMEL≠1 et VACFORM≠1) et INTER=2

# **D42 Avez-vous interrompu vos études pendant : INTERETU**

*Les stages prévus dans le cursus d'études ne constituent pas un arrêt des études*

- 1. Un an ou moins ?
- 2. Plus d'un an ?

*Consolidation de variable [INTERETUR] Si REINT=1*, *INTERETUR=V1INTERETUR Sinon, INTERETUR=INTERETU*

 **D43** (S'il y a eu une interruption d'études : si FORTER=1 ou INTERETU=2) **À quel âge ou en quelle année a eu lieu votre première interruption d'études de plus d'un an ?** (sinon) **À quel âge ou en quelle année avez-vous fini vos études ?**

**FORDAT**

*Entrez une année ou un âge entre 10 et 99 ans sous la forme 10A, 25A, etc.*

*Création de la variable FORDATA Transformation de la variable FORDAT en une variable en année FORDATA*

Si ANNENQQI(=année enquête) – FORDATA*≤*10 ans.

**D43bis Plus précisement en quel mois ?**

*Saisir 1 pour janvier, 2 pour février etc.*

 **D44** (S'il y a eu une interruption d'études : si FORTER=1 ou INTERETU=2) **Avant cette première interruption d'études, dans quel département faisiez-vous vos études ?** (sinon) **Dans quel département se trouvait l'établissement où vous avez fini vos études ? DEPFINETUD** *On parle du département dans lequel se trouvait l'établissement d'études, pas du lieu de résidence*

*Liste des départements*

 Le DERA (Département de l'Emploi et des Revenus d'Activités) a souhaité avoir ces informations pour étudier la mobilité géographique après la fin des études initiales.

**FORDATM**

# **D45** (S'il y a eu une interruption d'études : Si : FORTER=1 ou INTERETU=2) **À cette même période, dans quel département vivait votre famille ?** (sinon) **Au moment de la fin de vos études, dans quel département vivait votre famille ? DEPFAMETUD**

*On parle du lieu de résidence des parents ou, si les parents sont séparés, du lieu de résidence du parent chez qui la personne avait vécu en dernier ou, s'il n'y a pas de parents, du lieu de résidence de la famille la plus proche*

*Liste des départements*

Le DERA (Département de l'Emploi et des Revenus d'Activités) a souhaité avoir ces informations pour étudier la mobilité géographique après la fin des études initiales.

### S'il y a eu une interruption d'études : FORTER=1 ou INTERETU=2

 **D46 Avant cette interruption d'études, possédiez-vous déjà votre plus haut diplôme actuel ? DIPINIT**

- 1. Oui  $\rightarrow$  D48
- 2. Non

### S'il y a eu une interruption d'études avant l'obtention du plus haut diplôme : (FORTER=1 ou INTERETU=2) et DIPINIT=2

**D47 Avant cette interruption d'études, quel est le plus haut diplôme que vous possédiez :**

**TYPDIPINIT**

### *Pour les diplômes étrangers, choisir le diplôme français équivalent*

- 1. Aucun diplôme
- 2. Certificat d'études primaires (CEP), BEPC, diplôme national du Brevet
- 3. CAP, BEP, mention complémentaire au CAP ou au BEP ou équivalent
- 4. Brevet professionnel (BP), brevet de technicien (BT) ou équivalent
- 5. Baccalauréat général (L, ES, S, A, B, C, D, E, philo., math-élem.,sciences-ex.), brevet supérieur, capacité en droit, DAEU, ESEU
- 6. Baccalauréat technologique (F, G, H, STT,STG, STI, SMS,ST2S, STI2D, agricole…)
- 7. Baccalauréat professionnel y compris agricole
- 8. BTS, DUT, DEUG, DEUST ou autre diplôme de niveau équivalent
- 9. Diplôme des professions sociales et de la santé de niveau hors doctorat (assistante sociale, infirmière, éducateur spécialisé…)
- 10. Licence, licence professionnelle, maîtrise, master 1
- 11. Diplôme d'une grande école de niveau bac+5 (ingénieur, commerce...)
- 12. DEA, DESS, master (y compris professionnel et recherche), doctorat (y compris santé)
- 13. Autre diplôme

# FORMATIONS NON FORMELLES EN COURS

 **Les formations non formelles** ne conduisent pas à un titre ou à un diplôme reconnu : ce sont des cours, des séminaires, ou des leçons privées suivis dans un cadre professionnel ou dans un cadre privé (loisirs). Les formations non formelles sont encadrées et précisément organisées (inscription, programme, etc.), mais **on ne peut pas les classer à un niveau de formation donné.**

Exemples : cours ou séminaires dispensés sur le lieu de travail, dans un autre établissement de l'entreprise (SECOURISME…), par une entreprise spécialisée dans la formation (BAFA, cours de langue étrangère, etc). Des lycées, écoles et universités dispensent des formations de courte durée qui ne s'inscrivent pas dans une pédagogie progressive et hiérarchisée et sont des formations non formelles. Les cours de musique ou d'arts plastiques suivis à titre privé sont des formations non formelles ainsi que les activités sportives **si elles sont encadrées.**

Les formations dont l'équivalence est inférieure à 30 crédits européens (30 ECTS), 750 heures ou 6 mois en équivalent temps plein sont des formations non formelles.

Consigne spécifique à partir de 2017 : dans l'enquête emploi, les formations en situation de travail doivent être exclues des formations non formelles. Par formation en situation de travail, on entend formation individualisée en présence d'un tuteur sur le lieu de travail ou avec les outils de travail, ayant une forte composante pratique ; elle est organisée par l'employeur avec des moments de formation planifiés.

**D48 Nous allons maintenant parler des formations qui ne conduisent pas à un diplôme ou à un titre reconnu. Ces formations ont pu être suivies pour des raisons personnelles ou professionnelles.**

**Au cours des trois derniers mois, du …. au …., avez-vous participé à des stages, des formations ou des cours se déroulant en groupe, avec l'aide d'un intervenant ? COURSTAG**

- 1. Oui
- 2. Non  $\rightarrow$  D51

### Pour ceux qui ont participé à des stages, formations ou cours durant les trois derniers mois : COURSTAG=1

**D49 Ces formations ou ces stages ont-ils eu lieu en partie pendant les quatre semaines du … au … ? COURSTAGQ**

- 1. Oui
- 2. Non  $\rightarrow$  D51

### Si ces stages, formations ou cours ont eu lieu durant les quatre semaines : COURSTAGQ=1

**D50 Quelle a été la durée en heures de ces formations pendant les quatre semaines du … au … ? DURCS**

*Durée hors temps passé dans les transports et devoirs. Saisir le nombre total d'heures de formation de ce type au cours des quatre dernières semaines*

### **D51 Pendant les trois derniers mois, du … au …, avez-vous participé à des séminaires, des ateliers ou des conférences ?**

**SEMCONF**

1. Oui

2. Non  $\rightarrow$  D54

### Pour ceux qui ont participé à des séminaires, des ateliers ou des conférences : SEMCONF=1

**D52 Ces séminaires, ateliers ou conférences ont-ils eu lieu en partie pendant les quatre semaines du … au … ? SEMCONFQ**

- 1. Oui
- 2. Non  $\rightarrow$  D54

### Si ces séminaires, ateliers ou conférences ont eu lieu durant les quatre semaines : si SEMCONFQ=1

**D53 Quelle a été la durée en heures de ces séminaires, ateliers ou conférences pendant les quatre semaines du … au … ? DURSC** *Durée hors temps passé dans les transports et devoirs. Saisir le nombre total d'heures de formation de ce type*

*au cours des quatre dernières semaines*

**D54 Pendant les trois derniers mois, du … au … avez-vous bénéficié de cours particuliers (y compris permis de conduire) ? LECPRIV**

1. Oui

2. Non  $\rightarrow$  D57

### Pour ceux qui ont bénéficié de cours particuliers : LECPRIV=1

**D55 Ces cours particuliers ont-ils eu lieu en partie pendant les quatre semaines du … au … ? LECPRIVQ**

- 1. Oui
- 2. Non  $\rightarrow$  D57

### Si cours particuliers ont eu lieu durant les quatre semaines : LECPRIVQ=1

**D56 Quelle a été la durée en heures de ces cours particuliers pendant les quatre dernières semaines du … au … ? DURLP**

*Durée hors temps passé dans les transports et devoirs. Saisir le nombre total d'heures de formation de ce type au cours des quatre dernières semaines*

**D57 Pendant les trois derniers mois, du … au …, avez-vous suivi des cours de sport ou des cours liés à des activités culturelles ou de loisirs ? LOISIRS**

*Les entrainements sportifs encadrés sont à prendre en compte Si cette formation a déjà été décrite précédemment ne pas la décrire à nouveau*

- 1. Oui
- 
- 2. Non

Pour ceux qui ont suivi des cours de sport ou des cours liés à des activités culturelles ou de loisirs : LOISIRS=1

**D58 Ces cours ont-ils eu lieu en partie pendant les quatre semaines du … au … ? LOISIRSQ** 1. Oui

- 
- 2. Non

Si ces cours ou activités ont eu lieu durant les quatre semaines : LOISIRSQ=1 **D59 Quelle a été la durée en heures de ces cours pendant les quatre semaines du … au … ? DURLO**

*Durée hors temps passé dans les transports et devoirs. Saisir le nombre total d'heures de formation de ce type au cours des quatre dernières semaines*

### **POUR LES MOINS DE 65 ANS QUI ONT SUIVI UNE FORMATION QUI NE CONDUIT PAS À UN DIPLÔME OU TITRE RECONNU (SI COURSTAG=1 OU SEMCONF=1 OU LECPRIV=1 OU LOISIRS=1) ET AGE≤65**

# **D60 Parmi les formations ne conduisant pas à un diplôme reconnu, nous allons décrire la plus récente. Quelle est la spécialité de cette formation ? ETMSPA**

*Pour les cours de sport, de musique ou d'arts plastiques, sélectionner dans la liste déroulante SPORT, MUSIQUE ou ARTS PLASTIQUES, ceci quelle que soit la discipline pratiquée »*

*Liste des spécialités non formelles*

*En cas de non sélection :*

- *appuyer sur la touche ECHAP pour sortir de la liste, puis ;*
- *taper sur la touche ENTR pour passer à la question suivante et saisir le libellé en clair ;*
- *pour blanchir la zone, faire Shift + Suppr*

Afin d'avoir un échantillon le plus représentatif possible des formations non formelles, il a été décidé au niveau européen, avec l'accord de la majorité des pays, de prendre la dernière formation non formelle effectuée. Eurostat explique qu'il y a une complémentarité entre les enquêtes LFS (EEC en France) et AES (formation des adultes) et que seule l'enquête AES permet de décrire finement les formations non formelles. L'enquête Emploi a pour principal objet de calculer un taux d'accès à ces formations non formelles au cours du dernier mois et de la dernière année.

La formation la plus récente est la dernière à laquelle l'enquêté a participé pendant la période des 4 semaines (semaine de référence + les 3 semaines précédentes).

 Une table de passage transforme dans le programme de diffusion les 900 postes des spécialités non formelles en spécialités européennes. Ainsi, que la spécialité soit foot ou sport (ou soit piano ou musique ; ou soit dessin ou arts plastiques), la codification est la même. Ne pouvant pas intégrer tous les sports, instruments de musique ou activités plastiques dans la liste, **la consigne est de sélectionner simplement sport, musique ou arts plastiques**.

# **D61 Si la spécialité n'est pas dans la liste déroulante, saisir l'intitulé de la spécialité ETMSA** *Intitulé en clair*

# **D62 Pour quelle raison principale avez-vous suivi cette formation ? LLURPA**

- 1. Pour une raison principalement professionnelle
- 2. Pour une raison principalement personnelle ou sociale

### Si la formation a été suivie pour une raison principalement professionnelle : LLURPA=1

### **D63 Cette formation a-t-elle été : FORTYP**

- 1. **(**Si STCR≠1) suivie dans le cadre d'un Congé individuel de formation (Cif) ou d'un Congé de formation professionnelle (fonction publique)
- 2. (Si STCR≠1) suivie au titre de votre Droit individuel à la formation (Dif) ou de votre Compte personnel de formation (CPF)
- 3. (Si STCR≠1) proposée par votre employeur (hors Cif, Dif et CPF)
- 4. Proposée par Pôle emploi ou un autre organisme d'aide à la recherche d'emploi (hors Cif, Dif et CPF) 5. Rien de tout cela

*Les modalités 3 et 4 incluent les formations imposées ou demandées par l'employeur ou par un organisme d'aide à la recherche d'emploi*

 Si les modalités 2 et 4 conviennent toutes les deux (par exemple si Pôle emploi propose à un demandeur d'emploi d'utiliser son CPF), privilégier la modalité 2 par rapport à la modalité 4.

### Si ACTOP=1 ou AACA=1

**D63bis Aviez-vous un emploi lorsque vous avez suivi cette formation? EMPFORM**

- 1. Oui
- 2. Non

Si EMPFORM=1

**D64 Avez-vous suivi cette formation pendant votre temps de travail rémunéré ? LWORHA**

*Pour les indépendants, la formation a lieu sur le temps de travail si elle se substitue à une heure qui aurait été travaillée*

*Si la formation a lieu hors des heures de travail habituelles mais que les heures passées en formation sont rémunérées ou donnent lieu à récupération, on considère que la formation a eu lieu pendant les heures de travail*

- 1. Oui, exclusivement pendant votre temps de travail rémunéré
- 2. Oui, la moitié ou plus s'est déroulée pendant votre temps de travail rémunéré
- 3. Oui, moins de la moitié s'est déroulée pendant votre temps de travail rémunéré
- 4. Non, exclusivement en dehors de votre temps de travail rémunéré

### Si LLURPA≠1

**D65** (Si une et une seule des 4 variables COURSTAG, SEMCONF, LECPRIV, LOISIRS est renseignée à 1) **Au cours des 3 derniers mois vous avez suivi d'autres** (si COURSTAG=1) **stages, formations ou cours** (si SEMCONF=1) **séminaires, ateliers ou conférences (**si LECPRIV=1**) cours particuliers (**si LOISIRS=1**) cours de sports ou cours liés à des activités culturelles ou de loisirs principalement pour des raisons professionnelles**) **?**

(Si au moins 2 des 4 variables COURSTAG, SEMCONF, LECPRIV, LOISIRS sont renseignées à 1) **Parmi toutes les formations ne conduisant pas à un diplôme reconnu (**si COURSTAG=1**) stages, formations ou cours, (**si SEMCONF=1**) séminaires, ateliers ou conférences (**si LECPRIV=1**) cours particuliers (**si LOISIRS=1**) cours de sports ou cours liés à des activités culturelles ou de loisirs) suivies au cours des 3 derniers mois, en avez-vous suivi une principalement pour des raisons professionnelles ? LLURPAbis**

1. Oui

2. Non

*Création de la variable consolidée LLURPAR La variable LLURPAR est la consolidation de LLURPA et LLURPAbis Si LLURPA=1 ou LLURPAbis=1 alors LLURPAR=1* sinon si LLURPA=" et LLURPAbis=" alors *sinon LLURPAR=2*

### Si LLURPAbis=1

**D66 La plus récente de ces formations pour des raisons principalement professionnelles a-telle été : FORTYPbis**

- 1. Suivie dans le cadre d'un Congé individuel de formation (Cif) ou d'un Congé de formation professionnelle (fonction publique) ?
- 2. Suivie au titre de votre Droit individuel à la formation (Dif) ou de votre Compte personnel de formation (CPF) ?
- 3. Proposée par votre employeur (hors Cif, Dif et CPF) ?
- 4. Proposée par Pôle emploi ou un autre organisme d'aide à la recherche d'emploi (hors Cif, Dif et CPF) ?
- 5. Rien de tout cela.

### *La variable EMPFORMR est la consolidation de EMPFORM et EMPFORMbis si LLURPA=1 alors EMPFORMR=EMPFORM sinon si LLURPAbis=1 alors EMPFORMR=EMPFORMbis*

# Si EMPFORMbis=1

**D68 Avez-vous suivi cette formation pendant votre temps de travail rémunéré ? LWORHAbis** *Pour les indépendants, la formation a lieu sur le temps de travail si elle se substitue à une heure qui aurait été travaillée*

*Si la formation a lieu hors des heures de travail habituelles mais que les heures passées en formation sont rémunérées ou donnent lieu à récupération, on considère que la formation a eu lieu pendant les heures de travail*

- 1. Oui, exclusivement pendant votre temps de travail rémunéré
- 2. Oui, la moitié ou plus s'est déroulée pendant votre temps de travail rémunéré
- 3. Oui, moins de la moitié s'est déroulée pendant votre temps de travail rémunéré
- 4. Non, exclusivement en dehors de votre temps de travail rémunéré

# *Création de la variable consolidée LWORHAR*

*Création de la variable consolidée EMPFORMR*

*La variable LWORHAR est la consolidation de LWORHA et LWORHAbis si LLURPA=1 et EMPFORM=1 alors LWORHAR=LWORHA sinon si EMPFORMbis=1 alors LWORHAR=LWORHAbis*

**D67 Aviez-vous un emploi lorsque vous avez suivi cette formation ? EMPFORMbis**

### *Création de la variable consolidée FORTYPR La variable FORTYPR est la consolidation de FORTYP et FORTYPbis si FORTYP≠'' (non vide) alors FORTYPR=FORTYP sinon FORTYPR=FORTYPbis*

Si LLURPAbis=1 et (ACTOP=1 ou AACA=1)

1. Oui 2. Non
# **QI - Module E - Situation un an auparavant**

*Ce module décrit la situation de l'individu enquêté un an avant l'enquête : lieu de résidence et situation par rapport au marché du travail, selon les cas : caractéristiques de l'emploi occupé un an avant, circonstances dans lesquelles la personne s'est trouvée au chômage, études suivies.*

*Les questions sont posées uniquement en 1reinterrogation, à tous les individus dans le champ de l'enquête Emploi âgés de 15 ans ou plus (*PRES=1 et (CA=0,4,9 ou (CA=1 et DORM=1) ou (CA=3 et AGE≤18)) et AGE≥15)*)*.

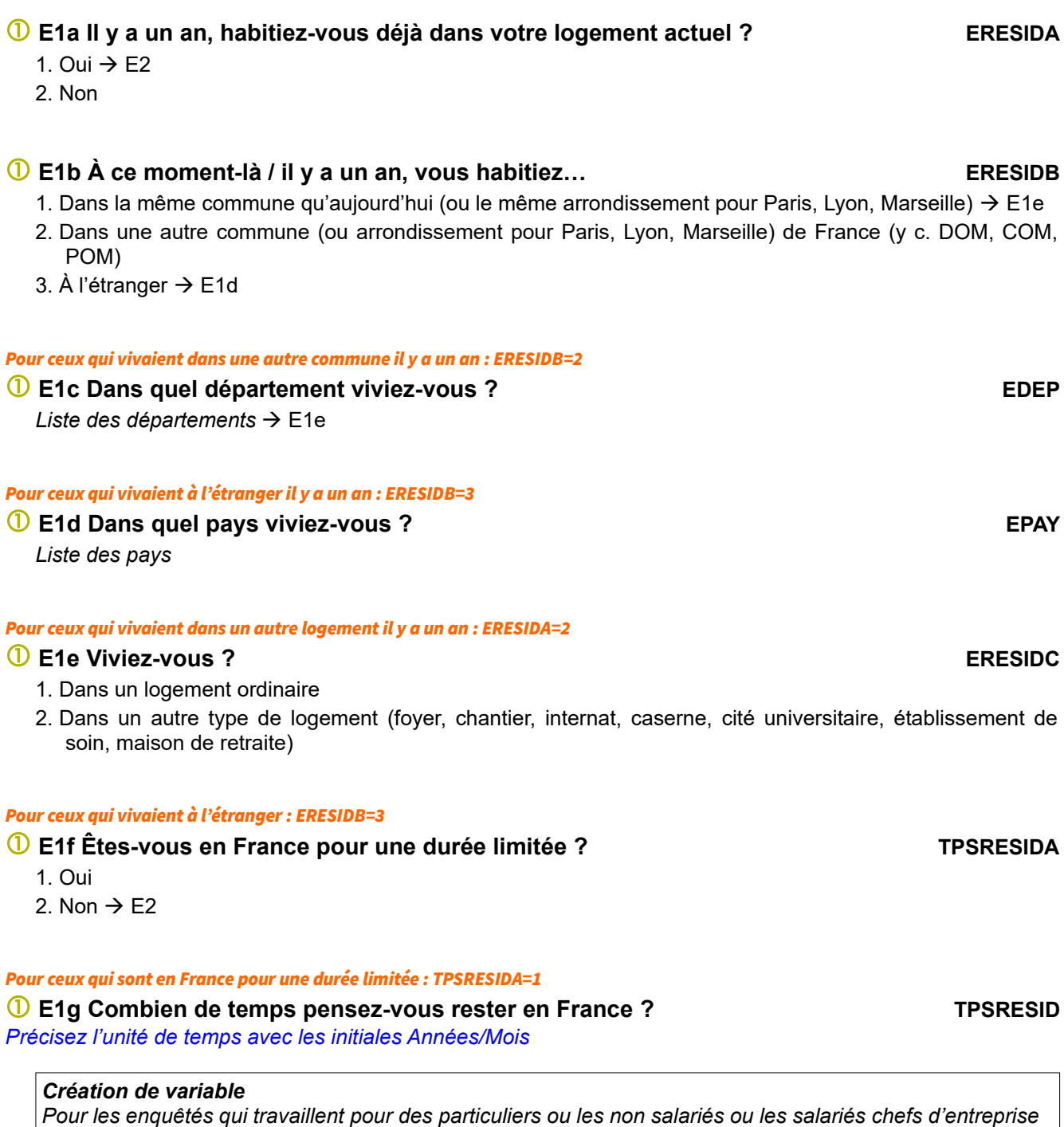

*ou ceux qui ont plusieurs employeurs sans employeurs principal et qui sont dans leur entreprise*

*depuis plus d'un an DATANT≠vide et [ANNEENQQI-DATANT>1 ou (ANNEE-DATANT=1 et MOISENQQI>DAMOIS)] et {NBTEMPR=3 ou CHPUBR=7 ou STCR=1, 2 ou 4} ESTC=STCR ECHPUB=CHPUBR E14a*

Pour les salariés qui ne travaillent pas pour des particuliers et qui sont dans leur entreprise depuis plus d'un an DATANT≠vide et [ANNEENQQI-DATANT≥2 ou (ANNEE-DATANT=1 et MOISENQQI>DAMOIS)] et NBTEMPR≠3 ou CHPUBR≠7 ou STCR≠1, 2 ou 4

 **E2 Il y a un an, dans votre emploi (principal), occupiez-vous le même poste qu'aujourd'hui ? EPOST**

1. Oui  $\rightarrow$  E6

2. Non

Si le changement de grade ne s'accompagne pas d'un changement de poste, répondre 2 : NON

*Si EPOST=1 ESTC=STCR ECHPUB=CHPUBR E6*

#### Pour ceux qui n'occupaient pas le même poste il y a un an : EPOST≠1

#### **E3 Il y a un an, quelle était votre situation principale sur le marché du travail ? EOCCUA**

1. Vous travailliez (salarié, à votre compte, y c. aide d'une personne dans son travail, apprentissage sous contrat ou stage rémunéré) *Y compris arrêt maladie, congé maternité*

- 2. Vous étiez en cours d'études, en stage non rémunéré → Fin du module E
- 3. Vous étiez au chômage (inscrit ou non à Pôle Emploi)  $\rightarrow$  E16
- 4. Vous étiez retraité ou préretraité  $\rightarrow$  Fin du module E
- 5. Vous étiez en congé parental à temps plein  $\rightarrow$  Fin du module E
- 6. Vous étiez homme (femme) au foyer  $\rightarrow$  Fin du module E
- 7. Vous étiez inactif pour cause d'invalidité  $\rightarrow$  Fin du module E
- 8. Vous étiez dans une autre situation  $\rightarrow$  Fin du module E

 $\Box$  Dans le cas d'un travail informel il y a un an, il convient de répondre 1

Pour ceux qui travaillaient et n'occupaient pas le même poste il y a un an : EPOST≠1 et EOCCUA=1

#### **E4 Il y a un an, étiez-vous… ESTC**

- 1. À votre compte  $\rightarrow$  E9
- 2. Salarié chef d'entreprise, gérant mandataire, P.D.G.  $\rightarrow$  E9
- 3. Salarié (autre que chef d'entreprise)
- 4. Vous travailliez pour un membre de votre famille sans être salarié  $\rightarrow$  E8

#### Pour les salariés qui n'occupaient pas le même poste il y a un an : EPOST≠1 et EOCCUA=1 et ESTC=3

# **E5 Quelle était la nature de votre employeur ? ECHPUB**

*Si l'enquêté a des doutes sur ce qu'est une entreprise publique, on peut compléter l'énumération par : CEA, RATP, ADP , BDF, DCNS , France Télévision et ONF*

- 1. Entreprise privée ou association  $\rightarrow$  E7
- 2. Entreprise publique (EDF, La Poste, SNCF, etc.)  $\rightarrow$  E7
- 3. État
- 4. Collectivités territoriales
- 5. Hôpitaux publics
- 6. Sécurité sociale  $\rightarrow$  E7
- 7. Particulier  $\rightarrow$  F7

#### Pour ceux qui étaient salariés du public il y a un an : ECHPUB=3, 4, 5

#### **E6 Dans la fonction publique, étiez-vous… ETITC**

- 1. Élève fonctionnaire ou fonctionnaire stagiaire  $\rightarrow$  E9
- 2. Titulaire civil ou militaire  $\rightarrow$  E9
- 3. Agent contractuel, ouvrier d'État, assistante maternelle, praticien hospitalier
- 4. Stagiaire  $\rightarrow$  E9

Pour ceux qui étaient, il y a un an, salariés du privé, d'une entreprise publique, de la sécurité sociale ou travaillant pour des particuliers ou contractuels du public : ECHPUB=1, 2, 6, 7 ou ETITC=3

#### **E7 Quel était le type de votre contrat de travail ? ECONTR**

*Si plusieurs activités, prendre l'emploi qui prenait le plus de temps*

- 0. Pas de contrat de travail  $\rightarrow$  E9
- 1. Contrat à durée indéterminée (CDI)  $\rightarrow$  E9
- 2. Contrat à durée déterminée (CDD) autre que saisonnier  $\rightarrow$  E9
- 3. Contrat saisonnier  $\rightarrow$  E9
- 4. Contrat d'intérim ou de travail temporaire  $\rightarrow$  E9
- 5. Contrat d'apprentissage  $\rightarrow$  E9

 Le **contrat d'intérim** ou de **travail temporaire** est un contrat de mission entre l'entreprise de travail temporaire, l'entreprise utilisatrice, et le travailleur temporaire. Il est écrit et comprend un certain nombre de mentions obligatoires spécifiques à ce type de contrat.

Les **activités saisonnières** sont des travaux normalement appelés à se répéter d'une année sur l'autre, à dates à peu près fixes, suivant le rythme des saisons ou des modes de vie collectifs. Un contrat à durée déterminée saisonnier peut comporter des clauses de reconduction d'une année sur l'autre. Il a une durée maximum de 8 mois

Si les personnes enquêtées disent ne pas avoir de contrat écrit ou ne déclarent pas un contrat tel que libellé en modalités 2, 3, 4 et 5, elles sont de fait en CDI qui est le contrat de droit commun de l'ensemble des salariés. A la différence des autres contrats, un CDI peut être un contrat verbal.

#### POUR CEUX QUI N'OCCUPAIENT PAS LE MEME POSTE QU'AUJOURD'HUI IL Y A UN AN **EPOST**≠**1**

#### Pour ceux qui travaillaient pour un membre de leur famille sans être salarié il y a un an : ESTC=4

 **E8 En tant qu'aide familial, réalisiez-vous principalement des travaux de secrétariat, de vente ou de comptabilité ? EAIDFONC**

1. Oui  $\rightarrow$  E14a

2. Non

# **E9a Quelle était votre profession principale il y a un an ?** ou : **Quelle était la profession de la personne aidée ? EPCLCA**

*Pour les enseignants de l'Éducation Nationale, saisir une profession parmi les 6 libellés suivants :*

*- pour le premier degré « instituteur » ou « professeur des écoles » ;*

*- pour le secondaire « professeur de collège », « professeur certifié », « professeur agrégé » ou « professeur de lycée professionnel »*

*Intitulé en clair* → 1<sup>er</sup> appel à SICORE PCS

 $\Box$  À la lecture de l'intitulé de profession, il doit être possible de se représenter le plus précisément possible son activité sur son poste de travail, c'est-à-dire les tâches réalisées.

#### *1 er appel à Sicore PCS*

*Si RETOUR\_EPCLCA=CCS, RCS, RC\* : le libellé de profession est reconnu ETYPETENSA puis EPCLC Si RETOUR\_EPCLCA=CCM : le libellé de profession est imprécis EPCLCB*

*Sinon : le libellé de profession n'est pas reconnu → EPCLCB* 

#### Pour les enseignants : si code\_EPCLCA=341a, 341b, 342a, 354g, 421a, 421b, 422a, 422b ou 422c

#### **E9b Dans quel type d'établissement travaillez-vous ? ETYPETENSA**

*Choisir le plus haut niveau d'enseignement : par exemple, si un professeur enseigne au niveau collège et lycée général, choisir la modalité 4. Lycée général, classe préparatoire*

- 1. École maternelle ou primaire
- 2. Collège
- 3. Lycée professionnel
- 4. Lycée général, classe préparatoire
- 5. Université, école d'ingénieur, de commerce, autre établissement d'enseignement supérieur
- 6. Hors éducation nationale ou assimilé

#### Si le libellé de profession n'est pas reconnu ou est imprécis : RETOUR\_EPCLCA≠CCS, RCS, RC\*

#### **E9c Pouvez-vous préciser cette profession ?** ou **Pouvez-vous reformuler cette profession ? EPCLCB**

*Intitulé en clair*

#### *Création de variable EPCLC*

*Cette variable est un combiné de EPCLCA et EPCLCB Si EPCLCB vide alors EPCLC=EPCLCB Sinon EPCLC=EPCLCA*

#### Pour ceux qui étaient salariés il y a un an : ESTC=3

 **E10 Dans cet emploi, votre tâche principale était-elle de superviser d'autre salariés (hors apprentis et stagiaires) ? EENCADR**

*Superviser le travail d'autres salariés regroupe par exemple les tâches suivantes :*

- *- coordonner l'activité d'autres salariés ;*
- *- être formellement responsable de leur activité ;*
- *- organiser leur programme de travail au jour le jour ;*
- *- être chargé de leur montrer comment le travail doit être fait ;*
- *- surveiller la qualité de leur travail ou les délais ;*
- *- etc.*
- 1. Oui
- 2. Non

Pour les salariés qui avaient un employeur principal il y a un an (sauf salariés d'employeurs particuliers) : Si DATANT≠vide et [ANNEENQQI-DATANT≥2 ou (ANNEE-DATANT=1 et MOISENQQI>DAMOIS)] et NBTEMPR≠3 et CHPUBR≠7 et STCR≠1, 2, 4

 **E11 Il y a un an, dans votre emploi (principal), travailliez-vous à la même adresse qu'aujourd'hui ? EMMETAB**

1. Oui  $\rightarrow$  E14

2. Non

*Affectation de la variable EACTIV=ACTIVA et*   $EACTIVC=ACTIVCA \rightarrow E14$ 

Pour ceux qui travaillaient à une autre adresse il y a un an (sauf salariés d'employeurs particuliers) : EMMETAB=2

 **E12a Quelle était l'activité principale de votre entreprise ?** ou : **Quelle était l'activité principale de l'établissement qui vous employait ?** ou : **Quelle était l'activité principale de l'entreprise de la personne que vous aidiez ? EACTIV**

*Ne pas mettre de libellé d'activité abrégé ou de sigle comme TP*

*Intitulé en clair*  $\rightarrow$  1<sup>er</sup> appel à SICORE APE

#### *Appel à Sicore APE Si RETOUR\_EACTIV=CCS, RCS, RC\*, CCM le libellé d'activité est reconnu. Codage NAF sur 2 positions EACTIVC Codage NAF sur 2 positions multiple (2 à 10 propositions) → E12b Codage NAF multiple 11 propositions ou plus E12c Sinon le libellé d'activité n'est pas reconnu E12c*

Si le libellé d'activité saisi est reconnu par SICORE APE mais imprécis : RETOUR\_EACTIV=CCM

 **E12b Pouvez-vous préciser, parmi ces propositions, celle qui correspond le mieux à cette activité : EACTIVMULTI**

*Proposition sous forme de N modalités, numérotées de 1 à au plus 10. Une dernière modalité est ajoutée intitulée « Autre cas », dont le numéro est 11.*

#### Si « autre cas » ou si le libellé d'activité saisi n'est pas reconnu par SICORE APE RETOUR\_EACTIV≠CCS, RCS, RC\*, CCM ou EACTIVMULTI=11

# **E12c Le libellé d'activité n'est pas reconnu. Nous allons donc chercher dans une liste déroulante l'activité de l'établissement EACTIVLIST**

*Choix dans la liste déroulante*

#### *Création de variable EACTIVC*

*On récupère la NAF sur 2 positions dans la variable EACTIVC.*

#### *2 e appel à Sicore PCS*

*Si RETOUR\_EPCLC=CCS, RCS : le codage de la profession est terminé ETYPETENSB puis E14a Sinon : le codage de la profession nécessite encore des précisions E13a*

#### Pour les enseignants : si code EPCLC=341a, 341b, 342a, 354g, 421a, 421b, 422a, 422b ou 422c et EPLCLB≠vide

# **E12d Dans quel type d'établissement travaillez-vous ? ETYPETENSB**

*Choisir le plus haut niveau d'enseignement : par exemple, si un professeur enseigne au niveau collège et lycée général, choisir la modalité 4. Lycée général, classe préparatoire*

- 1. École maternelle ou primaire
- 2. Collège
- 3. Lycée professionnel
- 4. Lycée général, classe préparatoire
- 5. Université, école d'ingénieur, de commerce, autre établissement d'enseignement supérieur
- 6. Hors éducation nationale et assimilé

#### Pour les salariés du privé dont le codage de la profession nécessite encore des précisions :ESTC=3 et ECHPUB=1, 2, 6 et RETOUR\_ESPCLC≠CCS, RCS, RC\*, CCM

## **E13a Étiez-vous classé comme… EQPRCR**

*Présenter ou lire les modalités de la carte codes n°2*

- 1. Manœuvre ou ouvrier spécialisé  $\rightarrow$  E15
- 2. Ouvrier qualifié ou hautement qualifié, technicien d'atelier  $\rightarrow$  E15
- 3. Technicien  $\rightarrow$  E15
- 4. Agent de maîtrise, maîtrise administrative ou commerciale, VRP (non cadre)  $\rightarrow$  E15
- 5. Ingénieur, cadre (à l'exception des directeurs ou de ses adioints directs)  $\rightarrow$  E15
- 6. Directeur général, adjoint direct  $\rightarrow$  E15
- 7. Employé de bureau, employé de commerce, personnel de services  $\rightarrow$  E15
- 8. Autre  $\rightarrow$  E15

 Attention à l'appellation « **assimilés cadres** ». Ce ne sont pas des cadres mais généralement des techniciens, des agents de maîtrise, des VRP, plus rarement des employés. Même si ces salariés cotisent à la caisse de retraite des cadres, ils ne doivent pas être classés en catégorie « cadres ». Les **apprentis** sont classés conventionnellement en « ouvrier non qualifié » ou, dans les métiers non ouvriers en « employé ».

Les **artistes** sont classés comme « ingénieur, cadre ».

Généralement la quasi-totalité des salariés doit pouvoir être classée dans la nomenclature. La catégorie « Autres » pourra être utilisée dans les cas particuliers des intermittents du spectacle, des sportifs, des religieux, etc.

#### Pour les salariés du public dont le codage de la profession nécessite encore des précisions : ESTC=3 et ECHPUB=3, 4, 5 et RETOUR\_ESPCLC≠CCS, RCS, RC\*, CCM

# **E13b Étiez-vous classé comme… EQPRCU**

*Présenter ou lire les modalités de la carte codes n°3*

- 1. Manœuvre ou ouvrier spécialisé  $\rightarrow$  E15
- 2. Ouvrier qualifié ou hautement qualifié  $\rightarrow$  E15
- 3. Technicien  $\rightarrow$  E15
- 4. Personnel de catégorie C ou  $D \rightarrow E15$
- 5. Personnel de catégorie B  $\rightarrow$  E15
- 6. Personnel de catégorie  $A \rightarrow E15$
- 7. Autre  $\rightarrow$  E15

 Si l'enquêté ne connaît pas sa propre catégorie parce qu'il y a eu des changements statutaires au cours de l'histoire (passage des instituteurs aux professeurs des écoles, par exemple). Dans ce cas, la règle à suivre par l'enquêteur est de choisir le grade le plus bas de ceux entre lesquels l'enquêté hésite. Les **élèves ADS** (adjoint de sécurité) et les **élèves officiers** ne sont pas titulaires. Il faut malgré tout les classer dans le grade correspondant à un titulaire.

*Si RETOUR\_EPCLC=(CCS, RCS) ou (ESTC=3 et ECHPUB=7) ou ESTC = 4 EMEMNBSAL Sinon → EFONCTC* 

#### Si le codage de la profession nécessite encore des précisions

### **E13c Dans cet emploi, quelle est votre fonction principale ? EFONCTC**

*Présenter ou lire les modalités de la carte codes n°4*

- 1. Production, chantier, exploitation
- 2. Installation, réparation, maintenance
- 3. Gardiennage, nettoyage, entretien ménager
- 4. Manutention, magasinage, logistique
- 5. Secrétariat, saisie, accueil
- 6. Gestion, comptabilité
- 7. Commerce (y compris restauration, hôtellerie, tourisme), technico-commercial
- 8. Études, recherche et développement, méthodes
- 9. Enseignement, soin aux personnes
- 10. Autre fonction

Pour les personnes à leur compte, salarié chef d'entreprise, gérant mandataire ou P.D.G qui travaillent et sont dans leur entreprise depuis plus d'un an : ESTC=1, 2 et DATANT*≠*vide et [ANNEENQQI-DATANT≥2 ou (ANNEE-DATANT=1 et MOISENQQI>DAMOIS)]

## **E14a Le nombre de salariés dans votre entreprise était-il le même il y a un an ? EMEMNBSAL**

- 1. Oui  $\rightarrow$  E15
- 2. Non

*Affectation de variable EPCLC=PCLC ; EMMETAB=1 , EPOST=2*

### **E14b Combien y avait-il de salariés dans votre entreprise il y a un an ? ENBSAL**

- 1. Aucun salarié
- 2. 1 ou 2 salariés
- 3. 3 à 9 salariés
- 4. 10 à 49 salariés
- 5. 50 à 499 salariés
- 3. 500 salariés ou plus

#### Pour ceux qui travaillaient il y a un an : EOCCUA=1

### **E15a Votre emploi était-il… ETPP**

- 1. À temps complet  $\rightarrow$  Fin du module E
- 2. À temps partiel
- 3. Sans objet (pour les personnes non salariées qui estiment que cette question ne s'applique pas à elles)  $\rightarrow$  Fin du module G

 Un **apprenti** travaille à temps complet (sa formation étant comprise dans son contrat de travail). Sont considérés à temps partiel les salariés dont la durée du travail est inférieure à la durée légale du travail, ou à la durée du travail fixée conventionnellement pour la branche, ou l'entreprise, ou aux durées du travail applicables dans l'établissement. Le calcul de la durée du travail peut s'effectuer dans le cadre hebdomadaire, mensuel ou annuel.

#### Pour ceux qui travaillaient à temps partiel il y a un an : ETPP=2

 **E15b Quelle était la durée de votre temps partiel, par rapport à un temps plein dans votre entreprise ? ETXTPPB**

- 1. Moins d'un mi-temps (50%)  $\rightarrow$  Fin du module E
- 2. Mi-temps (50%)  $\rightarrow$  Fin du module E
- 3. Entre 50 et 80%  $\rightarrow$  Fin du module E
- 4. 80%  $\rightarrow$  Fin du module E
- 5. Plus de 80%  $\rightarrow$  Fin du module E

#### Pour ceux qui étaient sans emploi il y a un an : EOCCUA=3

#### **E16 Dans quelles circonstances étiez-vous sans emploi ? ECREC**

- 1. Vous aviez terminé vos études
- 2. Vous aviez terminé un stage ou une formation d'apprenti
- 3. Vous aviez fini une mission d'intérim
- 4. Vous aviez fini un contrat d'un emploi à durée limitée (CDD)
- 5. A la suite d'un licenciement économique
- 6. A la suite d'un autre licenciement
- 7. A la suite d'une rupture conventionnelle du contrat de travail (impossible avant 2008)
- 8. Vous aviez démissionné
- 9. Vous aviez pris votre retraite
- 10. Vous aviez cessé toute activité
- 11. Vous n'aviez jamais travaillé

*Consolidation de variable EPCLCR EPCLCR=EPCLC*

# **QI - Module F - Allocations**

*Ce module décrit les principales allocations perçues par individu enquêté. Les questions sont posées en 1re et dernière interrogation (REINT=0 ou RGA=6), à tous les individus dans le champ de l'enquête Emploi âgés de 15 ans ou plus (PRES=1 et (CA=0,4,9 ou (CA=1 et DORM=1) ou (CA=3 et AGE18)) et AGE15).*

# **F1a Actuellement, percevez-vous une des allocations suivantes ?**

*Présenter ou lire les modalités au téléphone de la carte codes n°7 Plusieurs réponses possibles*

- 1. Prestation partagée d'éducation de l'enfant (PREPARE)
- 2. Allocation logement (Allocation de logement familiale (ALF), Allocation de logement sociale (ALS), Aide personnalisée au logement (APL))

**RC1REV**

- 3. Prime d'activité
- 4. Revenu de solidarité active (RSA) [si REG=01 ou 02 ou 03 ou 04 ou Revenu de solidarité (RSO)]
- 5. Allocation aux adultes handicapés (AAH)
- 6. Minimum invalidité ou minimum vieillesse (ASPA ou ASV)
- 7. Allocation veuvage
- 8. Allocation d'éducation de l'enfant handicapé (AEEH)
- 9. Aucune de ces allocations

Il ne s'agit pas de lister toutes les allocations éventuellement perçues par l'enquêté mais bien de savoir si l'enquêté perçoit ces allocations.

#### Si RC1REV=1

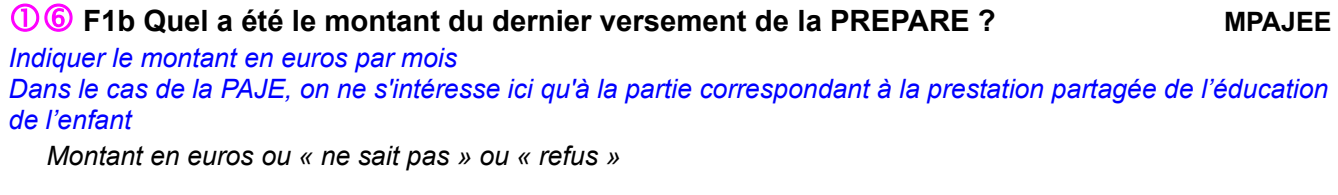

Pour ceux qui perçoivent l'allocation logement : si RC1REV=2

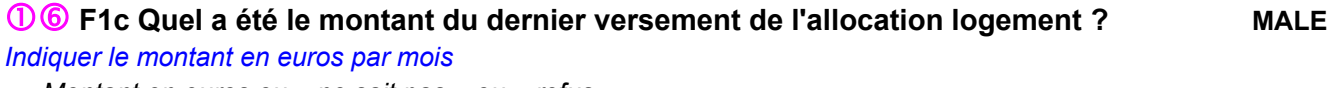

*Montant en euros ou « ne sait pas » ou « refus »*

Pour ceux qui perçoivent la prime d'activité : si RC1REV=3

 **F1cbis Quel a été le montant du dernier versement de la prime d'activité ? MAPA** *Indiquer le montant en euros par mois*

*Montant en euros ou « ne sait pas » ou « refus »*

118/140

#### Pour ceux qui perçoivent le RSA ou le RSO : si RC1REV=4

 **F1d Quel a été le montant du dernier versement du RSA [si REG=01, 02, 03, 04 ou du RSO] ? MRSAE**

*Indiquer le montant en euros par mois Montant en euros ou « ne sait pas » ou « refus »*

Pour ceux qui perçoivent le l'AAH : si RC1REV=5

**F1e Quel a été le montant du dernier versement de l'AAH ? MAAHE**

*Indiquer le montant en euros par mois*

*Montant en euros ou « ne sait pas » ou « refus »*

#### Pour ceux qui perçoivent le minimum invalidité, l'ASPA ou le minimum vieillesse : si RC1REV=5

 **F1f Quel a été le montant du dernier versement du minimum invalidité ou du minimum vieillesse ? MMVIE**

*Indiquer le montant en euros par mois*

*Montant en euros ou « ne sait pas » ou « refus »*

#### Pour ceux qui perçoivent l'allocation veuvage : si RC1REV=6

 **F1g Quel a été le montant du dernier versement de l'allocation veuvage ? MAVE** *Indiquer le montant en euros par mois*

*Montant en euros ou « ne sait pas » ou « refus »*

#### Pour ceux qui perçoivent l'AEEH : si RC1REV=7

 **F1h Quel a été le montant du dernier versement de l'allocation d'éducation de l'enfant handicapé (AEEH) ?**

#### *Indiquer le montant en euros par mois*

*Montant en euros ou « ne sait pas » ou « refus »*

#### Pour ceux qui sont inscrits comme demandeurs d'emploi : si OFFICC=1

# **F2 Percevez-vous des allocations chômage ou de solidarité chômage ? ACPER**

*Versées par Pôle emploi: notamment l'allocation assurance chômage comme l'ARE (allocation d'aide au retour à l'emploi) ou de solidarité comme l'ASS (allocation de solidarité spécifique). Les personnes qui ont des droits ouverts sans percevoir d'allocation (différé, activité réduite) doivent répondre non*

- 1. Oui
- 2. Non  $\rightarrow$  F5

Pour ceux qui perçoivent des allocations chômage : si ACPER=1

#### **F3 Quelle allocation chômage touchez-vous ? ALCT** *Présenter ou lire les modalités au téléphone de la carte codes n°8*

*Si ARE-formation, répondre 1*

- 1. ARE (Allocation d'aide au Retour à l'Emploi) (allocation de base du régime d'assurance-chômage), ASP (Allocation de sécurisation professionnelle)
- 2. ASS (Allocation de Solidarité Spécifique)
- 3. Autres allocations de la solidarité (ATA (Allocation Temporaire d'Attente), (AER) Allocation équivalent retraite)
- 4. Autres allocations chômage (RFPE (rémunération de formation Pôle emploi), RFF (rémunération de fin de formation))

**MAEEHE**

## Pour ceux qui perçoivent des allocations chômage : si ACPER=1

**F4a Quel a été le montant du dernier versement de l'allocation chômage ? MCHO**

*Montant en euros ou « ne sait pas » ou « refus »*

Pour ceux qui sont inscrits comme demandeurs d'emploi et qui ne touchent pas d'allocation chômage : OFFICC=1 et ACPER=2

- **F5 Pourquoi ne touchez-vous pas d'allocation chômage ? ALCNC** 1. Vos droits sont épuisés 2. Votre demande est en cours de dépôt ou de traitement
	- 3. Votre demande d'allocation a été rejetée
	- 4. Vous ne répondez pas aux conditions d'ouverture de droits

#### Pour ceux qui ont 53 ans ou plus : AGE≥53

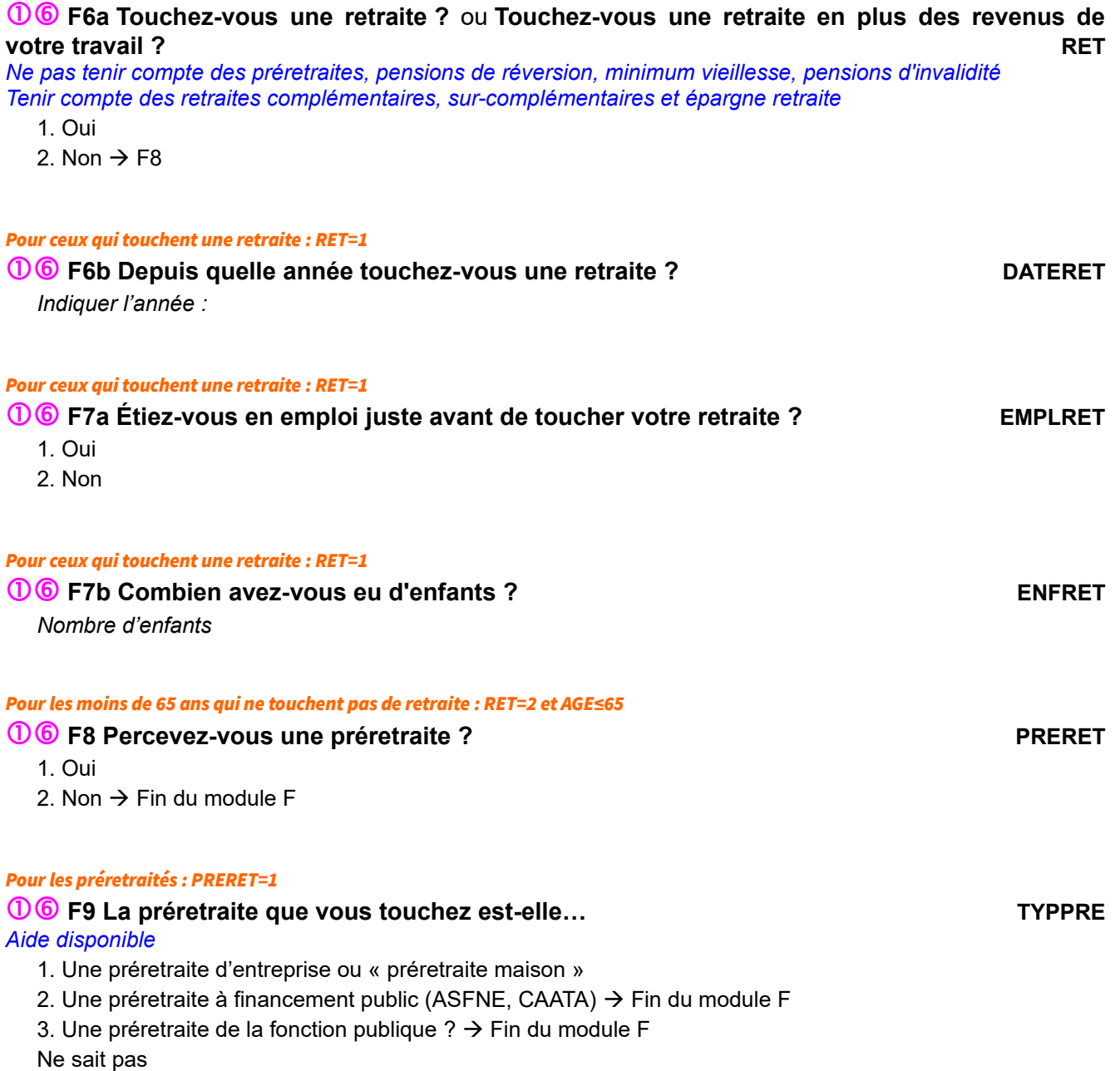

- 1. Préretraite d'entreprise ou préretraite maison = proposée ou financée par votre entreprise.
	- 2. Préretraite à financement public : ASFNE, Allocation Spéciale du Fonds National pour l'Emploi CAATA, Cessation anticipée d'activité des travailleurs de l'amiante,
	- 3. Préretraite de la fonction publique Congé de fin d'activité Cessation progressive d'activité.

#### Pour ceux qui touchent une préretraite d'entreprise ou « préretraite maison » : TYPPRE=1

 **F10 Votre contrat de travail avec votre ancienne entreprise a-t-il été… SUSPENDU** *Cette distinction est importante pour les personnes concernées (montant de la retraite, négociation d'indemnité de départ éventuelle), mais également sur l'imposition ou non d'un prélèvement spécifique auprès des employeurs. On peut donc s'attendre à ce que les personnes concernées soient au courant du devenir de leur contrat de travail*

- 1. Maintenu (ou suspendu)
- 2. Rompu ?

# **QI - Module G - Origine géographique et sociale**

*Ce module décrit à la fois les origines géographiques des parents de l'individu enquêté, ainsi que la mobilité professionnelle des individus occupants des logements dans 4 DOM. Ces questions sont posées en 1re interrogation à tous les individus dans le champ de l'enquête Emploi âgés de 15 ans REINT=0 et (PRES = 1 et (CA = 0,1,4,9 ou (CA = 3 et AGE*  $\leq$  *18)) et*  $AGE \geq 15$ ).

## ORIGINE GÉOGRAPHIQUE DES PARENTS

# *Création de la variable FORTERM*

*FORTERM vaut 1 pour ceux qui ne suivent pas d'études ou ont interrompu leurs études plus d'un an, 2 pour ceux qui sont en études initiales, 3 pour ceux qui n'ont pas fait d'études FORTERM=1 si FORTER=1 ou FORTER=vide FORTERM=2 si FORTER=2 FORTERM=3 si FSANSDIP=2*

### SI LE PÈRE N'EST PAS DANS LE MÉNAGE NOIPER=VIDE OU SI L'ENQUÊTÉ N'EST PLUS EN ETUDES INITIALES OU N'A JAMAIS FAIT D'ÉTUDES FORTERM≠2

 **G1 Nous allons d'abord parler de votre père. Votre père est-il né en France ou à l'étranger ? NAIPER**

1. En France (y compris DOM, COM, POM) 2. A l'étranger  $\rightarrow$  G3 Ne sait pas

#### Si le père est né en France : NAIPER=1

### **G2 Dans quel département est-il né ? DEPPER**

*Liste des départements ou ne sait pas G4*

#### Si le père est né à l'étranger : NAIPER=2

## **G3 Dans quel pays est-il né ? PAIPER**

*Liste des pays ou ne sait pas*

La liste des pays est une liste actualisée. On notera donc le nom actuel du pays (exemple : une personne née à Kiev en 1970 indiquera Ukraine, une personne née à Alger en 1950 indiquera Algérie)

### SI LE PÈRE DE L'ENQUÉTÉ EST NÉ EN FRANCE OU À L'ÉTRANGER NAIPER=1, 2

#### **G4a Quelle est la nationalité de votre père ? NFRP**

*En cas de double nationalité à la naissance dont la nationalité française, taper 2*

- 1. Français de naissance, y compris par réintégration  $\rightarrow$  G5a
- 2. Français par naturalisation, mariage, déclaration ou option à sa majorité
- 3. Étranger

Ne sait pas

Si le père est étranger ou naturalisé français : NFRP=2, 3

**G4b Quelle était la nationalité de votre père à sa naissance ? NATIOP**

*Choix multiple possible*

*Liste des pays ou ne sait pas*

## SI LE PÈRE N'EST PAS DANS LE MÉNAGE OU SI L'ENQUÉTÉ N'EST PLUS EN ÉTUDES INITIALES NOIPER=VIDE OU FORTERM≠2

### **G5a Vous m'avez dit que vous avez arrêté vos études initiales à** *âge* **(en** *année***). À ce moment-là, quelle était la profession de votre père ?**

**FPCLCA**

*Si le père a toujours été au foyer ou inactif, inscrire « au foyer » Sinon demander la profession qu'il a exercée le plus longtemps Si le père est inconnu ou décédé ou parti du ménage lorsque l'enquêté était très jeune, mais qu'une autre personne a tenu le rôle du père, indiquez alors la profession de cette autre personne ; sinon utiliser la touche : ne sait pas Si le père était enseignant de l'Éducation Nationale, saisir une profession parmi les 6 libellés suivants :*

*- pour le premier degré « instituteur » ou « professeur des écoles » ;*

*- pour le secondaire « professeur de collège », « professeur certifié », « professeur agrégé » ou « professeur de lycée professionnel »*

*Intitulé en clair ou ne sait pas* → 1<sup>er</sup> appel à SICORE PCS

Ajout d'un message d'avertissement quand le message est flou ou imprécis (avant le passage dans Sicore) pour les professions suivantes :

**AGENT, APPRENTI, APPRENTIE, CONSEILLER, CONSEILLERE, CONSULTANT, CONSULTANTE, EMPLOYE, EMPLOYE POLYVALENT, EMPLOYEE, EMPLOYEE POLYVALENTE, FONCTIONNAIRE, INGENIEUR, INGENIEURE, OUVRIER, OUVRIERE, RESPONSABLE, SALARIE, SALARIEE**

#### *1 er appel à Sicore PCS*

Si RETOUR\_FPCLCA=CCS, RCS, RC<sup>\*</sup> : le libellé de profession est reconnu → FTYPETENSA puis G6 *Si RETOUR\_FPCLCA=CCM : le libellé de profession est imprécis. Sinon : le libellé de profession n'est pas reconnu.*

#### Pour les enseignants : si code\_FPCLCA=341a, 341b, 342a, 354g, 421a, 421b, 422a, 422b ou 422c

#### **G5b Dans quel type d'établissement travaillait votre père ? FTYPETENSA**

- 1. École maternelle ou primaire
- 2. Collège
- 3. Lycée professionnel
- 4. Lycée général classe préparatoire
- 5. Université, école d'ingénieur, de commerce, autre établissement d'enseignement supérieur
- 6. Hors éducation nationale et assimilé

#### Si le libellé de profession n'est pas reconnu ou est imprécis

#### **G5c Pouvez-vous préciser (reformuler) la profession de votre père ? FPCLCB**

*Si le père a toujours été au foyer ou inactif, inscrire « au foyer » Sinon demander la profession qu'il a exercée le plus longtemps jusqu'à ce moment-là Si le père est inconnu ou décédé ou parti du ménage lorsque l'enquêté était très jeune, mais qu'une autre personne a tenu le rôle du père, indiquez alors la profession de cette autre personne ; sinon utiliser la touche : ne sait pas*

*Intitulé en clair ou ne sait pas*

*Création de la variable FPCLC Cette variable est un combiné de FPCLCA et FPCLCB Si FPCLCB*≠ *vide alors FPCLC=FPCLCB Sinon FPCLC=FPCLCA*

# SI L'ENQUÉTÉ A RENSEIGNÉ LA PROFESSION DE SON PÈRE FPCLC≠VIDE

## **G6 Votre père est-il (était-il) FSTC**

1. À son compte  $\rightarrow$  2<sup>e</sup> appel à SICORE PCS

2. Salarié chef d'entreprise, gérant mandataire, P.D.G.  $\rightarrow$  2<sup>e</sup> appel à SICORE PCS

3. Salarié (autre que chef d'entreprise)

4. Il travaille (travaillait) pour ou avec un membre de sa famille sans être salarié  $\rightarrow$  2ª appel à SICORE PCS Ne sait pas

#### Si le père est salarié : FSTC=3

## **G7 Quelle est (était) la nature de son employeur ? FCHPUB**

*Si l'enquêté a des doutes sur ce qu'est une entreprise publique, on peut compléter l'énumération par CEA, RATP, ADP, BDF, DCNS, France Télévision et ONF*

- 1. Entreprise privée ou association
- 2. Entreprise publique (EDF, La Poste, SNCF, etc.)
- 3. État
- 4. Collectivités territoriales
- 5. Hôpitaux publics
- 6. Sécurité sociale
- 7. Particulier

Ne sait pas

### *2 e appel à Sicore PCS*

*Si RETOUR\_FPCLC=CCS, RCS : le codage de la profession est terminé. FTYPETENSB puis G11 Sinon : le codage de profession nécessite encore des précisions..*

#### Pour les enseignants : si code\_FPCLC=341a, 341b, 342a, 421a, 421b, 422a, 422b ou 422c

#### **G7b Dans quel type d'établissement travaillait votre père ? FTYPETENSB**

- 1. École maternelle ou primaire
- 2. Collège
- 3. Lycée professionnel
- 4. Lycée général classe préparatoire
- 5. Université, école d'ingénieur, de commerce, autre établissement d'enseignement supérieur
- 6. Hors éducation nationale et assimilé

#### *Création de la variable FTYPETENS Cette variable est un combiné de FTYPETENSA et FTYPETENSB Si FPCLCB*≠ *vide alors FTYPETENS= FTYPETENSB Sinon FTYPETENS= FTYPETENSA*

## Si le père est à son compte, chef d'entreprise, gérant mandataire, P.D.G. et que le codage de la profession nécessite des précisions : si **FSTC=1, 2 et RETOUR\_FPCLC≠ccs, RCS**

 **G8 Combien y a-t-il** (y avait-il) **de salariés dans l'entreprise dans laquelle votre père travaille**  (travaillait) ou (si FSTC=1) **Combien y a-t-il** (y avait-il) **de salariés dans l'entreprise de votre père ?**

- 1. Aucun salarié
- 2. 1 ou 2 salariés
- 3. 3 à 9 salariés
- 4. 10 à 49 salariés
- 5. 50 à 499 salariés
- 6. 500 salariés ou plus
- Ne sait pas

Si le père est salarié du privé et que le codage de la profession nécessite des précisions : si *FSTC=3 et FCHPUB=1, 2, 6, 7 et RETOUR\_FPCLC*≠*CCS, RCS*

## **G9 Est-il (était-il) classé comme… FQPRCR**

## *Présenter ou lire les modalités de la carte codes n°2*

- 1. Manœuvre ou ouvrier spécialisé
- 2. Ouvrier qualifié ou hautement qualifié, technicien d'atelier
- 3. Technicien
- 4. Agent de maîtrise, maîtrise administrative ou commerciale, VRP (non cadre)
- 5. Ingénieur, cadre (à l'exception des directeurs ou de ses adjoints directs)
- 6. Directeur général, adjoint direct
- 7. Employé de bureau, employé de commerce, personnel de services
- 8. Autre
- Ne sait pas

 Attention à l'appellation « **assimilés cadres** ». Ce ne sont pas des cadres mais généralement des techniciens, des agents de maîtrise, des VRP, plus rarement des employés. Même si ces salariés cotisent à la caisse de retraite des cadres, ils ne doivent pas être classésen catégorie « cadres ». Les **artistes** sont classés comme « ingénieur, cadre ».

#### Si le père est salarié du public et que le codage de la profession nécessite des précisions : si *FSTC=3 et FCHPUB=3, 4, 5 et RETOUR\_FPCLC*≠*CCS, RCS*

**G10 Est-il (était-il) classé comme… FQPRCU**

*Présenter ou lire les modalités de la carte codes n°3*

- 1. Manœuvre ou ouvrier spécialisé
- 2. Ouvrier qualifié ou hautement qualifié
- 3. Technicien
- 4. Personnel de catégorie C ou D
- 5. Personnel de catégorie B
- 6. Personnel de catégorie A
- 7. Autre

**FNBSAL**

#### SI LA MÈRE N'EST PAS DANS LE MÉNAGE NOIPER=vide OU SI L'ENQUÊTÉ N'EST PLUS EN ÉTUDES INITIALES OU N'A JAMAIS FAIT D'ÉTUDES FORTERM≠2

## **G11 Nous allons maintenant parler de votre mère. Votre mère est-elle née en France ou à l'étranger ? NAIMER**

1. En France (y compris DOM, COM, POM) 2. A l'étranger  $\rightarrow$  G13 Ne sait pas

#### Si la mère est née en France : NAIMER=1

# **G12 Dans quel département est-elle née ? DEPMER**

*Liste des départements ou « ne sait pas » G14*

La liste des pays est une liste actualisée. On notera donc le nom actuel du pays (exemple : une personne née à Kiev en 1970 indiquera Ukraine, une personne née à Alger en 1950 indiquera Algérie)

#### Si la mère est née à l'étranger : NAIMER=2

**G13 Dans quel pays est-elle née ? PAIMER**

*Liste des pays ou « ne sait pas »*

#### SI LA MÈRE DE L'ENQUÉTÉ EST NÉE EN FRANCE OU À L'ÉTRANGER NAIMER=1, 2

## **G14a Quelle est la nationalité de votre mère ? NFRM** *En cas de double nationalité à la naissance dont la nationalité française, taper 2*

1. Française de naissance, y compris par réintégration  $\rightarrow$  G15a

- 2. Française par naturalisation, mariage, déclaration ou option à sa majorité
- 3. Étrangère
- Ne sait pas

# Si la mère est étrangère ou naturalisée française : NFRM=2, 3

 **G14b Quelle était la nationalité de votre mère à sa naissance ? NATIOM** *Choix multiple possible Liste des pays ou « ne sait pas »*

# SI LA MÈRE N'EST PAS DANS LE MÉNAGE OU SI L'ENQUÉTÉ N'EST PAS EN ÉTUDES INITIALES NOIPER=vide OU FORTERM≠2

# **G15a Vous m'avez dit que vous avez arrêté vos études initiales à** *âge* **(en** *année***). À ce moment-là, quelle était la profession de votre mère ?**

**MPCLCA**

*Si la mère a toujours été au foyer ou inactive, inscrire « au foyer » Sinon demander la profession qu'elle a exercée le plus longtemps jusqu'à ce moment-là Si la mère est inconnue ou décédée ou partie du ménage lorsque l'enquêté était très jeune, mais qu'une ne autre personne a tenu le rôle de la mère, indiquez alors la profession de cette autre personne*

#### *sinon utiliser la touche : ne sait pas*

*Si la mère était enseignante de l'Éducation Nationale, saisir une profession parmi les 6 libellés suivants :*

*- pour le premier degré « instituteur » ou « professeur des écoles » ;*

*- pour le secondaire « professeur de collège », « professeur certifié », « professeur agrégé » ou « professeur de lycée professionnel »*

*Intitulé en clair ou ne sait pas* → 1<sup>er</sup> appel à SICORE PCS

#### *1 er appel à Sicore PCS*

*Si RETOUR\_MPCLCA=CCS, RCS, RC\* : le libellé de profession est reconnu. MTYPETENSA puis G16 Si RETOUR\_MPCLCA=CCM : le libellé de profession est imprécis. Sinon : le libellé de profession n'est pas reconnu.*

#### Pour les enseignants : si code\_MPCLCA=341a, 341b, 342a, 354g, 421a, 421b, 422a, 422b ou 422c

#### **G15b Dans quel type d'établissement travaillait votre mère ? MTYPETENSA**

- 1. École maternelle ou primaire
- 2. Collège
- 3. Lycée professionnel
- 4. Lycée général classe préparatoire
- 5. Université, école d'ingénieur, de commerce, autre établissement d'enseignement supérieur
- 6. Hors éducation nationale et assimilé

#### Si le libellé de profession n'est pas reconnu ou est imprécis : RETOUR\_MPCLCA≠CCS, RCS, RC

# **G15c Pouvez-vous préciser la profession de votre mère ?** ou **Pouvez-vous reformuler la profession de votre mère ? MPCLCB**

*Si la mère a toujours été au foyer ou inactive, inscrire « au foyer » Sinon demander la profession qu'elle a exercée le plus longtemps jusqu'à ce moment-là Si la mère est inconnue ou décédée ou partie du ménage lorsque l'enquêté était très jeune, touche : ne sait pas, sauf si une autre personne a tenu le rôle de la mère, indiquez alors la profession de cette autre personne*

*Intitulé en clair ou ne sait pas*

*Création de la variable MPCLC Cette variable est un combiné de MPCLCA et MPCLCB Si MPCLCB vide alors MPCLC= MPCLCB Sinon MPCLC= MPCLCA*

### SI L'ENQUÉTÉ A RENSEIGNÉ LA PROFESSION DE SA MÈRE MPCLC≠VIDE

### **G16 Votre mère est-elle (était-elle) : MSTC**

- 1. À son compte  $\rightarrow$  2<sup>e</sup> appel à SICORE PCS
- 2. Salariée chef d'entreprise, gérant mandataire, P.D.G. → 2<sup>e</sup> appel à SICORE PCS
- 3. Salariée (autre que chef d'entreprise)
- 4. Elle travaille (travaillait) pour ou avec un membre de sa famille sans être salariée  $\;\rightarrow$  2° appel à SICORE **PCS**

Ne sait pas

#### Si la mère est (était) salariée : MSTC=3

#### **G17 Quelle est (était) la nature de son employeur ? MCHPUB**

*Si l'enquêté a des doutes sur ce qu'est une entreprise publique, on peut compléter l'énumération par CEA, RATP, ADP, BDF, DCNS , France Télévision et ONF*

- 1. Entreprise privée ou association
- 2. Entreprise publique (EDF, La Poste, SNCF, etc.)
- 3. État
- 4. Collectivités territoriales
- 5. Hôpitaux publics
- 6. Sécurité sociale
- 7. Particulier

Ne sait pas

#### *2 <sup>e</sup>appel à Sicore PCS*

*Si RETOUR\_MPCLC=CCS, RCS : le codage de la profession est terminé MTYPETENSB puis G18 Sinon : le codage de la profession nécessite encore des précisions.*

#### Pour les enseignants : si code\_FPCLC=341a, 341b, 342a, 354g, 421a, 421b, 422a, 422b ou 422c

#### **G17b Dans quel type d'établissement travaillait votre mère ? MTYPETENSB**

- 1. École maternelle ou primaire
- 2. Collège
- 3. Lycée professionnel
- 4. Lycée général classe préparatoire
- 5. Université, école d'ingénieur, de commerce, autre établissement d'enseignement supérieur
- 6*.* Hors éducation nationale et assimilé

#### Si la mère est à son compte, chef d'entreprise, gérante mandataire, P.D.G. et que le codage de la profession nécessite des précisions : MSTC=1, 2 et RETOUR\_MPCLC≠CCS, RCS

 **G18 Combien y a-t-il (y avait-il) de salariés dans l'entreprise dans laquelle votre mère travaille (travaillait) ?** ou : **Combien y a-t-il** (y avait-il) **de salariés dans l'entreprise de votre mère ?**

**MNBSAL**

- 1. Aucun salarié
- 2. 1 ou 2 salariés
- 3. 3 à 9 salariés
- 4. 10 à 49 salariés
- 5. 50 à 499 salariés
- 6. 500 salariés ou plus
- Ne sait pas

Si la mère est salariée du privé et que le codage de la profession nécessite des précisions : si MSTC=3 et MCHPUB=1, 2, 6, 7 et RETOUR\_MPCLC≠CCS, RCS

### **G19 Est-elle (était-elle) classée comme… MQPRCR**

*Présenter ou lire les modalités de la carte codes n°2*

- 1. Manœuvre ou ouvrier spécialisé
- 2. Ouvrier qualifié ou hautement qualifié, technicien d'atelier
- 3. Technicien
- 4. Agent de maîtrise, maîtrise administrative ou commerciale, VRP (non cadre)
- 5. Ingénieur, cadre (à l'exception des directeurs ou de ses adjoints directs)

6. Directeur général, adjoint direct

7. Employé de bureau, employé de commerce, personnel de services

8. Autre

Ne sait pas

 Attention à l'appellation « **assimilés cadre**s ». Ce ne sont pas des cadres mais généralement des techniciens, des agents de maîtrise, des VRP, plus rarement des employés. Même si ces salariés cotisent à la caisse de retraite des cadres, ils ne doivent pas être classés en catégorie « cadres ». Les **artistes** sont classés comme « ingénieur, cadre ».

#### Si la mère est salariée du public et que le codage de la profession nécessite des précisions : MSTC=3 et MCHPUB=3, 4, 5 et RETOUR\_MPCLC≠CCS, RCS

#### **G20 Est-elle (était-elle) classée comme… MQPRCU**

- *Présenter ou lire les modalités de la carte codes n°3*
	- 1. Manœuvre ou ouvrier spécialisé
		- 2. Ouvrier qualifié ou hautement qualifié
		- 3. Technicien
	- 4. Personnel de catégorie C ou D
	- 5. Personnel de catégorie B
	- 6. Personnel de catégorie A
	- 7. Autre
	- Ne sait pas

# MOBILITÉ GÉOGRAPHIQUE PROFESSIONNELLE

#### UNIQUEMENT DANS LES DOM (GUADELOUPE, MARTINIQUE, GUYANE, LA RÉUNION)

**Nous allons maintenant vous poser quelques questions sur la mobilité géographique professionnelle.**

Ce module est spécifique aux DOM

#### Pour les moins de 65 ans qui ne sont pas actifs occupés ou ceux qui souhaitent un emploi : AGE<65 et (ACTOP=2 ou SOU=1)

 **G21 Si un emploi ou un autre emploi plus intéressant était disponible hors du département, seriez-vous prêt à partir ? DMMIGA**

- 1. Oui
- 2. Non  $\rightarrow$  DMMIGK

#### Pour ceux qui accepteraient un emploi hors du département : DMMIGA=1

### **G22 Vers quelle destination de préférence ? DMMIGB Pour La Réunion :**

#### 1. En métropole

- 2. Dans un autre DOM ou COM (hors Mayotte)
- 3. Dans l'Océan Indien (Seychelles, Comores, Madagascar)
- 4. Ailleurs
- 5. Sans préférence

#### **Pour les Antilles-Guyane**

- 1. En métropole
- 2. Dans un autre DOM ou COM de la région
- 3. Dans la zone Caraïbe (étranger)
- 4. Ailleurs
- 5. Sans préférence

#### Pour ceux qui accepteraient un emploi hors du département : DMMIGA=1

#### **G23 Dans ce cas, seriez-vous prêt à partir : DMMIGI**

- 1. A condition de pouvoir revenir
- 2. Définitivement (pas de retour envisagé)
- 3. Le retour ne serait pas un facteur déterminant dans mon choix

#### *Création de la variable DMMIGK DMMIGK vaut 2 si l'enquêté est né dans les DOM où a lieu l'enquête, sinon 1 DMMIGK=2 si DNAI=REG Sinon, DMMIGK=1*

#### Pour les élèves ou étudiants habitant par ailleurs dans un logement indépendant considéré comme occasionnel : CA=4

**G23bis Suivez vous vos études en (département du logement) ? DMMIGE**

- 1. Oui  $\rightarrow$  G<sub>24</sub>
- 2. Non  $\rightarrow$  G29

 **G24** (Si DMMIGK=2) **Avez-vous déjà séjourné hors du département durant au moins 6 mois consécutifs ?** (si DMMIGK=1) **Depuis votre première installation dans le département, avezvous déjà séjourné hors du département durant au moins 6 mois consécutifs ? DMMIGL**

- 1. Oui
- 2. Non

#### Pour ceux qui ont séjourné au moins 6 mois consécutifs hors du département : DMMIGL=1

**G25 Qu'est-ce qui a motivé ce séjour de 6 mois ou plus ? DMMIGM**

*S'il y a eu plusieurs séjours, on décrira celui qui a duré le plus longtemps*

- 1. Un emploi (éventuellement précédé d'une période de recherche d'emploi et/ou d'études)
- 2. Une recherche d'emploi ou une période d'essai sans succès (éventuellement précédée d'études)
- 3. Des études
- 4. Un service militaire
- 5. Des raisons familiales
- 6. Une autre raison

#### Pour ceux qui ont séjourné au moins 6 mois hors du département : DMMIGL=1

 **G26 Quelle a été la durée de ce séjour de 6 mois ou plus ? DMMIGO** *S'il y a eu plusieurs séjours, on décrira celui qui a duré le plus longtemps*

*Préciser l'unité de temps avec l'initiale de A Année / M Mois*

#### Pour ceux qui ont séjourné au moins 6 mois hors du département : DMMIGL=1

#### **G27 En quel endroit s'est passé ce séjour de plus de 6 mois consécutifs ? DMMIGF**

*S'il y a eu plusieurs séjours, on décrira celui qui a duré le plus longtemps* **Pour La Réunion** :

- 1. En métropole
- 2. Dans un autre DOM ou COM (hors Mayotte)
- 3. Dans l'Océan Indien (Mayotte, Seychelles, Comores, Madagascar)
- 4. Ailleurs

## **Pour les Antilles-Guyane**

- 1. En métropole
- 2. Dans un autre DOM de la région
- 3. Dans la zone Caraïbe (étranger)
- 4. Ailleurs

#### Pour ceux qui ne sont pas nés en Guadeloupe, Martinique, Guyane ou à La Réunion : DMMIGK=1

 **G28 En quelle année vous-êtes vous installé dans la région ?** ou **: En quelle année êtesvous revenu dans la région après le dernier séjour de plus de 6 mois ? DMMIGG** *(Si DMMIGL=1) S'il y a eu plusieurs séjours, c'est l'année de retour après ce plus long séjour que l'on souhaite connaître*

*Indiquer l'année*

#### Pour les moins de 65 ans : AGE<65

 **G29 Si une formation qualifiante vous était proposée en métropole, seriez-vous prêt à partir pour la suivre ? DMMIGH**

- 1. Oui
- 2. Non

# **QI - Module H - Santé**

*Ce module sur la santé est posé en 1re et dernière interrogation à tous les individus dans le champ de l'enquête Emploi âgés de 15 ans ou plus REINT=0 ou RGA=6 et (PRES=1 et (CA=0,4,9 ou (CA=1 et DORM=1) ou (CA=3 et AGE18)) et AGE15).*

*A ne lire que si la personne interrogée demande des explications : Ces 4 questions permettent de comparer la situation professionnelle des personnes ayant des problèmes de santé ou un handicap à celle du reste de la population*

## **H1 Comment jugez-vous votre état de santé en général ? SANTGEN**

*Lire les modalités de réponse*

- 1. Très bon
- 2. Bon
- 3. Assez bon
- 4. Mauvais
- 5. Très mauvais Refus.
- 

Ne sait pas

# **H2 Avez-vous une maladie ou un problème de santé qui soit chronique ou de caractère durable ? CHRON**

*Si la personne interrogée demande plus de précisions, dire :*

*Une maladie chronique est une maladie qui a duré ou peut durer pendant une période de 6 mois au moins* 1. Oui

2. Non Refus. Ne sait pas

# **H3 Êtes-vous limité(e), depuis au moins 6 mois, à cause d'un problème de santé, dans les activités que les gens font habituellement ? LIMACT**

*Si la personne interrogée demande plus de précisions, dire : Cette notion d'« activités que les gens font habituellement » ne se limite pas aux activités professionnelles. Elle englobe bien l'ensemble des activités quotidiennes*

- 1. Oui, fortement limité(e)
- 2. Oui, limité(e), mais pas fortement
- 3. Non, pas limité du tout
- Refus.

Ne sait pas

# **H4 Avez-vous une reconnaissance administrative d'un handicap ou d'une perte d'autonomie ? ADMHAND**

- 1. Oui
- 2. Demande en cours
- 3. Non
- Refus.
- Ne sait pas

La liste des reconnaissances possibles est :

- Rente suite à un accident du travail ou une maladie professionnelle (appelée rente d'Incapacité Permanente Partielle, IPP).
- Pension d'invalidité (qui fait suite à un accident ou une maladie non professionnelle)
- Reconnaissance en qualité de mutilé de guerre et assimilé
- Reconnaissance de la qualité de travailleur handicapé (remplace depuis 2006 la reconnaissance Cotorep A, B ou C qui est souvent restée dans le langage courant).
- Orientation en entreprise adaptée (anciennement « atelier protégé »), ou centre de distribution de travail
	- à domicile, ou en établissements ou services d'aide par le travail (couramment encore appelés « centres d'aide par le travail » ou CAT)
	- Carte d'invalidité
	- Allocation aux adultes handicapés (AAH)
	- Prestation de compensation du handicap (qui a remplacé l'allocation compensatrice pour tierce personne depuis le 1<sup>er</sup> janvier 2006).

# **QI - Module I - Calendrier mensuel rétrospectif d'activité**

*Le module est posé à chaque individu dans le champ de l'enquête Emploi. En 1re interrogation elle porte sur la situation principale de l'individu sur le marché du travail au cours des 12 derniers mois à partir du mois d'interrogation. Pour les autres interrogations, elle porte sur la situation principale de l'individu sur le marché du travail au cours des 3 derniers mois à partir du mois d'enquête.*

*(PRES=1 et (CA=0,4,9 ou (CA=1 et DORM=1) ou (CA=3 et AGE18)) et AGE15).*

### En réinterrogation on ne pose pas la question aux retraités de plus de 67 ans : V1SP00≠5 ou AGE≤67

**I1 Nous allons maintenant récapituler mois par mois votre situation sur le marché du travail depuis un an/ sur les trois derniers mois. Quelle est, en** *mois courant***, votre situation principale sur le marché du travail ?**

#### *Il s'agit ici de recueillir la déclaration de l'individu*

- 1. Vous travaillez en tant que salarié (y compris apprentissage ou stage rémunéré)
- 2. Vous travaillez à votre compte ou en tant qu'aide familial ou conjoint collaborateur
- 3. Vous êtes en cours d'études, en stage non rémunéré
- 4. Vous êtes au chômage (inscrit ou non à pôle Emploi)
- 5. Vous êtes retraité ou préretraité
- 6. Vous êtes en congé parental à temps plein
- 7. Vous êtes homme (femme) au foyer
- 8. Vous êtes inactif pour cause d'invalidité
- 9. Vous êtes dans une autre situation

 On veut recueillir le ressenti de l'enquêté, on prend ce que l'enquêté déclare même si la situation qui vient d'être décrite ne correspond pas vraiment à ce qu'il a pu dire précédemment.

Pourquoi demander la situation du mois en cours ?

C'est la situation principale. On espère que les gens anticipent à peu près leur situation. Cela sous-estime les chômeurs qui n'ont pas anticipé leur perte d'emploi en début de mois, mais cela fait peu de monde. Le mois en cours est le mois correspondant au mercredi de la semaine de référence.

## **I1b Votre situation sur le marché du travail a-t-elle évolué depuis** *(moiscourant - 11/ moiscourant - 2) ?* **MMSP**

- 1. Oui
- 2. Non

En première interrogation, les 11 questions SP01 à SP11 doivent être posées si MMSP≠2

En réinterrogation, les 2 questions SP01 à SP02 doivent être posées si (V1SP00≠5 ou AGE≤67) et MMSP≠2

**I2 à I12 Quelle était, en** *mois courant-i* **pour SP0i, votre situation principale sur le marché du travail ?**

**SP01 à SP11 ou SP01 à SP02**

#### *Il s'agit ici de recueillir la déclaration de l'individu*

- 1. Vous travailliez en tant que salarié (y compris apprentissage ou stage rémunéré)
- 2. Vous travailliez à votre compte ou en tant qu'aide familial ou conjoint collaborateur
- 3. Vous étiez en cours d'études, en stage non rémunéré
- 4. Vous étiez au chômage (inscrit ou non à pôle Emploi)
- 5. Vous étiez retraité ou préretraité

**SP00**

- 6. Vous étiez en congé parental à temps plein
- 7. Vous étiez homme (femme) au foyer
- 8. Vous étiez inactif pour cause d'invalidité
- 9. Vous étiez dans une autre situation

#### *Consolidation de variables*

*Si V1SP00=5 et AGE>67 alors SP00=5 et SP01=5 et SP02=5*

### *Compléter le bloc de consolidation des variables du module I :*

*en plus de si V1SP00=5 et AGE>67 alors affecter SP00=5 et SP01=5 et SP02=5, il faut si REINT=0 et MMSP=2 alors affecter SPxx=SP00 pour xx=01, 02, …, 11 si REINT=1 et MMSP=2 alors affecter SPxx=SP00 pour xx=01 et xx=02.*

# **QUESTIONNAIRE QUALITÉ**

*Le questionnaire qualité est posé au niveau logement. Il est rempli par l'enquêteur une fois qu'il a rempli tous les questionnaires individuels ou au moins un ; il sert à valider le questionnaire. Le questionnaire Qualité doit être posé dans le cas où le questionnaire est rempli complètement ou partiellement (RES=ERV ou ERP).*

 Ce questionnaire est à remplir OBLIGATOIREMENT par l'enquêteur une fois qu'il a rempli terminé le questionnaire individuel.

Dans ce questionnaire, l'enquêteur notera pour chaque individu s'il a bien répondu à son QI. Le questionnaire Qualité contient également une question sur les conditions de passation de chaque QI. Il s'agit pour l'enquêteur de donner les conditions de l'interview de chaque individu à chacune des interrogations. L'enquêteur notera également dans ce module si l'interview s'est déroulée au téléphone ou en face-à-face pour chaque individu.

## **Q1 Validation du questionnaire de** *prénom* **? ValidQI**

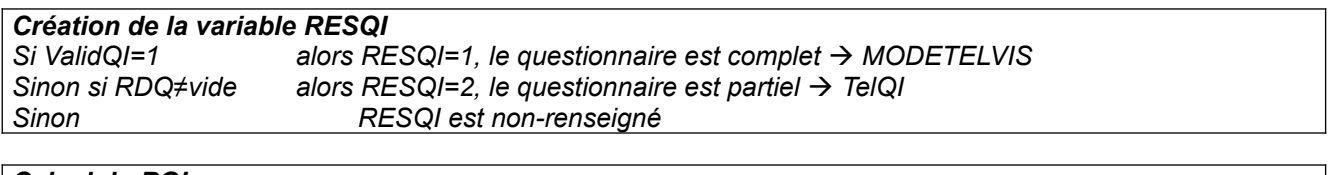

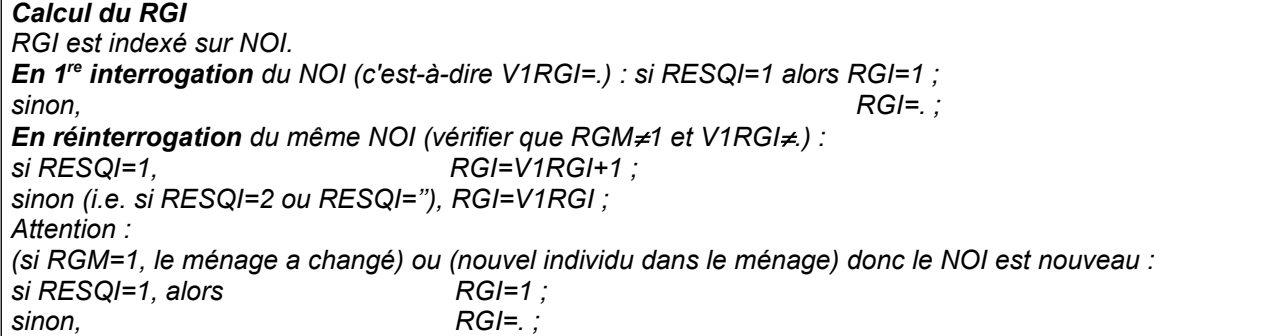

### *Calcul du INACTAGISOL*

*INACTAGISOL est calculé en fin de questionnaire logement (après RECAP) pour les individus dans le champ ne passant pas par un questionnaire individuel (les inactifs>=65 ans non-réinterrogés en vague intermédiaire). Sinon, calcul de INACTAGISOL à la fin du questionnaire individuel : Si (RESQI=1 et AGE≥65 et PRES=1 et ACTEU=3) alors INACTAGISOL=1 sinon INACTAGISOL=0*

### RESQI=1

### **Q2 Les informations relatives à** *Prénom* **ont-elles été recueillies : MODETELVIS**

- 1. En face à face
- 2. Au téléphone

#### RESQI=2

## Q3 Le questionnaire de Prénom a été commencé mais pas terminé : **Comment on été collectées les informations relatives à ce questionnaire individuel ?**

**TELQI**

- 1. En face à face
- 2. Au téléphone

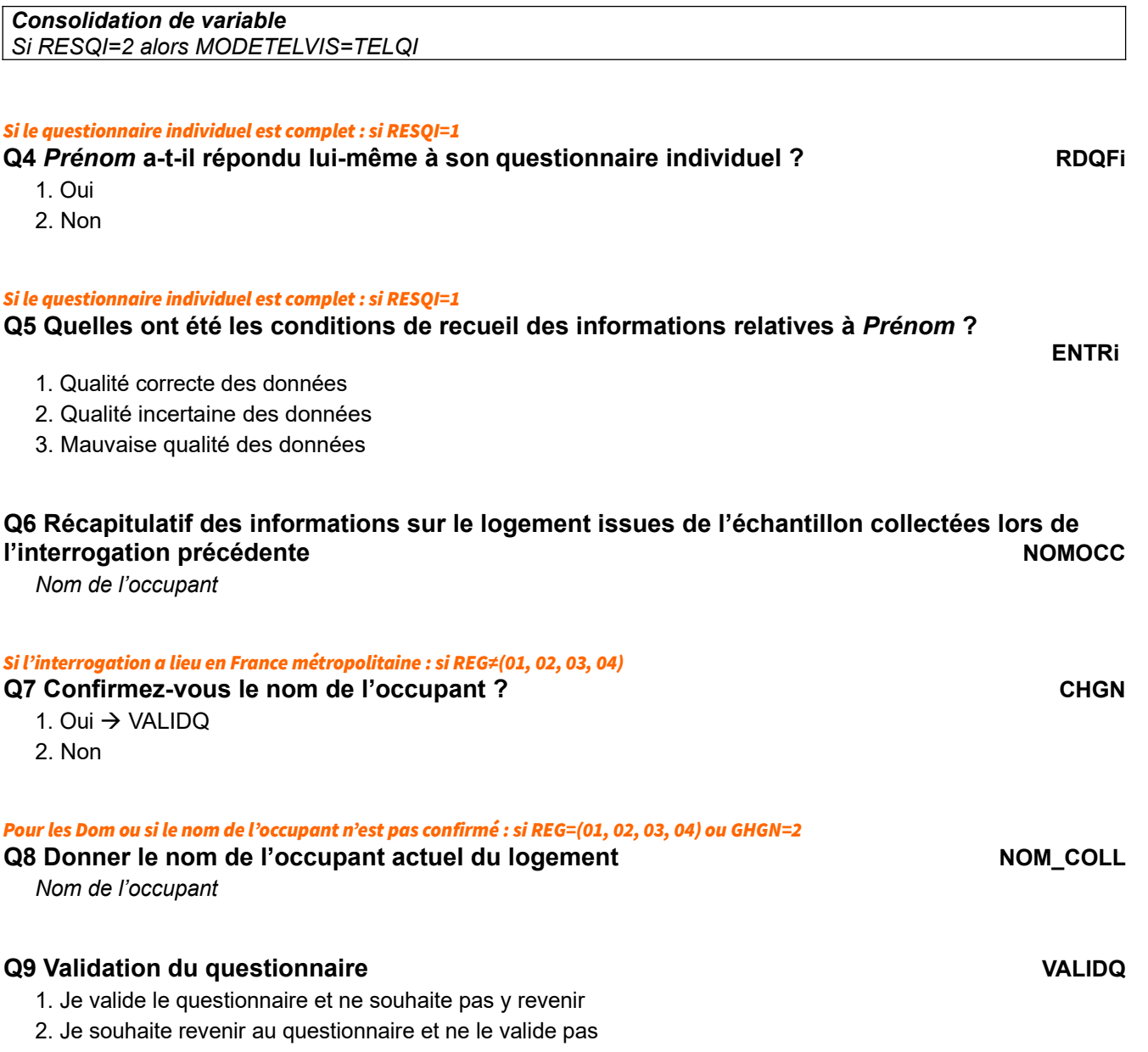

# Index des variables

# $\overline{\mathsf{A}}$

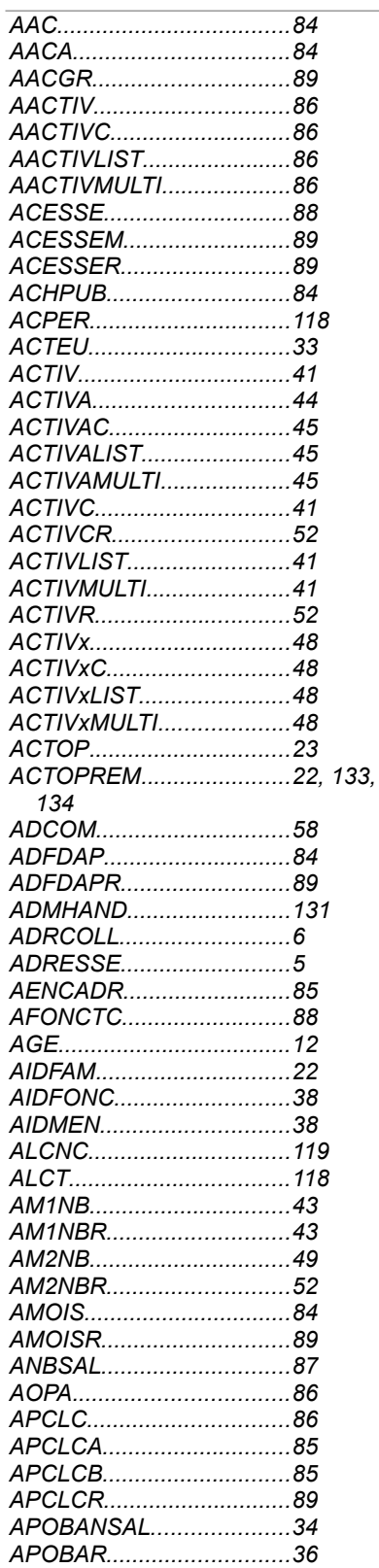

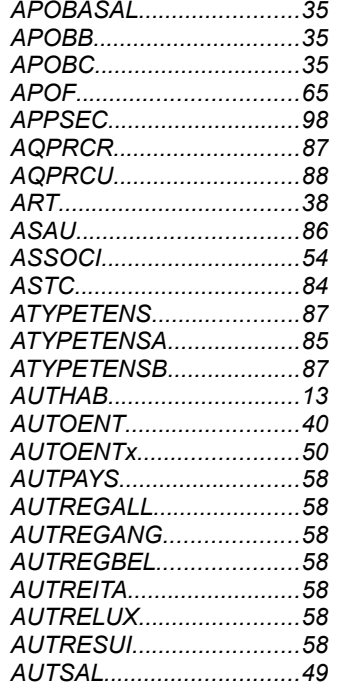

# $\mathbf C$

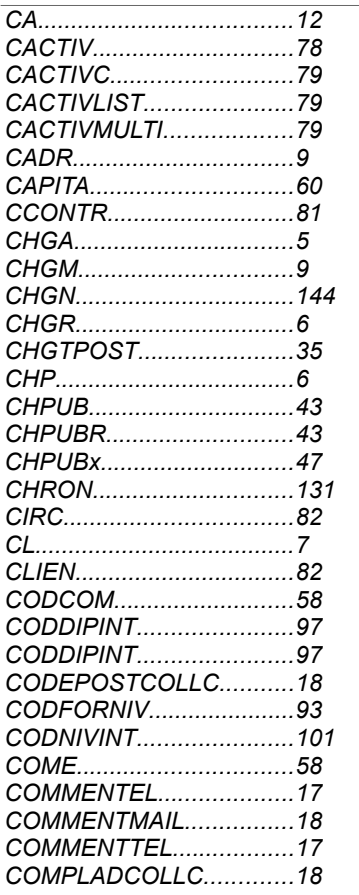

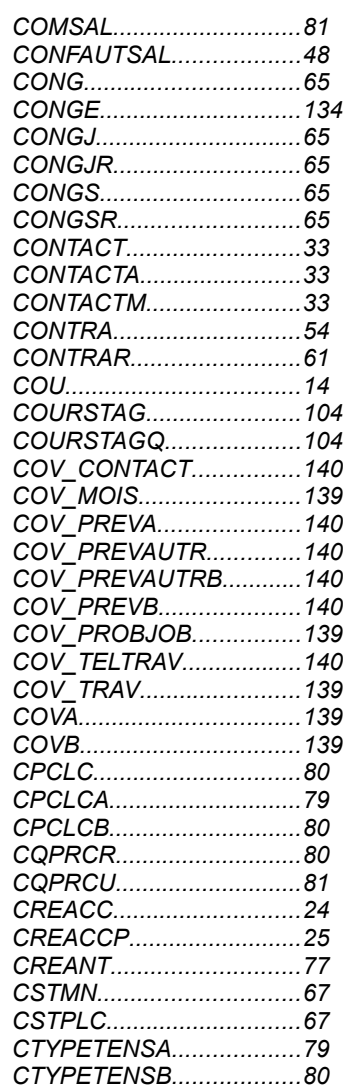

# D

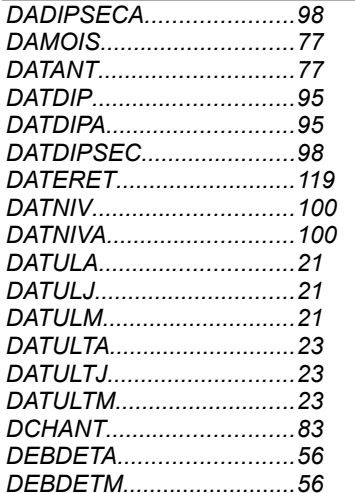

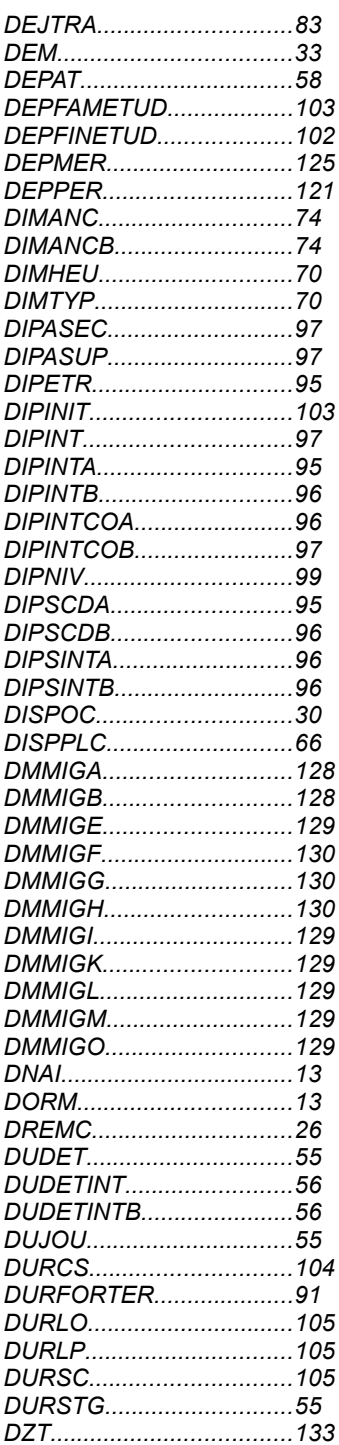

# $\mathsf E$

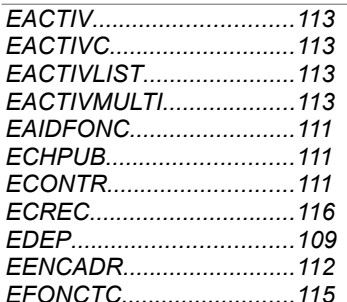

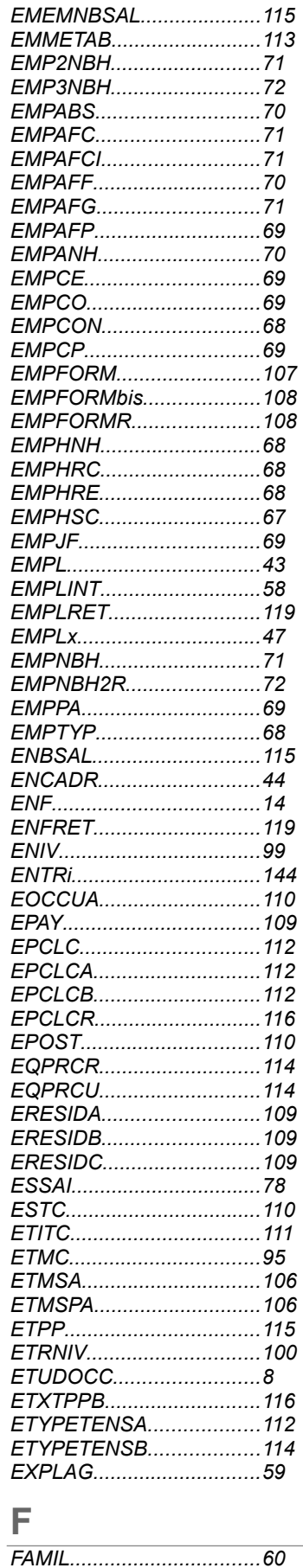

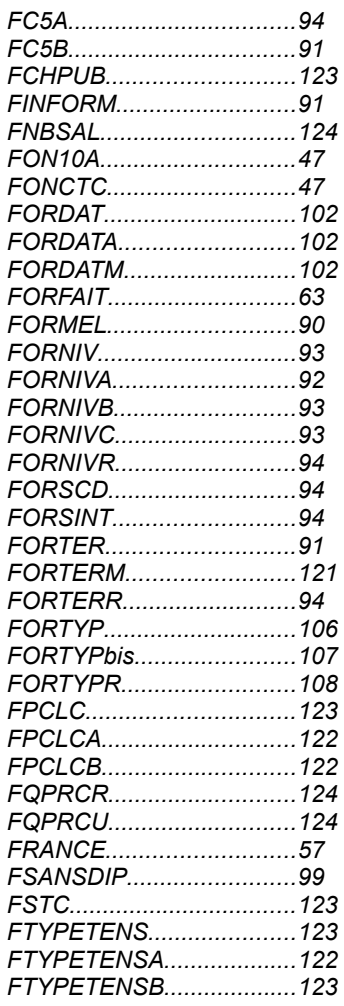

# G

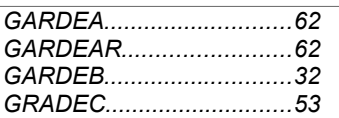

# $\overline{\mathsf{H}}$

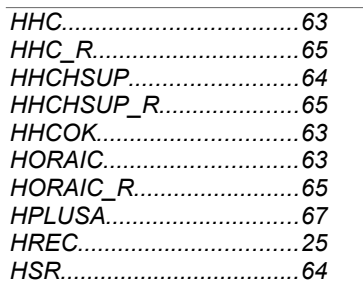

# I

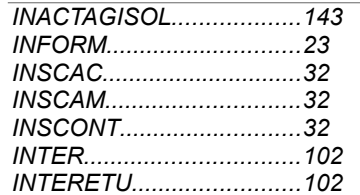

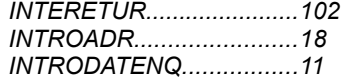

# $\overline{\mathsf{J}}$

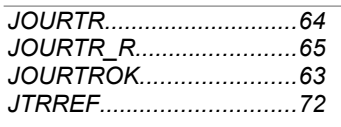

# $\bar{\mathbf{L}}$

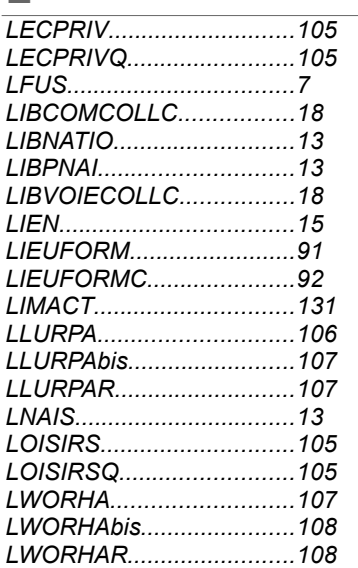

# M

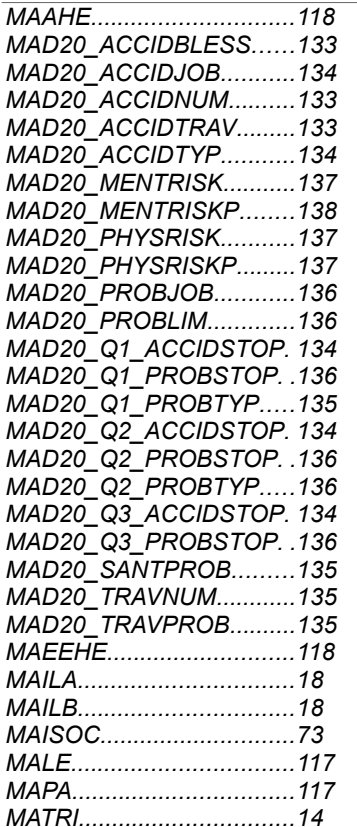

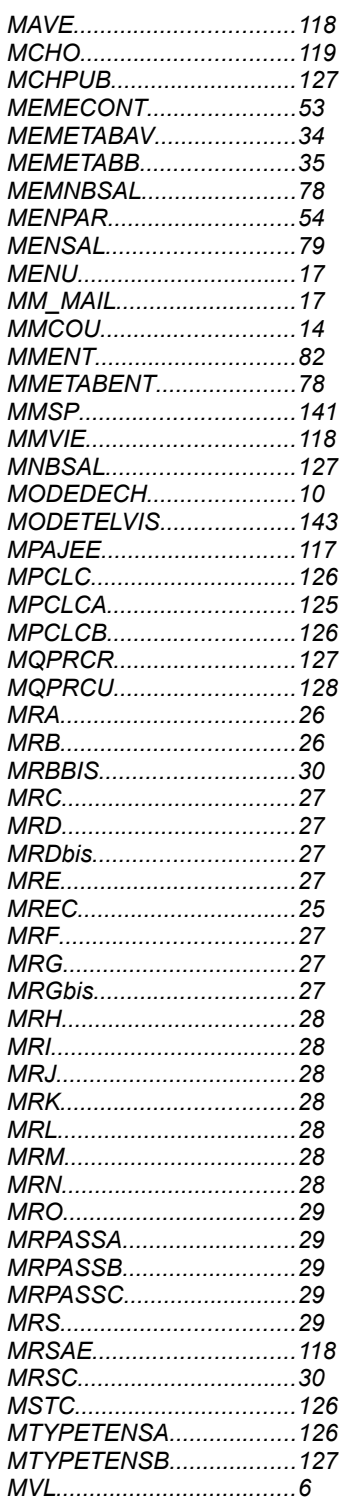

# $\frac{N}{\cdot \cdot \cdot}$

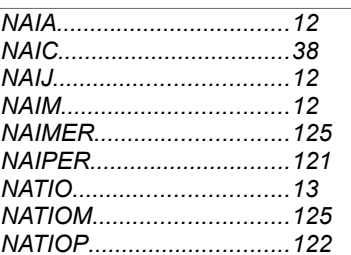

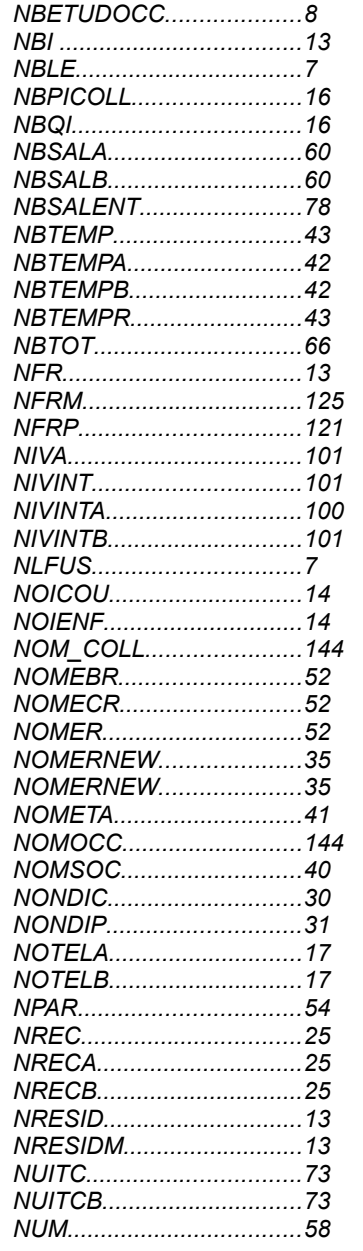

# $\overline{O}$

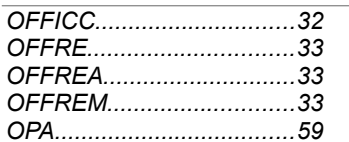

# $\mathsf{P}$

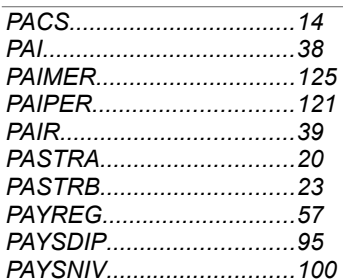

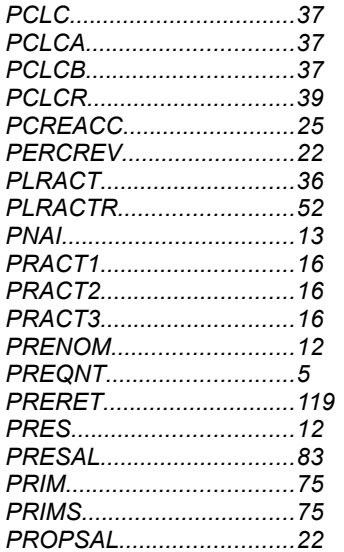

# $\overline{Q}$

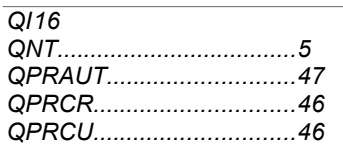

# $\overline{\mathsf{R}}$

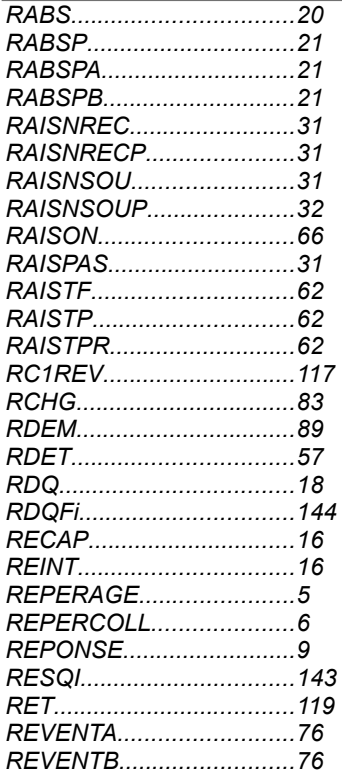

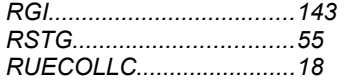

# S

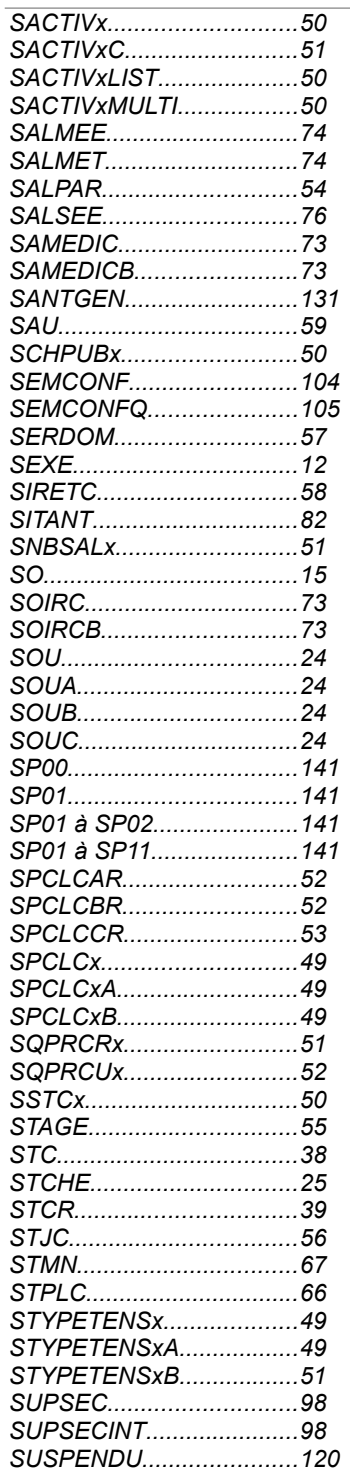

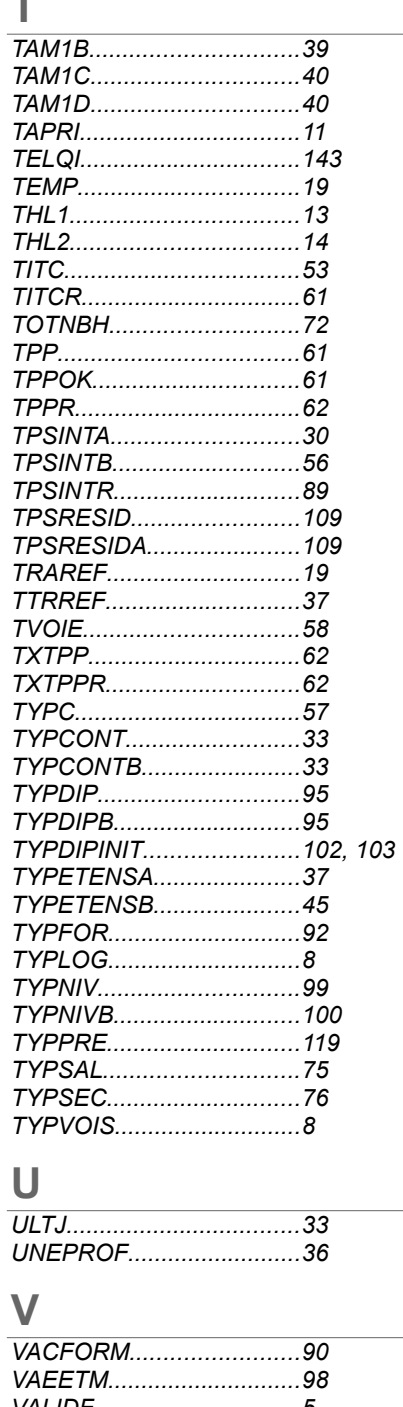

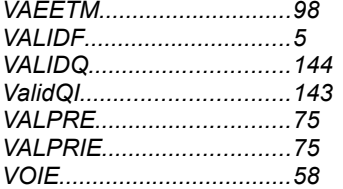